# **FEM-Simulationen mit COMSOL Multiphysics im Anwendungsbereich der Technischen Akustik**

Diplomarbeit

durchgeführt von

# **Herbert Petritsch**

Institut für Signalverarbeitung und Sprachkommunikation der Technischen Universität Graz

Leiter: Univ.-Prof. Dipl.-Ing. Dr.techn. Gernot Kubin

Begutachter: Ao. Univ.-Prof. Dipl.-Ing. Dr.techn. Gerhard Graber Betreuer: Dipl.-Ing. Dr.techn. Werner Weselak

Graz, im März 2011

# **Danksagung**

Ich bedanke mich herzlich bei meinem Betreuer DI Dr. Werner Weselak für die äußerst hilfsbereite, umfangreiche und zeitintensive Unterstützung bei meiner Diplomarbeit sowohl in fachlicher als auch in organisatorischer Hinsicht. Mein Dank gilt auch meinem Kollegen Patrick Stöhs für fachliche Diskussionen zur FEM-Theorie und zum Programm COMSOL Multiphysics. Außerdem danke ich Ao. Univ.-Prof. DI Dr. Gerhard Graber für die rasche Behebung technischer Probleme im Tonlabor bzw. im Tonstudio und für die Bereitstellung der PCs, die für diese Arbeit benötigt wurden.

Weiters bedanke ich mich bei meinem Cousin Arni Björn Schulze, der diese Arbeit Korrektur gelesen hat und konstruktive Kritik dazu eingebracht hat. Mein abschließender Dank gilt meinen Eltern, meinem Bruder und meinen Stiefeltern für ihre Unterstützung im Studium und im Leben.

# **EIDESSTATTLICHE ERKLÄRUNG**

Ich erkläre an Eides statt, dass ich die vorliegende Arbeit selbstständig verfasst, andere als die angegebenen Quellen/Hilfsmittel nicht benutzt und die den benutzten Quellen wörtlich und inhaltlich entnommenen Stellen als solche kenntlich gemacht habe.

> Graz, am 14.3.2011 Herbert Petritsch

# **Zusammenfassung**

Ein akustisches bzw. ein gekoppeltes mechanisch-akustisches System lässt sich mathematisch durch Differentialgleichungen und entsprechende Randbedingungen exakt beschreiben. Damit das Modell eines solchen physikalischen Systems mit Computerunterstützung simuliert werden kann, muss dieses Modell diskretisiert werden. Beim kommerziellen Programm COMSOL Multiphysics erfolgt diese Diskretisierung auf Basis der Finite-Elemente-Methode (FEM). Die FEM zerlegt die Geometrie des Modells in finite (endlich viele, endlich kleine) Elemente, welche wiederum eine diskrete Anzahl an Knoten (räumlichen Abtastpunkten) aufweisen. Des Weiteren werden auch die Differentialgleichungen und die Randbedingungen diskretisiert.

Diese Diplomarbeit ist folgendermaßen aufgebaut: Nach einer kurzen Einleitung werden zunächst die in der Arbeit benötigten physikalischen Grundlagen der Festkörper-Mechanik und der Akustik sowie die mathematischen Grundlagen der FEM erklärt. Weiters wird gezeigt, welche Einstellungen in COMSOL Multiphysics erfolgen müssen, wenn ein physikalisches System aus dem Anwendungsbereich der Technischen Akustik modelliert und simuliert werden soll. Anhand von drei Simulationsbeispielen werden daraufhin die einzelnen Modellierungsschritte demonstriert, die jeweiligen Parameter-Werte festgelegt und die Simulationsergebnisse dieser drei Beispiele diskutiert. Eine Zusammenfassung der wichtigsten Erkenntnisse der gesamten Arbeit und der Ausblick auf ein geplantes Industrie-Projekt runden die Arbeit ab.

# **Abstract**

An acoustical system or a coupled system consisting of both an acoustical and a mechanical part can mathematically be exactly defined by differential equations and boundary conditions. In order to simulate the model of such a physical system by the use of a computer programme, this model has to be descretised. When using the commercial software COMSOL Multiphysics, this discretisation is implemented on the basis of the finite element method (FEM). This method decomposes the geometry of the model into a finite number of finitely small elements, which have a discrete number of nodes or spatial sampling points. The differential equations and boundary conditions are discretised as well.

This diploma thesis has been written in German and is structured as follows: The first chapter gives a short introduction, and in the second chapter the physical principles of solid mechanics and acoustics are discussed. The third chapter covers the mathematics of the finite element method, and the fourth chapter shows which settings in COMSOL Multiphysics are required for the modelling and simulation of a physical system in the field of acoustic applications. The fifth chapter demonstrates all the modelling steps on the basis of three simulation examples. Besides, all the parameter values are determined for each of the examples, and the simulation results are discussed. The sixth chapter covers the final conclusion of this thesis and an outlook on a planned industrial project.

# **Inhaltsverzeichnis**

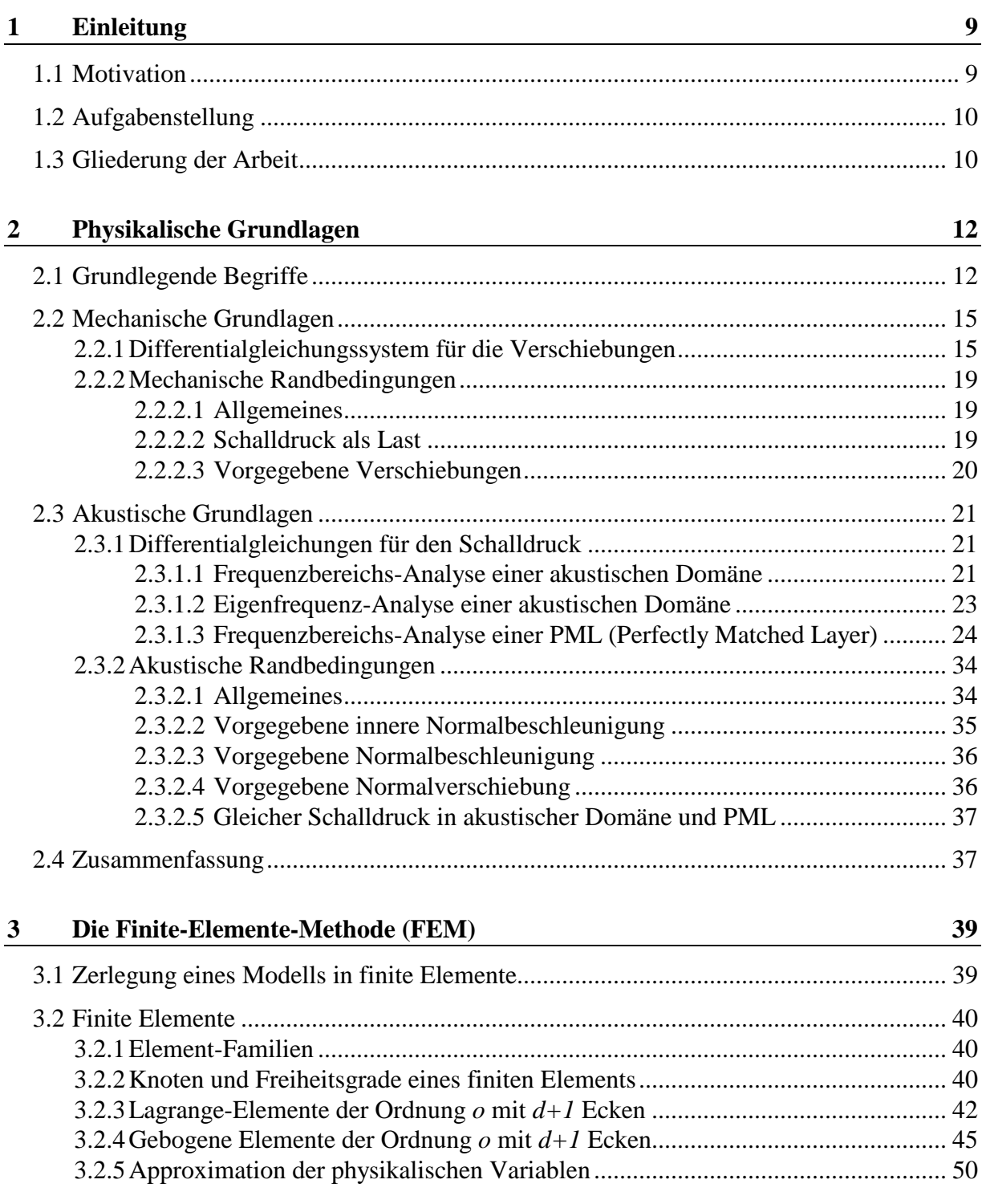

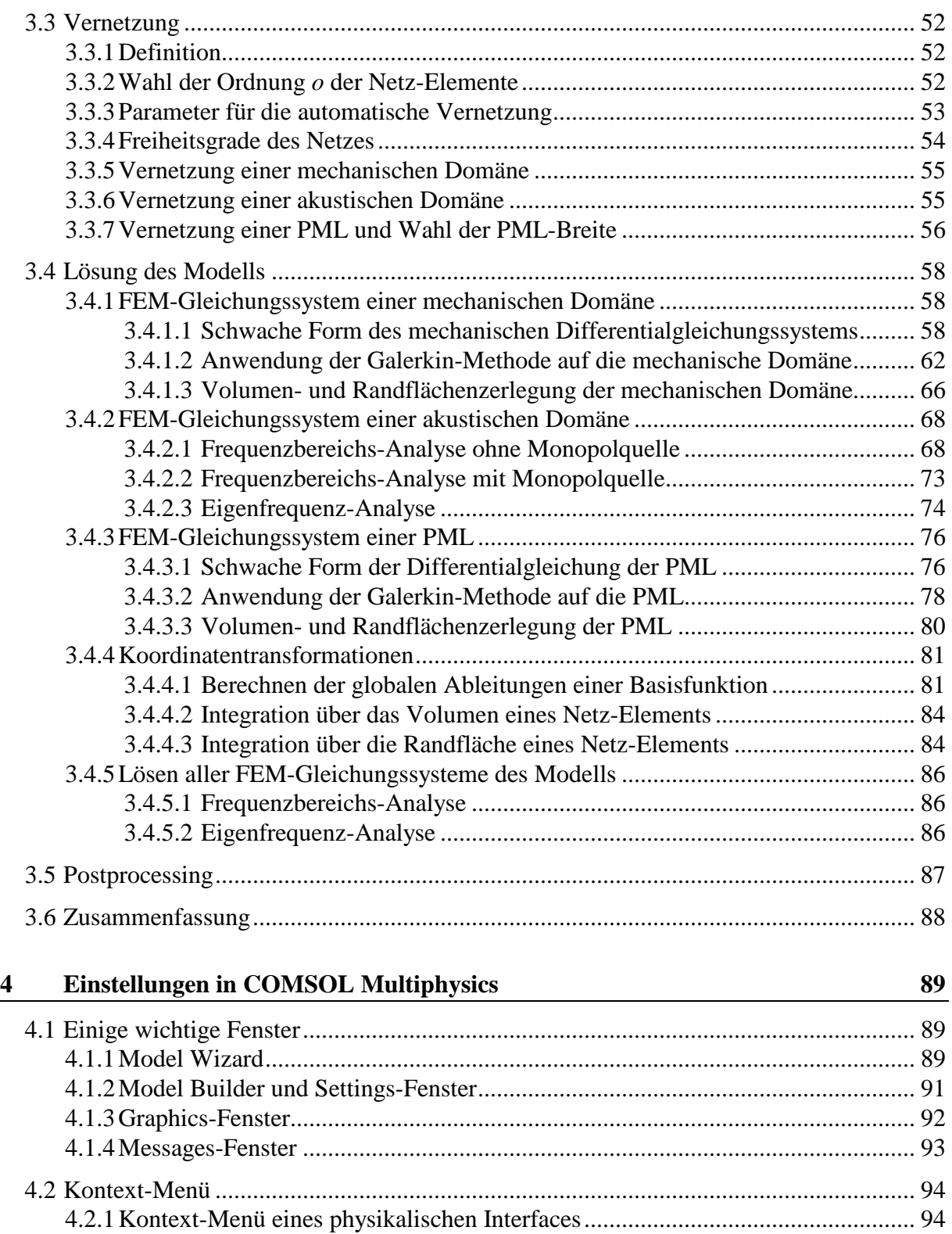

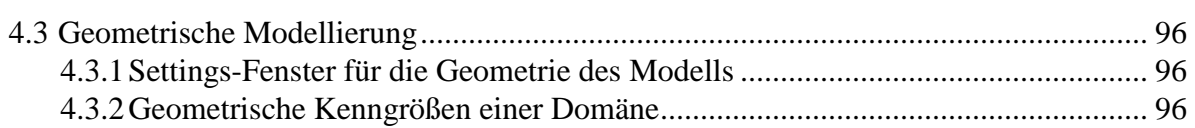

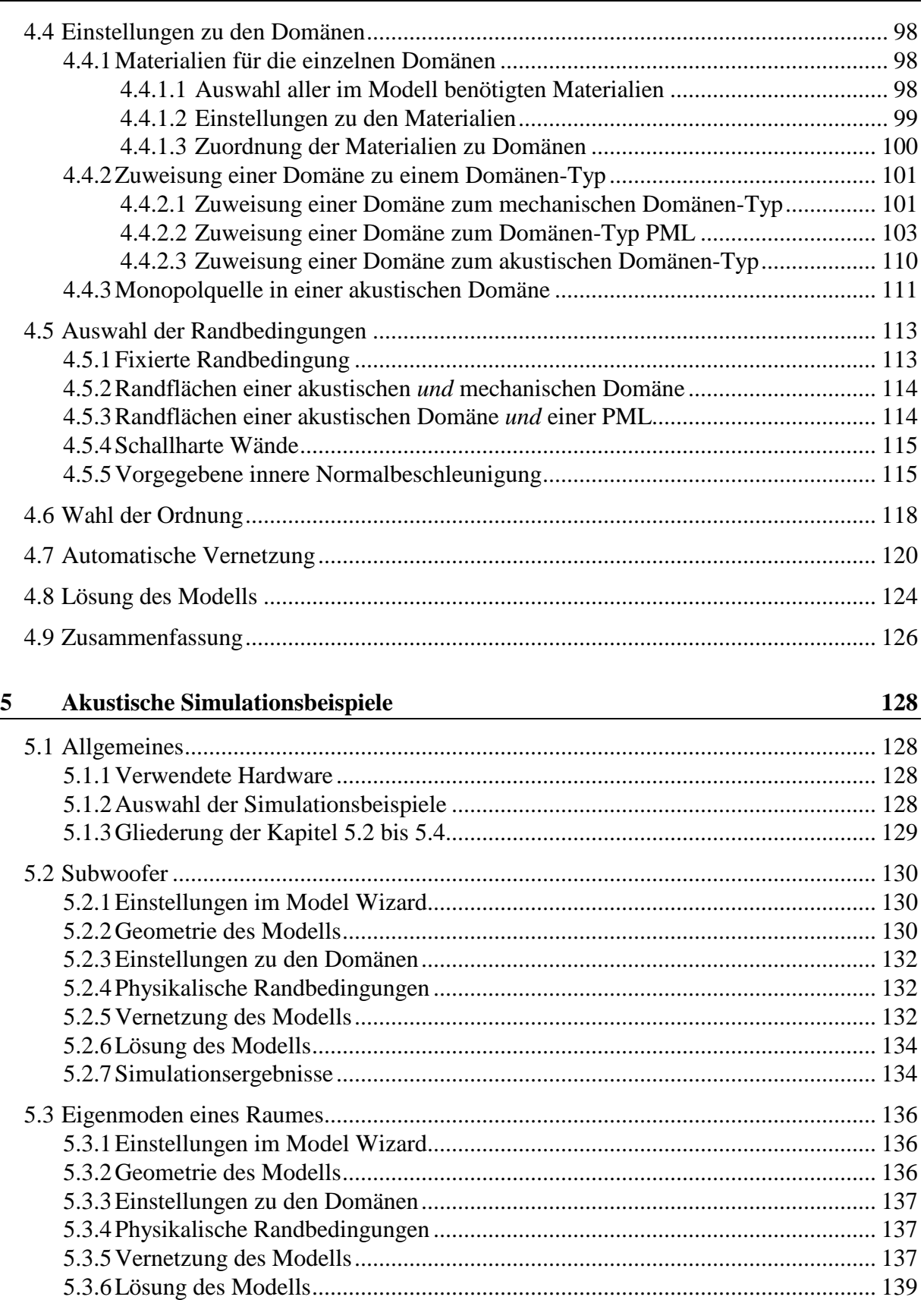

5.3.7 Simulationsergebnisse......................................................................................... 140

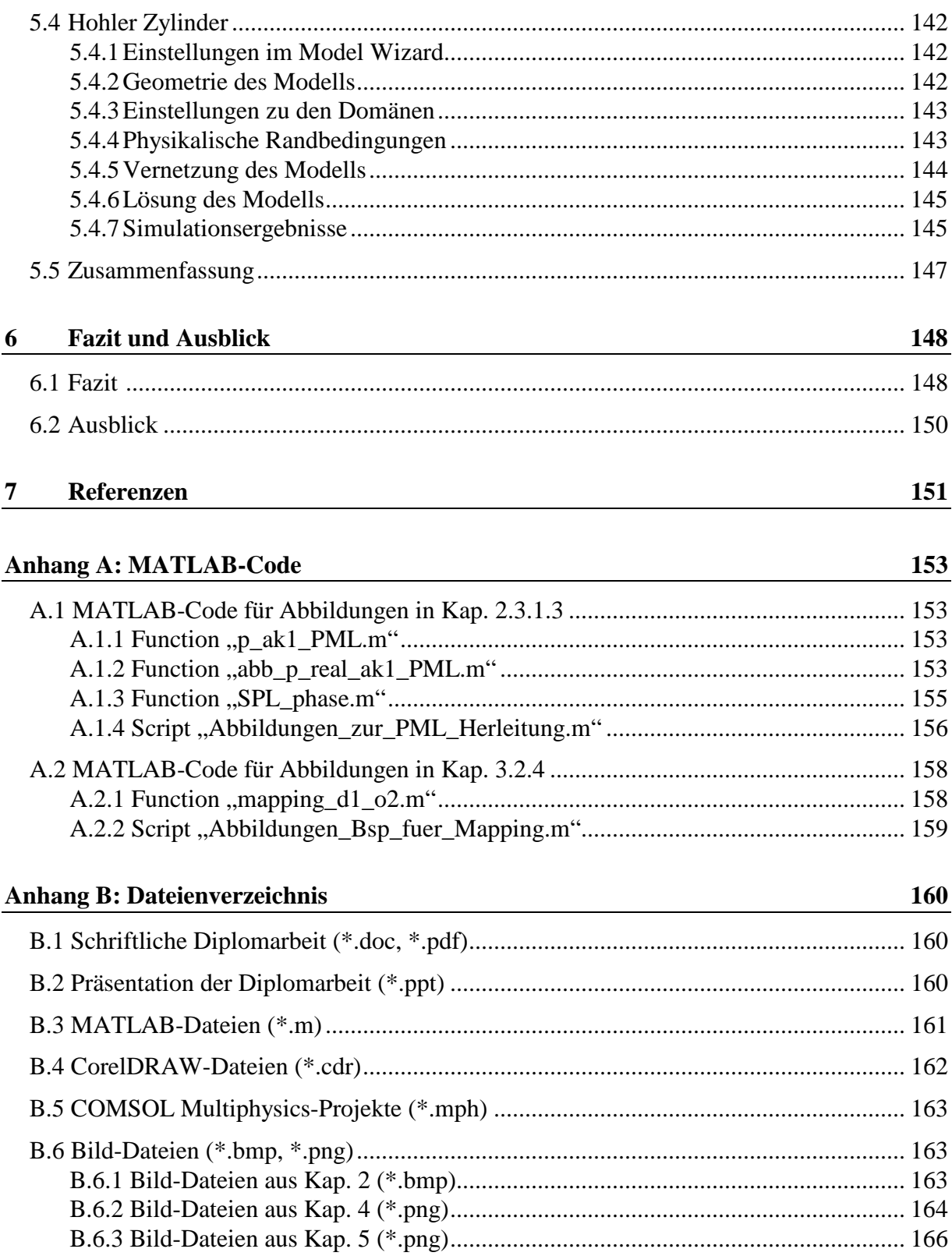

# **1 Einleitung**

# **1.1 Motivation**

Das akustische Verhalten einer Maschine oder eines technischen Gerätes spielt in der Industrie eine große Rolle, da es sich darauf auswirken kann, für welches Produkt sich eine Kundin oder ein Kunde bewusst oder unterbewusst entscheidet.

Daher wird bei der Produktentwicklung häufig das akustische Verhalten im Rahmen der gegebenen finanziellen und physikalischen Möglichkeiten optimiert. Ein Optimierungs-Ziel kann beispielsweise sein, die von einer Schallquelle abgestrahlte Schallleistung möglichst gering zu halten. Ein weiteres in der Praxis häufig vorkommendes Optimierungs-Ziel ist die Ausbildung störender Innenraummoden (z.B. in einem Kraftfahrzeug) möglichst zu unterbinden.

Für eine solche akustische Optimierung ist aber in einem bestimmten Entwicklungsstadium eine Einschätzung der Schallabstrahlung bzw. der auftretenden Innenraummoden des Produkts erforderlich. Hierbei ist eine Rechner-gestützte Simulation, mit der die Werte akustischer bzw. physikalischer Parameter an verschiedenen Orten im Raum graphisch dargestellt werden können, eine große Hilfe. Beispiele für solche Parameter sind etwa der Schalldruckpegel bei einer bestimmten Frequenz oder die Normalbeschleunigung (die Beschleunigung normal auf die Oberfläche) einer bestimmten Struktur zu einem gewissen Zeitpunkt.

Die Software *COMSOL Multiphysics* [CM], mit der die Simulationen in dieser Arbeit realisiert werden, arbeitet auf Basis der *Finite-Elemente-Methode (FEM)*. Wesentliche Vorteile der FEM gegenüber anderen numerischen Simulations-Methoden sind deren Flexibilität und Genauigkeit. So können z.B. akustische Parameter wie der Schalldruck sowohl im Innenraum eines mit Luft gefüllten Körpers als auch außerhalb davon berechnet werden. Im Vergleich dazu erlaubt beispielsweise die *Randelementmethode (boundary element method, BEM)*, bei der das von einer schwingenden Oberfläche emittierte Schallfeld berechnet wird, keine Beschreibung des Schallfeldes im Innenraum des Körpers. Außerdem darf die BEM *nur* unter Freifeldbedingungen angewendet werden, während die FEM auch andere Randbedingungen zulässt (siehe [AfMF], Kap. 3). Im Vergleich zur in der Praxis ebenfalls häufig eingesetzten *Finite-Differenzen-Methode (FDM)* liefert die FEM außerdem mindestens gleich genaue, meistens jedoch sogar noch exaktere Ergebnisse (siehe [TFEM], Kap. 3.3).

# **1.2 Aufgabenstellung**

Wie der Titel dieser Arbeit z.T. schon verrät, soll diese Arbeit erklären, wie mit Hilfe des Hauptprogramms und des akustischen Moduls der FEM-basierten Software *COMSOL Multiphysics, Version 4.0a* Simulationen im Anwendungsbereich der Technischen Akustik ermöglicht werden.

Im Rahmen einer Literatur-Recherche sollen zunächst die notwendigen Grundlagen, die für diese Arbeit benötigt werden, ausgearbeitet werden. Dazu gehören zum einen physikalische, d.h. insbesondere mechanische und akustische Grundlagen. Des Weiteren soll aufgezeigt werden, wie die Finite-Elemente-Methode funktioniert. Ein gutes Verständnis der FEM ist nämlich bei der praktischen Modellierung und Simulation in COMSOL Multiphysics von erheblichem Vorteil, da einige der einzustellenden Parameter im Programm direkt mit dieser Methode zusammenhängen.

Es sind weiters drei Simulationsbeispiele auszuarbeiten, die einen Einblick in die Arbeitsweise der Software geben und mit praktischen Anwendungen im Bereich der Technischen Akustik in Zusammenhang stehen sollen.

Neben COMSOL Multiphysics [CM] sind für alle Abbildungen in dieser Arbeit ausschließlich die Programme *MATLAB* [ML], *CorelDRAW* [CD] und *Paint* [MP] zu verwenden.

# **1.3 Gliederung der Arbeit**

In diesem einleitenden Kapitel ging es zunächst darum (Kap. 1.1), zu erläutern, aus welchen wirtschaftlichen Gründen Simulationen im Anwendungsbereich der Technischen Akustik sinnvoll erscheinen. Außerdem wurde in Kap. 1.1 dargelegt, warum die Finite-Elemente-Methode zur Simulation verwendet wird. Kap. 1.2 beschrieb die Zielsetzung der Arbeit. Das vorliegende Kap. 1.3 soll einen groben Überblick geben, wie diese Arbeit gegliedert ist.

In Kap. 2 wird auf die physikalischen Grundlagen eingegangen, die für diese Arbeit benötigt werden. Kap. 2.1 erklärt grundlegende Begriffe, auf deren Basis in Kap. 2.2 und Kap. 2.3 jeweils mechanische und akustische Grundlagen aufbereitet werden.

In Kap. 3 wird der mathematische Hintergrund der Finite-Elemente-Methode (FEM) beschrieben. Kap. 3.1 zeigt auf, *warum* das Modell eines physikalischen Systems in einem Simulationsprogramm *diskretisiert* und im Zuge dessen in sogenannte *finite Elemente* unterteilt wird, die wiederum eine diskrete Anzahl an Knoten (räumlichen Abtastpunkten) aufweisen. Wie diese finiten Elemente im Detail definiert und aufgebaut sind, wird in Kap. 3.2 diskutiert. Kap. 3.3 erklärt, *wie* das Modell eines physikalischen Systems *vernetzt*, d.h. in finite Elemente zerlegt wird. In Kap. 3.4 wird die Lösung des Modells behandelt, bei der die Werte physikalischer Größen (wie z.B. des Schalldrucks in Luft oder der Verschiebungen in einem Festkörper) an endlich vielen, diskreten Punkten, den *Knoten* des Modells, berechnet werden. Das Postprocessing, das in Kap. 3.5 genauer erklärt wird, ermöglicht schließlich eine graphische Darstellung der Simulationsergebnisse.

In Kap. 4 werden die Einstellungen beschrieben, die bei der Modellierung und Simulation eines physikalischen Systems in COMSOL Multiphysics vorzunehmen sind. Kap 4.1 gibt einen Überblick über die wichtigsten Fenster der Software. Da sehr viele Parameter-Einstellungen im Programm erst möglich sind, nachdem aus einem so genannten *Kontext-Menü* eine bestimmte Option ausgewählt wurde, wird in Kap. 4.2 speziell auf diesen Begriff eingegangen. Die Kapitel 4.3 bis 4.8 behandeln jeweils einzelne Schritte, die bei der Modellierung und Simulation eines physikalischen Systems in COMSOL Multiphysics nacheinander abzuarbeiten sind.

In Kap. 5 werden drei akustische Simulationsbeispiele diskutiert. In Kap. 5.1 wird zu Beginn die Hardware genannt, die für diese Simulationsbeispiele verwendet wird. Weiters wird erklärt, aus welchen Gründen welche Simulationsbeispiele ausgewählt werden. Am Ende von Kap. 5.1 wird auf die Gliederung der Kapitel 5.2 bis 5.4 eingegangen, die wiederum die einzelnen Simulationsbeispiele jeweils separat beschreiben.

Am Schluss der Kapitel 2, 3, 4 und 5 befindet sich jeweils eine Zusammenfassung der Inhalte des jeweiligen Kapitels (diese Zusammenfassungen entsprechen also den Kapiteln 2.4, 3.6, 4.9 und 5.5).

Kap. 6 fasst die wichtigsten Ergebnisse der Arbeit in Kap. 6.1 nochmals kurz zusammen und gibt in Kap. 6.2 einen Ausblick auf ein geplantes Industrie-Projekt, das auf dieser Arbeit aufbaut.

Die Referenzen in Kap. 7 sind eine Auflistung aller Literaturquellen, Software-Pakete und -Dokumentationen sowie Internetseiten, die bei der Erstellung der Arbeit verwendet wurden.

Der Anhang A beinhaltet den MATLAB-Code, der bei der Erstellung einiger Abbildungen aus den Kapiteln 2 und 3 verwendet wurde.

Im Anhang B befindet sich ein Dateienverzeichnis, das eine Übersicht über alle Dateien gibt, die mit dieser Arbeit in direktem Zusammenhang stehen.

# **2 Physikalische Grundlagen**

In dieser Arbeit werden physikalische Systeme im Anwendungsbereich der Technischen Akustik simuliert und analysiert. Ein solches physikalisches System ist immer entweder ausschließlich akustischer Natur oder es handelt sich um ein gekoppeltes System, das sowohl eine mechanische als auch eine akustische Komponente aufweist. In diesem Kapitel werden die physikalischen Grundlagen aufbereitet, die für die Modellierung eines derartigen physikalischen Systems in einem Simulationsprogramm benötigt werden. Im Zuge dessen werden zunächst die Begriffe *Simulationsmodell*, *Domänen*, *physikalische Variablen*, *Eigenfrequenz-Analyse* und *Frequenzbereichs-Analyse* definiert und erklärt. Darauf aufbauend werden anschließend die theoretischen Grundlagen der Festkörper-Mechanik und der Akustik erörtert.

# **2.1 Grundlegende Begriffe**

Ein physikalisches System wird in einem Simulationsprogramm durch ein *Simulationsmodell* beschrieben. Letzteres wird häufig auch einfach *Modell* genannt.

Ein Simulationsmodell enthält wiederum ganz allgemein eine oder mehrere *Domänen*. Eine Domäne beschreibt ein dreidimensionales, zusammenhängendes Teilgebiet des Modells. Jede Domäne wird einem bestimmten Domänen-Typ zugeordnet. Die Domänen-Typen unterscheiden sich dadurch voneinander, dass unterschiedliche Differentialgleichungen und bzw. oder Randbedingungen zur mathematischen Beschreibung dieser herangezogen werden. Eventuell haben diese Differentialgleichungen (und damit auch die Domänen-Typen) außerdem verschiedene abhängige Variablen. Da diese Variablen physikalische Größen beschreiben, werden sie im Folgenden *physikalische Variablen* genannt.

Pro Simulationsmodell werden in dieser Arbeit bis zu drei verschiedene Domänen-Typen verwendet:

• Auf jeden Fall enthält das Modell eine oder zwei akustische Domänen, deren Medium (jeweils) Luft bei einer Temperatur von 20° *C* ist. Die Schallgeschwindigkeit beträgt in diesem Fall  $c \approx 343 \, m/s$ , die Dichte der Luft  $\rho \approx 1.2 \, kg/m^3$  (siehe [RA], Kap. 2.1).

 $\overline{a}$ 

- Eine weitere, optionale Domäne ist eine PML (Perfectly Matched Layer). Dabei handelt es sich um eine virtuelle Domäne, die zwar selbst physikalisch nicht vorhanden ist, mit deren Hilfe aber die Simulation einer physikalischen Randbedingung ermöglicht wird: Bei dieser Randbedingung handelt es sich um einen reflexionsarmen Abschluss auf der äußeren Randfläche der (äußeren) akustischen Domäne (siehe Kap. 2.3.1.3 und Kap. 2.3.2.5).
- Auch eine mechanische Domäne ist optional. Wenn diese Domäne jedoch in einem Modell dieser Arbeit benötigt wird, dann besteht sie aus einem Festkörper, der aus einem isotropen, linear-elastischen Material gefertigt ist.

Die (endliche) Anzahl der physikalischen Variablen in einer Domäne wird mit  $l<sub>p</sub>$  bezeichnet, wobei der Index *D* die Domäne angibt. Die beiden akustischen Domänen werden mit  $D = ak1$  und  $D = ak2$ , die mechanische Domäne mit  $D = m$  und die Perfectly Matched Layer mit  $D = PML$  bezeichnet.

Jede physikalische Variable  $U_i$  ( $i = 1,..., l_p \leq 3$ ) wird folgendermaßen als komplexe, zeitharmonische Größe mit der Frequenz *f* bzw. mit der Kreisfrequenz  $\omega = 2\pi f$  angesetzt:

$$
\underline{U}_i = \underline{U}_i(\vec{x},f,t) = \hat{\underline{U}}_i(\vec{x},f) \cdot e^{j\omega t} = \hat{U}_i(\vec{x},f) \cdot e^{j[\varphi_{U_i}(\vec{x},f) + \omega t]}
$$
\n(2.1)

In Gl. (2.1) bezeichnet  $\hat{U}_i(\vec{x}, f)$  die Amplitude der physikalischen Variable  $\underline{U}_i$  an der Stelle  $\vec{x} = \begin{bmatrix} x & y & z \end{bmatrix}^T$  bei der Frequenz f, wobei x, y und z die dreidimensionalen, globalen<sup>1</sup>, kartesischen Koordinaten des Modells sind. Die Phasenverschiebung  $\varphi_{U_i}(\vec{x}, f)$  gibt die Phasenlage der physikalischen Variable (an der Stelle *x* bei der Frequenz *f* ) zum Zeitpunkt  $t = 0$ s in [*rad*] an.

Wenn die Fourier-Transformation auf Gl. (2.1) angewendet wird, verschwindet der Term  $e^{j\omega t}$ und man erhält für die physikalische Variable  $U_i$  bei der Frequenz  $f$  an der Stelle  $\vec{x}$  im Frequenz-Bereich:

$$
\underline{U}_i = \underline{U}_i(\vec{x}, f) = F\left\{\underline{U}_i(\vec{x}, f, t)\right\} = \hat{U}_i(\vec{x}, f) \cdot e^{j\varphi_{U_i}(\vec{x}, f)} \tag{2.2}
$$

Die physikalischen Variablen  $U_i$  ( $i = 1,..., l_p \leq 3$ ) aus Gl. (2.1) bzw. Gl. (2.2) können zu folgendem physikalischen Variablen-Vektor zusammengefasst werden:

$$
\vec{\underline{U}} = \begin{bmatrix} \underline{U}_1 & \dots & \underline{U}_{l_D} \end{bmatrix}^T, \quad l_D \le 3
$$
\n(2.3)

<sup>&</sup>lt;sup>1</sup> Neben dem globalen, kartesischen Koordinatensystem werden in dieser Arbeit auch verschiedene lokale Koordinatensysteme verwendet. Auf diese wird in den Kapiteln 3.2.3 und 3.4.4 näher eingegangen.

Falls eine mechanische Domäne im Modell enthalten ist, sind die physikalischen Variablen in dieser Domäne die Verschiebungen *u* , *v* und *w* in den jeweiligen kartesischen Koordinatenrichtungen *x*, *y* und *z*. Es gilt in einer mechanischen Domäne also  $l_p = l_m = 3$ . Fasst man die drei Verschiebungen zu einem Vektor zusammen, so erhält man im Zeitbereich den Verschiebungsvektor:

$$
\vec{\underline{U}} = \vec{\underline{u}} = \vec{\underline{u}}(\vec{x}, f, t) = \begin{bmatrix} \underline{u} \\ \underline{v} \\ \underline{w} \end{bmatrix} = \begin{bmatrix} \hat{\underline{u}}(\vec{x}, f) \\ \hat{\underline{v}}(\vec{x}, f) \end{bmatrix} \cdot e^{j\omega t} = \begin{bmatrix} \hat{u}(\vec{x}, f) \cdot e^{j\varphi_u(\vec{x}, f)} \\ \hat{v}(\vec{x}, f) \cdot e^{j\varphi_v(\vec{x}, f)} \\ \hat{w}(\vec{x}, f) \cdot e^{j\varphi_w(\vec{x}, f)} \end{bmatrix} \cdot e^{j\omega t}
$$
(2.4)

Im Frequenzbereich hat der Verschiebungsvektor die Form:

$$
\vec{\underline{U}} = \vec{\underline{u}} = \vec{\underline{u}}(\vec{x},f) = \begin{bmatrix} \underline{u} \\ \underline{v} \\ \underline{w} \end{bmatrix} = \begin{bmatrix} \hat{\underline{u}}(\vec{x},f) \\ \hat{\underline{v}}(\vec{x},f) \end{bmatrix} = \begin{bmatrix} \hat{u}(\vec{x},f) \cdot e^{j\varphi_u(\vec{x},f)} \\ \hat{v}(\vec{x},f) \cdot e^{j\varphi_v(\vec{x},f)} \\ \hat{w}(\vec{x},f) \cdot e^{j\varphi_w(\vec{x},f)} \end{bmatrix}
$$
(2.5)

In einer akustischen Domäne und in der PML, falls letztere im Modell vorhanden, ist die einzige physikalische Variable der Schalldruck  $\bar{p}$  in  $[Pa]$ . Dort gilt also jeweils  $l_p = 1$  und aus  $\frac{1}{12}$  *wird ein*  $1 \times 1$ *-Spaltenvektor, d.h. eine skalare Größe.* 

Im Zeitbereich ist der Schalldruck in einer akustischen Domäne oder PML wie folgt definiert [siehe Gl.  $(2.1)$ ]:

$$
\vec{\underline{U}} = \underline{p} = \underline{p}(\vec{x}, f, t) = \underline{\hat{p}}(\vec{x}, f) \cdot e^{j\omega t} = \hat{p}(\vec{x}, f) \cdot e^{j[\varphi_p(\vec{x}, f) + \omega t]}
$$
(2.6)

Durch Fourier-Transformation von Gl. (2.6) erhält man für den Schalldruck im Frequenzbereich:

$$
\vec{\underline{U}} = \underline{p} = \underline{p}(\vec{x}, f) = \hat{p}(\vec{x}, f) \cdot e^{j\varphi_p(\vec{x}, f)}
$$
\n(2.7)

Im Rahmen dieser Arbeit wird ein physikalisches System über sein Modell immer auf eine der beiden folgenden Arten analysiert: Werden Eigenfrequenzen und dazugehörige Eigenmoden des physikalischen Systems evaluiert, so wird von *Eigenfrequenz-Analyse* gesprochen. Werden im Simulationsmodell des physikalischen Systems hingegen die Werte der physikalischen Variablen bei fix vorgegebenen Frequenzen ausgewertet, wobei das System mit einer Quelle (z.B. Schallquelle) angeregt wird, ist der Analyse-Typ die *Frequenzbereichs-Analyse*.

Die Eigenfrequenz-Analyse wird (in dieser Arbeit) ausschließlich für den akustischen Domänen-Typ betrachtet, während die Frequenzbereichs-Analyse auch auf die beiden anderen Domänen-Typen angewendet wird.

### **2.2 Mechanische Grundlagen**

### **2.2.1 Differentialgleichungssystem für die Verschiebungen**

Die physikalischen Variablen in der Festkörper-Mechanik sind die Verschiebungen *u* , *v* und *w* . Diese können zum Verschiebungsvektor  $\vec{u}$  zusammengefasst werden (siehe Kap. 2.1).

Eine Verzerrung ist unter der Voraussetzung kleiner Verschiebungen folgendermaßen definiert (siehe [FKL], Kap. 2.3.1):

$$
\underline{\mathcal{E}}_{\varsigma \psi} = \frac{1}{2} \cdot \left( \frac{\partial \underline{u}_{\varsigma}}{\partial \psi} + \frac{\partial \underline{u}_{\psi}}{\partial \varsigma} \right) \qquad \text{für} \qquad \varsigma = x, y, z \qquad \text{und} \qquad \psi = x, y, z \tag{2.8}
$$

In dieser Gleichung bezeichnen  $\zeta$  und  $\psi$  jeweils eine der drei globalen, kartesischen Koordinatenrichtungen *x* , *y* oder *z* . Die beiden Größen *u*<sup>ς</sup> und *u*<sup>ψ</sup> stellen jeweils die Verschiebungen in Richtung  $\zeta$  und  $\psi$  dar, d.h. sie entsprechen jeweils einer der drei physikalischen Variablen *u* , *v* oder *w* . Aus Gl. (2.8) kann unmittelbar geschlossen werden, dass  $\underline{\varepsilon}_{\varsigma \psi} = \underline{\varepsilon}_{\psi \varsigma}$  gilt und dass  $\underline{\varepsilon}_{\varsigma \psi}$  dimensionslos ist.

Sind in Gl. (2.8) die beiden Richtungen  $\zeta$  und  $\psi$  gleich ( $\zeta = \psi$ ), erhält man die Dehnung (Normalverzerrung)  $\underline{\varepsilon}_{xx}$ ,  $\underline{\varepsilon}_{yy}$  oder  $\underline{\varepsilon}_{zz}$ . Sind die Richtungen  $\zeta$  und  $\psi$  hingegen voneinander verschieden ( $\zeta \neq \psi$ ), so ist das Ergebnis die Schubverzerrung  $\underline{\varepsilon}_{xy}$ ,  $\underline{\varepsilon}_{yz}$  oder  $\underline{\varepsilon}_{zx}$ . Die Scherung  $\gamma_{xy}$ ,  $\gamma_{yz}$  oder  $\gamma_{zx}$  entspricht der doppelten Schubverzerrung 2 ⋅  $\underline{\epsilon}_{xy}$  bzw. 2 ⋅  $\underline{\epsilon}_{yz}$  bzw.  $2 \cdot \underline{\mathcal{E}}_{zx}$ .

Gl. (2.8) kann auch als Gleichungssystem (Gls.) in Matrix-Vektornotation formuliert werden, wobei in diesem Fall alle sechs Verzerrungen (drei Dehnungen und drei Scherungen) zu einem Verzerrungsvektor zusammengefasst werden:

$$
\vec{\underline{\mathbf{E}}} = \begin{bmatrix} \underline{\mathbf{E}}_{xx} \\ \underline{\mathbf{E}}_{yy} \\ \underline{\mathbf{Y}}_{xy} \\ \underline{\mathbf{Y}}_{yz} \\ \underline{\mathbf{Y}}_{zx} \end{bmatrix} = \mathbf{S} \cdot \vec{\underline{\mathbf{u}}} \begin{bmatrix} \underline{\mathbf{u}} \\ \underline{\mathbf{v}} \\ \underline{\mathbf{w}} \end{bmatrix} = \mathbf{S} \cdot \vec{\underline{\mathbf{u}}} \tag{2.9}
$$

Im Gls. (2.9) bezeichnet die 6x3 - Matrix **S** einen Differentialoperator, der wie folgt definiert ist:

$$
\mathbf{S} = \begin{bmatrix} \frac{\partial}{\partial x} & 0 & 0 \\ 0 & \frac{\partial}{\partial y} & 0 \\ 0 & 0 & \frac{\partial}{\partial z} \\ \frac{\partial}{\partial y} & \frac{\partial}{\partial x} & 0 \\ 0 & \frac{\partial}{\partial z} & \frac{\partial}{\partial y} \end{bmatrix} = \begin{bmatrix} \frac{\partial}{\partial x} & 0 & 0 & \frac{\partial}{\partial y} & 0 & \frac{\partial}{\partial z} \\ 0 & \frac{\partial}{\partial y} & 0 & \frac{\partial}{\partial x} & \frac{\partial}{\partial z} \\ 0 & 0 & \frac{\partial}{\partial z} & 0 & \frac{\partial}{\partial y} \\ \frac{\partial}{\partial z} & 0 & \frac{\partial}{\partial x} \end{bmatrix}^{T}
$$
(2.10)

Weitere wichtige Größen in der Mechanik sind die Normalspannungen  $\sigma_{xx}$ ,  $\sigma_{yy}$ ,  $\sigma_{zz}$  und die Schubspannungen  $\underline{\tau}_{xy}$ ,  $\underline{\tau}_{yz}$ ,  $\underline{\tau}_{zx}$  (siehe [FKL], Kap. 1.2). Sowohl Normal- als auch Schubspannungen werden in  $\left[N/m^2\right]$  angegeben.

In dieser Arbeit wird immer davon ausgegangen, dass der Festkörper aus linear-elastischem, isotropem Material gefertigt ist. In diesem Fall hängen die Normalspannungen mit den Dehnungen über folgende Beziehung zusammen:

$$
\underline{\sigma}_{\varsigma\varsigma} = \frac{E}{1 + \nu_{E}} \cdot \left[ \underline{\varepsilon}_{\varsigma\varsigma} + \frac{\nu_{E}}{1 - 2 \cdot \nu_{E}} \cdot \left( \underline{\varepsilon}_{\varsigma\varsigma} + \underline{\varepsilon}_{\psi\psi} + \underline{\varepsilon}_{\varsigma\varsigma} \right) \right] =
$$
\n
$$
= \frac{E}{\left( 1 + \nu_{E} \right) \cdot \left( 1 - 2 \cdot \nu_{E} \right)} \cdot \left[ \left( 1 - \nu_{E} \right) \cdot \underline{\varepsilon}_{\varsigma\varsigma} + \nu_{E} \cdot \left( \underline{\varepsilon}_{\psi\psi} + \underline{\varepsilon}_{\varsigma\varsigma} \right) \right]
$$
\nfür

\n
$$
\varsigma = x, y, z \quad \psi = x, y, z \quad \zeta = x, y, z \quad \zeta \neq \psi \neq \zeta
$$
\n(2.11)

Die griechischen Buchstaben  $\zeta$ ,  $\psi$  und  $\zeta$  in Gl. (2.11) bezeichnen jeweils eine der drei kartesischen Koordinatenrichtungen *x*, *y* oder *z*, wobei alle drei Koordinatenrichtungen voneinander verschieden sein müssen ( $\zeta \neq \psi \neq \zeta$ ). Die Größe *E* gibt den Elastizitätsmodul in  $[N/m^2]$  an,  $v_E$  bezeichnet die Querdehnungszahl und ist dimensionslos. Eine genauere Definition der beiden letztgenannten Größen und eine Herleitung von Gl. (2.11) für alle Normalspannungen  $\sigma_{xx}$ ,  $\sigma_{yy}$  und  $\sigma_{zz}$  befindet sich in [FKL], Kap. 3.1 bis 3.4.

Die Schubspannungen sind, falls das Material des Festkörpers linear-elastisch und isotrop ist, mit den Schubverzerrungen bzw. Scherungen wie folgt verknüpft:

$$
\underline{\tau}_{\varsigma\psi} = \frac{E}{1 + \nu_E} \cdot \underline{\varepsilon}_{\varsigma\psi} = \frac{E}{2 \cdot (1 + \nu_E)} \cdot \underline{\gamma}_{\varsigma\psi} \quad \text{für} \quad \varsigma = x, y, z \quad \psi = x, y, z \quad \varsigma \neq \psi \tag{2.12}
$$

In Gl. (2.12) bezeichnen  $\zeta$  und  $\psi$  kartesische Koordinatenrichtungen analog zu Gl. (2.8), wobei sich die beiden Richtungen jeweils voneinander unterscheiden müssen ( $\varsigma \neq \psi$ ). Da unter der Voraussetzung kleiner Verschiebungen  $\underline{\varepsilon}_{\varphi\varphi} = \underline{\varepsilon}_{\psi\varphi}$  gilt [siehe Gl. (2.8)], kann aus Gl. (2.12) unmittelbar gefolgert werden, dass  $\tau_{\varsigma\psi} = \tau_{\psi\varsigma}$  ist. In [FKL], Kap. 3.4 ist eine Herleitung von Gl. (2.12) für alle drei Schubspannungen  $\mathcal{I}_{xy}$ ,  $\mathcal{I}_{yz}$  und  $\mathcal{I}_{zx}$  enthalten.

In Vektor-/Matrixschreibweise können die Zusammenhänge zwischen Spannungen und Verzerrungen, die durch die beiden Gleichungen (2.11) und (2.12) beschrieben wurden, wie folgt zusammengefasst werden:

$$
\vec{\mathbf{C}} = \begin{bmatrix} \mathbf{C}_{xx} \\ \mathbf{C}_{yy} \\ \mathbf{C}_{zz} \\ \mathbf{C}_{xy} \\ \mathbf{C}_{yz} \\ \mathbf{C}_{zx} \end{bmatrix} = \mathbf{C} \cdot \vec{\mathbf{E}} = \mathbf{C} \cdot \begin{bmatrix} \mathbf{E}_{xx} \\ \mathbf{E}_{yy} \\ \mathbf{E}_{zz} \\ \mathbf{C}_{yz} \\ \mathbf{C}_{yz} \end{bmatrix}
$$
\n(2.13)

Im Gls. (2.13) ist  $\vec{\sigma}$  der Spannungsvektor, der sich aus den Normal- und Schubspannungen zusammensetzt. Die Matrix **C** wird *Elastizitätsmatrix* genannt und berechnet sich zu:

$$
\mathbf{C} = \frac{E}{(1+\nu_E) \cdot (1-2 \cdot \nu_E)} \cdot \begin{bmatrix} 1-\nu_E & \nu_E & \nu_E & 0 & 0 & 0 \\ \nu_E & 1-\nu_E & \nu_E & 0 & 0 & 0 \\ \nu_E & \nu_E & 1-\nu_E & 0 & 0 & 0 \\ 0 & 0 & 0 & \frac{1-2 \cdot \nu_E}{2} & 0 & 0 \\ 0 & 0 & 0 & 0 & \frac{1-2 \cdot \nu_E}{2} & 0 \\ 0 & 0 & 0 & 0 & 0 & \frac{1-2 \cdot \nu_E}{2} \end{bmatrix}
$$

In jedem Punkt im Festkörper herrscht jeweils ein Gleichgewicht von Kräften, das sich aus dem Reaktionsprinzip ergibt (siehe [FKL], Kap. 1.1 und Kap. 1.2 sowie [TFEM], Kap. 3.4 und Kap. 16.2.2):

$$
\rho_m \cdot \frac{\partial^2 \vec{u}}{\partial t^2} + r_m \cdot \frac{\partial \vec{u}}{\partial t} - \mathbf{S}^T \cdot \vec{\underline{\sigma}} - \vec{f}_B = \vec{0}
$$
\n
$$
\rho_m \cdot \begin{bmatrix} \frac{\partial^2 \vec{u}}{\partial t^2} \\ \frac{\partial^2 \vec{v}}{\partial t^2} \\ \frac{\partial^2 \vec{v}}{\partial t^2} \end{bmatrix} + r_m \cdot \begin{bmatrix} \frac{\partial \vec{u}}{\partial t} \\ \frac{\partial \vec{v}}{\partial t} \\ \frac{\partial \vec{v}}{\partial t} \end{bmatrix} - \begin{bmatrix} \frac{\partial}{\partial x} & 0 & 0 & \frac{\partial}{\partial y} & 0 & \frac{\partial}{\partial z} \\ 0 & \frac{\partial}{\partial y} & 0 & \frac{\partial}{\partial x} & \frac{\partial}{\partial z} \\ 0 & \frac{\partial}{\partial x} & \frac{\partial}{\partial z} & 0 \\ 0 & 0 & \frac{\partial}{\partial y} & \frac{\partial}{\partial x} \end{bmatrix} \cdot \begin{bmatrix} \frac{\sigma_{xx}}{\sigma_{yy}} \\ \frac{\sigma_{zz}}{\sigma_{zz}} \\ \frac{\sigma_{zz}}{\sigma_{yz}} \\ \frac{\sigma_{yz}}{\sigma_{zx}} \end{bmatrix} - \begin{bmatrix} \frac{f_{Bx}}{f_{By}} \\ 0 \\ 0 \end{bmatrix} = \begin{bmatrix} 0 \\ 0 \\ 0 \end{bmatrix}
$$
\n(2.14)

Im Gls. (2.14) bezeichnet  $\rho_m$  die Dichte des Festkörpers. Wird diese mit der Beschleunigung ∂<sup>2</sup> $\vec{u}/\partial t^2$  multipliziert, so erhält man die d'Alambertsche Trägheitskraft pro Volumen. Die Größe  $r_m$  beschreibt einen Reibwiderstand  $R_m$  pro Volumen und hat die Einheit  $\left[Ns/m^4\right]$ (vgl. [EA], Kap. 2.1 und Kap. 2.2.4). Der Vektor  $\vec{f}_B = \begin{bmatrix} f_{Bx} & f_{By} & f_{Bz} \end{bmatrix}^T$  $\rightarrow$  gibt die Körperkraft pro Volumen (distributed body force), die von außen auf den Körper einwirkt, in der Einheit [ $N/m<sup>3</sup>$ ] an. Die Komponenten dieses Vektors sind jeweils harmonische Größen, die dieselbe Frequenz wie die Verschiebungen aus dem Verschiebungsvektor (2.5) aufweisen (siehe [CMUG40], Kap. 14, S. 496f).

Durch Einsetzen des Gleichungssystems (2.4) in das Differentialgleichungssystem (2.14) ergibt sich:

$$
\left(-\omega^2 \cdot \rho_m + j\omega \cdot r_m\right) \cdot \underline{\vec{u}} - \mathbf{S}^T \cdot \underline{\vec{\sigma}} - \underline{\vec{f}}_B = \vec{0}
$$
\n(2.15)

Werden in dieses Gleichungssystem wiederum die beiden Gleichungssysteme (2.13) und (2.9) in der angegebenen Reihenfolge eingesetzt, erhält man schließlich das folgende Differentialgleichungssystem für den Verschiebungsvektor  $\vec{u} = \begin{bmatrix} u & v & w \end{bmatrix}^T$ :

$$
\left(-\omega^2 \cdot \rho_m + j\omega \cdot r_m - \mathbf{S}^T \cdot \mathbf{C} \cdot \mathbf{S}\right) \cdot \underline{\vec{u}} - \underline{\vec{f}}_B = \vec{0}
$$
\n(2.16)

Es sei an dieser Stelle explizit darauf hingewiesen, dass im Folgenden die beiden Gleichungssysteme (2.15) und (2.16) immer im Frequenzbereich betrachtet werden, d.h. es wird der Verschiebungsvektor  $\vec{u}$  nicht nach Gls. (2.4), sondern nach Gls. (2.5) berechnet.

### **2.2.2 Mechanische Randbedingungen**

### **2.2.2.1 Allgemeines**

Beim Simulationsbeispiel "Hohler Zylinder" aus Kap. 5.4 sind die *meisten* Randflächen des Festkörpers der mechanischen Domäne von Luft umgeben, in der sich Schall ausbreitet. Auf diesen Randflächen gilt die mechanische Randbedingung, die in Kap. 2.2.2.2 behandelt wird. Auf dem Boden des Festkörpers aus Kap. 5.4 werden hingegen die Verschiebungen  $\underline{u}$ ,  $\underline{v}$  und *w* jeweils mit 0*m* vorgegeben (siehe Kap. 2.2.2.3).

Wenn das physikalische System inkl. der mechanischen Domäne mit der Finite-Elemente-Methode simuliert wird, sind die mechanischen Randbedingungen mit dem Differentialgleichungssystem (2.15) bzw. (2.16), so wie in Kap. 3.4.1.1 erläutert, verknüpft.

### **2.2.2.2 Schalldruck als Last**

Bei dieser Randbedingung wird für die mechanische Domäne ein Lastvektor  $\vec{t} = \begin{bmatrix} t_x & t_y & t_z \end{bmatrix}^T$  $\vec{t} = \begin{vmatrix} t_x & t_y & t_z \end{vmatrix}$  auf der gemeinsamen Randfläche einer mechanischen und einer akustischen Domäne vorgegeben, wobei die Last durch den Schalldruck am Rand der akustischen Domäne bewirkt wird (siehe [TFEM], Kap. 18.2.3 und [CAUG40], Kap. 6, S. 170):

$$
\underline{\vec{t}} = \begin{bmatrix} \underline{t}_x \\ \underline{t}_y \\ \underline{t}_z \end{bmatrix} = -\vec{n}_m \cdot \underline{p} = -\begin{bmatrix} n_{mx} \\ n_{my} \\ n_{nz} \end{bmatrix} \cdot \underline{p}
$$
\n(2.17)

Im Gls. (2.17) sind  $n_{mx}$ ,  $n_{my}$  und  $n_{mz}$  die Komponenten des Vektors  $\vec{n}_m$ , der im betrachteten Punkt normal auf die Randfläche steht und nach außen, d.h. von der mechanischen Domäne weg gerichtet ist (siehe Abb. 2.5 in Kap. 2.3.2.1). Der Vektor − *nm* zeigt daher *in* die mechanische Domäne. Wie aus diesem Gls. hervorgeht, ist .<br>7 *t* eine Zugkraft pro Fläche (traction per unit area) und wird somit in der Einheit  $\left[N/m^2\right]$  angegeben.

Die Komponenten  $t<sub>5</sub>$  ( $\varsigma = x, y, z$ ) des Lastvektors hängen mit den Normal- und Schubspannungen wie folgt zusammen (siehe [TFEM], Kap. 6.2.4):

$$
\underline{t}_{\varsigma} = n_{m\varsigma} \cdot \underline{\sigma}_{\varsigma\varsigma} + n_{m\psi} \cdot \underline{\tau}_{\psi\varsigma} + n_{m\zeta} \cdot \underline{\tau}_{\zeta\varsigma}
$$
\n  
\nfür 
$$
\varsigma = x, y, z \quad \psi = x, y, z \quad \zeta = x, y, z \quad \varsigma \neq \psi \neq \zeta
$$
\n(2.18)

Aus Gl. (2.18) ist zu erkennen, dass nur jene drei (der insgesamt sechs) Normal- und Schubspannungen, die in die Richtung ς gerichtet sind, mit *t* ς zusammenhängen  $(\zeta = x, y, z)$ . Und auch von diesen drei Spannungen leistet jeweils eine Spannung nur dann einen Beitrag zu  $t_s$ , wenn jene Komponente des Vektors  $\vec{n}_m$ , mit der diese Spannung multipliziert wird, ungleich Null ist.

Da, wie bereits erwähnt,  $\underline{\tau}_{\varsigma\psi} = \underline{\tau}_{\psi\varsigma}$  gilt, kann Gl. (2.18) in Vektor-/Matrixschreibweise folgendermaßen formuliert werden:

$$
\underline{\vec{t}} = \begin{bmatrix} \underline{t}_x \\ \underline{t}_y \\ \underline{t}_z \end{bmatrix} = \begin{bmatrix} n_{mx} & 0 & 0 & n_{my} & 0 & n_{mx} \\ 0 & n_{my} & 0 & n_{mx} & n_{nz} & 0 \\ 0 & 0 & n_{mx} & 0 & n_{mx} & n_{mx} \end{bmatrix} \cdot \begin{bmatrix} \underline{\sigma}_{xx} \\ \underline{\sigma}_{yy} \\ \underline{\sigma}_{zz} \\ \underline{\tau}_{xy} \\ \underline{\tau}_{yz} \end{bmatrix} = \mathbf{G}^T \cdot \underline{\vec{\sigma}} \qquad (2.19)
$$

Die Matrix **G** im Gls. (2.19) stellt also die Verbindung zwischen Last- und Spannungsvektor her. Ihre Komponenten sind Nullen und die Komponenten des Vektors  $\vec{n}_m$ . Wenn die Matrix **G** aus dem Gls. (2.19) mit dem Differentialoperator **S** , der nach dem Gls. (2.10) definiert ist, verglichen wird, so fällt auf, dass sich die Nullen in den Matrizen **G** und **S** an den gleichen Stellen befinden.

#### **2.2.2.3 Vorgegebene Verschiebungen**

Bei dieser Randbedingung werden bestimmte Werte für die Verschiebungen *u* , *v* und *w* auf jener Randfläche, auf der die Randbedingung Gültigkeit hat, vorgeschrieben.

In der Praxis wird häufig der Spezialfall einer *fixierten Randbedingung* angewendet, bei der alle Verschiebungen auf 0*m* gesetzt werden, d.h. auf der entsprechenden Randfläche gilt in diesem Fall:

$$
\underline{\vec{u}} = \begin{bmatrix} \underline{u} \\ \underline{v} \\ \underline{w} \end{bmatrix} = \begin{bmatrix} 0m \\ 0m \\ 0m \end{bmatrix} = \vec{0}m
$$
\n(2.20)

Wird das Gls. (2.20) in das Gls. (2.9) eingesetzt, zeigt sich, dass bei einer fixierten Randbedingung auch alle Normal- und Schubverzerrungen zu Null werden. Wird dieser Nandbeunigung auch ane ivormal- und Schubverzerrungen zu ivon werden. Wird dieser<br>Verzerrungsvektor  $\vec{\varepsilon} = \vec{0}$  wiederum in das Gls. (2.13) eingesetzt, verschwinden auch alle Normal- und Schubspannungen:

$$
\vec{\underline{\sigma}} = \begin{bmatrix} \underline{\underline{\sigma}}_{xx} \\ \underline{\underline{\sigma}}_{yy} \\ \underline{\underline{\sigma}}_{zz} \\ \underline{\underline{\tau}}_{yy} \\ \underline{\underline{\tau}}_{yz} \end{bmatrix} = \begin{bmatrix} 0 \\ 0 \\ 0 \\ 0 \\ 0 \\ 0 \end{bmatrix} N / m^2 = \vec{0} N / m^2
$$
\n(2.21)

### **2.3 Akustische Grundlagen**

### **2.3.1 Differentialgleichungen für den Schalldruck**

#### **2.3.1.1 Frequenzbereichs-Analyse einer akustischen Domäne**

Das Medium einer akustischen Domäne (Luft bei 20°*C* ) wird in dieser Arbeit immer als verlustlos angenommen. Das Schallfeld in dieser akustischen Domäne lässt sich dann ganz allgemein durch folgende Differentialgleichung für den Schalldruck *p* beschreiben (siehe [CAUG40], Kap. 3, S. 82ff):

$$
\frac{1}{\rho \cdot c^2} \cdot \frac{\partial^2 p}{\partial t^2} + \nabla^T \cdot \left( -\frac{1}{\rho} \cdot \nabla p \right) = \mathbf{Q}
$$
\n(2.22)

Die skalare, im Allgemeinen komplexe Größe *Q* in Gl. (2.22) ist eine optionale Monopolquelle in  $\left[1/s^2\right]$ ; ist keine Monopolquelle vorhanden, wird  $\mathbf{Q} = 0$  gesetzt.

Analog zum Schalldruck in Gl. (2.6) gilt bei Betrachtung zeitharmonischer Wellen für die Monopolquelle im Zeitbereich:

$$
\underline{Q} = \underline{Q}(\vec{x},f,t) = \underline{\hat{Q}}(\vec{x},f) \cdot e^{j\omega t} = \hat{Q}(\vec{x},f) \cdot e^{j[\varphi_Q(\vec{x},f) + \omega t]}
$$
(2.23)

Durch Fourier-Transformation von Gl. (2.23) ergibt sich für die Monopolquelle im Frequenzbereich:

$$
\underline{Q} = \underline{Q}(\vec{x}, f) = \hat{Q}(\vec{x}, f) \cdot e^{j\varphi_Q(\vec{x}, f)}
$$
\n(2.24)

Wenn Gl. (2.6) in Gl. (2.22) eingesetzt wird, erhält man die Helmholtz-Gleichung:

$$
-\frac{\omega^2 \cdot p}{\rho \cdot c^2} + \nabla^T \cdot \left(-\frac{1}{\rho} \cdot \nabla p\right) = \mathbf{Q}
$$
\n(2.25)

Im Folgenden wird Gl. (2.25) im Frequenzbereich betrachtet, d.h. für den Schalldruck *p* wird Gl. (2.7) und für die Monopolquelle Gl. (2.24) verwendet.

Da in dieser Arbeit die Temperatur *T* und der Luftdruck  $p_{\perp}$  in einer akustischen Domäne immer jeweils als konstant angenommen werden, ist auch die Dichte  $\rho$  in dieser Domäne konstant. Somit lässt sich Gl. (2.25) umformen zu:

$$
\frac{\omega^2}{c^2} \underline{p} + \nabla^T \cdot \nabla \underline{p} = \frac{\omega^2}{c^2} \underline{p} + \Delta \underline{p} = k^2 \underline{p} + \Delta \underline{p} = -\rho \cdot \underline{Q}
$$
\n(2.26)

Ein Beispiel für eine Monopolquelle ist eine Schallquelle, die sich im Punkt  $\vec{x}_Q = \begin{bmatrix} x_Q & y_Q & z_Q \end{bmatrix}^T$  befindet und durch den Schallfluss <u>q</u> gekennzeichnet wird (für eine Definition und Beschreibung des Schallflusses wird an dieser Stelle auf [RA], Kap. 2.1 und [EA], Kap. 2.5 verwiesen):

$$
\underline{Q} = \underline{Q}(\vec{x}, f) = \omega \cdot \underline{q} \cdot \delta^{(3)}(\vec{x} - \vec{x}_Q) = \omega \cdot \hat{q} \cdot e^{j\varphi_q} \cdot \delta^{(3)}(\vec{x} - \vec{x}_Q)
$$
\n(2.27)

Die räumliche Dirac-Funktion in Gl. (2.27) ist folgendermaßen definiert:

$$
\delta^{(3)}(\vec{x} - \vec{x}_Q) = \begin{cases} 1 \cdot \left[ \frac{1}{m^3} \right] & \text{für } \vec{x} = \vec{x}_Q \\ 0 \cdot \left[ \frac{1}{m^3} \right] & \text{für } \vec{x} \neq \vec{x}_Q \end{cases}
$$

Eine solche Monopolquelle nach Gl. (2.27) wird im Simulationsbeispiel "Hohler Zylinder" in der akustischen Domäne  $D = ak2$  benötigt (siehe Kap. 5.4). Diese akustische Domäne lässt sich mathematisch durch jene inhomogene Helmholtz-Gleichung beschreiben, die man erhält, wenn Gl. (2.27) in Gl. (2.26) eingesetzt wird:

$$
k^{2} \underline{p} + \Delta \underline{p} = -\rho \cdot \omega \cdot \underline{q} \cdot \delta^{(3)} (\vec{x} - \vec{x}_{Q})
$$
 (2.28)

Ist hingegen keine Monopolquelle in einer akustischen Domäne vorhanden  $(Q = 0)$ , vereinfacht sich Gl. (2.26) zur homogenen Helmholtz-Gleichung:

$$
k^2 \underline{p} + \Delta \underline{p} = 0 \tag{2.29}
$$

Für die mathematische Beschreibung des Schallfeldes in der akustischen Domäne  $D = ak1$ wird (im Rahmen dieser Arbeit) stets Gl. (2.29) verwendet. Eine ausführlichere Herleitung dieser Gleichung befindet sich in [RA], Kap. 2.2.4.

l

#### **2.3.1.2 Eigenfrequenz-Analyse einer akustischen Domäne**

Wenn im Rahmen dieser Arbeit Eigenfrequenzen in einer akustischen Domäne berechnet werden, handelt es sich bei dieser Domäne um einen Raum, der von schallharten Wänden umgeben ist. Die Eigenfrequenzen dieses Raumes entsprechen dessen Resonanzfrequenzen.

Im einfachen Fall eines leeren Quaderraumes kann für ein bestimmtes Wertetripel *m<sup>x</sup>* , *m<sup>y</sup>* , *mz* jeweils eine Eigenfrequenz nach folgender Formel analytisch berechnet werden:

$$
f\left(m_x, m_y, m_z\right) = \frac{c}{2} \cdot \sqrt{\left(\frac{m_x}{l_x}\right)^2 + \left(\frac{m_y}{l_y}\right)^2 + \left(\frac{m_z}{l_z}\right)^2}
$$
\n(2.30)

Hierbei sind die einzelnen Werte  $m_{\zeta} \in \mathbb{N}_0$  ( $\zeta = x, y, z$ ), wobei mindestens ein  $m_{\zeta}$  von Null verschieden sein muss. Die Größen  $l_x$ ,  $l_y$  und  $l_z$  geben die Abmessungen des Raumes an. Eine Herleitung von Gl. (2.30) befindet sich in [RA], Kap. 2.3.2.

Die Komplexität der Berechnung der Eigenfrequenzen wird in der Regel deutlich größer, wenn der Raum befüllt wird, d.h., wenn beliebig geformte Objekte in ihn eingebracht werden. Eine analytische Berechnung der Eigenfrequenzen ist dann meist nicht mehr praktikabel. In diesem Fall werden in der Praxis daher die Eigenfrequenzen meistens numerisch berechnet.

Der Eigenwert<sup>2</sup>  $\lambda_{eig}$  des Raumes hängt mit dessen Eigenfrequenz *f* bzw. mit der Eigenkreisfrequenz  $\omega$  über folgende Beziehung zusammen (vgl. [TFEM], Kap. 16.4.2<sup>3</sup>):

$$
\lambda_{\text{eig}} = \omega^2 = \left(2\pi f\right)^2 = 4\pi^2 f^2 \tag{2.31}
$$

Es werden nur jene diskreten Werte λ*eig* Eigenwerte bzw. nur jene diskreten Frequenzen *f* Eigenfrequenzen genannt, für die die Lösung der folgenden Gleichung für den Schalldruck *nicht*  $p = 0Pa$  an allen Punkten im Raum ist (vgl. [CAUG40], Kap. 1, S. 18f):

$$
\frac{\lambda_{\text{eig}} \cdot \underline{p}}{c^2} + \Delta \underline{p} = 0
$$
\n(2.32)

<sup>&</sup>lt;sup>2</sup> Sowohl Wellenlängen als auch Eigenwerte werden in der Literatur üblicherweise mit  $\lambda$  bezeichnet. Um Verwechslungen dieser beiden Größen auszuschließen, werden alle Eigenwerte in dieser Arbeit durch <sup>λ</sup> *eig* ausgedrückt, während  $\lambda$  (ohne den Zusatz "eig") immer eine Wellenlänge kennzeichnet.

<sup>&</sup>lt;sup>3</sup> In der Literatur ist der Begriff "Eigenwert" nicht einheitlich festgelegt: In [CAUG], Kap. 1, S. 18f wird  $\lambda_{eig} = -j2\pi f$  gesetzt, was ganz offensichtlich nicht der Definition nach Gl. (2.31) entspricht. Im Rahmen dieser Arbeit wird jedoch einheitlich die Definition aus [TFEM], d.h. Gl. (2.31), verwendet.

Wenn Gl. (2.32) der Gl. (2.29) gegenübergestellt wird, ist zu erkennen, dass es sich bei Gl. (2.32) um eine homogene Helmholtz-Gleichung handelt. Die Lösung dieser Gleichung für einen bestimmten Eigenwert (bzw. für eine bestimmte Eigenfrequenz) liefert eine Eigenmode, die eine definierte Form, aber eine undefinierte Amplitude hat. Die Eigenmode wird auch einfach Mode genannt. Bei der Berechnung von Eigenmoden werden per Definition keine Monopolquellen verwendet.

Regt eine Schallquelle einen Raum an, dann muss die Quelle, je näher man sich einer Resonanzfrequenz des Raumes nähert, umso leiser werden, damit ein gewisser örtlich gemittelter Schalldruckpegel im Raum nicht überschritten wird.

### **2.3.1.3 Frequenzbereichs-Analyse einer PML (Perfectly Matched Layer)**

Eine Perfectly Matched Layer bzw. PML ist eine physikalisch nicht vorhandene Domäne, innerhalb der Schallwellen stark absorbiert werden. Ist eine akustische Domäne von einer PML umgeben, lässt sich dadurch an der äußeren Randfläche der akustischen Domäne ein reflexionsarmer Abschluss erreichen.

In Abb. 2.1 ist ein reflexionsarmer Halbraum in der *xy* -Ebene bei  $y = 0m$  dargestellt: Der Boden bei  $z = 0m$  ist eine schallharte Wand, während die 4 Seitenwände und die Decke des reflexionsarmen Halbraumes von einer PML umgeben sind. Die äußeren Randflächen der PML werden in den beiden Simulationsbeispielen aus Kap. 5.2 und Kap. 5.4, in denen jeweils reflexionsarme Halbräume modelliert werden, als schallharte Wände implementiert.

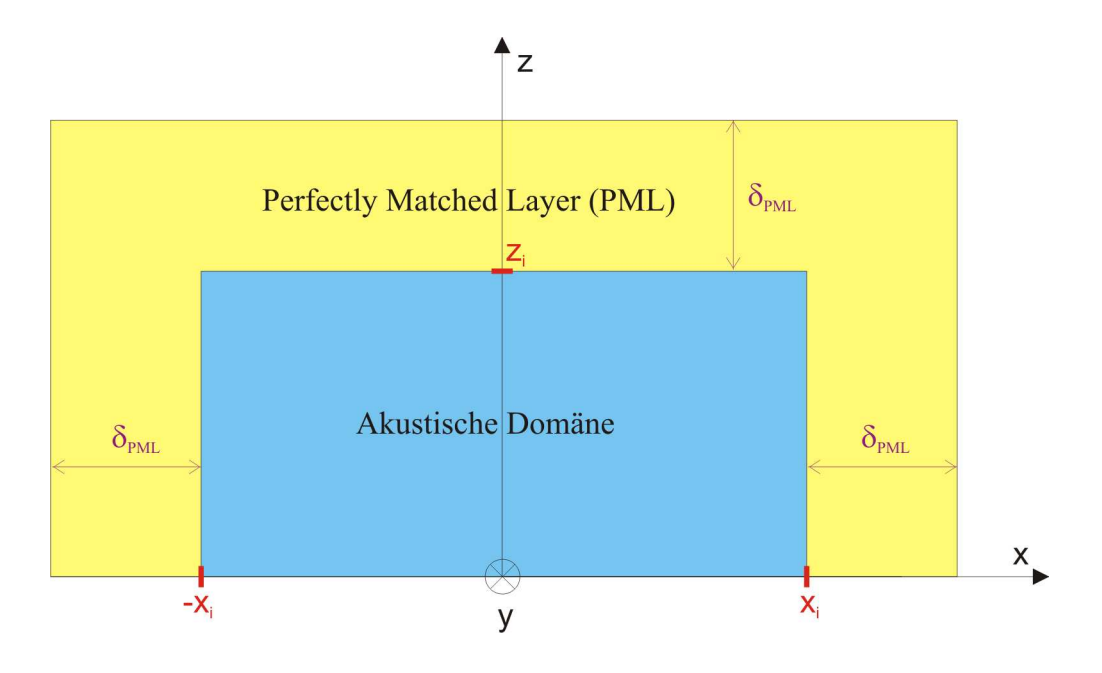

**Abb. 2.1:** Akustische Domäne (hellblau) und PML (gelb) in der Ebene  $y = 0m$ 

In der PML des reflexionsarmen Halbraumes aus Abb. 2.1 sollen die Schallwellen in den Koordinatenrichtungen  $\zeta$  ( $\zeta = x, y, z$ ) möglichst stark absorbiert bzw. kaum reflektiert werden. Erreicht wird dies, indem innerhalb der PML die folgende *Koordinatentransformation*  angewendet wird, wodurch man die komplexen Koordinaten  $\zeta_c$   $(\zeta_c = \underline{x}_c, \underline{y}_c, \underline{z}_c)$  erhält (vgl. [PMLs], Kap. 3):

$$
\underline{\varsigma_c} = \varsigma - j \cdot \left[ \varsigma - \varsigma_i \cdot sign(\varsigma) \right] \cdot \frac{s_{PML}}{k} \cdot u_{\varsigma}(|\varsigma| - \varsigma_i)
$$
\n(2.33)

In Gl. (2.33) bezeichnet  $\zeta_i$  ( $\zeta_i = x_i, y_i, z_i$ ) die Koordinate des inneren PML-Randes in Richtung  $\zeta$  (siehe Abb. 2.1) und wird in  $[m]$  angegeben.

Die Signum-Funktion aus Gl. (2.33) ist wie folgt definiert:

$$
sign(\zeta) = \begin{cases}\n-1 & \text{für } \zeta < 0 \\
0 & \text{für } \zeta = 0 \\
+1 & \text{für } \zeta > 0\n\end{cases}
$$
\n(2.34)

Die Einheitssprung-Funktion  $u_{\varsigma}(\varsigma)$  aus Gl. (2.33) liefert, abhängig von ihrem Argument, entweder den Wert 0 oder den Wert 1:

$$
u_{\zeta}(\zeta) = \begin{cases} 0 & \text{für } \zeta < 0 \\ 1 & \text{für } \zeta \ge 0 \end{cases}
$$
 (2.35)

Für die Wahl der Dämpfungs-Konstante  $s_{PML}$  in Gl. (2.33) gilt ganz allgemein die Bedingung  ${s_{PML}} ∈ ℝ|s_{PML} > 0}$ . In Anlehnung an [CAUG], Kap. 2, S. 34f wird  $s_{PML}$  im Rahmen dieser Arbeit immer folgendermaßen festgelegt:

$$
s_{PML} = \frac{2\pi}{\delta_{PML}}\tag{2.36}
$$

In Gl. (2.36) gibt  $\delta_{PML}$  die PML-Breite an, welche die Einheit  $[m]$  hat (siehe Abb. 2.1). Wird Gl. (2.36) in Gl. (2.33) eingesetzt, erhält man:

$$
\underline{\varsigma_c} = \varsigma - j \cdot \frac{\varsigma - \varsigma_i \cdot sign(\varsigma)}{\delta_{\text{PML}}} \cdot \frac{2\pi}{k} \cdot u_{\varsigma}(|\varsigma| - \varsigma_i)
$$
\n(2.37)

Unter Berücksichtigung der Gleichungen (2.34) und (2.35) kann Gl. (2.37) alternativ wie folgt angeschrieben werden:

$$
\underline{\underline{\varsigma}}_{c} = \begin{cases}\n\varsigma - j \cdot \frac{\varsigma + \varsigma_{i}}{\delta_{PML}} \cdot \frac{2\pi}{k} & \text{für} & \varsigma < -\varsigma_{i} \\
\varsigma & \text{für} & -\varsigma_{i} \leq \varsigma \leq \varsigma_{i} \\
\varsigma - j \cdot \frac{\varsigma - \varsigma_{i}}{\delta_{PML}} \cdot \frac{2\pi}{k} & \text{für} & \varsigma > \varsigma_{i}\n\end{cases}
$$
\n(2.38)

Kommen in einem Modell für eine bestimmte kartesische Koordinate  $\zeta$  nur Werte  $\zeta \ge 0$  vor, vereinfacht sich Gl. (2.37) zu:

$$
\underline{\varsigma_c} = \varsigma - j \cdot \frac{\varsigma - \varsigma_i}{\delta_{PML}} \cdot \frac{2\pi}{k} \cdot u_{\varsigma} (|\varsigma| - \varsigma_i)
$$
\n(2.39)

Bei den beiden Simulationsbeispielen "Subwoofer" (aus Kap. 5.2) und "Hohler Zylinder" (aus Kap. 5.4), für die im Rahmen dieser Arbeit reflexionsarme Halbräume und (damit einhergehend) PMLs benötigt werden, ist Gl. (2.39) jeweils für ς = *z* gültig (siehe Abb. 2.1). Beim Simulationsbeispiel "Subwoofer" kommen aus den in Kap. 5.2.2 genannten Gründen in der Geometrie des Modells, die letztendlich in COMSOL Multiphysics implementiert wird, außerdem auch nur Werte  $x \ge 0$  und  $y \ge 0$  vor. Somit kann beim "Subwoofer" die Koordinatentransformation nach Gl. (2.39) für alle drei kartesischen Koordinaten angewendet werden (siehe auch Kap. 4.4.2.2).

Aufgrund der Einheitssprung-Funktion aus Gl. (2.35) kann Gl. (2.39) alternativ auch folgendermaßen angeschrieben werden:

$$
\underline{\varsigma}_{c} = \begin{cases}\n\varsigma & \text{für } 0 \le \varsigma \le \varsigma_{i} \\
\varsigma - j \cdot \frac{\varsigma - \varsigma_{i}}{\delta_{\text{PML}}} \cdot \frac{2\pi}{k} & \text{für } \varsigma > \varsigma_{i}\n\end{cases}
$$
\n(2.40)

Wenn in Gl. (2.29) die reellen kartesischen Koordinaten *x*, *y* und *z* jeweils durch die komplexen Koordinaten  $\underline{x}_c$ ,  $\underline{y}_c$  und  $\underline{z}_c$  aus Gl. (2.37) bzw. Gl. (2.39) ersetzt werden, erhält man die Differentialgleichung für das Schallfeld in einer PML:

$$
k^2 \underline{p} + \frac{\partial^2 \underline{p}}{\partial \underline{x}_c^2} + \frac{\partial^2 \underline{p}}{\partial \underline{y}_c^2} + \frac{\partial^2 \underline{p}}{\partial \underline{z}_c^2} = 0
$$
 (2.41)

Um zu veranschaulichen, wie mit Hilfe der komplexen Koordinatentransformation nach Gl. (2.37) bzw. Gl. (2.41) die Dämpfung in der PML erreicht wird, wird die Schallausbreitung einer zunächst ebenen Welle betrachtet, die die Frequenz *f* bzw. die Wellenzahl  $k = 2\pi f/c$  hat, sich vom Ort  $x = 0m$  aus in positiver *x*-Richtung ausbreitet und an der Stelle  $x = x_i$  in die PML eintritt (siehe [PMLs], Kap. 3.1).

 $\overline{a}$ 

Wenn die Phasenverschiebung der ebenen Welle  $\varphi_p = 0 rad$  beträgt, berechnet sich der Schalldruck in der *akustischen Domäne* im Frequenzbereich am Ort *x* zu 4 :

$$
\underline{p}_{ak1}(x) = \hat{\underline{p}} \cdot e^{-j \cdot k \cdot x} = \hat{p} \cdot e^{j \left[\varphi_p - k \cdot x\right]} = \hat{p} \cdot e^{-j \cdot k \cdot x} \tag{2.42}
$$

Den Schalldruck in der PML erhält man, indem in Gl. (2.42) für den Bereich  $x_i \leq x \leq x_i + \delta_{PML}$  die reelle Koordinate *x* durch die komplexe Koordinate  $\underline{x}_c$  ersetzt wird:

$$
\underline{p}_{\text{PML}}\left(\underline{x}_c\right) = \underline{\hat{p}} \cdot e^{-j \cdot k \cdot \underline{x}_c} = \hat{p} \cdot e^{-j \cdot k \cdot \underline{x}_c} \tag{2.43}
$$

Auf der einen Seite wird durch diesen "Koordinatenwechsel" der Schalldruck in der PML so stark gedämpft, dass nicht mehr von einer ebenen Welle gesprochen werden kann (siehe Abb. 2.2). Auf der anderen Seite ist jedoch die Ähnlichkeit der beiden Gleichungen (2.42) und (2.43) klar ersichtlich. Die Schallwelle, die sich in der PML, d.h. im Bereich  $x_i \le x \le x_i + \delta_{PML}$  in positiver x-Richtung ausbreitet, wird daher im Folgenden als *ebene PML-Welle* bezeichnet.

Dass diese ebene PML-Welle die Differentialgleichung (2.41) auch tatsächlich erfüllt, lässt sich wiederum zeigen, indem Gl. (2.43) in Gl. (2.41) eingesetzt wird:

$$
k^2 \underline{p} + \frac{\partial^2 \hat{p} \cdot e^{-j \cdot k \cdot x_c}}{\partial \underline{x}_c^2} + \frac{\partial^2 \hat{p} \cdot e^{-j \cdot k \cdot x_c}}{\partial \underline{y}_c^2} + \frac{\partial^2 \hat{p} \cdot e^{-j \cdot k \cdot x_c}}{\partial \underline{z}_c^2} = k^2 \cdot \hat{p} \cdot e^{-j \cdot k \cdot x_c} - k^2 \cdot \hat{p} \cdot e^{-j \cdot k \cdot x_c} = 0
$$

Wird Gl. (2.40) in Gl. (2.43) für  $\zeta = x$  bzw.  $\underline{\zeta}_c = \underline{x}_c$  eingesetzt, so lässt sich der Schalldruck in der PML in Abhängigkeit der reellen Koordinate *x* wie folgt ausdrücken [man beachte, dass in diesem Beispiel nur der Fall  $x > x_i$  aus Gl. (2.40) benötigt wird]:

$$
\underline{p}_{PML}(x) = \hat{p} \cdot e^{-j \cdot k \left[x - j \cdot \frac{x - x_i}{\delta_{PML}} \cdot \frac{2\pi}{k}\right]} = \hat{p} \cdot \underbrace{e^{-\frac{(x - x_i)}{\delta_{PML}} \cdot 2\pi}}_{D{\text{ampfungsterm}}} \cdot e^{-j \cdot k \cdot x}
$$
\n(2.44)

Dass in Gl. (2.44) ein ortsabhängiger, exponentiell abklingender Dämpfungsterm auftritt, ist letztendlich auf die imaginäre Einheit *j* in Gl. (2.40) zurückzuführen. Das ist auch der Grund, warum die Koordinatentransformation komplex sein muss, da eine rein reelle Koordinatentransformation keine Dämpfung in der PML bewirken würde.

Wie aus den Gleichungen (2.42) und (2.44) unmittelbar herausgelesen werden kann, ist die Phasenverschiebung sowohl in der akustischen Domäne als auch in der PML jeweils  $k \cdot x = 2\pi f \cdot x / c$ .

<sup>&</sup>lt;sup>4</sup> Es wird für diese Arbeit willkürlich festgelegt, dass die an die PML angrenzende akustische Domäne (auch bei Vorhandensein von 2 akustischen Domänen in einem Modell) immer mit  $D = ak1$  bezeichnet wird.

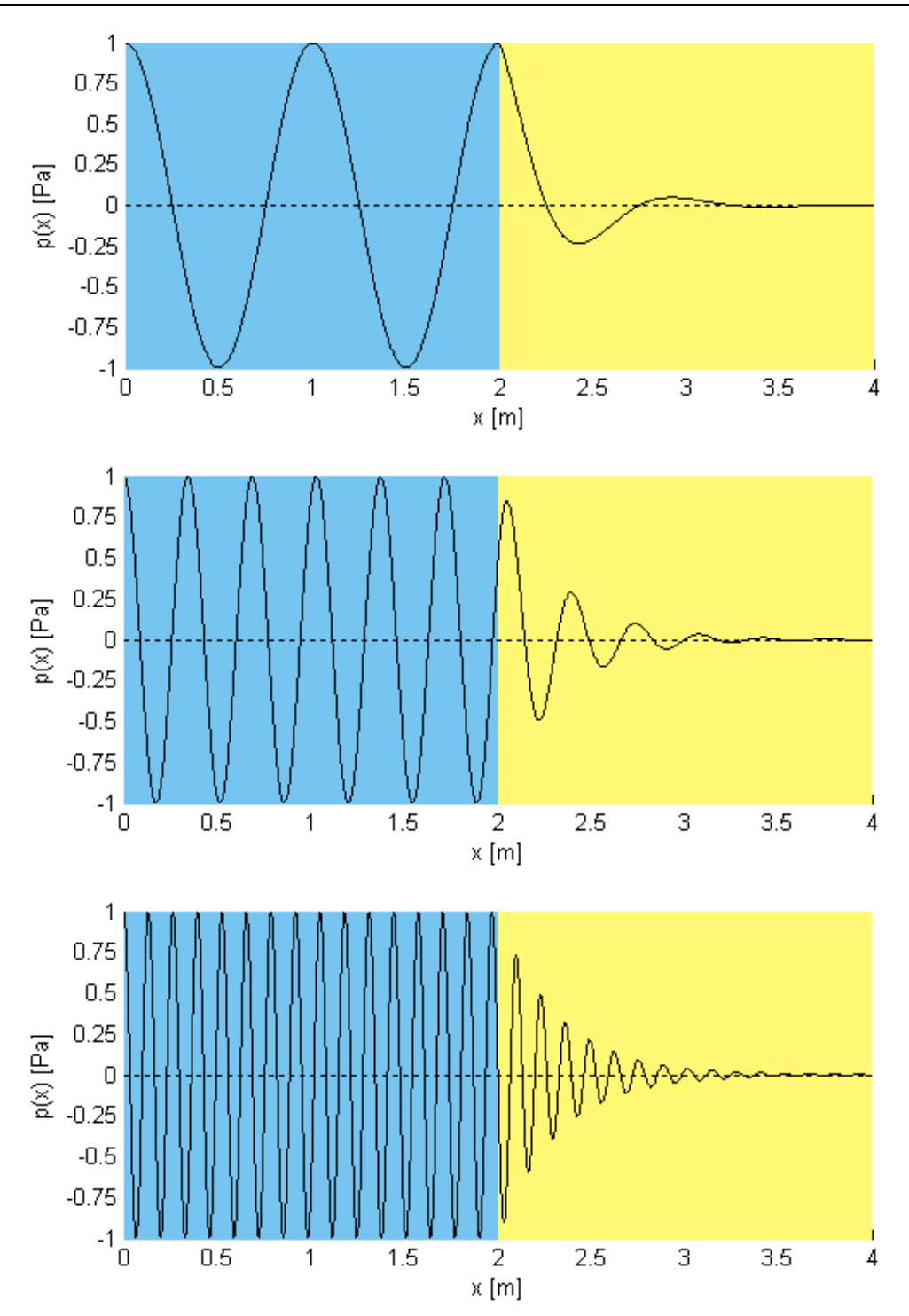

**Abb. 2.2:** Schalldruck in akustischer Domäne (hellblauer Hintergrund) und in PML (gelber Hintergrund) mit  $x_i = 2m$ ,  $\delta_{PML} = 2m$  und  $\hat{p} = 1Pa$ ; oben:  $f = 343Hz$ , Mitte:  $f = 1kHz$ , unten:  $f = 2615Hz$ 

In Abb. 2.2 wird der Schalldruck jeweils einer ebenen Welle im Bereich der akustischen Domäne, d.h. für  $0m \le x \le x_i$  auf hellblauem Hintergrund dargestellt  $(x_i = 2m)$ . Im oberen Teilbild wird  $f = 343 Hz$ , im mittleren Teilbild  $f = 1kHz$  und im unteren Teilbild  $f = 2.615 kHz$  jeweils als Frequenz der ebenen Welle gewählt. Die Druckamplitude wird in

allen drei Teilbildern mit  $\hat{p} = 1Pa$  angenommen. Weiters wird in jedem Teilbild von Abb. 2.2 der Schalldruck in der PML, d.h. für  $x_i \le x \le x_i + \delta_{PML}$  ( $\delta_{PML} = 2m$ ), auf gelbem Hintergrund gezeigt. Der Schalldruck wird also in der akustischen Domäne nach Gl. (2.42) und in der PML nach Gl. (2.44) berechnet, wobei zu berücksichtigen ist, dass der physikalisch vorhandene Schalldruck nur dem Realteil der komplexen Lösung entspricht:

$$
p_{ak1}(x) = \Re\{p_{ak1}(x)\} \qquad \text{bzw.} \qquad p_{PML}(x) = \Re\{p_{PML}(x)\}
$$

Aus Abb. 2.2 geht hervor, dass der Schalldruck beim Übergang zwischen akustischer Domäne und PML, d.h. in der Ebene  $x = x_i$  stetig verläuft [vgl. Randbedingung nach Gl. (2.53) in Kap. 2.3.2.5]. Dies ist darauf zurückzuführen, dass an der Stelle  $x = x_i$  der Imaginärteil der komplexen Koordinate  $\underline{x}_c$  Null wird, weswegen dort  $\underline{x}_c = x = x_i$  gilt [siehe Gl. (2.39) bzw. Gl. (2.40)]. Dadurch wird der Dämpfungsterm in Gl. (2.44) zu 1 und man erhält für den Schalldruck  $p_{PML}(x_i) = p_{ak1}(x_i) = p(x_i)$  [siehe auch Gl. (2.42)].

Die Frequenzen sind in Abb. 2.2 so gewählt, dass der Schalldruck  $p(x_i)$  aufgrund der jeweiligen Phasenverschiebung an der Stelle  $x = x_i$  genau einem  $Pa$  (siehe Abb. 2.2 oben), ca. 0,5Pa (siehe Abb. 2.2 Mitte) oder annähernd 0Pa (siehe Abb. 2.2 unten) entspricht.

Abb. 2.3 zeigt im oberen Teilbild den Schalldruckpegel *L<sup>p</sup>* und im unteren Teilbild die Phasenlage  $φ_p$  jeweils einer ebenen PML-Welle in Abhängigkeit von der *x*-Koordinate (für  $x_i \le x \le x_i + \delta_{PML}$ ). In der Abbildung werden dieselben Werte für die Parameter wie in Abb. 2.2 verwendet, d.h.  $x_i = \delta_{PML} = 2m$ ,  $\hat{p} = 1Pa$  und die betrachteten Frequenzen sind 343*Hz* , 1*kHz* und 2615*Hz* .

Wie an Abb. 2.3 bzw. an Gl. (2.44) zu erkennen ist, wirkt sich die Frequenz der ebenen Welle, die in die PML eintritt, nur auf die Phasenlage  $\varphi_p(x)$  der ebenen PML-Welle aus. Der Schalldruckpegel in der PML ist von dieser Frequenz vollkommen unabhängig, weswegen die Schalldruckpegelverläufe für 343*Hz* und 1*kHz* mit dem Schalldruckpegelverlauf für 2615*Hz* ident sind und daher die blaue und die rote Linie im oberen Teilbild der Abb. 2.3 von der grünen Linie verdeckt werden. Dass in der PML somit eine frequenzunabhängige Dämpfung erreicht wird, ist letztendlich darauf zurückzuführen, dass der Imaginärteil der komplexen Koordinate  $\underline{x}_c$  in Gl. (2.40) indirekt proportional zur Wellenzahl *k* bzw. zur Frequenz *f* gewählt wurde.

Diese Eigenschaft der frequenzunabhängigen Dämpfung ist ein wesentlicher Vorteil der PML gegenüber der Modellierung der äußeren Domäne als Absorber: Bei letzterer Methode ist nämlich bei tiefen Frequenzen Anpassung nicht mehr gegeben, was wiederum bewirkt, dass die Schallwellen an der äußeren Randfläche der akustischen Domäne zum Teil reflektiert werden (siehe [TA], Kap. 2.2.4 und Kap. 2.4.2).

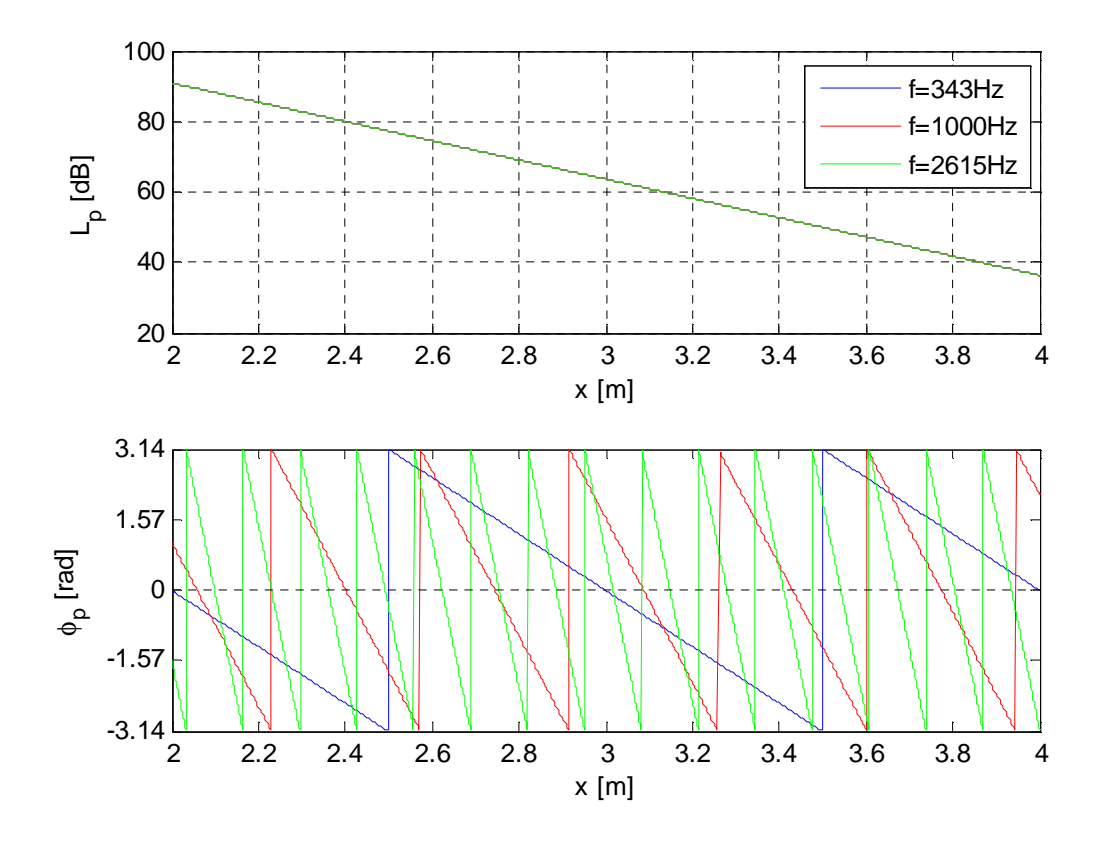

**Abb. 2.3:** Schalldruckpegel (oben) und Phasenverschiebung (unten) jeweils einer PML-Welle mit  $x_i = 2m$  ,  $\delta_{PML} = 2m$  und  $\hat{p} = 1Pa$ ; Frequenzen:  $f = 343Hz$  ,  $f = 1kHz$  und  $f = 2615Hz$ 

Es wird nun der Einfluss der PML-Breite  $\delta_{PML}$  auf den Schalldruckpegelverlauf bzw. auf die Dämpfung in der PML behandelt. In Abb. 2.4 wird der Verlauf des Schalldruckpegels der ebenen PML-Welle gezeigt, wenn  $\delta_{PML}$  1*m* (blau), 2*m* (rot) oder 2,6*m* (grün) ist. Als Werte für die Parameter  $x_i$  und  $\hat{p}$  werden dieselben wie in Abb. 2.2 verwendet. Der Schalldruckpegel an der Stelle der inneren Randfläche der PML entspricht dem Schalldruckpegel der ebenen Welle in der akustischen Domäne:

$$
L_p(x = x_i) = 20 \cdot \log\left(\frac{\tilde{p}}{p_0}\right) = 20 \cdot \log\left(\frac{\hat{p}}{\sqrt{2} \cdot p_0}\right) = 20 \cdot \log\left(\frac{1}{\sqrt{2} \cdot 2 \cdot 10^{-5}}\right) \approx 91dB
$$

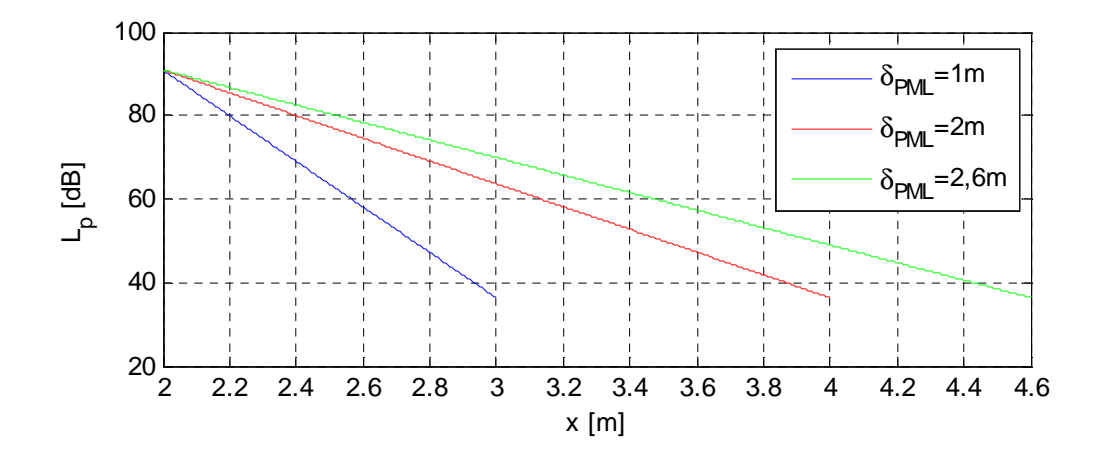

**Abb. 2.4:** Schalldruckpegelverlauf einer ebenen PML-Welle für die PML-Breiten  $\delta_{PML} = 1m$ ,  $\delta_{PML} = 2m$  und  $\delta_{PML} = 2,6m$ ;  $x_i = 2m$  und  $\hat{p} = 1Pa$ 

Die Normierung von  $x - x_i$  auf  $\delta_{PML}$  in Gl. (2.40) bewirkt, dass der Dämpfungsterm in Gl. (2.44) auf der äußeren Randfläche der PML (bei  $x_i + \delta_{PML}$ ) von  $\delta_{PML}$  unabhängig ist:

$$
e^{-\frac{(x_i+\delta_{PML}-x_i)}{\delta_{PML}}\cdot 2\pi} = e^{-2\pi} \triangleq -55dB
$$

Dass der Dämpfungsterm diesen Wert von  $e^{-2\pi}$  annimmt, die Dämpfung also ca. 55*dB* beträgt, ist auf die Wahl des Zählers in Gl. (2.36) zurückzuführen.

Daher beträgt der Schalldruckpegel an der Stelle  $x_i + \delta_{PML}$  in Abb. 2.4 jeweils:

$$
L_p(x = x_i + \delta_{PML}) \approx 91dB - 55dB = 36dB
$$

Die resultierende Dämpfung zwischen innerer und äußerer Randfläche der PML, d.h. zwischen  $x_i$  und  $x_i + \delta_{PML}$  ist also bei analytischer Berechnung des Schalldrucks *unabhängig* von der PML-Breite. In Kap. 3.3.7 wird jedoch darauf eingegangen, warum dieses analytische Ergebnis bei der numerischen Implementierung der PML mit der Finite-Elemente-Methode nicht (exakt) zutrifft und warum die resultierende Dämpfung umso schwächer wird, je dünner die PML-Breite  $\delta_{PML}$  ist.

Dieses einfache Beispiel, bei dem von einer ebenen Welle in der akustischen Domäne ausgegangen wurde, dient, wie bereits erwähnt, lediglich der Veranschaulichung, wie mit Hilfe von komplexen Koordinaten eine Dämpfung in einer PML erreicht werden kann. Bei komplexeren akustischen Problemstellungen bzw. komplizierteren Wellenformen in der an die PML angrenzenden akustischen Domäne steigt der Aufwand einer analytischen Berechnung des Schallfeldes in der PML sehr stark an. Die Berechnung des Schallfeldes in der PML erfolgt dann numerisch.

Zum Abschluss dieses Kapitels soll die Differentialgleichung für die Berechnung des Schallfeldes in einer PML, Gl. (2.41), so umformuliert werden, dass diese nicht mehr von den komplexen Koordinaten  $\underline{x}_c$ ,  $\underline{y}_c$  und  $\underline{z}_c$ , sondern von den reellen, kartesischen Koordinaten *x* , *y* und *z* abhängt (vgl. [PMLs], Kap. 3.2 und Kap. 3.4). Der Sinn dahinter ist erstens die bessere Vergleichbarkeit der Differentialgleichung mit allen anderen Differentialgleichungen aus den Kapiteln 2.2 und 2.3 [besonders hervorgehoben sei in diesem Zusammenhang Gl. (2.29) aus Kap. 2.3.1.1]. Zweitens wird in Kap. 3.4 von Differentialgleichungen ausgegangen, die ausschließlich Ableitungen nach kartesischen Koordinaten enthalten. Drittens sind Ableitungen nach reellen Koordinaten üblicher bzw. gebräuchlicher als Ableitungen nach komplexen Koordinaten. Gl. (2.41) wird also umformuliert zu:

$$
k^{2} \underline{p} + \frac{1}{\left(\frac{\partial \underline{x}_{c}}{\partial x}\right)^{2}} \cdot \frac{\partial^{2} \underline{p}}{\partial x^{2}} + \frac{1}{\left(\frac{\partial \underline{y}_{c}}{\partial y}\right)^{2}} \cdot \frac{\partial^{2} \underline{p}}{\partial y^{2}} + \frac{1}{\left(\frac{\partial \underline{z}_{c}}{\partial z}\right)^{2}} \cdot \frac{\partial^{2} \underline{p}}{\partial z^{2}} = 0
$$
 (2.45)

Die Ableitung jeweils einer komplexen Koordinate  $\zeta_c = \underline{x}_c, \underline{y}_c, \underline{z}_c$  nach der entsprechenden reellen, kartesischen Koordinate  $\zeta = x, y, z$  ergibt sich für den ersten oder für den dritten Fall aus Gl. (2.38)  $(\varsigma < -\varsigma_i \text{ oder } \varsigma > \varsigma_i)$  bzw. für den zweiten Fall aus Gl. (2.40)  $(\varsigma > \varsigma_i)$  zu:

$$
\frac{\partial \underline{\varsigma_c}}{\partial \varsigma} = 1 - j \cdot \frac{1}{\delta_{PML}} \cdot \frac{2\pi}{k} \quad \text{für} \quad |\varsigma| > \varsigma_i
$$

Für den zweiten Fall aus Gl. (2.38) (- $\zeta_i$  ≤  $\zeta$  ≤  $\zeta_i$ ) bzw. für den ersten Fall aus Gl. (2.40)  $(0 \leq \zeta \leq \zeta_i)$  ist die Ableitung jeweils einer komplexen Koordinate  $\zeta_c = \underline{x}_c, \underline{y}_c, \underline{z}_c$  nach der entsprechenden reellen, kartesischen Koordinate  $\zeta = x, y, z$ :

$$
\frac{\partial \varsigma_c}{\partial \varsigma} = 1 \quad \text{für} \quad |\varsigma| \le \varsigma_i
$$

Die letzten beiden Gleichungen lassen sich wie folgt zusammenfassen:

$$
\frac{\partial \underline{\varsigma_c}}{\partial \varsigma} = 1 - j \cdot \frac{1}{\delta_{PML}} \cdot \frac{2\pi}{k} \cdot u_{\varsigma} (|\varsigma| - \varsigma_i) \cdot sign(|\varsigma| - \varsigma_i) = 1 - j \cdot \frac{1}{\delta_{PML}} \cdot \frac{2\pi}{k} \cdot s_{\varsigma} (|\varsigma| - \varsigma_i)
$$

Die Funktion  $s_c(\zeta)$  wird also wie folgt definiert:

$$
s_{\varsigma}(\varsigma) = u_{\varsigma}(\varsigma) \cdot sign(\varsigma) = \begin{cases} 0 & \text{für } \varsigma \le 0 \\ 1 & \text{für } \varsigma > 0 \end{cases}
$$
 (2.46)

Da  $0^2 = 0$  bzw.  $1^2 = 1$  ist, folgt aus Gl. (2.46) wiederum:

 $s_{\varsigma}^{2}(\varsigma) = s_{\varsigma}(\varsigma)$ 

Unter Berücksichtigung der letzten Gleichung liefert das Quadrieren und anschließende Invertieren des Ausdrucks  $\partial \zeta_c / \partial \zeta$ :

$$
\left[\left(\frac{\partial \underline{\zeta_c}}{\partial \zeta}\right)^2\right]^{-1} = \frac{1}{\left(\frac{\partial \underline{\zeta_c}}{\partial \zeta}\right)^2} = \frac{1}{1 - 2j \cdot \frac{2\pi \cdot s_{\zeta}(|\zeta| - \zeta_i)}{\delta_{PML} \cdot k} - \frac{4\pi^2 \cdot \left[s_{\zeta}(|\zeta| - \zeta_i)\right]^2}{\delta_{PML}^2 \cdot k^2}} = \frac{1}{1 - j \cdot \left(\frac{4\pi}{\delta_{PML} \cdot k} - \frac{4\pi^2}{\delta_{PML}^2 \cdot k^2}\right) \cdot s_{\zeta}(|\zeta| - \zeta_i)}
$$

Durch Einsetzen der drei Ausdrücke  $1/(\partial \underline{x}_c / \partial x)^2$ ,  $1/(\partial \underline{y}_c / \partial y)^2$  und  $1/(\partial \underline{z}_c / \partial z)^2$  in Gl. (2.45) erhält man somit schließlich folgende Differentialgleichung für den Schalldruck in einer PML:

$$
k^{2} \cdot \underline{p} + \frac{1}{1 - \left(j \cdot \frac{4\pi}{\delta_{PML} \cdot k} + \frac{4\pi^{2}}{\delta_{PML}^{2} \cdot k^{2}}\right) \cdot s_{x}(|x| - x_{i})} \cdot \frac{\partial^{2} \underline{p}}{\partial x^{2}} + \frac{1}{1 - \left(j \cdot \frac{4\pi}{\delta_{PML} \cdot k} + \frac{4\pi^{2}}{\delta_{PML}^{2} \cdot k^{2}}\right) \cdot s_{y}(|y| - y_{i})} \cdot \frac{\partial^{2} \underline{p}}{\partial y^{2}} + \frac{1}{1 - \left(j \cdot \frac{4\pi}{\delta_{PML} \cdot k} + \frac{4\pi^{2}}{\delta_{PML}^{2} \cdot k^{2}}\right) \cdot s_{z}(|z| - z_{i})} \cdot \frac{\partial^{2} \underline{p}}{\partial z^{2}} = 0
$$
\n(2.47)

## **2.3.2 Akustische Randbedingungen**

### **2.3.2.1 Allgemeines**

Im Folgenden werden verschiedene akustische Randbedingungen diskutiert, die im Rahmen dieser Arbeit benötigt werden (siehe [CAUG40], Kap. 3 sowie [TFEM], Kap. 18.2.2 und vgl. [PMLs], Kap. 3.1).

Die in Kap. 2.3.2.2 beschriebene Randbedingung wird auf einer *inneren Grenzfläche*, die eine unendlich dünne Wand innerhalb einer (in diesem Fall akustischen) Domäne bezeichnet, angegeben.

Die in den Kapiteln 2.3.2.3 bis 2.3.2.5 behandelten Randbedingungen werden hingegen auf den *Randflächen* einer akustischen Domäne angewendet, wobei in Kap. 2.3.2.4 bzw. Kap. 2.3.2.5 vorausgesetzt wird, dass eine benachbarte mechanische Domäne bzw. PML vorhanden ist. Die in Kap. 2.3.2.3 beschriebene schallharte Wand wird außerdem auch für die äußere Randfläche einer PML benutzt.

In Abb. 2.5 sind zwei akustische Domänen, eine mechanische Domäne und eine PML dargestellt, deren Randflächen jeweils durch rote Linien symbolisiert werden. In der Abbildung bezeichnet  $\vec{n}_D = \begin{bmatrix} n_{Dx} & n_{Dy} & n_{Dz} \end{bmatrix}^T$  im betrachteten Punkt auf der Randfläche der jeweiligen Domäne *D* (*D* = *PML*,  $ak1$ ,  $m$ ,  $ak2$ ) den von dieser Domäne *weg* gerichteten Normalvektor auf dieser Randfläche. Der Vektor −*n*<sup>D</sup> zeigt daher *in* die jeweilige Domäne *D* . Die ganz rechte rote Linie in Abb. 2.5 bezeichnet eine schallharte Wand, auf der rechten Seite der PML befindet sich keine weitere Domäne mehr.

Eine innere Grenzfläche innerhalb einer Domäne wird in Abb. 2.5 durch eine grüne Linie dargestellt. Im betrachteten Punkt auf der inneren Grenzfläche der Domäne *D* bezeichnet  $, D \begin{bmatrix} 1 \\ 0 \\ 0 \end{bmatrix}$  ,  $D_x$   $\begin{bmatrix} 1 \\ 0 \\ 0 \end{bmatrix}$  ,  $D_y$   $\begin{bmatrix} 1 \\ 0 \\ 0 \end{bmatrix}$  $\vec{n}_{i,D} = \begin{bmatrix} n_{i,Dx} & n_{i,Dy} & n_{i,Dz} \end{bmatrix}^T$  den von der Seite  $i = 1$  bzw.  $i = 2$  weg gerichteten Normalvektor auf dieser inneren Grenzfläche.

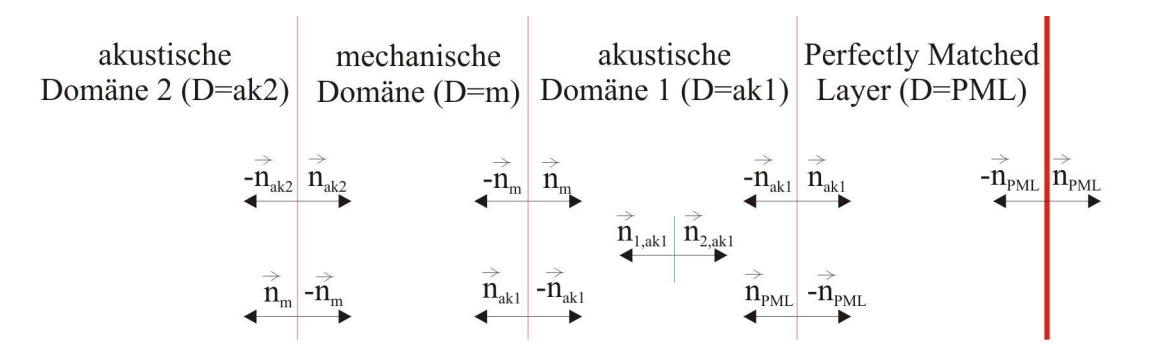

**Abb. 2.5:** innere Grenzfläche in einer akustischen Domäne (grün) und Randflächen von Domänen (rot)

Wenn eine PML an eine akustische Domäne angrenzt, gilt die Randbedingung, dass der Schalldruck der jeweils einen Domäne dem Schalldruck der anderen Domäne entspricht (siehe Kap. 2.3.2.5).

Bei den Randbedingungen in den Kapiteln 2.3.2.2 bis 2.3.2.4 handelt es sich um *Neumann-Randbedingungen*. Dabei wird auf dem Rand der jeweiligen Domäne *D* die Normalableitung der physikalischen Variable, in diesem Fall also die Normalableitung des Schalldrucks *p* vorgegeben (siehe [PDGL], Kap. 5.3). Die Normalableitung des Schalldrucks entspricht dem auf den Normalvektor (der Domäne *D* ) projizierten Gradienten des Schalldrucks:

$$
\vec{n}_D^T \cdot \nabla \underline{p} = \underline{f}_{Neumann} \qquad ( \underline{f}_{Neumann} \text{ gegeben})
$$

Die Randbedingung in Kap. 2.3.2.5 ist hingegen eine *Dirichlet-Randbedingung*, die auf dem Rand der jeweiligen Domäne die physikalische Variable, in diesem Fall also *p* vorgibt (siehe [PDGL], Kap. 5.3):

$$
\underline{p} = \underline{f_{Dirichlet}} \qquad (\underline{f_{Dirichlet}} \text{ gegeben})
$$

Sofern die Simulation des physikalischen Systems über die Finite-Elemente-Methode erfolgt (wie das in dieser Arbeit der Fall ist), stehen die akustischen Randbedingungen mit den Differentialgleichungen aus Kap. 2.3.1, so wie in den Kapiteln 3.4.2.1.1, 3.4.2.2.1, 3.4.2.3.1 und 3.4.3.1 beschrieben, in Verbindung.

#### **2.3.2.2 Vorgegebene innere Normalbeschleunigung**

Bei dieser Randbedingung wird auf beiden Seiten (*i* = 1, 2) einer *inneren Grenzfläche* in der akustischen Domäne  $D = \alpha k$ 1 jeweils eine innere Normalbeschleunigung  $\underline{a}_{ni}$  vorgegeben:

$$
\vec{n}_{1,ak1}^T \cdot \nabla \underline{p} = -\rho \cdot \underline{a}_{n1} \qquad \qquad \vec{n}_{2,ak1}^T \cdot \nabla \underline{p} = -\rho \cdot \underline{a}_{n2} \qquad \qquad \underline{a}_{n1} = \vec{n}_{1,ak1}^T \cdot \vec{\underline{a}}_0 \qquad \qquad \text{bzw.} \qquad \qquad \underline{a}_{n2} = \vec{n}_{2,ak1}^T \cdot \vec{\underline{a}}_0 \qquad \qquad \underline{a}_{n1} = -\underline{a}_{n2} \qquad \qquad \vec{n}_{2,ak1} = -\vec{n}_{1,ak1} \qquad (2.48)
$$

Die Größe  $\underline{\vec{a}}_0 = \begin{bmatrix} \underline{a}_{0x} & \underline{a}_{0y} & \underline{a}_{0z} \end{bmatrix}^T$  ist ein Beschleunigungsvektor in der Einheit  $\begin{bmatrix} m/s^2 \end{bmatrix}$ .

Man beachte, dass durch diese Randbedingung eine Schallquelle simuliert werden kann. Z.B. wird in Kap. 5.2 die Beschleunigung der Membran eines Subwoofers durch diese Randbedingung festgelegt. Die Membran wird dabei als infinitesimal dünn angenommen, was wiederum bewirkt, dass diese nicht durch eine eigene mechanische Domäne modelliert werden muss.

#### **2.3.2.3 Vorgegebene Normalbeschleunigung**

Analog zu Kap. 2.3.2.2 wird auf einer *Randfläche* der akustischen Domäne  $D = \alpha k1$  oder der PML  $(D = PML)$ , wenn eine solche im Modell vorhanden ist, eine Normalbeschleunigung *an* vorgegeben:

$$
\vec{n}_D^T \cdot \nabla \underline{p} = -\rho \cdot \underline{a}_n
$$
\n
$$
\underline{a}_n = \vec{n}_D^T \cdot \underline{\vec{a}}_0
$$
\n(2.49)

Beim Spezialfall, dass die Normalbeschleunigung mit  $\underline{a}_n = 0m/s^2$  bzw. der Beschleunigungsvektor mit  $\underline{\vec{a}}_0 = \begin{bmatrix} 0 & 0 & 0 \end{bmatrix}^T m/s^2$  $\underline{\vec{a}}_0 = \begin{bmatrix} 0 & 0 & 0 \end{bmatrix}^T m / s^2$  vorgegeben wird, wird die Randfläche als *schallharte Wand* bezeichnet. Auf einer schallharten Wand gilt somit die folgende Randbedingung:

$$
\vec{n}_D^T \cdot \nabla \underline{p} = 0 \tag{2.50}
$$

### **2.3.2.4 Vorgegebene Normalverschiebung**

Diese Randbedingung wird auf einer Randfläche der akustischen Domäne  $D = \alpha k$ 1 bzw.  $D = ak2$  angewendet, wenn die Randfläche diese Domäne von einer mechanischen trennt. Die Normalverschiebung *u<sup>n</sup>* wird auf der Randfläche aus den mechanischen Verschiebungen *u* , *v* und *w* ebenda wie folgt berechnet:

$$
\underline{u}_n = \vec{n}_D^T \cdot \underline{\vec{u}} \tag{2.51}
$$

Wenn Gl. (2.51) zweimal nach der Zeit abgeleitet wird, d.h.

$$
\frac{\partial^2 \underline{u}_n}{\partial t^2} = \vec{n}_D^T \cdot \frac{\partial^2 \vec{u}}{\partial t^2}
$$

berechnet wird, erhält man auf der Randfläche die folgende Normalbeschleunigung *a<sup>n</sup>* :

$$
\underline{a}_n = -\omega^2 \cdot \vec{n}_D^T \cdot \underline{\vec{u}}
$$

Letztere gibt, multipliziert mit −1 und mit der Dichte der Luft  $\rho$ , die Normalableitung des Schalldrucks am Rand der akustischen Domäne  $D = \alpha k$ 1 bzw.  $D = \alpha k$ 2 vor:

$$
\vec{n}_D^T \cdot \nabla \underline{p} = \rho \cdot \omega^2 \cdot \vec{n}_D^T \cdot \underline{u}
$$
 (2.52)
#### **2.3.2.5 Gleicher Schalldruck in akustischer Domäne und PML**

Wie bereits erwähnt, wird, wenn im Modell eine PML vorhanden ist, diese Randbedingung auf der gemeinsamen Randfläche der akustischen Domäne  $D = ak1$  und der PML verwendet. Der Schalldruck der einen Domäne entspricht dann auf dieser Randfläche dem Schalldruck der jeweils anderen Domäne:

$$
\underline{p} = \underline{p}_{ak1} = \underline{p}_{pML} = \underline{p}_{ak1, PML} \tag{2.53}
$$

Durch die Implementierung der Domäne, die die akustische Domäne umgibt, als PML, kann bei Anwendung dieser Randbedingung ein reflexionsarmer Abschluss der akustischen Domäne erreicht werden. Das liegt daran, dass in der PML eine starke Dämpfung der Schallwellen erzwungen wird (siehe Kap. 2.3.1.3).

# **2.4 Zusammenfassung**

In diesem Kapitel wurden zunächst grundlegende Begriffe definiert: Es wurde erläutert, dass sich das Modell eines physikalischen Systems in mehrere Domänen aufteilen lässt. Die unbekannten Parameter der Differentialgleichungen, die diese Domänen mathematisch beschreiben, sind die physikalischen Variablen. Die zwei in dieser Arbeit verwendeten Analyse-Arten eines physikalischen Systems sind die Frequenzbereichs- und die Eigenfrequenz-Analyse.

Für eine mechanische Domäne wurde, ausgehend von kleinen mechanischen Verschiebungen und einem linear-elastischen, isotropen Festkörper, ein Differentialgleichungssystem für die Verschiebungen in den drei kartesischen Koordinatenrichtungen hergeleitet. Dieses Differentialgleichungssystem beschreibt ein Gleichgewicht von Kräften. Die Randbedingung auf einer Randfläche, die sich die mechanische Domäne mit einer akustischen Domäne teilt, besagt, dass auf dieser Randfläche für die mechanische Domäne ein Lastvektor vorgegeben wird. Dieser Lastvektor entspricht dem Produkt aus dem nach innen gerichteten Normalvektor auf diese Randfläche und dem dort (auf der Randfläche) vorhandenen Schalldruck, der wiederum durch die jeweilige, angrenzende akustische Domäne bewirkt wird. Auf einer Randfläche, die *ausschließlich* die mechanische Domäne begrenzt, werden hingegen (im Rahmen dieser Arbeit) die mechanischen Verschiebungen immer jeweils mit 0*m* vorgegeben.

In einer akustischen Domäne hängt die genaue Zusammensetzung der Helmholtz-Gleichung, d.h. der Differentialgleichung für den Schalldruck, davon ab, ob in der Domäne eine Monopolquelle vorhanden ist oder nicht: Wenn dies der Fall ist, ergibt sich auf der rechten Seite der Gleichung ein Störterm, die Helmholtz-Gleichung wird also inhomogen. Wird in der Domäne hingegen keine Monopolquelle verwendet, wird die Helmholtz-Gleichung homogen. In einer Eigenfrequenz-Analyse wird formal die quadratische Eigenkreisfrequenz durch den Eigenwert ersetzt und es darf per Definition nur die homogene Helmholtz-Gleichung für die Berechnung der Eigenmoden herangezogen werden. Wird hingegen eine Frequenzbereichs-Analyse durchgeführt, kann in der akustischen Domäne auch eine Monopolquelle und damit die inhomogene Helmholtz-Gleichung benützt werden. Die Randbedingungen einer akustischen Domäne geben auf den verschiedenen Rand- und inneren Grenzflächen der

Domäne entweder die Normalableitung des Schalldrucks (Neumann-Randbedingung) oder den Schalldruck selbst (Dirichlet-Randbedingung) vor.

Eine PML (Perfectly Matched Layer) ist eine virtuelle Domäne, die die (äußere) akustische Domäne umgibt und mit deren Hilfe ein reflexionsarmer Abschluss an der äußeren Randfläche der angrenzenden akustischen Domäne erreicht werden kann.

In der PML wird auf die kartesischen Koordinaten eine Koordinatentransformation angewendet. Da der Sinn der PML eine möglichst hohe Dämpfung der Schallwellen ist, muss diese Koordinatentransformation komplex sein, da sich nur der Imaginärteil auf den Dämpfungsterm auswirkt. Dadurch, dass dieser Imaginärteil indirekt proportional zur Wellenzahl bzw. zur Frequenz gewählt wird, wird letztendlich eine frequenzunabhängige Dämpfung in der PML erreicht. Durch die Normierung des Imaginärteils auf die PML-Breite wird außerdem bei analytischer Betrachtung der PML die resultierende Dämpfung zwischen innerer und äußerer Randfläche der PML unabhängig von der PML-Breite.

Der Realteil der komplexen Koordinatentransformation in der PML entspricht der jeweiligen kartesischen Koordinate. Durch diese Wahl des Realteils erreicht man, dass nicht nur innerhalb der PML die Phase des Schalldrucks kontinuierlich verläuft, sondern, dass diese Phase und in der Folge auch der Schalldruck selbst außerdem an der inneren Randfläche der PML, d.h. an der gemeinsamen Randfläche mit der akustischen Domäne, eindeutig definiert ist.

Basierend auf der komplexen Koordinatentransformation wurde, in Analogie zur homogenen Helmholtz-Gleichung einer akustischen Domäne, eine Differentialgleichung für die Berechnung des Schallfeldes in einer PML hergeleitet.

Im nächsten Kapitel wird die Modellierung und Simulation eines physikalischen Systems mit der *Finite-Elemente-Methode (FEM)* behandelt. Im Zuge dessen wird auch darauf eingegangen, wie die in diesem Kapitel vorgestellten Differentialgleichungen und Randbedingungen der Domänen so umgeformt werden, dass die Differentialgleichungen mit Hilfe eines digitalen Computers approximativ gelöst werden können.

# **3 Die Finite-Elemente-Methode (FEM)**

# **3.1 Zerlegung eines Modells in finite Elemente**

Die folgende Einleitung in die Finite-Elemente-Methode (FEM) ist inhaltlich an [TFEM], Kap. 1.1 angelehnt.

Oft ist ein physikalisches System zu komplex, als dass sein gesamtes Verhalten in einem einzigen Schritt erfasst werden könnte. Ein solches System wird daher häufig durch ein Modell beschrieben, das die Geometrie des physikalischen Systems wiedergibt und in einzelne Domänen aufgeteilt wird (siehe Kap. 2.1). Auch das Verhalten dieser Domänen ist jedoch oft noch sehr komplex, weswegen die Domänen wiederum jeweils in einzelne Elemente zerlegt werden, deren Verhalten besser nachvollzogen bzw. erklärt werden kann. Diese Elemente werden zum Schluss wieder zu Domänen und die Domänen wiederum zum ursprünglichen Modell zusammengesetzt, wodurch das Verhalten des physikalischen Systems nachvollziehbar wird.

In dieser Arbeit ist ein physikalisches System immer entweder ausschließlich akustischer Natur (siehe z.B. Kap. 5.2) oder es handelt sich dabei um ein gekoppeltes System, das sowohl eine mechanische als auch eine akustische Komponente aufweist (siehe z.B. Kap. 5.4). In beiden Fällen müssen die Domänen des Modells für eine *exakte* mathematische Beschreibung des physikalischen Systems in infinitesimal kleine Elemente bzw. Punkte unterteilt werden. Die physikalischen Zustände bzw. Vorgänge im System werden durch eine oder mehrere Differentialgleichungen beschrieben [siehe z.B. Gl. (2.16) in Kap. 2.2.1 oder Gl. (2.29) in Kap. 2.3.1.1]. Für eine exakte Lösung dieser Differentialgleichungen werden neben entsprechenden Randbedingungen unendlich viele der infinitesimal kleinen Elemente benötigt.

Sollen die Differentialgleichungen durch einen Computer gelöst werden, ergibt sich das Problem, dass ein solcher nur eine endliche Rechengeschwindigkeit und Speicherkapazität aufweist und daher nicht die Lösungen der Gleichungen in allen unendlich vielen Punkten berechnen kann. Das Modell wird deshalb *diskretisiert*. Das bedeutet einerseits, dass die Geometrie des Modells in endlich viele, endlich kleine Elemente, sogenannte *finite Elemente* zerlegt wird, die eine diskrete Anzahl an *Knoten* (räumlichen Abtastpunkten) aufweisen. Andererseits werden auch die Differentialgleichungen und die Randbedingungen diskretisiert, d.h. so umgeformt, dass die resultierenden Gleichungen anschließend in endlich vielen Schritten und mit endlich großem Hauptspeicher des Computers gelöst werden können.

# **3.2 Finite Elemente**

## **3.2.1 Element-Familien**

Es gibt zahlreiche Element-Familien, wobei diese durch den Typ, die Dimension und die Anzahl der Ecken ihres jeweiligen finiten Elements, das sie repräsentieren, voneinander unterschieden werden können. Die Kapitel 4 und 5 von [TFEM] geben einen Überblick über die gebräuchlichsten Element-Familien.

Eine Beschreibung aller Element-Typen, die in COMSOL Multiphysics verwendet werden können, befindet sich in [CMRG40], Kap. 6. Wenn eine akustische Domäne oder PML modelliert werden soll und die betrachteten Frequenzen im Bereich des Hörschalls, d.h. zwischen 16*Hz* und 20*kHz* liegen, werden in der Regel so genannte *Lagrange-Elemente* benutzt (siehe Kap. 3.2.3). Auch bei der Modellierung einer mechanischen Domäne ist der Gebrauch von Lagrange-Elementen typisch. Auf abgerundeten Kanten bzw. Randflächen von Objekten oder Domänen werden jedoch meistens so genannte gebogene Elemente<sup>5</sup> verwendet (siehe Kap. 3.2.4).

Ein finites Element der Dimension *d* = 3 bezeichnet ein zusammenhängendes, dreidimensionales Teilgebiet einer Domäne. Ein finites Element der Dimension *d* = 1 bzw. *d* = 2 ist eine Kante (edge) bzw. eine Randfläche (face) eines dreidimensionalen finiten Elements.

Ein eindimensionales finites Element  $(d = 1)$  hat immer einen Anfangs- und einen Endpunkt, d.h. zwei "Ecken" (vertices). Ein finites Element mit der Dimension  $d = 2$  oder  $d = 3$  muss mindestens *d* +1 Ecken besitzen. So kann beispielsweise ein zweidimensionales Element drei, vier oder noch mehr Ecken haben. In dieser Arbeit ist die Anzahl der Ecken jeweils eines finiten Elements immer genau  $d+1$ , also minimal.

### **3.2.2 Knoten und Freiheitsgrade eines finiten Elements**

Ein finites Element der Dimension  $d=1$ ,  $d=2$  oder  $d=3$  weist eine diskrete Anzahl an Knoten auf, die sich auf bzw. in dem Element befinden. Diese Knoten sind infinitesimal kleine Punkte mit der Dimension *d* = 0 . Wie viele Knoten pro Element verwendet werden und wie diese auf bzw. in dem Element genau angeordnet sind, hängt einerseits von der Element-Familie und andererseits von der so genannten (Element-)Ordnung *o* ab.

Theoretisch kann die Ordnung bei Lagrange-Elementen bzw. bei gebogenen Elementen eine beliebige natürliche Zahl größer oder gleich 1 bzw. 2 sein. In COMSOL Multiphysics ist aber

 $\overline{a}$ 

<sup>&</sup>lt;sup>5</sup> Diese Elemente werden in der Literatur zum Teil unterschiedlich bezeichnet: In [TFEM], Kap. 5 werden diese "mapped elements", in [CARG40], Kap. 6 hingegen "curved elements" genannt. In dieser Arbeit wird die wörtliche, deutsche Übersetzung der letzteren Bezeichnung gewählt.

z.B. die maximal mögliche Element-Ordnung in einem dreidimensionalen Koordinatensystem auf den Wert *o* = 4 beschränkt (siehe [CMRG40], Kap. 6).

Ein Element 1. Ordnung wird auch linear, ein Element 2. Ordnung quadratisch und ein Element 3. Ordnung kubisch genannt (siehe [TFEM], Kap. 4).

Ganz allgemein kann gesagt werden, dass die Anzahl der Knoten eines Elements größer wird, wenn die Ordnung *o* erhöht wird. Für die in dieser Arbeit betrachteten finiten Elemente mit *d* +1 Ecken gilt folgende Regel: Die Anzahl der Knoten ist genauso groß wie die Anzahl der Terme eines Polynoms, das die Ordnung (bzw. den Grad) *o* hat und in *d* unabhängigen Variablen angeschrieben wird. Ein eindimensionales ( *d* = 1) Element der Ordnung *o* besitzt daher *o* +1 Knoten (siehe Abb. 3.3).

Bei einem zweidimensionalen  $(d = 2)$ , dreieckigen Lagrange-Element oder bei einem gebogenen Element, das drei Ecken hat, kann die Anzahl der Knoten aus dem Pascal-Dreieck in Abb. 3.1 abgelesen werden (siehe [TFEM], Kap. 4.4): Die beiden unabhängigen Variablen des Polynoms werden hier mit <sup>∆</sup> *x* und <sup>∆</sup> *y* bezeichnet. Es werden nun so viele Knoten für das finite Element benötigt, wie sich auf und oberhalb der gestrichelten Linie für die Ordnung *o* in Abb. 3.1 befinden. Das lineare Element besitzt daher also 3, das quadratische 6 und das kubische Element 10 Knoten.

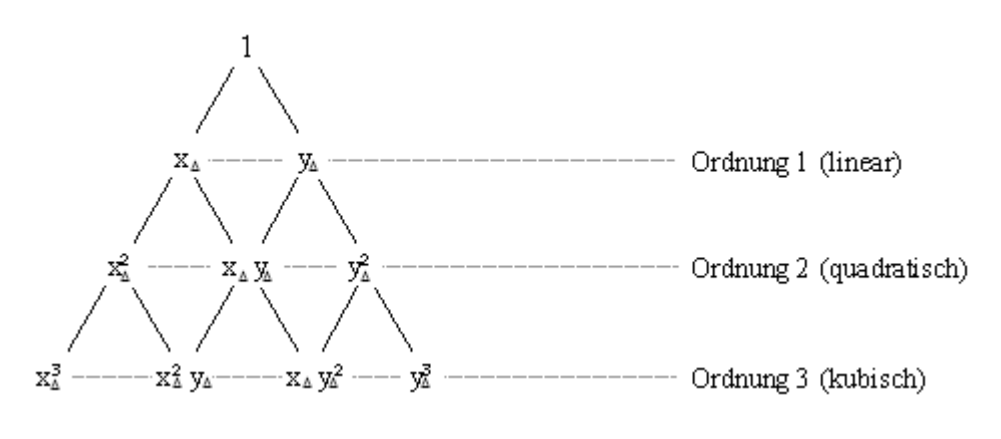

**Abb. 3.1:** Pascal-Dreieck (*d=2*)

Für ein dreidimensionales ( *d* = 3), tetraedrisches Lagrange-Element oder für ein gebogenes Element mit vier Ecken kann die Anzahl der Knoten aus Abb. 3.2 abgelesen werden: Die unabhängigen Variablen des Polynoms werden dort mit  $x_T$ ,  $y_T$  und  $z_T$  bezeichnet. Die Anzahl der Knoten entspricht der Anzahl jener Terme, die sich auf und oberhalb der Ebene für die Ordnung *o* befinden (vgl. [TFEM], Kap. 4.11). Das lineare Element hat also 4, das quadratische 10 und das kubische Element 20 Knoten.

Die Freiheitsgrade (degrees of freedom, DOF) entsprechen den physikalischen Variablen in den Knoten (siehe [TFEM], Kap. 1.2 und [CMRG40], Kap. 6). Die Anzahl der Freiheitsgrade je Knoten ist daher *<sup>D</sup> l* (siehe Kap. 2.1).

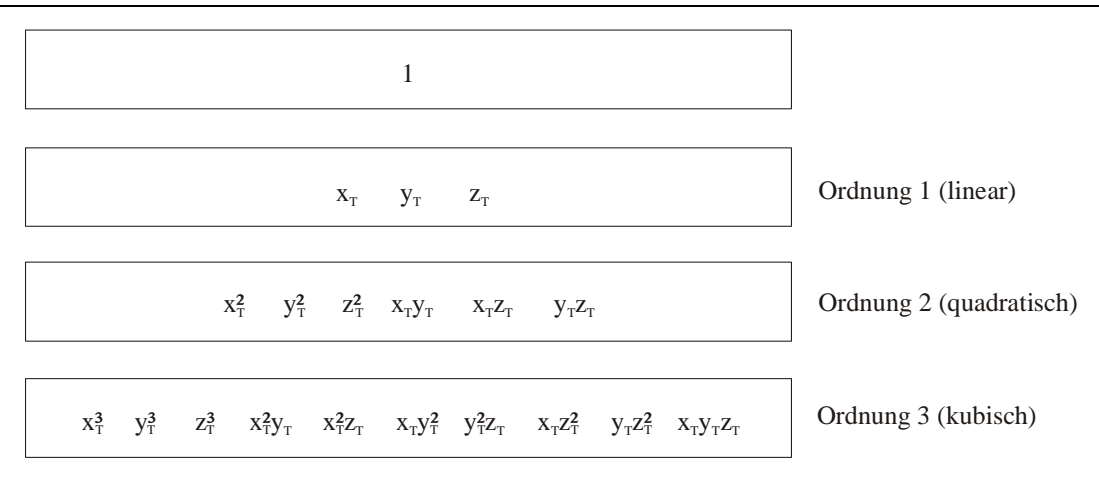

**Abb. 3.2:** Terme eines Polynoms der Ordnung *o* in drei unabhängigen Variablen (*d=3*)

# **3.2.3 Lagrange-Elemente der Ordnung** *o* **mit** *d+1* **Ecken**

Es werden nun Lagrange-Elemente mit den Dimensionen  $d=1$ ,  $d=2$  und  $d=3$ beschrieben, die *d* +1 Ecken besitzen und die Ordnung *o* = 1, *o* = 2 bzw. *o* = 3 aufweisen. Um die Knoten in den Abbildungen dieses Kapitels erkennen zu können, werden diese durch Kreise bzw. Kugeln gekennzeichnet. Es sei aber nochmals explizit darauf hingewiesen, dass die Knoten in Wirklichkeit infinitesimal kleine Punkte der Dimension *d* = 0 , also *keine* Kreise oder Kugeln sind (siehe auch Kap. 3.2.2). Die Zahlen in den folgenden Abbildungen bezeichnen die Indizes dieser Knoten.

Die dreidimensionalen, globalen, kartesischen Koordinaten  $\vec{x} = \begin{bmatrix} x & y & z \end{bmatrix}^T$  eines beliebigen Punktes auf bzw. in einem Lagrange-Element können unter der Bedingung, dass die globalen Koordinaten der Ecken dieses Lagrange-Elements vorgegeben werden, aus den so genannten *lokalen Koordinaten* des Lagrange-Elements über eine Koordinatentransformation berechnet werden. Wie viele lokale Koordinaten es gibt und wie diese genau definiert sind, hängt von der Dimension bzw. von der Anzahl der Ecken des jeweiligen Lagrange-Elements ab.

Zunächst wird auf eindimensionale Lagrange-Elemente eingegangen (siehe [CMRG40], Kap. 6). Bei diesen handelt es sich um Geraden. Abb. 3.3 zeigt die Beschreibung eines eindimensionalen Lagrange-Elements in der lokalen Koordinate  $\xi$  ( $0 \le \xi \le 1$ ).

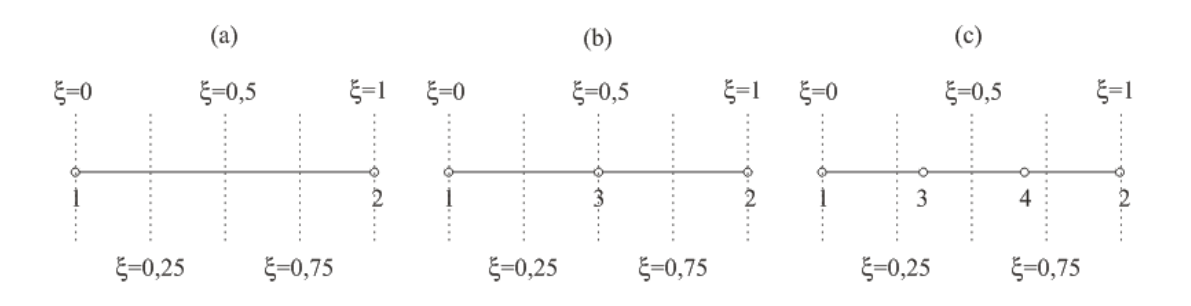

**Abb. 3.3:** Eindimensionales Lagrange-Element in lokaler Koordinate: (a) linear, (b) quadratisch, (c) kubisch

Die globalen, kartesischen Koordinaten  $\vec{x} = \begin{bmatrix} x & y & z \end{bmatrix}^T$  in einem beliebigen Punkt des eindimensionalen Lagrange-Elements berechnen sich dann folgendermaßen aus der lokalen Koordinate ξ sowie aus den globalen, kartesischen Koordinaten des Anfangs- und des Endpunktes der Geraden:

$$
\vec{x} = \vec{x}_1 + (\vec{x}_2 - \vec{x}_1) \cdot \xi \tag{3.1}
$$

Im Spaltenvektor  $\vec{x}_a = \begin{bmatrix} x_a & y_a & z_a \end{bmatrix}^T$  $\vec{x}_a = \begin{bmatrix} x_a & y_a & z_a \end{bmatrix}^T$  stehen die globalen, kartesischen Koordinaten des Knotens  $\alpha$ . Die Knoten  $\alpha = 1, 2$  sind die vorgegebenen "Ecken" des eindimensionalen Lagrange-Elements, d.h. sein Anfangs- und sein Endpunkt.

Bei gemeinsamer Betrachtung von Abb. 3.3 und dem Gls. (3.1) ist zu erkennen, dass die Knoten auf einem eindimensionalen, linearen bzw. quadratischen bzw. kubischen Lagrange-Element im globalen Koordinatensystem in den Abständen  $1/\sigma \cdot \|\vec{x}_2 - \vec{x}_1\|$  angeordnet sind, wobei  $\|\vec{x}_2 - \vec{x}_1\|$  $\rightarrow$   $\rightarrow$   $\parallel$  $\vec{x}_2 - \vec{x}_1$  der Länge des Lagrange-Elements entspricht.

Zur visuellen Veranschaulichung des Zusammenhangs zwischen der lokalen Koordinate ξ und den globalen Koordinaten *x* , *y* und *z* zeigt Abb. 3.4 als Beispiel ein eindimensionales, quadratisches Lagrange-Element in beiden Koordinatensystemen.

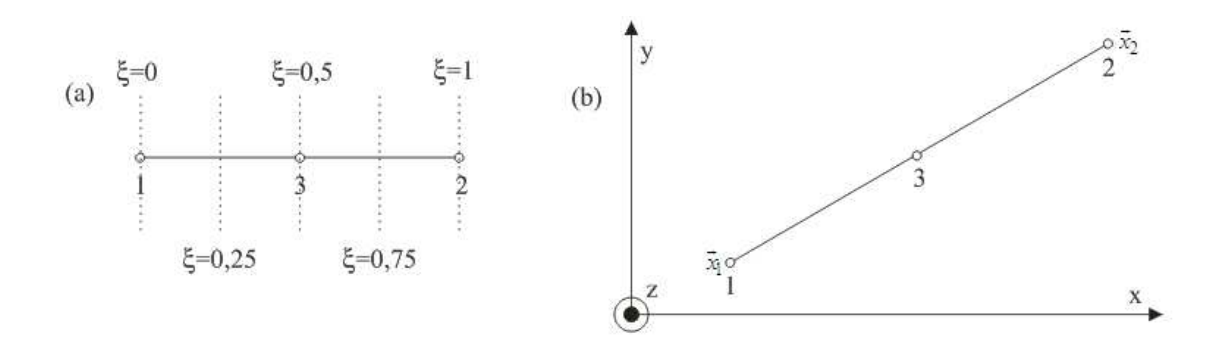

**Abb. 3.4:** Eindimensionales Lagrange-Element *(o=2)*: (a) im lokalen und (b) im globalen Koordinatensystem

Abb. 3.5 illustriert, wie die Knoten auf einem dreieckigen und damit zweidimensionalen, linearen bzw. quadratischen bzw. kubischen Lagrange-Element angeordnet sind (siehe [TFEM], Kap. 4.7). Auf den Randlinien befinden sich die Knoten in den Abständen 1/ *o* der jeweiligen Seitenlänge (vgl. Abb. 3.3). Zwei Randlinien des Dreiecks teilen sich jeweils einen Knoten in einer Ecke. Beim kubischen Element (siehe Abb. 3.5c) befindet sich auch ein Knoten im Inneren.

Die lokalen Koordinaten des dreieckigen Lagrange-Elements sind die so genannten *Flächenkoordinaten* (*area coordinates*)  $L_1$ ,  $L_2$  und  $L_3$ : Diese können jeweils nur Werte im Bereich  $0 \le L_a \le 1$  ( $a = 1, 2, 3$ ) annehmen, wobei die zusätzliche Einschränkung gilt, dass die Summe aller drei Flächenkoordinaten 1 ergeben muss  $(L_1 + L_2 + L_3 = 1)$ .  $L_a$  muss in der Ecke *a* gleich 1 und 0 in den beiden anderen Ecken sein. Die beiden Eckpunkte, in denen

jeweils  $L_a = 0$  ist, liegen auf der unendlich ausgedehnten Geraden  $L_a = 0$ . Die Geraden  $L_a$ mit Werten im Bereich  $(0;1]$  verlaufen zur Geraden  $L_a = 0$  im entsprechenden Abstand parallel. In Abb. 3.5 ist als Beispiel die lokale Koordinate  $L<sub>1</sub>$  dargestellt.

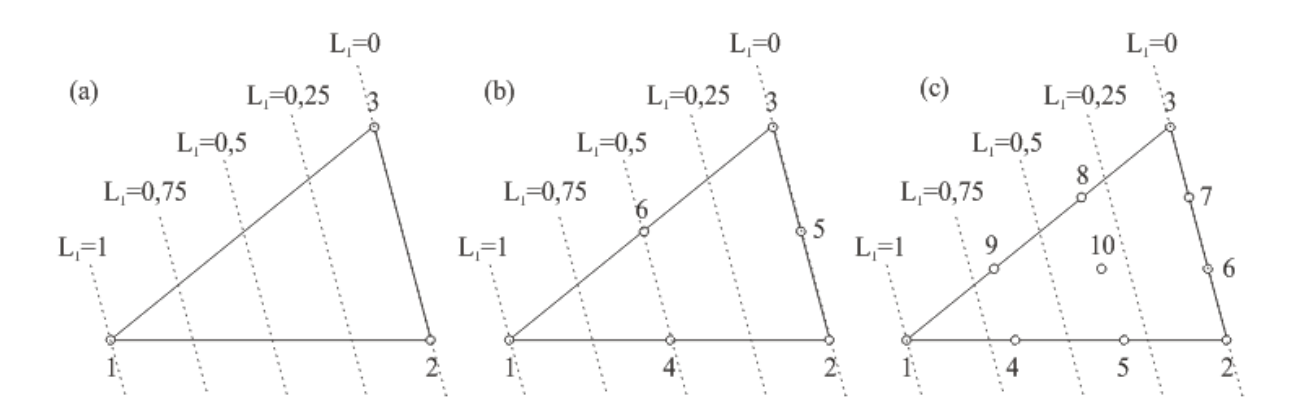

**Abb. 3.5:** Dreieckiges Lagrange-Element: (a) linear, (b) quadratisch, (c) kubisch

Die globalen, kartesischen Koordinaten *x* in einem beliebigen Punkt des dreieckigen Lagrange-Elements berechnen sich aus den Flächenkoordinaten und den Eckpunkten, die in globalen, kartesischen Koordinaten angegeben sind, wie folgt:

$$
\vec{x} = \sum_{a=1}^{3} L_a \cdot \vec{x}_a = L_1 \cdot \vec{x}_1 + L_2 \cdot \vec{x}_2 + L_3 \cdot \vec{x}_3
$$
\n(3.2)

In Abb. 3.6 wird die Anordnung der Knoten auf einem dreidimensionalen, tetraedrischen, linearen bzw. quadratischen bzw. kubischen Lagrange-Element dargestellt (siehe [TFEM], Kap. 4.11). Jeder Tetraeder besitzt vier dreieckige Oberflächen. Auf jedem der Dreiecke sind die Knoten jeweils so angeordnet, wie es in Abb. 3.5 für die jeweilige Element-Ordnung dargestellt wird. Die Eckpunkte des Tetraeders werden jeweils von drei, die anderen Kantenpunkte jeweils von zwei Seitenflächen geteilt.

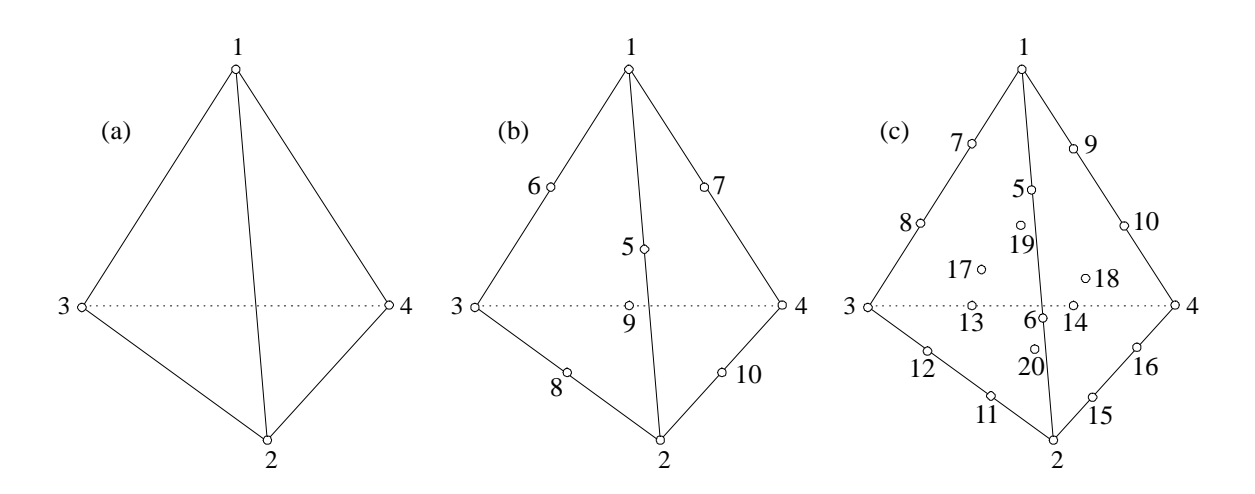

**Abb. 3.6:** Tetraedrisches Lagrange-Element: (a) linear, (b) quadratisch, (c) kubisch

Die lokalen Koordinaten des tetraedrischen Lagrange-Elements sind die *Volumskoordinaten* (*volume coordinates*)  $L_1$ ,  $L_2$ ,  $L_3$  und  $L_4$ , die ähnliche Eigenschaften wie die Flächenkoordinaten haben: So können auch die Volumskoordinaten nur Werte im Bereich  $0 \le L_a \le 1$  ( $a = 1, 2, 3, 4$ ) annehmen und es gilt die zusätzliche Einschränkung, dass die Summe aller vier Volumskoordinaten 1 ergeben muss  $(L_1 + L_2 + L_3 + L_4 = 1)$ .  $L_a$  muss in der Ecke *a* gleich 1 und 0 in den drei anderen Ecken sein. Die drei Eckpunkte, in denen jeweils  $L_a = 0$  ist, liegen auf der unendlich ausgedehnten Ebene  $L_a = 0$ . Die Ebenen  $L_a$  mit Werten im Bereich  $(0;1]$  verlaufen zur Ebene  $L_a = 0$  im entsprechenden Abstand parallel.

Die globalen, kartesischen Koordinaten in einem beliebigen Punkt des tetraedrischen Lagrange-Elements lassen sich folgendermaßen aus den Volumskoordinaten und aus den globalen, kartesischen Koordinaten der Eckpunkte des Elements berechnen:

$$
\vec{x} = \sum_{a=1}^{4} L_a \cdot \vec{x}_a = L_1 \cdot \vec{x}_1 + L_2 \cdot \vec{x}_2 + L_3 \cdot \vec{x}_3 + L_4 \cdot \vec{x}_4
$$
\n(3.3)

#### **3.2.4 Gebogene Elemente der Ordnung** *o* **mit** *d+1* **Ecken**

Wie bereits in Kap. 3.2.1 erwähnt wurde, werden meistens gebogene Elemente verwendet, wenn eine abgerundete Kante bzw. Randfläche eines Objektes oder einer Domäne modelliert werden soll.

Ein solches gebogenes Element muss mindestens die Ordnung *o* = 2 aufweisen. Es wird aus einem Lagrange-Element derselben Ordnung *o* erhalten, indem das Lagrange-Element durch ein so genanntes *Mapping* in eine verzerrte Form abgebildet wird. Die globalen, kartesischen Koordinaten aller Knoten des gebogenen Elements werden dabei vorgegeben und sinnvoller Weise so gewählt, dass das Element auf der gebogenen Kante bzw. Randfläche (des Objekts oder der Domäne) liegt. Das ursprüngliche Lagrange-Element, das als "Vorlage" für das gebogene Element verwendet wird, wird als *Mutter-Element* (parent element) bezeichnet und in lokalen Koordinaten beschrieben. In dieser Arbeit ist ein Mutter-Element immer entweder eine Gerade, ein Dreieck oder ein Tetraeder (siehe Kap. 3.2.3). Die Anzahl der Knoten ist beim gebogenen Element jeweils gleich wie beim entsprechenden Mutter-Element (siehe Abb. 3.7 und Abb. 3.9).

Beim *Mapping* werden die globalen, kartesischen Koordinaten eines beliebigen Punktes  $\vec{x} = \begin{bmatrix} x & y & z \end{bmatrix}^T$  innerhalb bzw. am Rand des gebogenen Elementes *e* wie folgt berechnet (siehe [TFEM], Kap. 5.2):

$$
\vec{x} = \sum_{a=1}^{n_e} \mathbf{N}_a \cdot \vec{x}_a = \begin{bmatrix} \mathbf{N}_1 & \dots & \mathbf{N}_{n_e} \end{bmatrix} \cdot \begin{bmatrix} \vec{x}_1 \\ \dots \\ \vec{x}_{n_e} \end{bmatrix}
$$
(3.4)

Im Gls. (3.4) ist *n<sup>e</sup>* die Anzahl der Knoten des gebogenen Elements bzw. des entsprechenden Mutter-Elements. Der Vektor  $\vec{x}_a = \begin{bmatrix} x_a & y_a & z_a \end{bmatrix}^T$  $\vec{x}_a = \begin{bmatrix} x_a & y_a & z_a \end{bmatrix}^T$  bezeichnet die vorgegebenen, globalen, kartesischen Koordinaten des Knotens *a* im gebogenen Element. Die *geometrischen Basisfunktionsmatrizen*  $N_a^{\prime}$ <sup>6</sup> ( $a = 1, 2, ..., n_e$ ) werden in den lokalen Koordinaten des Mutter-Elements beschrieben und sind jeweils  $3 \times 3$ -Diagonalmatrizen der Form:

$$
\mathbf{N}'_a = N_a \cdot \mathbf{E} = N_a \cdot \begin{bmatrix} 1 & 0 & 0 \\ 0 & 1 & 0 \\ 0 & 0 & 1 \end{bmatrix} = \begin{bmatrix} N_a & 0 & 0 \\ 0 & N_a & 0 \\ 0 & 0 & N_a \end{bmatrix}
$$
(3.5)

Im Gls. (3.5) bezeichnet  $N_a$  eine *Basisfunktion* (*basis function*, *shape function*, *interpolation function*). Sie ist ein Polynom der Ordnung *o* in den lokalen Koordinaten des Mutter-Elements. Je nachdem, ob das Mutter-Element eine Gerade, ein Dreieck oder ein Tetraeder ist, sind diese lokalen Koordinaten entweder  $\xi$  oder  $L_1$ ,  $L_2$ ,  $L_3$  oder  $L_1$ ,  $L_2$ ,  $L_3$ ,  $L_4$  (siehe Kap. 3.2.3).

Eine Basisfunktion  $N_a$  ( $a = 1, 2, ..., n_e$ ) eines eindimensionalen Mutter-Elements muss in jedem Knoten *b* (*b* = 1,2,...,*n*<sub>e</sub>) folgende *notwendige Bedingung* erfüllen:

$$
N_a(\xi_b) = \begin{cases} 1 & \text{für } a = b \\ 0 & \text{für } a \neq b \end{cases}
$$
 (3.6)

In Gl. (3.6) gibt  $\xi_b$  die lokale Koordinate des Knotens *b* an. Gl. (3.6) gilt analog für dreieckige bzw. tetraedrische Mutter-Elemente, wenn  $\xi_b$  durch die Flächen- bzw. Volumskoordinaten im Knoten  $b$ , d.h. durch  $L_{1b}$ ,  $L_{2b}$ ,  $L_{3b}$  bzw.  $L_{1b}$ ,  $L_{2b}$ ,  $L_{3b}$ ,  $L_{4b}$  ersetzt wird.

Die *Basisfunktionen* eines *eindimensionalen Lagrange-Elements* (Mutter-Elements) der Ordnung *o* berechnen sich zu:

$$
N_a(\xi) = \sum_{b \neq a} (\xi - \xi_b) \cdot c_a \quad \text{für} \quad a, b = 1, 2, ..., n_e \quad (n_e = o + 1)
$$

Hier bezeichnet  $\xi_b$  die lokale Koordinate des Knotens  $b \neq a$ , entspricht also einer Nullstelle der Basisfunktion  $N_a$  [siehe Gl. (3.6) für  $a \neq b$ ]. Die multiplikative Konstante  $c_a$  wird so bestimmt, dass die Basisfunktion  $N_a$  im Knoten  $a$  gleich 1 wird [siehe Gl. (3.6) für  $a = b$ ].

 $\overline{a}$ 

<sup>6</sup> Eine *geometrische* Basisfunktionsmatrix wird im Gegensatz zu einer *physikalischen* Basisfunktionsmatrix (siehe Kap. 3.2.5) durch einen hochgestellten Strich gekennzeichnet.

Für eine Herleitung, wie die Basisfunktionen bei dreieckigen oder tetraedrischen Mutter-Elementen berechnet werden, wird auf [TFEM], Kap. 4.7 und Kap. 4.11 verwiesen.

#### *Beispiel*

Abb. 3.7b zeigt als Beispiel ein eindimensionales, gebogenes Element in globalen, kartesischen Koordinaten, das durch entsprechendes Mapping aus dem Mutter-Element in Abb. 3.7a erhalten wird. Wie aus der Abbildung herausgelesen werden kann, haben die drei (vorgegebenen) Knoten des eindimensionalen, gebogenen Elements die kartesischen Koordinaten  $\vec{x}_1 = \begin{bmatrix} 1 & 3 & 0 \end{bmatrix}^T$  *mm*,  $\vec{x}_2 = \begin{bmatrix} 9 & 1 & 0 \end{bmatrix}^T$  *mm* und  $\vec{x}_3 = \begin{bmatrix} 6 & 5 & 0 \end{bmatrix}^T$  *mm*.

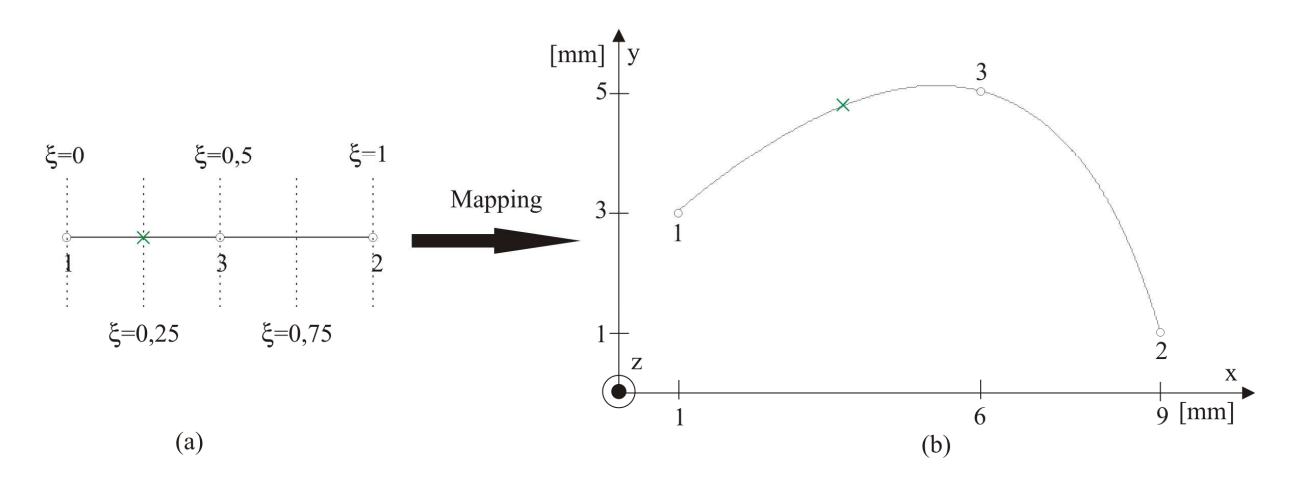

**Abb. 3.7:** (a) eindimensionales Lagrange-Element (Mutter-Element), (b) eindimensionales gebogenes Element

Die drei Basisfunktionen eines eindimensionalen Lagrange-Elements (Mutter-Elements) 2. Ordnung berechnen sich in Abhängigkeit der lokalen Variable ξ zu:

$$
N_1(\xi) = (\xi - 1) \cdot \left(\xi - \frac{1}{2}\right) \cdot 2 = 2\xi^2 - 3\xi + 1
$$
  

$$
N_2(\xi) = \xi \cdot \left(\xi - \frac{1}{2}\right) \cdot 2 = 2\xi^2 - \xi
$$
  

$$
N_3(\xi) = \xi \cdot (\xi - 1) \cdot (-4) = -4\xi^2 + 4\xi
$$

Für einen beliebigen Wert der lokalen Koordinate ξ lassen sich die entsprechenden Werte der Basisfunktionen  $N_1$ ,  $N_2$  und  $N_3$  aus Abb. 3.8 ablesen.

Die Anzahl der Knoten eines eindimensionalen, gebogenen Elements 2. Ordnung ist  $n_e = 3$ . Das Einsetzen dieser Zahl und des Gleichungssystems (3.5) in das Gls. (3.4) liefert:

$$
\vec{x}(\xi) = \sum_{a=1}^{3} \mathbf{N}_a(\xi) \cdot \vec{x}_a = [\mathbf{N}_1(\xi) \quad \mathbf{N}_2(\xi) \quad \mathbf{N}_3(\xi)] \cdot \begin{bmatrix} \vec{x}_1 \\ \vec{x}_2 \\ \vec{x}_3 \end{bmatrix} = \begin{bmatrix} x_1(\xi) & 0 & 0 & N_1(\xi) & 0 & 0 & N_1(\xi) & 0 & 0 \\ 0 & N_1(\xi) & 0 & 0 & N_1(\xi) & 0 & 0 & N_1(\xi) & 0 \\ 0 & 0 & N_1(\xi) & 0 & 0 & N_1(\xi) & 0 & 0 & N_1(\xi) & 0 \\ 0 & 0 & N_1(\xi) & 0 & 0 & N_1(\xi) & 0 & 0 & N_1(\xi) & x_1 \\ 0 & 0 & 0 & N_1(\xi) & 0 & 0 & N_1(\xi) & x_1 \\ 0 & 0.75 & 0.75 & 0.75 & 0.75 & 0.75 & 0.75 & 0.75 & 0.75 \end{bmatrix}
$$

**Abb. 3.8:** Basisfunktionen  $N_a$  ( $a = 1, 2, 3$ ) eines eindimensionalen Lagrange-Elements 2. Ordnung

Z.B. sind bei  $\xi = 0.25$  (siehe grüne Markierung in Abb. 3.7a) die Werte der Basisfunktionen  $N_1 = 0,375$ ,  $N_2 = -0,125$  und  $N_3 = 0,75$ . Werden diese Werte und die globalen, kartesischen Koordinaten der Knoten in das Gls. (3.7) eingesetzt, erhält man:

$$
\vec{x}(0,25) = \begin{bmatrix}\n0,375 & 0 & 0 & -0,125 & 0 & 0 & 0,75 & 0 & 0 \\
0 & 0,375 & 0 & 0 & -0,125 & 0 & 0 & 0,75 & 0 \\
0 & 0 & 0,375 & 0 & 0 & -0,125 & 0 & 0 & 0,75 \\
0 & 0 & 0,375 & 0 & 0 & -0,125 & 0 & 0 & 0,75\n\end{bmatrix}\begin{bmatrix}\n1mm \\
3mm \\
0mm \\
1mm \\
1mm \\
0mm \\
6mm \\
5mm \\
0mm \\
0mm\n\end{bmatrix} = \begin{bmatrix}\nx \\
y \\
z\n\end{bmatrix} = \begin{bmatrix}\n0,375 \cdot 1mm - 0,125 \cdot 9mm + 0,75 \cdot 6mm \\
0,375 \cdot 3mm - 0,125 \cdot 1mm + 0,75 \cdot 5mm \\
0,375 \cdot 0mm - 0,125 \cdot 0mm + 0,75 \cdot 0mm\n\end{bmatrix} = \begin{bmatrix}\n3,75mm \\
4,75mm \\
0,75mm\n\end{bmatrix}
$$

Die globalen, kartesischen Koordinaten  $\vec{x} = \begin{bmatrix} 3, 75 & 4, 75 & 0 \end{bmatrix}^T$  *mm* im gebogenen Element entsprechen also der lokalen Koordinate  $\xi = 0,25$  im Mutter-Element (siehe grüne Markierungen in Abb. 3.7).

Während ein dreieckiges Mutter-Element und dessen Knoten (unabhängig von der Ordnung des Elements) in einer Ebene liegen *müssen*, ist dies beim entsprechenden gebogenen Element *keine notwendige* Bedingung. Abb. 3.9 zeigt als Beispiel ein gebogenes Element 2. Ordnung, dessen Mutter-Element ein dreieckiges Lagrange-Element mit 6 Knoten ist.

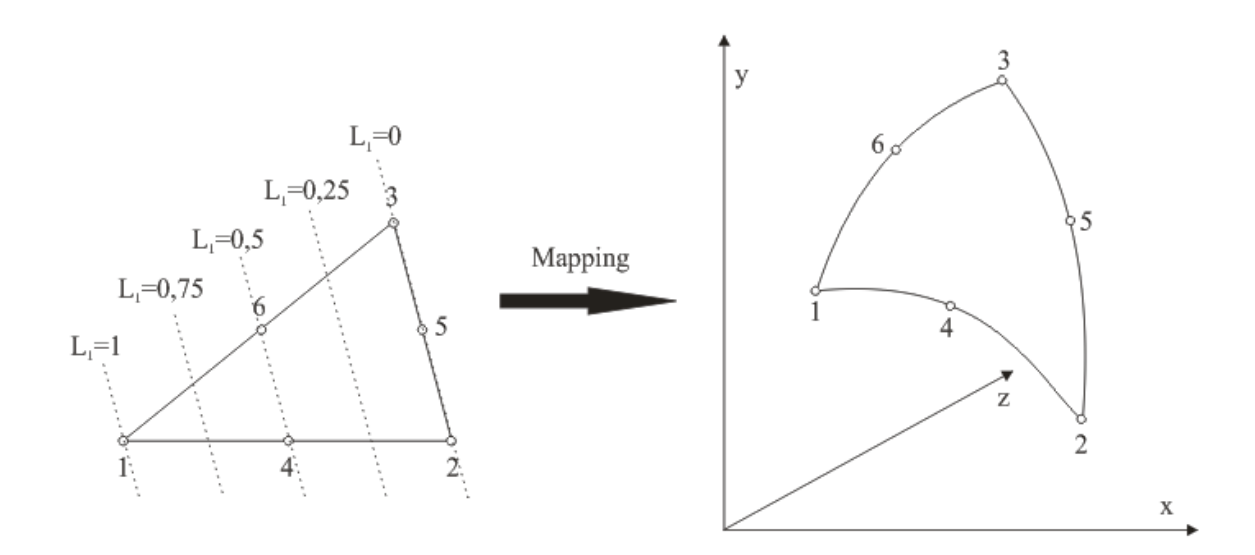

**Abb. 3.9:** Gebogenes Element 2. Ordnung mit dreieckigem Mutter-Element

Wenn die Verzerrung eines gebogenen Elementes zu groß wird, kann es zu einer Inversion des gebogenen Elements kommen: Das bedeutet, dass Punkte, die sich *innerhalb* des entsprechenden Mutter-Elementes zwischen den Knoten befinden und in lokalen Koordinaten angegeben werden, im globalen, kartesischen Koordinatensystem (teilweise) auf Punkte *außerhalb* des gebogenen Elementes abgebildet werden. Invertierte Elemente entstehen genau dann, wenn die Jacobi-Determinante aus Gl. (3.88) in Kap. 3.4.4.2 negativ wird. In diesem Fall dürfen die gebogenen Elemente nicht verwendet, sondern müssen durch Lagrange-Elemente ersetzt werden. Die globalen, kartesischen Koordinaten eines beliebigen Punktes innerhalb bzw. am Rand eines solchen *Lagrange*-Elements werden in der Folge nicht nach Gls. (3.4), sondern je nach der Dimension *d* dieses Elements entweder nach Gls. (3.1)  $[d = 1]$ , nach Gls. (3.2)  $[d = 2]$  oder nach Gls. (3.3)  $[d = 3]$  berechnet.

### **3.2.5 Approximation der physikalischen Variablen**

Es wird nun von einem  $d$ -dimensionalen finiten Element  $(d = 1, 2, 3)$  in der Domäne *D* ausgegangen, das *d* +1 Ecken hat. Als *Rand* dieses Lagrange- oder gebogenen Elements werden im eindimensionalen Fall (*d* = 1) der Anfangs- und der Endpunkt, im zweidimensionalen Fall (*d* = 2) die drei Kanten und im dreidimensionalen Fall (*d* = 3) die vier Randflächen bezeichnet. Die physikalischen Variablen können dann in einem *beliebigen Punkt x* innerhalb oder am Rand dieses finiten Elements approximiert werden. Wenn das finite Element z.B. dreidimensional ist, erfolgt die Approximation nach der folgenden Gleichung [vgl. [TFEM], Kap. 2.2.1]:

$$
\vec{\underline{U}} = \vec{\underline{U}}(\vec{x}) = \vec{\underline{U}}[\vec{x}(L_1, L_2, L_3, L_4)] \approx \sum_{a=1}^{n_e} \mathbf{N}_{D,a} (L_1, L_2, L_3, L_4) \cdot \vec{\underline{U}}_{D,a} =
$$
\n
$$
= \sum_{a=1}^{n_e} \mathbf{N}_{D,a} \cdot \vec{\underline{U}}_{D,a} = \begin{bmatrix} \mathbf{N}_{D,1} & \cdots & \mathbf{N}_{D,n_e} \end{bmatrix} \cdot \begin{bmatrix} \vec{\underline{U}}_{D,1} \\ \cdots \\ \vec{\underline{U}}_{D,n_e} \end{bmatrix}
$$
\n(3.8)

Falls das finite Element hingegen ein- bzw. zweidimensional ist, sind die lokalen Koordinaten  $L_1, L_2, L_3$  und  $L_4$  im Gls. (3.8) durch  $\xi$  bzw.  $L_1, L_2$  und  $L_3$  zu ersetzen.

Im Gls. (3.8) gibt  $n_e$  die Anzahl der Knoten des finiten Elements an.  $\mathbf{N}_{D,a}$  ( $a = 1, 2, ..., n_e$ ) ist die *physikalische* Basisfunktionsmatrix des Knotens *a* . Eine physikalische Basisfunktionsmatrix ist wiederum eine  $l_D \times l_D$ -Diagonalmatrix ( $l_D$  bezeichnet, wie bereits erwähnt, die Anzahl der Freiheitsgrade je Knoten in der Domäne *D* ). Befindet sich das finite Element in einer mechanischen Domäne ( $l_m = 3$ ), dann ist die physikalische Basisfunktionsmatrix  $N_{m,a}$ im Gls. (3.8) genauso aufgebaut wie die geometrische Basisfunktionsmatrix  $N_a$  im Gls. (3.5). In einer akustischen Domäne oder PML  $(D = ak1, ak2, PML$  und  $l<sub>D</sub> = 1$ ) wird aus  $N<sub>D,a</sub>$  die skalare Basisfunktion  $N_a$  ( $N_{D,a} = N_a$ ).

 $\overline{a}$ 

Es sei an dieser Stelle explizit darauf hingewiesen, dass im Gegensatz zur physikalischen Basisfunktionsmatrix  $N_{D,a}$  die *geometrische* Basisfunktionsmatrix  $N_a$  nur für *gebogene* Elemente, *nicht* jedoch für *Lagrange-Elemente* benötigt wird. In dieser Arbeit wird bei gebogenen Elementen immer exakt dieselbe Basisfunktion *N<sup>a</sup>* für die physikalische Basisfunktionsmatrix  $N_{D,a}$  wie für die geometrische Basisfunktionsmatrix  $N_a$  verwendet<sup>7</sup>. Die gebogenen Elemente werden in diesem Fall als isoparametrisch<sup>8</sup> bezeichnet. Da gebogene Elemente aber nur für Ordnungen  $o \ge 2$  möglich sind, muss in einer Domäne, in der mindestens ein gebogenes Element verwendet wird, auch die Basisfunktion *N<sup>a</sup>* ein Polynom der Ordnung  $o \ge 2$  sein. In einer solchen Domäne ist also nur eine Ordnung  $\{o \in \mathbb{N} | o \ge 2\}$ möglich.

Werden in einer Domäne hingegen *ausschließlich Lagrange*-Elemente und somit keine isoparametrischen, gebogenen Elemente benützt, dann kann in dieser Domäne die Basisfunktion  $N_a$  in der Hauptdiagonale der *physikalischen* Basisfunktionsmatrix  $N_{D,a}$  auch ein Polynom der Ordnung  $o = 1$  sein. In diesem Fall gilt somit  $\{o \in \mathbb{N}\}\$ .

Der Spaltenvektor  $\underline{U}_{D,a}$  $\rightarrow$  im Gls. (3.8) enthält die Freiheitsgrade im Knoten *a* des finiten Elements, das sich, wie bereits erwähnt, in der Domäne *D* befindet.  $\underline{U}_{D,a}$  $\rightarrow$  entspricht also entweder dem Verschiebungsvektor  $\underline{\vec{u}} = \underline{\vec{u}}_{D,a}$  ( $D = m$ ) nach Gls. (2.5) oder dem Schalldruck  $p = p_{D,a}$  ( $D = ak1, ak2, PML$ ) nach Gl. (2.7) jeweils an der Stelle des Knotens  $a$ .

Wenn die Werte der Freiheitsgrade der Vektoren  $\rightarrow$  $\underline{U}_{D,a}$  bereits *bekannt* sind (siehe Kap. 3.5), kann  $U(\vec{x})$  $\vec{U}(\vec{x})$  direkt nach Gls. (3.8) berechnet werden. Man beachte in diesem Zusammenhang die Analogie des Gleichungssystems (3.8) zum Gls. (3.5).

Handelt es sich bei  $\rightarrow$ *UD a*, hingegen um die *unbekannten* Parameter, deren Werte bestimmt werden sollen (siehe Kap. 3.4), wird das Gls. (3.8) [in einer, auf eine gesamte Domäne verallgemeinerten Form] in ein anderes Gleichungssystem eingesetzt, wobei in letzterem Gls. die physikalischen Variablen  $U(\vec{x})$ die unbekannten, *kontinuierlichen* Funktionen der  $\vec{J}(\vec{x})$  die unbekannten, *kontinuierlichen* Funktionen der jeweiligen Domäne *D* darstellen (siehe die Kapitel 3.4.1.2, 3.4.2.1.2, 3.4.2.2.2, 3.4.2.3.2 und 3.4.3.2). Nach dem Einsetzen sind, da der Verlauf der Basisfunktionen (in den physikalischen Basisfunktionsmatrizen) bereits bekannt ist, in der Domäne *D* nur mehr endlich viele *diskrete* Parameter, nämlich die *Freiheitsgrade* der Domäne, unbekannt.

<sup>7</sup> Das ist auch der Grund, warum die Basisfunktionen in diesem Kapitel und im Kap. 3.2.4 beide mit *N<sup>a</sup>* , d.h. nicht unterschiedlich bezeichnet werden.

<sup>&</sup>lt;sup>8</sup> Neben isoparametrischen gebogenen Elementen, deren Verwendung in der Praxis üblich ist, gibt es auch noch superparametrische und subparametrische gebogene Elemente. Da die beiden letzteren Element-Typen aber in dieser Arbeit nicht benötigt werden, wird zu deren Definition bzw. Beschreibung auf [TFEM], Kap. 5.4 verwiesen.

# **3.3 Vernetzung**

# **3.3.1 Definition**

Vernetzung (meshing) bedeutet, dass geometrisch beliebig geformte Objekte oder Domänen eines Simulationsmodells jeweils in Netz-Elemente (finite Elemente) zerlegt werden. Die Gesamtheit aller finiten Elemente in einem Simulationsmodell wird Netz (mesh) genannt.

Die Knoten eindimensionaler, die Seitenlinien zweidimensionaler und die Randflächen dreidimensionaler, benachbarter Netz-Elemente werden jeweils von den Netz-Elementen geteilt. Die finiten Elemente eines Netzes können unterschiedlich groß sein, d.h. verschiedene Abmessungen aufweisen. Abb. 3.10 zeigt als Beispiel eine vernetzte Fläche, die aus dreieckigen Lagrange-Elementen 2. Ordnung besteht. In Abb. 3.10a werden die Knoten der dreieckigen Lagrange-Elemente wie in Abb. 3.3 bis Abb. 3.7 und Abb. 3.9 durch Kreise gekennzeichnet, in Abb. 3.10b ist dies nicht der Fall. Letztere Darstellungsform entspricht, wie bereits erwähnt, mehr der Realität, da die Knoten infinitesimal kleine Punkte (und nicht Kreisflächen oder Kugeln) sind. Auch in COMSOL Multiphysics werden die Knoten nach der Vernetzung nicht extra angezeigt (siehe z.B. Kap. 5.2.5, Kap. 5.3.5 und Kap. 5.4.5).

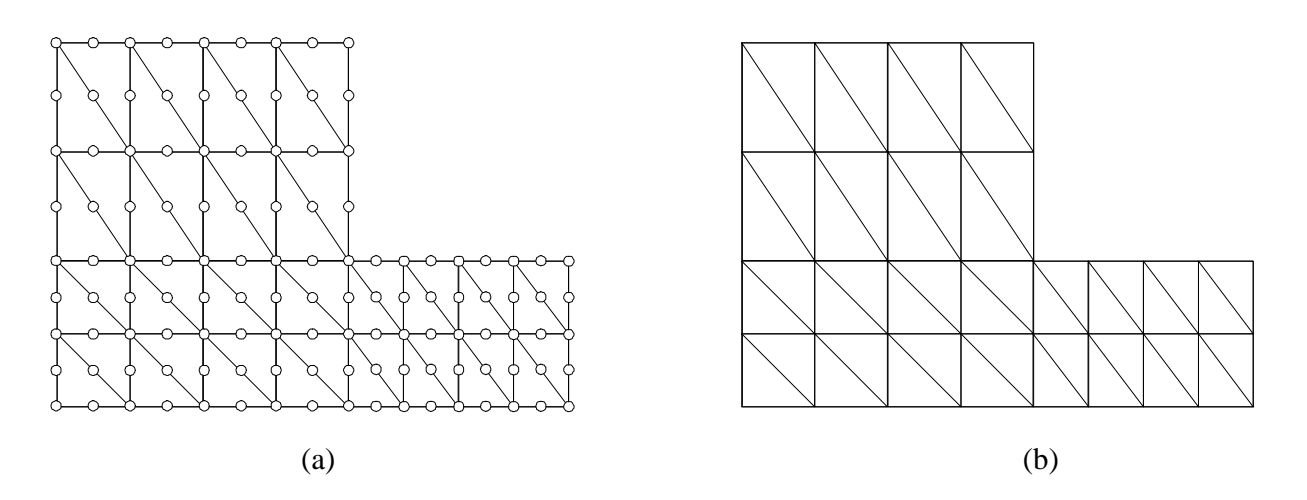

**Abb. 3.10:** vernetzte Fläche mit dreieckigen Lagrange-Elementen 2. Ordnung; Knoten werden (a) durch Kreise und (b) nicht extra gekennzeichnet

# **3.3.2 Wahl der Ordnung** *o* **der Netz-Elemente**

In dieser Arbeit wird als Ordnung *aller* Netz-Elemente in einem Modell immer der Wert *o* = 2 verwendet. Diese Wahl wird aufgrund der folgenden Überlegungen getroffen:

1. Unter der Voraussetzung, dass die Anzahl der Freiheitsgrade um einen bestimmten Wert erhöht werden darf, wird bei der Lösung des Modells (siehe Kap. 3.4) die *exakte* Lösung der Differentialgleichungen in den Knoten besser approximiert, wenn die Ordnung *o*

erhöht (z.B. verdoppelt) wird, als wenn die Netzauflösung verfeinert (d.h. z.B. doppelt so fein gewählt) wird (siehe [TFEM], Kap. 3.6).

- 2. Das Ziel, das Netz möglichst isotrop zu gestalten (siehe Kap. 3.3.6), wird unter der Voraussetzung, dass die Anzahl der Knoten des Netzes erhöht werden darf, besser erreicht, wenn die Netz-Auflösung verfeinert wird (siehe Kap. 3.3.3), als wenn die Ordnung größer gewählt wird. Z.B. können zwei kurze, hintereinander liegende eindimensionale Lagrange-Elemente 2. Ordnung, die insgesamt fünf Knoten haben, in *zwei* verschiedene Richtungen zeigen, während ein langes eindimensionales Lagrange-Element 4. Ordnung (mit ebenso fünf Knoten) entlang *einer* Geraden liegen muss. Eine isotrope Auflösung des Netzes wird also im ersten Fall besser erreicht, obwohl in beiden Fällen die gleiche Anzahl an Knoten benötigt wird.
- 3. Bei der Lösung des Modells (siehe Kap. 3.4) sind die Rechenzeit und der Hardware-Aufwand bei gleicher Erhöhung der Anzahl der Knoten des Netzes größer, wenn die Ordnung erhöht wird, als wenn die Netz-Auflösung verfeinert wird. Grund dafür ist, dass die Ordnung gleichzeitig auch dem Grad der Polynome entspricht, die die Basisfunktionen bilden. Die Basisfunktionen werden also durch Erhöhung der Ordnung komplizierter. Dieser Punkt spricht somit wie der 2. Punkt auch dafür, die Ordnung möglichst gering zu wählen.
- 4. Die Ordnung *o* = 2 ist die niedrigste Ordnung, mit der die Modellierung isoparametrischer gebogener Elemente möglich ist (siehe Kap. 3.2.4 und 3.2.5).

Offensichtlich widersprechen sich die Forderungen des 1. und des 2. bzw. 3. Punktes. Es muss also ein Kompromiss gefunden werden, der außerdem die Forderung des 4. Punktes ( $o \neq 1$ ) nicht verletzt. (In dieser Arbeit entspricht dieser Kompromiss, wie bereits erwähnt, der Ordnung  $o = 2$ .)

### **3.3.3 Parameter für die automatische Vernetzung**

In FEM-basierten Simulationsprogrammen kann ein Modell i.d.R. automatisch vernetzt werden. Im Folgenden wird auf die Parameter für die Vernetzung in COMSOL Multiphysics eingegangen. Wo und wie die Einstellungen in dieser Software erfolgen, wird in Kap. 4.7 erklärt.

Die Vernetzungs-Parameter bestimmen die Netz-Auflösung: Je feiner die Netz-Auflösung ist, desto mehr Netz-Elemente werden im Modell verwendet und desto kleiner sind im Durchschnitt auch die Abmessungen der einzelnen Netz-Elemente. Die Parameter werden zwar meist über eindimensionale Netz-Elemente definiert, da die Ränder bzw. Kanten von zwei- bzw. dreidimensionalen Netz-Elementen aber selbst wiederum eindimensionale Netz-Elemente sind, beeinflussen diese Parametereinstellungen in COMSOL Multiphysics auch die Netz-Elemente höherer Dimension.

• Die *maximale Netz-Element-Größe* (*maximum element size*,  $h_{\text{max}}$ ) gibt an, wie lange ein eindimensionales Netz-Element maximal sein darf. Dieser Wert muss größer als 0*m* sein.

- **Die** *minimale Netz-Element-Größe* (*minimum element size,*  $h_{\min}$ ) legt fest, wie lange ein eindimensionales Netz-Element mindestens sein muss. Der Wert von  $h_{\min}$  muss kleiner oder gleich  $h_{\text{max}}$  sein.
- Durch die *maximale Netz-Element-Wachstumsrate* (*maximum element growth rate, meg r* ) wird die maximale Rate bestimmt, mit der benachbarte eindimensionale Netz-Elemente wachsen dürfen. Der Wert für diesen Parameter muss mindestens 1 betragen ( $r_{\text{meg}} \geq 1$ ). Die obere Grenze für diesen Parameter liegt in dieser Arbeit bei  $r_{meq} = 1, 5$ .
- Die *Auflösung gebogener Geometrien* (*resolution of curvature, Rcurv* ) betrifft nur gebogene Netz-Elemente (siehe Kap. 3.2.4). Der Wert von *Rcurv* muss größer als 0 sein ( > 0 *Rcurv* ). Je niedriger der Wert des Parameters *Rcurv* ist, desto feiner ist die Netz-Auflösung entlang gebogener Netz-Elemente. Der minimale bzw. maximale Wert dieses Parameters ist in dieser Arbeit  $R_{curv} = 0, 2$  bzw.  $R_{curv} = 0, 6$ .
- Die *Auflösung von schmalen Regionen* (*resolution of narrow regions, Rnr* ) gibt die ungefähre Anzahl von Elementen an, die in schmalen Regionen zur Vernetzung verwendet werden soll. Dieser Wert muss größer als 0 sein ( $R_{nr} > 0$ ). Werte im Bereich  $0 < R_{nr} < 1$ können bewirken, dass zwei- oder dreidimensionale Netz-Elemente in besonders schmalen Regionen stark anisotrop werden, d.h., dass sich die Längen der Randlinien bzw. Kanten der Netz-Elemente deutlich unterscheiden. Im Rahmen dieser Arbeit bewegen sich die Werte für diesen Parameter im Bereich  $0, 5 \le R_{nr} \le 1$ .

### **3.3.4 Freiheitsgrade des Netzes**

Die Freiheitsgrade des Netzes entsprechen jenen *diskreten*, unbekannten Parametern, die bei der Lösung des Modells bestimmt werden sollen (siehe Kap. 3.4). Sie können als örtliche Abtastwerte der physikalischen Variablen in den Knoten des Modells angesehen werden.

Die Anzahl der Freiheitsgrade einer Domäne  $g_p$  ist das Produkt aus  $n_p$  (Anzahl der Knoten der Domäne *D* ) und *<sup>D</sup> l* (Anzahl der Freiheitsgrade je Knoten in der Domäne *D* ). In einer akustischen Domäne bzw. in einer PML entspricht also die Anzahl der Freiheitsgrade *ak*<sup>1</sup> *g* bzw.  $g_{ak2}$  bzw.  $g_{PML}$  der Anzahl der Knoten  $n_{ak1}$  bzw.  $n_{ak2}$  bzw.  $n_{PML}$ . In einer mechanischen Domäne ist die Anzahl der Freiheitsgrade  $g_m$  hingegen dreimal so hoch wie die Anzahl der Knoten *n<sup>m</sup>* . Wird eine Domäne *D* in einem Modell nicht verwendet, so gilt für die Anzahl der Freiheitsgrade bzw. Knoten  $g_D = 0$  bzw.  $n_D = 0$ .

Die Gesamt-Anzahl der Freiheitsgrade des Netzes berechnet sich damit zu:

$$
g_{Netz} = g_{ak1} + g_{ak2} + g_{PML} + g_m = n_{ak1} + n_{ak2} + n_{PML} + 3 \cdot n_m
$$
\n(3.9)

Wie aus Gl. (3.9) unmittelbar herausgelesen werden kann, nimmt  $g_{N_{\text{e}t}z}$  zu, wenn die Anzahl der Knoten des Netzes größer wird. Letzteres geschieht wiederum automatisch, wenn entweder die Element-Ordnung *o* erhöht (siehe Kap. 3.2.2) oder die Netz-Auflösung verfeinert wird (siehe Kap. 3.3.3). Die Lösungen der diskretisierten Differentialgleichungen des Modells werden den exakten Lösungen der Differentialgleichungen umso besser angenähert, je mehr Knoten bzw. Freiheitsgrade die verschiedenen Domänen des Simulationsmodells aufweisen. Umgekehrt steigt durch eine Erhöhung der Anzahl der Knoten bzw. Freiheitsgrade die Komplexität des Modells. Dadurch werden wiederum die Hardware-Anforderungen (wie z.B. die benötigte Größe des Hauptspeichers) und die Rechenzeit bei der darauf folgenden Lösung des Modells (siehe Kap. 3.4) erhöht. Es muss also ein Kompromiss zwischen einer ausreichend genauen Vernetzung und einer vernünftig kurzen Rechenzeit gefunden werden.

#### **3.3.5 Vernetzung einer mechanischen Domäne**

Bei der Vernetzung einer mechanischen Domäne eines Modells wird die maximale Netz-Element-Größe  $h_{\text{max}}$  (siehe Kap. 3.3.3) in dieser Arbeit immer auf jenen Wert eingestellt, der der minimalen geometrischen Abmessung  $L_{m,\text{min}}$  in dieser Domäne entspricht.

### **3.3.6 Vernetzung einer akustischen Domäne**

 $\overline{a}$ 

Analog zum Nyquist-Abtasttheorem der zeitdiskreten Signalverarbeitung (siehe [ZDSV], Kap. 4.2) gilt folgende theoretische Voraussetzung bzw. Regel, um exakte Ergebnisse bei der Berechnung des Schallfeldes in einer akustischen Domäne zu erhalten: Das Netz muss in Schallausbreitungsrichtung durch mehr als 2 Knoten bzw. Freiheitsgrade pro Wellenlänge  $\lambda$ aufgelöst sein. Wird das Schallfeld bei mehreren Frequenzen bzw. in einem ganzen Frequenzbereich analysiert, so muss diese Voraussetzung für die höchste Frequenz bzw. kleinste Wellenlänge ( $\lambda_{\min} = c / f_{\max}$ ) erfüllt sein.

In der Praxis ergibt sich jedoch folgendes Problem: Die Schallausbreitungsrichtung ist meistens nicht bereits im Vorhinein in der gesamten akustischen Domäne bekannt. Es empfiehlt sich daher die Vernetzung möglichst isotrop zu gestalten<sup>9</sup>. Ein *vollkommen* isotropes Netz lässt sich in der Praxis aber nicht erreichen, da dazu unendlich viele Knoten notwendig wären, die von jedem Knotenpunkt aus gesehen alle radiale Raumrichtungen gleichmäßig auflösen müssten (diese Richtungen decken einen dreidimensionalen, kontinuierlichen Winkelbereich ab, daher gibt es unendlich viele solcher Richtungen). Daraus

<sup>&</sup>lt;sup>9</sup> Dies gilt v.a. für große dreidimensionale Regionen in einer akustischen Domäne. In schmalen Regionen ist diese Empfehlung nicht so streng zu sehen, da dort das Schallfeld in erster Linie in jenen Richtungen stärker vernetzt werden sollte, in denen sich der Schall frei ausbreiten kann bzw. nicht auf Hindernisse (wie z.B. schallharte Wände) stößt. Das ist auch der Grund, warum für den Parameter *Rnr* (siehe Kap. 3.3.3) auch in akustischen Domänen nicht von vornherein nur Werte  $R_{nr} \geq 1$  zulässig sind.

folgt, dass sich die oben genannte theoretische Voraussetzung nicht für jede beliebige Richtung exakt erfüllen lässt.

Für praktische Problemstellungen ist diese theoretische Regel daher unbrauchbar. Es wird daher auf die in der Praxis bei akustischen Modellierungen übliche *DOF-Akustik-Regel* ausgewichen (siehe [CAUG40], Kap. 2, S. 25f): Diese sagt aus, dass man bei der Vernetzung darauf abzielen soll, die Wellenlänge unabhängig von der räumlichen Richtung mindestens mit 12 Freiheitsgraden (DOF) im Durchschnitt aufzulösen. Dadurch ergibt sich folgende Mindestanzahl an Freiheitsgraden in einer akustischen Domäne ( $D = ak1$  bzw.  $D = ak2$ ):

$$
g_{D,\min} = n_{D,\min} = 12^3 \cdot \frac{V_D}{\lambda_{\min}^3} = 1728 \cdot \frac{V_D}{\lambda_{\min}^3} = 1728 \cdot \frac{f_{\max}^3 \cdot V_D}{c^3}
$$
(3.10)

In Gl. (3.10) gibt *V<sup>D</sup>* das Volumen der jeweiligen akustischen Domäne an. Die DOF-Akustik-Regel stellt einen Kompromiss zwischen einer möglichst genauen Approximation der oben genannten theoretischen Regel auf der einen Seite und einer möglichst geringen Anzahl der Freiheitsgrade bzw. Knoten auf der anderen Seite dar (siehe Kap. 3.3.4).

Wenn (hauptsächlich) Lagrange-Elemente 2. Ordnung für die Modellierung verwendet werden, wird in [CAUG40], Kap. 2, S. 25f empfohlen, die maximale Netz-Element-Größe  $h_{\text{max}}$  (siehe Kap. 3.3.3) auf etwa ein Fünftel von  $\lambda_{\text{min}}$  zu setzen. Für gewöhnlich wird in diesem Fall die DOF-Akustik-Regel erfüllt, d.h.  $g_p$  ist größer oder gleich  $g_{p,\text{min}}$  aus Gl. (3.10).

### **3.3.7 Vernetzung einer PML und Wahl der PML-Breite**

An der gemeinsamen Randfläche der akustischen Domäne und der PML bzw. innerhalb der PML selbst ist der Reflexionsfaktor  $r(\vec{x}_a)$  $\frac{u}{v}$  $r(\vec{x}_a)$  in einem beliebigen Knoten *a* nur dann exakt Null, wenn die homogene Helmholtz-Gleichung (2.29) in allen unendlich vielen, infinitesimal kleinen Punkten der PML gelöst wird. Sobald jedoch finite Elemente in der PML verwendet werden, treten so genannte *numerische Reflexionen* an den Knoten in der PML auf. Diese numerischen Reflexionen werden umso größer, je gröber vernetzt wurde. Das *adiabatische Theorem* besagt nämlich, dass die Reflexionen in einem Medium umso größer werden, je stärker sich das Medium verändert. Im Falle der PML ist die Änderung des Mediums auf die Änderung der komplexen Koordinaten zurückzuführen. Letztere ändern sich von einem zum nächsten Knoten wiederum umso stärker, je gröber die Vernetzung ist (siehe [PMLs], Kap. 7.1).

Je breiter also die PML-Breite  $\delta_{PML}$  (bei konstanter Netz-Auflösung) ist, desto weniger ändern sich die komplexen Koordinaten von einem Knoten zum nächsten [siehe Gl. (2.37)] und desto geringer fallen daher die numerischen Reflexionen aus.

Weiters ist zu bedenken, dass ein Reflexionsfaktor  $\underline{r}(\vec{x}_a)$  $\overline{a}$  $r(\vec{x}_a)$ , der auf numerische Reflexionen in einem Knoten *a* innerhalb der PML zurückzuführen ist, bei ausreichend feiner Netz-

Auflösung wesentlich kleiner als der Reflexionsfaktor  $\underline{r}(\vec{x}_b) = 1$  $\rightarrow$  $\underline{r}(\vec{x}_b) = 1$  in einem Knoten *b* ist, wenn letzterer auf der schallharten Wand bzw. äußeren Randfläche der PML liegt. Wird nun  $\delta_{PML}$ breiter gemacht, wird das Verhältnis der Anzahl der Knoten innerhalb der PML zu der Anzahl der Knoten auf der schallharten Wand vergrößert. Wird in der Folge ein mittlerer Reflexionsfaktor über alle Knoten gebildet, so wird dieser kleiner ausfallen, als wenn  $\delta_{PML}$ schmäler wäre. Anders ausgedrückt wird also bei Vergrößerung der PML-Breite weniger Schall zurück in die akustische Domäne reflektiert.

Umgekehrt steigt aber durch eine Vergrößerung der PML-Breite δ<sub>PML</sub> auch die Anzahl der Knoten  $n_{PML}$  bzw. die Anzahl der Freiheitsgrade  $g_{PML}$ , was wiederum die in Kap. 3.3.4 diskutierten Konsequenzen hat.

Es muss also ein Kompromiss zwischen einer möglichst großen und einer möglichst kleinen PML-Breite gefunden werden, damit einerseits der in die akustische Domäne zurück reflektierte Schall möglichst gering ausfällt und sich andererseits auch die Hardware-Anforderungen und die Rechenzeit bei der Lösung des Modells in Grenzen halten.

Für die automatische Vernetzung einer PML werden in dieser Arbeit immer dieselben Parameter gewählt, die auch für die meisten bzw. alle Bereiche der akustischen Domäne(n) verwendet werden. Die PML-Breite  $\delta_{PML}$  wird in den Modellen jeweils auf die Hälfte des größten Wertes der Koordinaten des inneren PML-Randes gesetzt (vgl. [CAUG35], Kap. 3, S. 14ff):

$$
\delta_{PML} = \frac{1}{2} \cdot \max(x_i, y_i, z_i)
$$

# **3.4 Lösung des Modells**

Die "Lösung des Modells" besteht aus zwei Schritten, wobei der erste Schritt abhängig von der Analyse-Art ist: Bei einer Eigenfrequenz-Analyse wird eine bestimmte Anzahl an Eigenfrequenzen berechnet, bei einer Frequenzbereichs-Analyse werden hingegen die Frequenzen direkt vorgegeben. Im zweiten Schritt werden für jede berechnete bzw. vorgegebene (Eigen-)Frequenz *f* die Freiheitsgrade (DOF) in allen Knoten des Modells berechnet. Dies geschieht, indem die *FEM-Gleichungssysteme* aller Domänen des Modells, die im Folgenden hergeleitet werden, numerisch gelöst werden.

### **3.4.1 FEM-Gleichungssystem einer mechanischen Domäne**

#### **3.4.1.1 Schwache Form des mechanischen Differentialgleichungssystems**

Das Differentialgleichungssystem der mechanischen Domäne, Gls. (2.16), besteht aus drei Differentialgleichungen. Es wird nun ein Verschiebungsvektor <u>u</u> als Funktion des Ortes und Differentialgleichungen. Es wird nun ein Verschiebungsvektor u als Funktion des Ortes und der Frequenz gesucht [siehe Gls. (2.5) in Kap. 2.1], der diesem Differentialgleichungssystem im gesamten Volumen  $\Omega_m$  der mechanischen Domäne  $(D = m)$  genügt. Das Gls. (2.16) enthält Ableitungen der physikalischen Variablen  $\underline{u}$ ,  $\underline{v}$  und  $\underline{w}$  nach den globalen, kartesischen Koordinaten bis zur zweiten Ordnung.

Es sei an dieser Stelle daran erinnert, dass das Gls. (2.16) aus dem Gls. (2.15) unter den beiden Voraussetzungen hergeleitet werden kann, dass erstens nur kleine Verschiebungen *u* , *v* und *w* betrachtet werden und zweitens in der mechanischen Domäne ein isotropes, linearelastisches Material verwendet wird (siehe Kap. 2.2.1). Werden die beiden Voraussetzungen also erfüllt, sind die beiden Differentialgleichungssysteme (2.15) und (2.16) ident, d.h., es gilt:

$$
\left(-\omega^{2} \cdot \rho_{m} + j\omega \cdot r_{m} - \mathbf{S}^{T} \cdot \mathbf{C} \cdot \mathbf{S}\right) \cdot \underline{\vec{u}} - \underline{\vec{f}}_{B} = \left(-\omega^{2} \cdot \rho_{m} + j\omega \cdot r_{m}\right) \cdot \underline{\vec{u}} - \underline{\vec{f}}_{B} - \mathbf{S}^{T} \cdot \underline{\vec{\sigma}} =
$$
\n
$$
\left[\frac{\partial \underline{\sigma}_{xx}}{\partial x} + \frac{\partial \underline{\tau}_{xy}}{\partial y} + \frac{\partial \underline{\tau}_{zx}}{\partial z}\right]
$$
\n
$$
= \left(-\omega^{2} \cdot \rho_{m} + j\omega \cdot r_{m}\right) \cdot \underline{\vec{u}} - \underline{\vec{f}}_{B} - \left[\frac{\partial \underline{\sigma}_{yy}}{\partial y} + \frac{\partial \underline{\tau}_{xy}}{\partial x} + \frac{\partial \underline{\tau}_{yz}}{\partial z}\right] = \begin{bmatrix} 0\\0\\0 \end{bmatrix}
$$
\n(3.11)

Es wird nun der *Testfunktionsvektor b*  $\overline{a}$  definiert (siehe [CMRG40], Kap. 6 und [TFEM], Kap. 3.2):

$$
\vec{\underline{b}} = \begin{bmatrix} \underline{b}_1 & \underline{b}_2 & \underline{b}_3 \end{bmatrix}^T = \vec{\underline{b}}(\vec{x}) = \begin{bmatrix} \underline{b}_1(\vec{x}) & \underline{b}_2(\vec{x}) & \underline{b}_3(\vec{x}) \end{bmatrix}^T
$$
(3.12)

Die Komponenten des Vektors (3.12), die *Testfunktionen*  $\underline{b}_1$ ,  $\underline{b}_2$  und  $\underline{b}_3$ , werden zunächst als *beliebige* komplexe Funktionen des Ortes angenommen.

Damit die schwache Form des Gleichungssystems (3.11) erhalten wird, muss zuerst das Skalarprodukt aus Gls. (3.12) und Gls. (3.11) über das Volumen  $\Omega_m$  der Domäne  $D = m$ aufintegriert werden:

$$
\int_{\Omega_m} \underline{\vec{b}}^T \cdot \Big[ \Big( -\omega^2 \cdot \rho_m + j\omega \cdot r_m \Big) \cdot \underline{\vec{u}} - \underline{\vec{f}}_B - \mathbf{S}^T \cdot \underline{\vec{\sigma}} \Big] d\Omega_m =
$$
\n
$$
= \int_{\Omega_m} \underline{\vec{b}}^T \cdot \Big[ \Big( -\omega^2 \cdot \rho_m + j\omega \cdot r_m \Big) \cdot \underline{\vec{u}} - \underline{\vec{f}}_B \Big] d\Omega_m -
$$
\n
$$
\iiint_{\Omega_m} \underline{\vec{b}}_1 \cdot \Big( \frac{\partial \underline{\vec{\sigma}}_{xx}}{\partial x} + \frac{\partial \underline{\vec{r}}_{xy}}{\partial y} + \frac{\partial \underline{\vec{r}}_{zx}}{\partial z} \Big) dx \, dy \, dz -
$$
\n
$$
\iiint_{\Omega_m} \underline{\vec{b}}_2 \cdot \Big( \frac{\partial \underline{\vec{\sigma}}_{yy}}{\partial y} + \frac{\partial \underline{\vec{r}}_{xy}}{\partial x} + \frac{\partial \underline{\vec{r}}_{yz}}{\partial z} \Big) dx \, dy \, dz -
$$
\n
$$
\iiint_{\Omega_m} \underline{\vec{b}}_3 \cdot \Big( \frac{\partial \underline{\vec{\sigma}}_{zz}}{\partial z} + \frac{\partial \underline{\vec{r}}_{yz}}{\partial y} + \frac{\partial \underline{\vec{r}}_{zx}}{\partial x} \Big) dx \, dy \, dz = I_1 - I_2 - I_3 - I_4 = 0
$$
\n
$$
\underbrace{\iiint_{\Omega_m} \underline{\vec{b}}_3 \cdot \Big( \frac{\partial \underline{\vec{\sigma}}_{zz}}{\partial z} + \frac{\partial \underline{\vec{r}}_{yz}}{\partial y} + \frac{\partial \underline{\vec{r}}_{zx}}{\partial x} \Big) dx \, dy \, dz}_{1}
$$
\n(3.13)

Die ersten Ableitungen der Normal- und Schubspannungen nach dem Ort in Gl. (3.13) haben nach Einsetzen der Gleichungen (2.11), (2.12) und (2.8) zweite Ableitungen der Verschiebungen *u* , *v* und *w* nach dem Ort zur Folge (siehe Kap. 2.2.1). Wenn die Integrale  $I_2$ ,  $I_3$  und  $I_4$  in Gl. (3.13) numerisch berechnet werden sollen, muss daher der Verschiebungsvektor  $\underline{\vec{u}}$  in allen Punkten des Volumens  $\Omega_m$   $C_1$ -kontinuierlich sein, was bedeutet, dass überall dort die erste Ableitung von  $\vec{u}$  nach dem Ort stetig verlaufen muss bzw. die zweite Ableitung nach dem Ort einen *endlichen* Wert liefern muss. Wird diese Voraussetzung nicht erfüllt (verläuft also die erste Ableitung von *u* nach dem Ort unstetig bzw. ist die zweite Ableitung *unendlich*), dann können numerische Integrationen nach Gl. (3.13) nicht durchgeführt werden, selbst wenn die analytische Berechnung des Integrals einen endlichen Wert lieferte.

Wenn  $I_2$ ,  $I_3$  und  $I_4$  in Gl. (3.13) jedoch partiell integriert werden, muss  $\vec{u}$ , wie sich später in diesem Kapitel noch zeigen wird, in allen Punkten des Volumens  $\Omega_m$  nicht mehr  $C_1$ -, sondern nur noch  $C_{0}$ -*kontinuierlich* sein. Die  $C_{0}$ -Kontinuität stellt wiederum die (vergleichsweise schwächere) Forderung, dass  $\vec{u}$  selbst stetig verlaufen und die *erste* Ableitung von  $\vec{u}$ nach dem Ort einen endlichen Wert liefern muss. Die *zweite* Ableitung (von  $\vec{u}$  nach dem Ort) kann in diesem Fall beliebig, d.h. endlich oder auch unendlich, sein.

Anstatt der bekannten Formel für die partielle Integration in *einer* Dimension (siehe [TMF], Kap. 9.3.3)

$$
\int_{x} \underline{\underline{\Psi}} \cdot \frac{\partial \underline{Z}}{\partial x} dx = -\int_{x} \frac{\partial \underline{\underline{\Psi}}}{\partial x} \cdot \underline{Z} dx + \underline{\underline{\Psi}} \cdot \underline{Z}
$$

wird für Gl. (3.13) die Formel für die partielle Integration in *drei* Dimensionen benötigt:

$$
\iiint_{\Omega_D} \underline{\Psi} \cdot \frac{\partial \underline{Z}}{\partial \varsigma} d\varsigma \, d\psi \, d\zeta = -\iiint_{\Omega_D} \frac{\partial \underline{\Psi}}{\partial \varsigma} \cdot \underline{Z} \, d\varsigma \, d\psi \, d\zeta + \int_{\Gamma_D} \underline{\Psi} \cdot \underline{Z} \cdot n_{D\varsigma} \, d\Gamma_D
$$
\n  
\nfür  $\varsigma = x, y, z \quad \psi = x, y, z \quad \zeta = x, y, z \quad \varsigma \neq \psi \neq \zeta$ \n(3.14)

In Gl. (3.14) sind  $\Psi = \Psi(x, y, z)$  und  $Z = Z(x, y, z)$  jeweils komplexe Funktionen in Abhängigkeit der globalen, kartesischen Koordinaten *x*, *y* und *z*.  $\Gamma$ <sup>D</sup> bezeichnet die Gesamtheit aller Rand- und inneren Grenzflächen der Domäne *D* und *n<sup>D</sup>*<sup>ς</sup> kennzeichnet die  $\zeta$ -Komponente  $(\zeta = x, y, z)$  des Normalvektors  $\vec{n}_D$  in einem beliebigen Punkt auf  $\Gamma_D$ . (siehe Kap. 2.2.2.2 und Kap. 2.3.2.1). Für eine Herleitung von Gl. (3.14) wird auf [TFEM], Appendix G verwiesen. Im Rahmen dieses Kapitels bezieht sich Gl. (3.14) ausschließlich auf die mechanische Domäne, weswegen  $D = m$  gesetzt werden kann.

Wenn also die 9 (3·3) Terme in  $I_2$ ,  $I_3$  und  $I_4$  jeweils nach Gl. (3.14) partiell integriert werden und <sup>1</sup> *I* unverändert gelassen wird, erhält man:

$$
\int_{\Omega_m} \frac{\vec{b}^T \cdot \left[ \left( -\omega^2 \cdot \rho_m + j\omega \cdot r_m \right) \cdot \vec{u} - \vec{f}_B \right] d\Omega_m +
$$
\n
$$
\iiint_{\Omega_m} \left( \frac{\partial \underline{b}}{\partial x} \cdot \underline{\sigma}_{xx} + \frac{\partial \underline{b}}{\partial y} \cdot \underline{\tau}_{xy} + \frac{\partial \underline{b}}{\partial z} \cdot \underline{\tau}_{zx} \right) dx dy dz - \int_{r_m} \underline{b}_1 \cdot \left( n_{mx} \cdot \underline{\sigma}_{xx} + n_{my} \cdot \underline{\tau}_{xy} + n_{mx} \cdot \underline{\tau}_{zx} \right) d\Gamma_m +
$$
\n
$$
\iiint_{\Omega_m} \left( \frac{\partial \underline{b}}{\partial y} \cdot \underline{\sigma}_{yy} + \frac{\partial \underline{b}}{\partial x} \cdot \underline{\tau}_{xy} + \frac{\partial \underline{b}}{\partial z} \cdot \underline{\tau}_{yz} \right) dx dy dz - \int_{r_m} \underline{b}_2 \cdot \left( n_{my} \cdot \underline{\sigma}_{yy} + n_{mx} \cdot \underline{\tau}_{xy} + n_{mx} \cdot \underline{\tau}_{yz} \right) d\Gamma_m +
$$
\n
$$
\iiint_{\Omega_m} \left( \frac{\partial \underline{b}_3}{\partial z} \cdot \underline{\sigma}_{zz} + \frac{\partial \underline{b}_3}{\partial y} \cdot \underline{\tau}_{yz} + \frac{\partial \underline{b}_3}{\partial x} \cdot \underline{\tau}_{zx} \right) dx dy dz - \int_{r_m} \underline{b}_3 \cdot \left( n_{mx} \cdot \underline{\sigma}_{zz} + n_{my} \cdot \underline{\tau}_{yz} + n_{mx} \cdot \underline{\tau}_{zx} \right) d\Gamma_m = 0
$$

Gl. (3.15) wird als *schwache Form* des Differentialgleichungssystems (3.11) bezeichnet. Wie bereits erwähnt, braucht *u* im Gegensatz zu Gl. (3.13) nun nicht mehr in allen Punkten der mechanischen Domäne  $C_1$ -kontinuierlich, sondern muss nur noch  $C_0$ -kontinuierlich verlaufen. Eine zweite Ableitung von  $\vec{u}$  nach dem Ort kommt nämlich auch nach Einsetzen der Gleichungen (2.11), (2.12) und (2.8) in Gl. (3.15) nun nicht mehr vor, weswegen diese also beliebig sein kann.

Da auch der Funktionsvektor *b*  $\overline{a}$  in drei Volumsintegralen der Gl. (3.15) jeweils nach dem Ort (einmal) abgeleitet wird, wird nun für diesen ebenfalls (wie zuvor schon für den Verschiebungsvektor  $\underline{\vec{u}}$ ) gefordert, dass er  $C_0$ -kontinuierlich verläuft, damit sichergestellt wird, dass die genannten Volumsintegrale in Gl. (3.15) numerisch berechnet werden können. Bei der *Galerkin-Methode* (siehe Kap. 3.4.1.2) wird diese Forderung erfüllt.

Die gesamte Randfläche der mechanischen Domäne <sup>Γ</sup> *<sup>m</sup>* kann im Rahmen dieser Arbeit immer in drei Randflächen aufgeteilt werden:

$$
\Gamma_m = \Gamma_{m,ak1} + \Gamma_{m,ak2} + \Gamma_{m,fix} \tag{3.16}
$$

In Gl. (3.16) bezeichnet  $\Gamma_{m,nki}$  ( $i=1,2$ ) jeweils die gemeinsame Randfläche der mechanischen Domäne und der akustischen Domäne  $D = aki$  ( $i = 1, 2$ ). Auf diesen beiden Flächen gilt jeweils die Randbedingung aus Kap. 2.2.2.2.  $\Gamma_{m,\text{fix}}$  ist hingegen jene Randfläche der mechanischen Domäne, die von keiner anderen Domäne geteilt wird. Auf dieser hat die fixierte Randbedingung aus Kap. 2.2.2.3 Gültigkeit.

Werden die einzelnen Terme der Gl. (3.15) anders angeordnet und die Gleichungen (3.16) und (2.18) sowie das Gls. (2.21) in Gl. (3.15) eingesetzt, ergibt sich:

$$
\iiint_{\Omega_m} \left\{ \frac{\vec{b}^T \cdot \left[ \left( -\omega^2 \cdot \rho_m + j\omega \cdot r_m \right) \cdot \vec{u} - \vec{f}_B \right] + \frac{\partial \underline{b}}{\partial x} \cdot \underline{\sigma}_{xx} + \frac{\partial \underline{b}}{\partial y} \cdot \underline{\sigma}_{yy} + \frac{\partial \underline{b}}{\partial z} \cdot \underline{\sigma}_{zz} + \left( \frac{\partial \underline{b}}{\partial y} + \frac{\partial \underline{b}}{\partial x} \right) \cdot \underline{\tau}_{xy} + \left( \frac{\partial \underline{b}}{\partial z} + \frac{\partial \underline{b}}{\partial y} \right) \cdot \underline{\tau}_{yz} + \left( \frac{\partial \underline{b}}{\partial z} + \frac{\partial \underline{b}}{\partial x} \right) \cdot \underline{\tau}_{zx} \right\} dx \, dy \, dz - \int_{\Gamma_{m,ak1}} \left[ \underline{b}_1 \cdot \underline{t}_x + \underline{b}_2 \cdot \underline{t}_y + \underline{b}_3 \cdot \underline{t}_z \right] d\Gamma_m - \int_{\Gamma_{m,ak2}} \left[ \underline{b}_1 \cdot \underline{t}_x + \underline{b}_2 \cdot \underline{t}_y + \underline{b}_3 \cdot \underline{t}_z \right] d\Gamma_m - \int_{\Gamma_{m,ak3}} \left[ \underline{b}_1 \cdot \underline{r}_x + \underline{b}_2 \cdot \underline{r}_y + \underline{b}_3 \cdot \underline{t}_z \right] d\Gamma_m - \int_{\Gamma_{m,ak2}} \left[ \underline{b}_1 \cdot \underline{r}_x + \underline{b}_2 \cdot \underline{r}_y + \underline{b}_3 \cdot \underline{r}_z \right] d\Gamma_m - \int_{\Gamma_{m,ak2}} \left[ \underline{b}_1 \cdot n_{mx} \cdot 0 + \underline{b}_2 \cdot n_{my} \cdot 0 + \underline{b}_3 \cdot n_{mx} \cdot 0 + \left( \underline{b}_1 \cdot n_{mx} + \underline{b}_2 \cdot n_{mx} \right) \cdot 0 + \left( \underline{b}_2 \cdot n_{mx} + \underline{b}_3 \cdot n_{mx} \right) \cdot 0 \right] d\Gamma_m =
$$
\n
$$
= \iiint_{\Omega_m} \left\{ \frac{\vec{b}^T}{\vec{b}^T} \cdot \left[ \left( -\omega^2 \cdot \rho_m + j\omega \cdot r_m \right) \cdot \vec{
$$

Durch Einsetzen des Differentialoperators (2.10), des Spannungsvektors (2.13), des Lastvektors (2.19) und des Testfunktionsvektors (3.12) lässt sich diese Gleichung folgendermaßen anschreiben:

$$
\int_{\Omega_m} \left\{ \vec{\underline{b}}^T \cdot \left[ \left( -\omega^2 \cdot \rho_m + j \omega \cdot r_m \right) \cdot \vec{\underline{u}} - \vec{\underline{f}}_B \right] + \left( \mathbf{S} \cdot \vec{\underline{b}} \right)^T \cdot \vec{\underline{\sigma}} \right\} d\Omega_m - \int_{\Gamma_{m, \text{old}}} \vec{\underline{b}}^T \cdot \vec{\underline{t}} \, d\Gamma_m - \int_{\Gamma_{m, \text{old}}} \vec{\underline{b}}^T \cdot \vec{\underline{t}} \, d\Gamma_m = 0
$$

Werden nun noch die beiden Gleichungssysteme (2.13) und (2.9) in der angegebenen Reihenfolge in die letzte Gleichung eingesetzt, erhält man:

$$
\int_{\Omega_m} \left\{ \underline{\vec{b}}^T \cdot \left[ \left( -\omega^2 \cdot \rho_m + j \omega \cdot r_m \right) \cdot \underline{\vec{u}} - \underline{\vec{f}}_B \right] + \left( \mathbf{S} \cdot \underline{\vec{b}} \right)^T \cdot \mathbf{C} \cdot \mathbf{S} \cdot \underline{\vec{u}} \right\} d\Omega_m - \int_{\Gamma_{m,ak}} \underline{\vec{b}}^T \cdot \underline{\vec{t}} \, d\Gamma_m - \int_{\Gamma_{m,ak2}} \underline{\vec{b}}^T \cdot \underline{\vec{t}} \, d\Gamma_m = 0 \tag{3.17}
$$

Ein großer Vorteil der schwachen Form des mechanischen Differentialgleichungssystems, Gl. (3.17), gegenüber der entsprechenden *Koeffizientenform* [Gls. (3.11)] ist, dass die Randbedingung aus Kap. 2.2.2.2, Gls. (2.17), direkt in die schwache Form eingesetzt werden kann:

$$
\int_{\Omega_m} \left\{ \underline{\vec{b}}^T \cdot \left[ \left( -\omega^2 \cdot \rho_m + j \omega \cdot r_m \right) \cdot \underline{\vec{u}} - \underline{\vec{f}}_B \right] + \left( \mathbf{S} \cdot \underline{\vec{b}} \right)^T \cdot \mathbf{C} \cdot \mathbf{S} \cdot \underline{\vec{u}} \right\} d\Omega_m + \int_{\Gamma_{m,ak_1}} \underline{\vec{b}}^T \cdot \vec{n}_m \cdot \underline{p} d\Gamma_m + \int_{\Gamma_{m,ak_2}} \underline{\vec{b}}^T \cdot \vec{n}_m \cdot \underline{p} d\Gamma_m = 0
$$
\n(3.18)

#### **3.4.1.2 Anwendung der Galerkin-Methode auf die mechanische Domäne**

Wie bereits erwähnt, sind die physikalischen Variablen in einer Domäne (z.B. die Verschiebungen *u* , *v* und *w* in einer mechanischen Domäne) *kontinuierliche* Funktionen des Ortes. Um die Freiheitsgrade der Domäne, d.h. die Werte der physikalischen Variablen in den Knoten dieser Domäne, mit einem digitalen Computer berechnen zu können, muss die schwache Form des Differentialgleichungssystems dieser Domäne [Gl. (3.18), wenn es sich um eine mechanische Domäne handelt] örtlich *diskretisiert* werden (siehe Kap. 3.1). Sollen die Freiheitsgrade mit der Finite-Elemente-Methode berechnet werden, so erfolgt diese Diskretisierung über die *Galerkin-Methode* (siehe [TFEM], Kap. 2.3 und Kap. 3.3).

Der physikalische Variablenvektor *U*  $\vec{U}$  aus dem Gls. (2.3) kann in einem beliebigen Punkt  $\vec{x}$ *innerhalb oder am Rand der Domäne D* approximiert werden, indem das Gls. (3.8) auf die entsprechende Domäne *D* verallgemeinert wird:

$$
\vec{\underline{U}} = \vec{\underline{U}}(\vec{x}) = \vec{\underline{U}}[\vec{x}(L_1, L_2, L_3, L_4, e_D)] \approx \sum_{q_D=1}^{n_D} \mathbf{N}_{D,q_D} (L_1, L_2, L_3, L_4, e_D) \cdot \vec{\underline{U}}_{D,q_D} =
$$
\n
$$
= \sum_{q_D=1}^{n_D} \mathbf{N}_{D,q_D} \cdot \vec{\underline{U}}_{D,q_D} = \begin{bmatrix} \mathbf{N}_{D,1} & \dots & \mathbf{N}_{D,n_D} \end{bmatrix} \cdot \begin{bmatrix} \vec{\underline{U}}_{D,1} \\ \dots \\ \vec{\underline{U}}_{D,n_D} \end{bmatrix} = \mathbf{N}_D \cdot \vec{\underline{U}}_D
$$
\n(3.19)

 $\overline{a}$ 

Im Gls. (3.19) bezeichnet  $e<sub>D</sub>$  den Index eines dreidimensionalen Netz-Elements der Domäne *D*, das vier Eckpunkte hat. Befindet sich der betrachtete Punkt  $\vec{x}$  innerhalb oder am Rand des dreidimensionalen Netz-Elements  $e_p$  *und beinhaltet* dieses Netz-Element einen Knoten mit dem Index  $q_p$ , dann ist die physikalische Basisfunktionsmatrix  $N_{p,q_p}$  so wie  $N_{p,q_p}$ aufgebaut<sup>10</sup> (siehe Kap. 3.2.5). Befindet sich der betrachtete Punkt  $\vec{x}$  hingegen zwar innerhalb des dreidimensionalen Netz-Elements  $e_D$ , der Knoten  $q_D$  gehört aber *nicht* zu diesem Element, so ist  $N_{D,q_D}$  eine Null-Matrix der Dimension  $l_D \times l_D$ .

Wenn sich zwei dreidimensionale Netz-Elemente dieselbe Randfläche (im Rahmen dieser Arbeit also immer ein zweidimensionales Netz-Element mit drei Ecken) teilen und der Knoten *qD* auf dieser Randfläche platziert ist, dann verläuft die physikalische Basisfunktionsmatrix  $N_{D,q_D}$  in jedem Punkt der Randfläche für beide dreidimensionalen Netz-Elemente exakt gleich -  $N_{D,q_D}$  ist also auch auf den Randflächen aller dreidimensionalen Netz-Elemente eindeutig definiert und es treten dort keine Unstetigkeitsstellen auf. Man beachte weiters, dass auf der Randfläche eines dreidimensionalen Netz-Elements eine der vier Volumskoordinaten den Wert Null annimmt und die übrigen Volums- auch als Flächenkoordinaten des entsprechenden zweidimensionalen Netz-Elements interpretiert werden können (siehe auch Kap. 3.2.3).

Da  $n<sub>D</sub>$  die Anzahl der Knoten der Domäne  $D$  kennzeichnet, enthält die "verkettete" Matrix  $\mathbf{N}_D$  alle physikalischen Basisfunktionsmatrizen dieser Domäne. Der "gestapelte" Vektor  $\underline{U}_D$  $\overline{a}$ im Gls. (3.19) besteht aus allen  $n<sub>D</sub>$  Spaltenvektoren  $\underline{U}_{D,q<sub>D</sub>}$  dieser Domäne, beinhaltet also .<br>−ב alle Freiheitsgrade der Domäne.

Innerhalb oder am Rand *der mechanischen* Domäne  $D = m$  kann der Verschiebungsvektor  $\vec{U} = \vec{u}$  somit in einem beliebigen Punkt  $\vec{x}$  wie folgt approximiert werden:

$$
\underline{\vec{u}} = \underline{\vec{u}}(\vec{x}) = \underline{\vec{u}}[\vec{x}(L_1, L_2, L_3, L_4, e_m)] \approx \sum_{q_m=1}^{n_m} \mathbf{N}_{m, q_m} (L_1, L_2, L_3, L_4, e_m) \cdot \underline{\vec{u}}_{m, q_m} =
$$
\n
$$
= \sum_{q_m=1}^{n_m} \mathbf{N}_{m, q_m} \cdot \underline{\vec{u}}_{m, q_m} = \begin{bmatrix} \mathbf{N}_{m,1} & \cdots & \mathbf{N}_{m, n_m} \end{bmatrix} \cdot \begin{bmatrix} \underline{\vec{u}}_{m,1} \\ \cdots \\ \underline{\vec{u}}_{m, n_m} \end{bmatrix} = \mathbf{N}_m \cdot \underline{\vec{u}}_m
$$
\n(3.20)

<sup>&</sup>lt;sup>10</sup> Der Index  $\alpha$  eines Knotens im Element  $e_p$  wird jedoch durch den Index  $q_p$  dieses Knotens in der Domäne *D* ersetzt. Dies ist notwendig, da  $n_p > n_e$  ist, aber *alle* Knoten in der mechanischen Domäne einen eindeutigen Index erhalten müssen.

Analog kann der Schalldruck  $p$  in einem beliebigen Punkt  $\vec{x}$  auf  $\Gamma_{m, aki}$  (*i* = 1, 2), also auf der gemeinsamen Randfläche der mechanischen Domäne  $D = m$  und der akustischen Domäne  $D = aki$ , folgendermaßen approximiert werden <sup>11</sup>:

$$
\underline{p} = \underline{p}(\vec{x}) = \underline{p}[\vec{x}(L_1, L_2, L_3, L_4, e_{aki})] \approx \sum_{q_{aki}=1}^{n_{aki}} \mathbf{N}_{aki, q_{aki}} (L_1, L_2, L_3, L_4, e_{aki}) \cdot \underline{p}_{aki, q_{aki}} =
$$
\n
$$
= \sum_{q_{aki}=1}^{n_{aki}} \mathbf{N}_{aki, q_{aki}} \cdot \underline{p}_{aki, q_{aki}} = \begin{bmatrix} \mathbf{N}_{aki,1} & \cdots & \mathbf{N}_{aki, n_{aki}} \end{bmatrix} \cdot \begin{bmatrix} \underline{p}_{aki,1} \\ \cdots \\ \underline{p}_{aki, n_{aki}} \end{bmatrix} = \mathbf{N}_{aki} \cdot \underline{p}_{aki}
$$
\n(3.21)

Da  $N_{aki,q_{aki}}$  entweder Null ist oder der Basisfunktion dieses Knotens entspricht, ist  $N_{aki}$  in Gl. (3.21) eine Matrix der Dimension  $1 \times n_{ab}$ , d.h. ein Zeilenvektor.

Es wird nun der *virtuelle* Verschiebungsvektor δ<u>ū</u> eingeführt, der analog zum Gls. (2.5) aus den *virtuellen* Verschiebungen δ*u*, δ*v* und δ*w* aufgebaut ist (vgl. [TFEM], Kap. 2.2.4):

$$
\delta \underline{\vec{u}} = \begin{bmatrix} \delta \underline{u} & \delta \underline{v} & \delta \underline{w} \end{bmatrix}^T \tag{3.22}
$$

In Analogie zum Gls. (3.20) kann der virtuelle Verschiebungsvektor  $\delta \vec{u}$  in einem beliebigen Punkt *x* innerhalb oder am Rand der mechanischen Domäne wie folgt approximiert werden:

$$
\delta \underline{\vec{u}} = \delta \underline{\vec{u}}(\vec{x}) = \delta \underline{\vec{u}} \Big[ \vec{x} (L_1, L_2, L_3, L_4, e_m) \Big] = \delta \underline{\vec{u}} (L_1, L_2, L_3, L_4, e_m) \approx
$$
  
\n
$$
\approx \sum_{q_m=1}^{n_m} \mathbf{N}_{m,q_m} (L_1, L_2, L_3, L_4, e_m) \cdot \delta \underline{\vec{u}}_{m,q_m} = \sum_{q_m=1}^{n_m} \mathbf{N}_{m,q_m} \cdot \delta \underline{\vec{u}}_{m,q_m} =
$$
  
\n
$$
= \Big[ \mathbf{N}_{m,1} \quad \dots \quad \mathbf{N}_{m,n_m} \Big] \cdot \begin{bmatrix} \delta \underline{\vec{u}}_{m,1} \\ \dots \\ \delta \underline{\vec{u}}_{m,n_m} \end{bmatrix} = \mathbf{N}_m \cdot \delta \underline{\vec{u}}_m
$$
 (3.23)

Im Gls. (3.23) bezeichnet  $\delta \underline{\vec{u}}_{m,q_m}$  den virtuellen Verschiebungsvektor im Knoten  $q_m$ . Die Komponenten dieses Vektors, d.h. die virtuellen Verschiebungen δ*u*, δ*v* und δ*w* im Knoten  $q_m$ , sind *beliebige*, konstante, komplexe Zahlen. Der "gestapelte" virtuelle Verschiebungsvektor  $\delta \vec{\underline{u}}_m$  besteht aus allen virtuellen Verschiebungsvektoren der mechanischen Domäne.

 $\overline{a}$ 

<sup>&</sup>lt;sup>11</sup> Diese Approximation gilt im Übrigen auch *innerhalb* der jeweiligen akustischen Domäne  $D = ak1$  oder  $D = ak2$  bzw., falls eine PML im Modell vorhanden ist, auch auf  $\Gamma_{ab,l,PML}$ , d.h. auf der gemeinsamen Randfläche der akustischen Domäne  $D = \alpha k$ 1 und der PML. Da jedoch in diesem Kapitel die Anwendung der Galerkin-Methode auf die *mechanische* Domäne beschrieben wird, ist *hier* nur die Approximation des Schalldruckes auf den Flächen  $\Gamma_{m,ak}$  und  $\Gamma_{m,ak}$  von Bedeutung.

Der Funktionsvektor *b*  $\Rightarrow$  in Gl. (3.18) wird nun durch den virtuellen Verschiebungsvektor δ*u* aus dem Gls. (3.23) ersetzt. Weiters werden Gls. (3.20) und Gl. (3.21) in Gl. (3.18) eingesetzt:

$$
\int_{\Omega_{m}} (\mathbf{N}_{m} \cdot \delta \underline{\vec{u}}_{m})^{T} \cdot \Big[ \Big( -\omega^{2} \cdot \rho_{m} + j\omega \cdot r_{m} \Big) \cdot \mathbf{N}_{m} \cdot \underline{\vec{u}}_{m} - \underline{\vec{f}}_{B} \Big] d\Omega_{m} +
$$
\n
$$
\int_{\Omega_{m}} (\mathbf{S} \cdot \mathbf{N}_{m} \cdot \delta \underline{\vec{u}}_{m})^{T} \cdot \mathbf{C} \cdot \mathbf{S} \cdot \mathbf{N}_{m} \cdot \underline{\vec{u}}_{m} d\Omega_{m} +
$$
\n
$$
\int_{\Gamma_{m,ak1}} (\mathbf{N}_{m} \cdot \delta \underline{\vec{u}}_{m})^{T} \cdot \vec{n}_{m} \cdot \mathbf{N}_{ak1} \cdot \underline{\vec{p}}_{ak1} d\Gamma_{m} + \int_{\Gamma_{m,ak2}} (\mathbf{N}_{m} \cdot \delta \underline{\vec{u}}_{m})^{T} \cdot \vec{n}_{m} \cdot \mathbf{N}_{ak2} \cdot \underline{\vec{p}}_{ak2} d\Gamma_{m} =
$$
\n
$$
= \int_{\Omega_{m}} [\delta \underline{\vec{u}}_{m}^{T} \cdot \mathbf{N}_{m}^{T} \cdot \Big( -\omega^{2} \cdot \rho_{m} + j\omega \cdot r_{m} \Big) \cdot \mathbf{N}_{m} \cdot \underline{\vec{u}}_{m} \Big] d\Omega_{m} - \int_{\Omega_{m}} \delta \underline{\vec{u}}_{m}^{T} \cdot \mathbf{N}_{m}^{T} \cdot \underline{\vec{f}}_{B} d\Omega_{m} +
$$
\n
$$
\int_{\Omega_{m}} \delta \underline{\vec{u}}_{m}^{T} \cdot (\mathbf{S} \cdot \mathbf{N}_{m})^{T} \cdot \mathbf{C} \cdot \mathbf{S} \cdot \mathbf{N}_{m} \cdot \underline{\vec{u}}_{m} d\Omega_{m} +
$$
\n
$$
\int_{\Gamma_{m,ak1}} \delta \underline{\vec{u}}_{m}^{T} \cdot \mathbf{N}_{m}^{T} \cdot \vec{n}_{m} \cdot \mathbf{N}_{ak1} \cdot \underline{\vec{p}}_{ak1} d\Gamma_{m} + \int_{\Gamma_{m,ak2}} \delta \underline{\vec{u}}_{m}^{T} \cdot \mathbf{N}_{m}^{T} \cdot \vec{n}_{m
$$

Da die Freiheitsgrade *u<sup>m</sup>* bzw. *paki*  $\rightarrow$  $(i = 1, 2)$  unbekannte, *konstante*, komplexe Zahlen sind und die Komponenten des "gestapelten" virtuellen Verschiebungsvektors  $\delta \vec{\underline{u}}_m$  beliebigen, *konstanten*, komplexen Zahlen entsprechen, können alle diese Größen aus den Integralen der letzten Gleichung herausgezogen werden. Analog gilt dies auch für die reelle, konstante Kreisfrequenz  $\omega$ . Damit erhält man:

$$
\delta \vec{\underline{u}}_m^T \cdot \left[ -\omega^2 \cdot \int\limits_{\Omega_m} \mathbf{N}_m^T \cdot \rho_m \cdot \mathbf{N}_m \, d\Omega_m \cdot \vec{\underline{u}}_m + j\omega \cdot \int\limits_{\Omega_m} \mathbf{N}_m^T \cdot r_m \cdot \mathbf{N}_m \, d\Omega_m \cdot \vec{\underline{u}}_m - \int\limits_{\Omega_m} \mathbf{N}_m^T \cdot \vec{f}_B \, d\Omega_m + \int\limits_{\Omega_m} \left( \mathbf{S} \cdot \mathbf{N}_m \right)^T \cdot \mathbf{C} \cdot \mathbf{S} \cdot \mathbf{N}_m \, d\Omega_m \cdot \vec{\underline{u}}_m + \int\limits_{\Gamma_{m,ak1}} \mathbf{N}_m^T \cdot \vec{n}_m \cdot \mathbf{N}_{ak2} \, d\Gamma_m \cdot \vec{\underline{p}}_{ak2} \right] = 0
$$

Aus der letzten Gleichung folgt schließlich, dass der Klammerausdruck einem Nullvektor der Dimension  $3 \cdot n_m \times 1$  entsprechen muss:

$$
- \omega^2 \cdot \int_{\Omega_m} \mathbf{N}_m^T \cdot \rho_m \cdot \mathbf{N}_m d\Omega_m \cdot \underline{\vec{u}}_m + j\omega \cdot \int_{\Omega_m} \mathbf{N}_m^T \cdot r_m \cdot \mathbf{N}_m d\Omega_m \cdot \underline{\vec{u}}_m +
$$
  

$$
\int_{\Omega_m} (\mathbf{S} \cdot \mathbf{N}_m)^T \cdot \mathbf{C} \cdot \mathbf{S} \cdot \mathbf{N}_m d\Omega_m \cdot \underline{\vec{u}}_m - \int_{\Omega_m} \mathbf{N}_m^T \cdot \vec{f}_B d\Omega_m +
$$
  

$$
\int_{\Gamma_{m,ak1}} \mathbf{N}_m^T \cdot \vec{n}_m \cdot \mathbf{N}_{ak1} d\Gamma_m \cdot \underline{\vec{p}}_{ak1} + \int_{\Gamma_{m,ak2}} \mathbf{N}_m^T \cdot \vec{n}_m \cdot \mathbf{N}_{ak2} d\Gamma_m \cdot \underline{\vec{p}}_{ak2} = \vec{0}
$$
(3.24)

#### **3.4.1.3 Volumen- und Randflächenzerlegung der mechanischen Domäne**

Das Volumen *Ω*<sub>D</sub> der Domäne *D* entspricht:

$$
\Omega_D = \sum_{e_D=1}^{m_D} \Omega_{e_D} \tag{3.25}
$$

In Gl. (3.25) gibt *m<sup>D</sup>* die Anzahl der dreidimensionalen Netz-Elemente in der Domäne *D* an und *Ω*<sub>*e*</sub> bezeichnet das Volumen des Netz-Elements *e*<sub>*D*</sub>.

Die Randflächen  $\Gamma_{m,nki}$  ( $i = 1, 2$ ) aus Gl. (3.16) lassen sich jeweils wie folgt zerlegen:

$$
\Gamma_{m,aki} = \sum_{e_m=1}^{m_m} \Gamma_{e_m, m,aki} \qquad \text{für} \qquad i = 1, 2 \tag{3.26}
$$

In Gl. (3.26) bezeichnet  $\Gamma_{e_m,m,aki}$  die Fläche eines zweidimensionalen Netz-Elements, das jenem Teil der Oberfläche des dreidimensionalen Netz-Elements  $e_m$  entspricht, der zur Randfläche  $\Gamma_{m,aki}$  gehört. Berührt ein bestimmtes Netz-Element  $e_m$  die Randfläche  $\Gamma_{m,aki}$ nicht, ist  $\Gamma_{e_m, m, aki} = 0m^2$ .

Durch Einsetzen der Gleichungen (3.25)  $[D = m]$  und (3.26) in das Gls. (3.24) erhält man:

$$
\sum_{e_m=1}^{m_m} \left[ -\omega^2 \cdot \int_{\Omega_{e_m}} \mathbf{N}_m^T \cdot \rho_m \cdot \mathbf{N}_m \, d\Omega_m \cdot \vec{\underline{u}}_m + j\omega \cdot \int_{\Omega_{e_m}} \mathbf{N}_m^T \cdot r_m \cdot \mathbf{N}_m \, d\Omega_m \cdot \vec{\underline{u}}_m + \int_{\Omega_{e_m}} (\mathbf{S} \cdot \mathbf{N}_m)^T \cdot \mathbf{C} \cdot \mathbf{S} \cdot \mathbf{N}_m \, d\Omega_m \cdot \vec{\underline{u}}_m - \int_{\Omega_{e_m}} \mathbf{N}_m^T \cdot \vec{f}_B \, d\Omega_m + \int_{\Omega_{e_m}} \mathbf{N}_m^T \cdot \vec{n}_m \cdot \mathbf{N}_{ak1} \, d\Gamma_m \cdot \vec{\underline{p}}_{ak1} + \int_{\Gamma_{e_m,m,ak2}} \mathbf{N}_m^T \cdot \vec{n}_m \cdot \mathbf{N}_{ak2} \, d\Gamma_m \cdot \vec{\underline{p}}_{ak2} \right] = \vec{0}
$$
\n(3.27)

Dieses Gleichungssystem lässt sich vereinfacht anschreiben als:

$$
\left(-\omega^2 \cdot \mathbf{M} + j\omega \cdot \mathbf{D} + \mathbf{K}\right) \cdot \underline{\vec{u}}_m - \underline{\vec{F}}_B + \mathbf{R}_1 \cdot \underline{\vec{p}}_{ak1} + \mathbf{R}_2 \cdot \underline{\vec{p}}_{ak2} = \vec{0}
$$
\n(3.28)

Das Gls. (3.27) bzw. das Gls. (3.28) wird im Folgenden als *FEM-Gleichungssystem der mechanischen Domäne* bezeichnet und stellt ein Kräftegleichgewicht dar.

 $\overline{a}$ 

Die einzelnen Matrizen des Gleichungssystems (3.28) setzen sich wie folgt zusammen:

$$
\mathbf{M} = \sum_{e_m=1}^{m_m} \mathbf{M}^{e_m} = \sum_{e_m=1}^{m_m} \int_{\Omega_{e_m}} \mathbf{N}_m^T \cdot \boldsymbol{\rho}_m \cdot \mathbf{N}_m d\Omega_m
$$
\n(3.29)

$$
\mathbf{D} = \sum_{e_m=1}^{m_m} \mathbf{D}^{e_m} = \sum_{e_m=1}^{m_m} \int_{\Omega_{e_m}} \mathbf{N}_m^T \cdot r_m \cdot \mathbf{N}_m d\Omega_m \tag{3.30}
$$

$$
\mathbf{K} = \sum_{e_m=1}^{m_m} \mathbf{K}^{e_m} = \sum_{e_m=1}^{m_m} \int_{Q_{e_m}} (\mathbf{S} \cdot \mathbf{N}_m)^T \cdot \mathbf{C} \cdot \mathbf{S} \cdot \mathbf{N}_m d\Omega_m
$$
 (3.31)

$$
\mathbf{R}_{1} = \sum_{e_{m}=1}^{m_{m}} \mathbf{R}_{1}^{e_{m}} = \sum_{e_{m}=1}^{m_{m}} \int \mathbf{N}_{m}^{T} \cdot \vec{n}_{m} \cdot \mathbf{N}_{ak1} d\Gamma_{m}
$$
(3.32)

$$
\mathbf{R}_{2} = \sum_{e_{m}=1}^{m_{m}} \mathbf{R}_{2}^{e_{m}} = \sum_{e_{m}=1}^{m_{m}} \int_{\Gamma_{e_{m},m,abc}} \mathbf{N}_{m}^{T} \cdot \vec{n}_{m} \cdot \mathbf{N}_{ak2} d\Gamma_{m}
$$
(3.33)

$$
\vec{\underline{F}}_B = \sum_{e_m=1}^{m_m} \vec{\underline{F}}_B^{e_m} = \sum_{e_m=1}^{m_m} \int_{\Omega_{e_m}} \mathbf{N}_m^T \cdot \vec{\underline{f}}_B \, d\Omega_m \tag{3.34}
$$

Die Matrizen  $\mathbf{M}$  ,  $\mathbf{D}$  ,  $\mathbf{K}$  ,  $\mathbf{R}^{}_{\scriptscriptstyle{1}}$  ,  $\mathbf{R}^{}_{\scriptscriptstyle{2}}$  und  $\mathbf{F}^{}_{\!\scriptscriptstyle{B}}$  $\rightarrow$  $12$  aus den Gleichungssystemen (3.29) bis (3.34) werden *zusammengefügte (assembled) Matrizen*, die Matrizen  $\mathbf{M}^{e_m}$  ,  $\mathbf{D}^{e_m}$  ,  $\mathbf{K}^{e_m}_1$  ,  $\mathbf{R}^{e_m}_2$ und  $\vec{F}_{B}^{e_{m}}$  *Element-Matrizen* genannt.  $\overline{a}$ 

Man beachte, dass die Basisfunktionen in den Matrizen **N***<sup>m</sup>* und **N***aki* in lokalen Volumsbzw. Flächenkoordinaten definiert sind, während die Integrationen und Differentationen in den Gleichungssystemen (3.29) bis (3.34) über die bzw. nach den globalen, kartesischen Koordinaten erfolgen. Um die einzelnen Elementmatrizen und in der Folge die zusammengefügten Matrizen (3.29) bis (3.34) auch tatsächlich *numerisch berechnen* zu können, müssen daher zuerst die in Kap. 3.4.4 diskutierten Koordinatentransformationen durchgeführt werden.

Die Matrix **M** im Gls. (3.29) wird auch als *(zusammengefügte) Massenmatrix*, die Matrix **D** im Gls. (3.30) als *(zusammengefügte) Dämpfungsmatrix* und die Matrix **K** im Gls. (3.31) als *(zusammengefügte) Steifigkeitsmatrix* bezeichnet. Die Berechnung der Dämpfungsmatrix **D** nach dem Gls. (3.30) ist in der Praxis jedoch meistens nicht möglich, da i.d.R. der Reibwiderstand pro Volumen  $r_m$  nicht bekannt ist. Es wird daher oft angenommen, dass es

<sup>&</sup>lt;sup>12</sup> Es sei an dieser Stelle darauf hingewiesen, dass ein Spaltenvektor gleichzeitig auch als Matrix mit einer Spalte aufgefasst werden kann.

sich bei der Dämpfungsmatrix um eine Linearkombination der Massen- und der Steifigkeitsmatrix handelt (siehe [TFEM], Kap. 16.2.2):

$$
\mathbf{D} = \alpha \cdot \mathbf{M} + \beta \cdot \mathbf{K} \tag{3.35}
$$

Diese Form der Dämpfung wird als *Rayleigh-Dämpfung* bezeichnet, bei der α und β im Gls. (3.35) experimentell bestimmte Parameter sind.

### **3.4.2 FEM-Gleichungssystem einer akustischen Domäne**

#### **3.4.2.1 Frequenzbereichs-Analyse ohne Monopolquelle**

#### **3.4.2.1.1 Schwache Form der homogenen Helmholtz-Gleichung**

Im Rahmen dieser Arbeit kommt in der akustischen Domäne  $D = ak1$  per Definition *keine* Monopolquelle vor.

Die skalare *Testfunktion*

$$
\underline{b} = \underline{b}(\vec{x})\tag{3.36}
$$

wird als eine *beliebige* komplexe Funktion des Ortes angenommen [vgl. Gls. (3.12)].

Um die schwache Form der homogenen Helmholtz-Gleichung zu erhalten, muss im ersten Schritt das Produkt aus Gl. (3.36) und Gl. (2.29) über das Volumen <sup>Ω</sup>*ak*<sup>1</sup> der Domäne  $D = \alpha k1$  aufintegriert werden [vgl. Gl. (3.13)]:

$$
\int_{\Omega_{\alpha k1}} \underline{b} \cdot (k^2 \cdot \underline{p} + \Delta \underline{p}) d\Omega_{\alpha k1} = \iiint_{\Omega_{\alpha k1}} \underline{b} \cdot k^2 \cdot \underline{p} + \underline{b} \cdot \frac{\partial^2 \underline{p}}{\partial x^2} + \underline{b} \cdot \frac{\partial^2 \underline{p}}{\partial y^2} + \underline{b} \cdot \frac{\partial^2 \underline{p}}{\partial z^2} dx dy dz =
$$
\n
$$
= \underbrace{\int_{\Omega_{\alpha k1}} \underline{b} \cdot k^2 \cdot \underline{p} d\Omega_{\alpha k1}}_{I_1} + \underbrace{\iiint_{\Omega_{\alpha k1}} \underline{b} \cdot \frac{\partial \left(\frac{\partial \underline{p}}{\partial x}\right)}{\partial x} dx dy dz + \underbrace{\iiint_{\Omega_{\alpha k1}} \underline{b} \cdot \frac{\partial \left(\frac{\partial \underline{p}}{\partial y}\right)}{\partial y} dx dy dz}_{I_2} + \underbrace{\Omega_{\alpha k1}}_{I_3} \qquad (3.37)
$$
\n
$$
\underbrace{\iiint_{\Omega_{\alpha k1}} \underline{b} \cdot \frac{\partial \left(\frac{\partial \underline{p}}{\partial z}\right)}{\partial z} dx dy dz = 0}
$$

 $I_2$ ,  $I_3$  und  $I_4$  in Gl. (3.37) lassen sich nach Gl. (3.14) jeweils partiell integrieren, wenn in der letztgenannten Gleichung  $\underline{\Psi} = \underline{b}, \underline{Z} = \partial p / \partial \zeta$  und  $D = \alpha k1$  gesetzt wird:

$$
\iiint_{\Omega_{\text{odd}}} \underline{b} \cdot \frac{\partial \left(\frac{\partial p}{\partial \zeta}\right)}{\partial \zeta} d\zeta d\psi d\zeta = -\iiint_{\Omega_{\text{odd}}} \frac{\partial \underline{b}}{\partial \zeta} \cdot \left(\frac{\partial p}{\partial \zeta}\right) d\zeta d\psi d\zeta + \int_{\Gamma_{\text{odd}}} \underline{b} \cdot n_{\text{odd}} \cdot \left(\frac{\partial p}{\partial \zeta}\right) d\Gamma_{\text{odd}} \qquad (3.38)
$$
  
für  $\zeta = x, y, z \qquad \psi = x, y, z \qquad \zeta = x, y, z \qquad \zeta \neq \psi \neq \zeta$ 

Wird Gl. (3.38) in Gl. (3.37) eingesetzt, erhält man die schwache Form der homogenen Helmholtz-Gleichung (2.29):

$$
\int_{\Omega_{ab1}} \underline{b} \cdot k^2 \cdot \underline{p} \, d\Omega_{ah1} - \iiint_{\Omega_{ab1}} \frac{\partial \underline{b}}{\partial x} \cdot \left(\frac{\partial \underline{p}}{\partial x}\right) dx \, dy \, dz + \int_{\Gamma_{ah1}} \underline{b} \cdot n_{ah1x} \cdot \left(\frac{\partial \underline{p}}{\partial x}\right) d\Gamma_{ah1} - \iiint_{\Omega_{ab1}} \frac{\partial \underline{b}}{\partial y} \cdot \left(\frac{\partial \underline{p}}{\partial y}\right) dx \, dy \, dz + \int_{\Gamma_{ah1}} \underline{b} \cdot n_{ah1y} \cdot \left(\frac{\partial \underline{p}}{\partial y}\right) d\Gamma_{ah1} - \iiint_{\Omega_{ab1}} \frac{\partial \underline{b}}{\partial z} \cdot \left(\frac{\partial \underline{p}}{\partial z}\right) dx \, dy \, dz + \int_{\Gamma_{ah1}} \underline{b} \cdot n_{ah1z} \cdot \left(\frac{\partial \underline{p}}{\partial z}\right) d\Gamma_{ah1} = \int_{\Omega_{ab1}} \left[\underline{b} \cdot k^2 \cdot \underline{p} - (\nabla \underline{b})^T \cdot \nabla \underline{p}\right] d\Omega_{ah1} + \int_{\Gamma_{ah1}} \underline{b} \cdot \vec{n}_{ah1}^T \cdot \nabla \underline{p} \, d\Gamma_{ah1} = 0
$$
\n(3.39)

Die Gesamtheit aller Rand- und inneren Grenzflächen der Domäne  $D = \alpha k_1$ ,  $\Gamma_{\alpha k_1}$ , lässt sich folgendermaßen aufteilen:

$$
\Gamma_{ak1} = \Gamma_{ak1, iB} + \Gamma_{ak1, shW} + \Gamma_{ak1, m} + \Gamma_{ak1, PML}
$$
\n(3.40)

In Gl. (3.40) bezeichnet  $\Gamma_{ak 1, iB}$  eine innere Grenzfläche der Domäne  $D = \alpha k_1$ , auf der eine innere Normalbeschleunigung (*iB*) vorgegeben wird [siehe Gl. (2.48) in Kap. 2.3.2.2]. Bei allen anderen Flächen in Gl. (3.40) handelt es sich um Randflächen:  $\Gamma_{ak, shW}$  entspricht einer schallharten Wand [siehe Gl. (2.50) in Kap. 2.3.2.3]. Auf  $\Gamma_{ab \mid m} = \Gamma_{m,ak}$ , der gemeinsamen Randfläche der akustischen Domäne  $D = \alpha k$ 1 und der mechanischen Domäne  $D = m$ , wird eine Normalverschiebung gemäß Gl. (2.52) vorgegeben (siehe Kap. 2.3.2.4). Γ<sub>akl-PML</sub> bezeichnet die gemeinsame Randfläche der akustischen Domäne  $D = \alpha k$ 1 und der PML, auf der Gl. (2.53) gilt (siehe Kap. 2.3.2.5). Wird eine der hier angeführten Randbedingungen nicht für die Domäne  $D = ak1$  benötigt, ist die entsprechende Rand- oder innere Grenzfläche auf  $0m^2$  zu setzen.

Mit Gl. (3.40) lässt sich Gl. (3.39) umschreiben zu:

$$
\int_{\Omega_{ab1}} \left[ \underline{b} \cdot k^2 \cdot \underline{p} - (\nabla \underline{b})^T \cdot \nabla \underline{p} \right] d\Omega_{ab1} + \int_{\Gamma_{ab1, iB}} \underline{b} \cdot \vec{n}_{1, a h 1}^T \cdot \nabla \underline{p} \ d\Gamma_{ab1} + \int_{\Gamma_{ab1, iB}} \underline{b} \cdot \vec{n}_{1, a h 1}^T \cdot \nabla \underline{p} \ d\Gamma_{ab1} + \int_{\Gamma_{ab1, b h W}} \underline{b} \cdot \vec{n}_{a h 1}^T \cdot \nabla \underline{p} \ d\Gamma_{ab1} + \int_{\Gamma_{ab1, b h W}} \underline{b} \cdot \vec{n}_{a h 1}^T \cdot \nabla \underline{p} \ d\Gamma_{ab1} = 0
$$

Werden die Randbedingungen bzw. Gleichungen (2.48), (2.50) und (2.52) in die letzte Gleichung eingesetzt, erhält man:

$$
\int_{\Omega_{ak1}} \left[ \underline{b} \cdot k^2 \cdot \underline{p} - (\nabla \underline{b})^T \cdot \nabla \underline{p} \right] d\Omega_{ak1} - \int_{\Gamma_{ak1;B}} \underline{b} \cdot \rho \cdot \vec{n}_{1,ak1}^T \cdot \underline{a}_0 d\Gamma_{ak1} + \int_{\Gamma_{ak1;B}} \underline{b} \cdot \rho \cdot \vec{n}_{1,ak1}^T \cdot \underline{b}_0 d\Gamma_{ak1} + \int_{\Gamma_{ak1;B}} \underline{b} \cdot \vec{n}_{ak1}^T \cdot \nabla \underline{p} d\Gamma_{ak1} = 0
$$
\n(3.41)

#### **3.4.2.1.2 Anwendung der Galerkin-Methode auf die akustische Domäne**

Um die Freiheitsgrade der Domäne  $D = \alpha k$ 1 bzw. die komplexen Schalldruck-Werte in allen Knoten dieser Domäne berechnen zu können, wird Gl. (3.41) gemäß der Galerkin-Methode diskretisiert (vgl. Kap. 3.4.1.2).

Der Schalldruck *p* wird in einem beliebigen Punkt innerhalb oder am Rand der akustischen Domäne  $D = \alpha k$  mach Gl. (3.21) approximiert, wenn in letztgenannter Gleichung  $i = 1$ gesetzt wird. Der Verschiebungsvektor *u* kann wiederum in einem beliebigen Punkt der Randfläche  $\Gamma_{ak1,m} = \Gamma_{m,ak1}$  nach Gls. (3.20) angenähert werden.

Der *virtuelle* Schalldruck  $\delta p$  wird in einem beliebigen Punkt  $\vec{x} = \vec{x}(L_1, L_2, L_3, L_4, e_{ak1})$  $\rightarrow$   $\rightarrow$  ( innerhalb oder am Rand der akustischen Domäne  $D = \alpha k$ 1 wie folgt approximiert [vgl.] Gls. (3.23)]:

$$
\delta_{\underline{p}} = \delta_{\underline{p}}(\vec{x}) = \delta_{\underline{p}}[\vec{x}(L_1, L_2, L_3, L_4, e_{ak1})] \approx
$$
  
\n
$$
\approx \sum_{q_{ak1}=1}^{n_{ak1}} \mathbf{N}_{ak1, q_{ak1}}(L_1, L_2, L_3, L_4, e_{ak1}) \cdot \delta_{\underline{p}_{ak1, q_{ak1}}} = \mathbf{N}_{ak1} \cdot \delta_{\underline{p}_{ak1}} =
$$
  
\n
$$
= (\mathbf{N}_{ak1} \cdot \delta_{\underline{p}_{ak1}})^T = \delta_{\underline{p}_{ak1}}^T \cdot \mathbf{N}_{ak1}^T
$$
 (3.42)

In Gl. (3.42) ist  $\delta p_{ak1,q_{ak}}$  eine *beliebige*, konstante, komplexe Zahl und gibt den virtuellen Schalldruck im Knoten  $q_{ak1}$  an. Der "gestapelte" virtuelle Schalldruckvektor  $\delta \vec{p}_{ak1}$  $\rightarrow$  ist ein Spaltenvektor der Dimension  $n_{ak1} \times 1$ , dessen  $q_{ak1}$ -te Komponente  $\delta \underline{p}_{ak1,q_{ak1}}$  ist.

Werden Gls. (3.20) und Gl. (3.21) in Gl. (3.41) eingesetzt und wird außerdem die skalare Testfunktion *b* in der letztgenannten Gleichung durch den virtuellen Schalldruck aus Gl. (3.42) ersetzt, erhält man:

$$
\begin{split} &\int_{\mathcal{Q}_{ak1}}\left[\delta \underline{\vec{p}}_{ak1}^T\cdot \mathbf{N}_{ak1}^T\cdot k^2\cdot \mathbf{N}_{ak1}\cdot \underline{\vec{p}}_{ak1}-\left(\nabla\cdot \mathbf{N}_{ak1}\cdot \delta \underline{\vec{p}}_{ak1}\right)^T\cdot \nabla\cdot \mathbf{N}_{ak1}\cdot \underline{\vec{p}}_{ak1}\right]d\Omega_{ah1}-\\ &\int_{\mathcal{L}_{ak1,B}}\delta \underline{\vec{p}}_{ak1}^T\cdot \mathbf{N}_{ak1}^T\cdot \rho\cdot \vec{n}_{1,ak1}^T\cdot \underline{\vec{a}}_0\, d\Gamma_{ak1}+\int_{\mathcal{L}_{ak1,m}}\delta \underline{\vec{p}}_{ak1}^T\cdot \mathbf{N}_{ak1}^T\cdot \rho\cdot \omega^2\cdot \vec{n}_{ak1}^T\cdot \mathbf{N}_{m}\cdot \underline{\vec{u}}_m\, d\Gamma_{ak1}+\\ &\int_{\mathcal{L}_{ak1,B}}\delta \underline{\vec{p}}_{ak1}^T\cdot \mathbf{N}_{ak1}^T\cdot \vec{p}_{ak1}\cdot \vec{n}_{ak1}^T\cdot \nabla\cdot \mathbf{N}_{ak1}\cdot \underline{\vec{p}}_{ak1}\, d\Gamma_{ak1}=\\\ &\quad=\delta \underline{\vec{p}}_{ak1}^T\cdot \left[\omega^2\cdot \int\limits_{\Omega_{ak1}}\mathbf{N}_{ak1}^T\cdot \frac{1}{c^2}\cdot \mathbf{N}_{ak1}\, d\Omega_{ak1}\cdot \underline{\vec{p}}_{ak1}-\int\limits_{\Omega_{ak1}}\left(\nabla\cdot \mathbf{N}_{ak1}\right)^T\cdot \nabla\cdot \mathbf{N}_{ak1}\, d\Omega_{ak1}\cdot \underline{\vec{p}}_{ak1}-\\ &\rho\cdot \int\limits_{\mathcal{L}_{ak1,B}}\mathbf{N}_{ak1}^T\cdot \vec{n}_{1,ak1}^T\, d\Gamma_{ak1}\cdot \underline{\vec{a}}_0+\rho\cdot \omega^2\cdot \int\limits_{\mathcal{L}_{ak1,m}}\mathbf{N}_{ak1}^T\cdot \vec{n}_{ak1}^T\cdot \mathbf{N}_{mk1}\, d\Omega_{ak1}\cdot \underline{\vec{p}}_{ak1}-\\ &\rho\cdot \int\limits_{\mathcal{L}_{ak1,B}}\mathbf{N}_{ak1}^T\cdot \vec{n
$$

Daraus folgt weiter:

$$
\omega^{2} \cdot \int_{\Omega_{ak1}} \mathbf{N}_{ak1}^{T} \cdot \frac{1}{c^{2}} \cdot \mathbf{N}_{ak1} d\Omega_{ak1} \cdot \underline{\vec{p}}_{ak1} - \int_{\Omega_{ak1}} (\nabla \cdot \mathbf{N}_{ak1})^{T} \cdot \nabla \cdot \mathbf{N}_{ak1} d\Omega_{ak1} \cdot \underline{\vec{p}}_{ak1} -
$$
\n
$$
\rho \cdot \int_{\Gamma_{ak1,ik}} \mathbf{N}_{ak1}^{T} \cdot \vec{n}_{1,ak1}^{T} d\Gamma_{ak1} \cdot \underline{\vec{a}}_{0} + \rho \cdot \omega^{2} \cdot \int_{\Gamma_{ak1,m}} \mathbf{N}_{ak1}^{T} \cdot \vec{n}_{ak1}^{T} \cdot \mathbf{N}_{m} d\Gamma_{ak1} \cdot \underline{\vec{u}}_{m} +
$$
\n
$$
\int_{\Gamma_{ak1,ik}} \mathbf{N}_{ak1}^{T} \cdot \vec{n}_{ak1}^{T} \cdot \nabla \cdot \mathbf{N}_{ak1} d\Gamma_{ak1} \cdot \underline{\vec{p}}_{ak1} = \vec{0}
$$
\n(3.43)

#### **3.4.2.1.3 Volumen-, Rand- und innere Grenzflächenzerlegung der akustischen Domäne**

Die innere Grenzfläche  $\Gamma_{ak 1,iB}$  und die Randfläche  $\Gamma_{ak 1, PML}$  aus Gl. (3.40) können jeweils folgendermaßen zerlegt werden:

$$
\Gamma_{ak1,iB} = \frac{1}{2} \cdot \sum_{e_{ak1}=1}^{m_{ak1}} \Gamma_{e_{ak1},ak1,iB} \qquad bzw. \qquad \Gamma_{ak1,PML} = \sum_{e_{ak1}=1}^{m_{ak1}} \Gamma_{e_{ak1},ak1,PML} \tag{3.44}
$$

In Gl. (3.44) bezeichnet  $\Gamma_{e_{ak1},ak1,B}$  bzw.  $\Gamma_{e_{ak1},ak1,PML}$  die Fläche eines zweidimensionalen Netz-Elements, das jenem Teil der Oberfläche des dreidimensionalen Netz-Elements  $e_{ak1}$ entspricht, der zur inneren Grenzfläche  $\Gamma_{ak 1, iB}$  bzw. zur Randfläche  $\Gamma_{ak 1, PML}$  gehört. Die Fläche  $\Gamma_{e_{ak1},ak1,B}$  bzw.  $\Gamma_{e_{ak1},ak1,PML}$  ist Null zu setzen, wenn ein bestimmtes Netz-Element  $e_{ak1}$ 

die entsprechende innere Grenz- bzw. Randfläche nicht berührt. Die Multiplikation mit dem Vorfaktor 1/2 im Fall der inneren Grenzfläche rührt daher, dass sich jeweils zwei dreidimensionale Netz-Elemente *innerhalb derselben Domäne* dieselbe zweidimensionale Netz-Element-Fläche teilen und durch den Vorfaktor somit verhindert wird, dass all diese zweidimensionalen Netz-Element-Flächen doppelt gezählt werden.

Werden außerdem das Volumen  $\Omega_{ab}$  nach Gl. (3.25)  $[D = ak1]$  und die Randfläche  $\Gamma_{ah1,m} = \Gamma_{m,ah1}$  nach Gl. (3.26) [*i* = 1] zerlegt und diese Gleichungen gemeinsam mit Gl. (3.44) in das Gls. (3.43) eingesetzt, erhält man das *FEM-Gleichungssystem der*   $a$ kustischen Domäne  $D = \alpha k$ 1 für eine *Frequenzbereichs-Analyse*:

$$
\sum_{e_{ak1}=1}^{m_{ak1}} \left[ \omega^2 \cdot \int_{\Omega_{e_{ak1}}} \mathbf{N}_{ak1}^T \cdot \frac{1}{c^2} \cdot \mathbf{N}_{ak1} d\Omega_{ak1} \cdot \underline{\vec{p}}_{ak1} - \int_{\Omega_{e_{ak1}}} (\nabla \cdot \mathbf{N}_{ak1})^T \cdot \nabla \cdot \mathbf{N}_{ak1} d\Omega_{ak1} \cdot \underline{\vec{p}}_{ak1} - \right]
$$
\n
$$
\rho \cdot \frac{1}{2} \cdot \int_{\Gamma_{e_{ak1},ak1,kl}} \mathbf{N}_{ak1}^T \cdot \vec{n}_{1,ak1}^T d\Gamma_{ak1} \cdot \underline{\vec{a}}_0 + \int_{\Gamma_{e_{ak1},ak1,kl,l}} \mathbf{N}_{ak1}^T \cdot \vec{n}_{ak1}^T \cdot \nabla \cdot \mathbf{N}_{ak1} d\Gamma_{ak1} \cdot \underline{\vec{p}}_{ak1} + \frac{1}{2} \cdot \left[ \frac{\mathbf{N}_{ak1}^T \cdot \vec{n}_{1,ak1}^T}{\Gamma_{e_{ak1},ak1,l,l,l}} \right] + \frac{(3.45)}{\Gamma_{e_{ak1},ak1,l,l}} \left[ \frac{\mathbf{N}_{ak1}^T \cdot \vec{n}_{1,ak1}^T \cdot \nabla \cdot \mathbf{N}_{ak1} d\Gamma_{ak1} \cdot \underline{\vec{p}}_{ak1}}{\Gamma_{e_{ak1},ak1,l,l,l,l}} \right]
$$

Dieses FEM-Gleichungssystem lässt sich vereinfacht anschreiben als:

$$
\left(\boldsymbol{\omega}^{2} \cdot \mathbf{W}_{1} - \mathbf{H}_{1}\right) \cdot \underline{\vec{p}}_{ak1} - \frac{\rho}{2} \cdot \mathbf{B} \cdot \underline{\vec{a}}_{0} + \rho \cdot \boldsymbol{\omega}^{2} \cdot \mathbf{R}_{1}^{T} \cdot \underline{\vec{u}}_{m} + \mathbf{P} \cdot \underline{\vec{p}}_{ak1} = \vec{0}
$$
\n(3.46)

Man beachte, dass die mit  $\mathbf{R}_1$  bezeichnete Matrix im Gls. (3.46) mit der Matrix  $\mathbf{R}_1$  im Gls. (3.28) ident ist. Die anderen zusammengefügten Matrizen des Gleichungssystems (3.46) ergeben sich jeweils aus der Summation der entsprechenden *mak*<sup>1</sup> Elementmatrizen zu:

$$
\mathbf{W}_{1} = \sum_{e_{ah1}=1}^{m_{ah1}} \mathbf{W}_{1}^{e_{ah1}} = \sum_{e_{ah1}=1}^{m_{ah1}} \int_{\Omega_{e_{ah1}}} \mathbf{N}_{ah1}^{T} \cdot \frac{1}{c^{2}} \cdot \mathbf{N}_{ah1} d\Omega_{ah1}
$$
(3.47)

$$
\mathbf{H}_{1} = \sum_{e_{ak1}=1}^{m_{ak1}} \mathbf{H}_{1}^{e_{ak1}} = \sum_{e_{ak1}=1}^{m_{ak1}} \int_{\Omega_{e_{ak1}}} (\nabla \cdot \mathbf{N}_{ak1})^{T} \cdot \nabla \cdot \mathbf{N}_{ak1} d\Omega_{ak1}
$$
(3.48)

$$
\mathbf{B} = \sum_{e_{ak1}=1}^{m_{ak1}} \mathbf{B}^{e_{ak1}} = \sum_{e_{ak1}=1}^{m_{ak1}} \int \limits_{\Gamma_{e_{ak1},ak1;k}} \mathbf{N}_{ak1}^T \cdot \vec{n}_{1,ak1}^T d\Gamma_{ak1}
$$
(3.49)

$$
\mathbf{P} = \sum_{e_{ak1}=1}^{m_{ak1}} \mathbf{P}^{e_{ak1}} = \sum_{e_{ak1}=1}^{m_{ak1}} \int \mathbf{N}_{a_{ak1}}^T \cdot \vec{n}_{ak1}^T \cdot \nabla \cdot \mathbf{N}_{ak1} d\Gamma_{ak1}
$$
(3.50)
### **3.4.2.2 Frequenzbereichs-Analyse mit Monopolquelle**

Wenn der Störterm in Gl. (2.28) auf die linke Seite gebracht wird, lässt sich die Differentialgleichung für die akustische Domäne  $D = ak2$  wie folgt anschreiben <sup>13</sup>:

$$
k^{2} \cdot \underline{p} + \Delta \underline{p} + \rho \cdot \omega \cdot \underline{q} \cdot \delta^{(3)}(\vec{x} - \vec{x}_{Q}) = 0
$$
\n(3.51)

Da die einzelnen Schritte bei der Herleitung des FEM-Gleichungssystems der akustischen Domäne  $D = ak2$  weitgehend analog zu Kap. 3.4.2.1 verlaufen, wird im Folgenden auf eine detaillierte Herleitung verzichtet und es werden nur die entsprechenden Ergebnisse angeführt.

### **3.4.2.2.1 Schwache Form der inhomogenen Helmholtz-Gleichung**

Die schwache Form der Differentialgleichung (3.51) ist:

 $\overline{a}$ 

$$
\int_{\Omega_{ak2}} \left[ \underline{b} \cdot k^2 \cdot \underline{p} - (\nabla \underline{b})^T \cdot \nabla \underline{p} + \underline{b} \cdot \rho \cdot \omega \cdot \underline{q} \cdot \delta^{(3)} (\vec{x} - \vec{x}_Q) \right] d\Omega_{ak2} +
$$
\n
$$
\int_{\Gamma_{ak2}} \underline{b} \cdot \rho \cdot \omega^2 \cdot \vec{n}_{ak2}^T \cdot \underline{u} d\Gamma_{ak2} = 0
$$
\n(3.52)

Wie Gl. (3.52) entnommen werden kann, gilt auf der gesamten Randfläche der Domäne  $D = ak2$  die Randbedingung nach Gl. (2.52)<sup>14</sup>.

### **3.4.2.2.2 Anwendung der Galerkin-Methode auf die akustische Domäne**

Wird die Galerkin-Methode auf die akustische Domäne  $D = ak2$  bzw. auf Gl. (3.52) angewendet, erhält man das folgende Gleichungssystem:

$$
\omega^{2} \cdot \int_{\Omega_{ak2}} \mathbf{N}_{ak2}^{T} \cdot \frac{1}{c^{2}} \cdot \mathbf{N}_{ak2} d\Omega_{ak2} \cdot \underline{\vec{p}}_{ak2} - \int_{\Omega_{ak2}} (\nabla \cdot \mathbf{N}_{ak2})^{T} \cdot \nabla \cdot \mathbf{N}_{ak2} d\Omega_{ak2} \cdot \underline{\vec{p}}_{ak2} +
$$
\n
$$
\rho \cdot \omega \cdot \int_{\Omega_{ak2}} \mathbf{N}_{ak2}^{T} \cdot \underline{q} \cdot \delta^{(3)} (\vec{x} - \vec{x}_{Q}) d\Omega_{ak2} +
$$
\n
$$
\rho \cdot \omega^{2} \cdot \int_{\Gamma_{ak2}} \mathbf{N}_{ak2}^{T} \cdot \vec{n}_{ak2}^{T} \cdot \mathbf{N}_{m} d\Gamma_{ak2} \cdot \underline{\vec{u}}_{m} = \vec{0}
$$
\n(3.53)

<sup>&</sup>lt;sup>13</sup> Im Rahmen dieser Arbeit wird eine zweite akustische Domäne  $D = ak2$  nur für das Simulationsbeispiel "Hohler Zylinder" benötigt (siehe Kap. 5.4). In dieser zweiten akustischen Domäne ist auch die Monopolquelle enthalten.

<sup>&</sup>lt;sup>14</sup> Beim Simulationsbeispiel "Hohler Zylinder" aus Kap. 5.4 werden nämlich keine anderen Randbedingungen auf der Randfläche der akustischen Domäne  $D = ak^2$  benötigt. Eine innere Grenzfläche kommt in diesem Simulationsbeispiel bzw. in der Domäne  $D = ak2$  ebenfalls nicht vor.

### **3.4.2.2.3 Volumen- und Randflächenzerlegung der akustischen Domäne**

Das Volumen  $\Omega_{ak2}$  der akustischen Domäne  $D = ak2$  wird gemäß Gl. (3.25) und die Randfläche dieser Domäne  $\Gamma_{ak2} = \Gamma_{ak2,m} = \Gamma_{m,ak2}$  gemäß Gl. (3.26)  $[i = 2]$  zerlegt. Durch Einsetzen dieser beiden Gleichungen in das Gls. (3.53) erhält man das *FEM-Gleichungssystem der akustischen Domäne*  $D = \alpha k^2$ , das in Abhängigkeit der zusammengefügten Matrizen  $\mathbf{W}_2$ ,  $\mathbf{H}_2$ ,  $\vec{q}$  und  $\mathbf{R}_2$  wie folgt angeschrieben werden kann:

$$
(\omega^2 \cdot \mathbf{W}_2 - \mathbf{H}_2) \cdot \underline{\vec{p}}_{ak2} + \rho \cdot \omega \cdot \underline{\vec{q}} + \rho \cdot \omega^2 \cdot \mathbf{R}_2^T \cdot \underline{\vec{u}}_m = \vec{0}
$$
(3.54)

Die Matrix  $\mathbf{R}_2$  im Gls. (3.54) ist wiederum mit der Matrix  $\mathbf{R}_2$  aus dem Gls. (3.28) ident. Die Matrizen  $\mathbf{W}_2$ ,  $\mathbf{H}_2$  und  $\vec{q}$  im Gls. (3.54) werden aus den Elementmatrizen  $\mathbf{W}_2^{e_{ak2}}$ ,  $\mathbf{H}_2^{e_{ak2}}$  und  $\vec{q}^{\,e_{ak2}}$  $\rightarrow$  $(e_{ak2} = 1, 2, \ldots, m_{ak2})$  berechnet [vgl. Gleichungssysteme (3.47) und (3.48)]:

$$
\mathbf{W}_{2} = \sum_{e_{ak2}=1}^{m_{ak2}} \mathbf{W}_{2}^{e_{ak2}} = \sum_{e_{ak2}=1}^{m_{ak2}} \int_{\Omega_{e_{ak2}}} \mathbf{N}_{ak2}^{T} \cdot \frac{1}{c^{2}} \cdot \mathbf{N}_{ak2} d\Omega_{ak2}
$$
(3.55)

$$
\mathbf{H}_{2} = \sum_{e_{ak2}=1}^{m_{ak2}} \mathbf{H}_{2}^{e_{ak2}} = \sum_{e_{ak2}=1}^{m_{ak2}} \int_{\Omega_{e_{ak2}}} (\nabla \cdot \mathbf{N}_{ak2})^{T} \cdot \nabla \cdot \mathbf{N}_{ak2} d\Omega_{ak2}
$$
(3.56)

$$
\underline{\vec{q}} = \sum_{e_{ak2}=1}^{m_{ak2}} \underline{\vec{q}}^{e_{ak2}} = \sum_{e_{ak2}=1}^{m_{ak2}} \int_{\Omega_{e_{ak2}}} \mathbf{N}_{ak2}^T \cdot \underline{q} \cdot \delta^{(3)} (\vec{x} - \vec{x}_Q) d\Omega_{ak2}
$$
(3.57)

### **3.4.2.3 Eigenfrequenz-Analyse**

### **3.4.2.3.1 Schwache Form der homogenen Helmholtz-Gleichung**

Wird berücksichtigt, dass eine *Eigenfrequenz-Analyse* im Rahmen dieser Arbeit nur für eine akustische Domäne  $D = \alpha k$ 1 durchgeführt wird (siehe Kap. 5.3) und dass alle Randflächen dieser Domäne als schallhart angenommen werden [siehe Gl. (2.50) in Kap. 2.3.2.3], so ergibt sich in Analogie zu Gl. (3.41) die schwache Form der Differentialgleichung (2.32) zu:

$$
\int_{\Omega_{ak}} \left[ \underline{b} \cdot \frac{\lambda_{eig}}{c^2} \cdot \underline{p} - (\nabla \underline{b})^T \cdot \nabla \underline{p} \right] d\Omega_{ak1} = 0 \qquad (3.58)
$$

### **3.4.2.3.2 Anwendung der Galerkin-Methode auf die akustische Domäne**

Durch Anwendung der Galerkin-Methode auf die akustische Domäne  $D = \alpha k$ 1 bzw. auf Gl. (3.58) erhält man analog zum Gls. (3.43)]:

$$
\lambda_{eig} \cdot \int\limits_{\Omega_{ak1}} \mathbf{N}_{ak1}^T \cdot \frac{1}{c^2} \cdot \mathbf{N}_{ak1} d\Omega_{ak1} \cdot \underline{\vec{p}}_{ak1} - \int\limits_{\Omega_{ak1}} (\nabla \cdot \mathbf{N}_{ak1})^T \cdot \nabla \cdot \mathbf{N}_{ak1} d\Omega_{ak1} \cdot \underline{\vec{p}}_{ak1} = \vec{0}
$$
\n(3.59)

### **3.4.2.3.3 Volumenzerlegung der akustischen Domäne**

Das Volumen der akustischen Domäne  $D = \alpha k_1$ ,  $\Omega_{\alpha k_1}$ , wird im nächsten Schritt gemäß Gl. (3.25) zerlegt, d.h. diese Gleichung wird in das Gls. (3.59) eingesetzt. Das *FEM-Gleichungssystem der akustischen Domäne D* = ak1 kann dann für eine *Eigenfrequenz-Analyse* folgendermaßen angeschrieben werden:

$$
\left(\lambda_{eig} \cdot \mathbf{W}_1 - \mathbf{H}_1\right) \cdot \underline{\vec{p}}_{ak1} = \vec{0} \tag{3.60}
$$

Die beiden Matrizen  $W$ <sub>1</sub> und  $H$ <sub>1</sub> im Gls. (3.60) entsprechen den zusammengefügten Matrizen der Gleichungssysteme (3.47) und (3.48). Das Gls. (3.60) kann folgendermaßen umgeschrieben werden (vgl. [TFEM], Kap. 16.4.1 und Kap. 16.4.2):

$$
\mathbf{H}_{1}\underline{\vec{p}}_{ak1}=\lambda_{eig}\mathbf{W}_{1}\underline{\vec{p}}_{ak1}
$$

Werden beide Seiten dieses Gleichungssystems *links* mit  $W_1^{-1}$  multipliziert, lässt sich das Eigenwertproblem so anschreiben, wie es in der Literatur üblicherweise formuliert wird:

$$
\mathbf{A} \cdot \vec{\underline{p}}_{ak1} = \lambda_{eig} \cdot \vec{\underline{p}}_{ak1} \qquad \text{mit} \qquad \mathbf{A} = \mathbf{W}_1^{-1} \cdot \mathbf{H}_1 \tag{3.61}
$$

Für einen Algorithmus, nach dem die Inverse einer Matrix berechnet werden kann, wird auf  $[LANM]$ , Kap. 7.4 verwiesen. Der Vektor  $\vec{p}_{ak1}$  wird im Zusammenhang mit Gl. (3.61) auch als *Eigenvektor* bezeichnet, der den Verlauf einer zum Eigenwert λ*eig* zugehörigen Eigenmode in den Knoten der Domäne  $D = ak1$  beschreibt (zu jedem Eigenwert existiert mindestens ein Eigenvektor, der von allen anderen Eigenvektoren linear unabhängig ist).

## **3.4.3 FEM-Gleichungssystem einer PML**

### **3.4.3.1 Schwache Form der Differentialgleichung der PML**

Um die Herleitung des FEM-Gleichungssystems einer PML übersichtlicher zu gestalten, wird zunächst die komplexe Konstante *g* definiert:

$$
\underline{g} = j \cdot \frac{4\pi}{\delta_{PML} \cdot k} + \frac{4\pi^2}{\delta_{PML}^2 \cdot k^2} \tag{3.62}
$$

Durch Einsetzen von Gl. (3.62) in die Differentialgleichung der PML, Gl. (2.47), erhält man:

$$
k^2 \cdot \underline{p} + \frac{1}{1 - \underline{g} \cdot s_x (|x| - x_i)} \cdot \frac{\partial^2 \underline{p}}{\partial x^2} + \frac{1}{1 - \underline{g} \cdot s_y (|y| - y_i)} \cdot \frac{\partial^2 \underline{p}}{\partial y^2} + \frac{1}{1 - \underline{g} \cdot s_z (|z| - z_i)} \cdot \frac{\partial^2 \underline{p}}{\partial z^2} = 0 \quad (3.63)
$$

Damit die schwache Form der Differentialgleichung (2.47) bzw. (3.63) gebildet werden kann, wird das Produkt aus Gl. (3.36) und Gl. (3.63) über das Volumen der PML  $\Omega_{PML}$  aufintegriert:

$$
\underbrace{\int_{\Omega_{\text{PML}}} \underline{b} \cdot k^2 \cdot \underline{p} \, d\Omega_{\text{PML}}}_{I_1} + \underbrace{\iiint_{\Omega_{\text{PML}}} \underline{b} \cdot \frac{1}{1 - \underline{g} \cdot s_x \left( |x| - x_i \right)} \cdot \frac{\partial^2 \underline{p}}{\partial x^2} \, dx \, dy \, dz}_{I_2} + \underbrace{\iiint_{\Omega_{\text{PML}}} \underline{b} \cdot \frac{1}{1 - \underline{g} \cdot s_y \left( |y| - y_i \right)} \cdot \frac{\partial^2 \underline{p}}{\partial y^2} \, dx \, dy \, dz}_{I_3} + \underbrace{\iiint_{\Omega_{\text{PML}}} \underline{b} \cdot \frac{1}{1 - \underline{g} \cdot s_z \left( |z| - z_i \right)} \cdot \frac{\partial^2 \underline{p}}{\partial z^2} \, dx \, dy \, dz}_{I_4} = 0
$$
\n(3.64)

 $I_2$ ,  $I_3$  und  $I_4$  können jeweils nach Gl. (3.14)  $[D = PML]$  partiell integriert werden:

$$
\iiint_{\Omega_{PML}} \underline{b} \cdot \frac{1}{1 - \underline{g} \cdot s_{\varsigma}(|\varsigma| - \varsigma_{i})} \cdot \frac{\partial^{2} \underline{p}}{\partial \varsigma^{2}} d\varsigma d\psi d\zeta = \iiint_{\Omega_{PML}} \frac{1}{1 - \underline{g} \cdot s_{\varsigma}(|\varsigma| - \varsigma_{i})} \cdot \underline{b} \cdot \frac{\partial \left(\frac{\partial \underline{p}}{\partial \varsigma}\right)}{\partial \varsigma} d\varsigma d\psi d\zeta =
$$
\n
$$
= - \iiint_{\Omega_{PML}} \frac{1}{1 - \underline{g} \cdot s_{\varsigma}(|\varsigma| - \varsigma_{i})} \cdot \frac{\partial \underline{b}}{\partial \varsigma} \cdot \frac{\partial \underline{p}}{\partial \varsigma} d\varsigma d\psi d\zeta + \int_{\Gamma_{PML}} \frac{1}{1 - \underline{g} \cdot s_{\varsigma}(|\varsigma| - \varsigma_{i})} \cdot n_{PML_{\varsigma}} \cdot \underline{b} \cdot \frac{\partial \underline{p}}{\partial \varsigma} d\Gamma_{PML}
$$
\nfür  $\varsigma = x, y, z \quad \psi = x, y, z \quad \zeta = x, y, z \quad \varsigma \neq \psi \neq \zeta$ 

Wird die letzte Gleichung in Gl. (3.64) eingesetzt, ergibt sich:

$$
\int_{\Omega_{PML}} \underline{b} \cdot k^2 \cdot \underline{p} \, d\Omega_{PML} -
$$
\n
$$
\iiint_{\Omega_{PML}} \frac{1}{1 - \underline{g} \cdot s_x (|x| - x_i)} \cdot \frac{\partial \underline{b}}{\partial x} \cdot \frac{\partial \underline{p}}{\partial x} dx \, dy \, dz + \int_{\Gamma_{PML}} \frac{1}{1 - \underline{g} \cdot s_x (|x| - x_i)} \cdot n_{PMLx} \cdot \underline{b} \cdot \frac{\partial \underline{p}}{\partial x} d\Gamma_{PML} -
$$
\n
$$
\iiint_{\Omega_{PML}} \frac{1}{1 - \underline{g} \cdot s_y (|y| - y_i)} \cdot \frac{\partial \underline{b}}{\partial y} \cdot \frac{\partial \underline{p}}{\partial y} dx \, dy \, dz + \int_{\Gamma_{PML}} \frac{1}{1 - \underline{g} \cdot s_y (|y| - y_i)} \cdot n_{PMLy} \cdot \underline{b} \cdot \frac{\partial \underline{p}}{\partial y} d\Gamma_{PML} -
$$
\n
$$
\iiint_{\Omega_{PML}} \frac{1}{1 - \underline{g} \cdot s_z (|z| - z_i)} \cdot \frac{\partial \underline{b}}{\partial z} \cdot \frac{\partial \underline{p}}{\partial z} dx \, dy \, dz + \int_{\Gamma_{PML}} \frac{1}{1 - \underline{g} \cdot s_z (|z| - z_i)} \cdot n_{PMLz} \cdot \underline{b} \cdot \frac{\partial \underline{p}}{\partial z} d\Gamma_{PML} = 0
$$
\n(3.65)

Die gesamte Randfläche der PML kann folgendermaßen aufgeteilt werden:

$$
\Gamma_{PML} = \Gamma_{PML,ak1} + \Gamma_{PML,au\beta en} + \Gamma_{PML,subrig}
$$
\n(3.66)

Auf  $\Gamma_{PML,ak1} = \Gamma_{ak1,PML}$ , der gemeinsamen Randfläche der PML und der angrenzenden akustischen Domäne  $D = ak1$ , gilt:

$$
s_x(|x| - x_i) = s_y(|y| - y_i) = s_z(|z| - z_i) = 0
$$
\n(3.67)

Die äußere Randfläche der PML,  $\Gamma_{PML, \alpha \mu \beta en}$ , besteht aus mehreren Teilflächen, auf denen jeweils eine kartesische Koordinate  $\zeta = x, y, z$  den konstanten Wert  $\zeta = \zeta_i + \delta_{PML}$  bzw.  $\zeta = -\zeta_i - \delta_{PML}$  hat (siehe z.B. Abb. 2.1 in Kap. 2.3.1.3). Die Funktion  $s_{\zeta}(|\zeta| - \zeta_i)$  hat auf einer solchen Teilfläche von *Γ<sub>PML, außen* den Wert 1:</sub>

$$
s_{\varsigma}(|\varsigma| - \varsigma_i) = s_{\varsigma}(\varsigma_i + \delta_{PML} - \varsigma_i) = s_{\varsigma}(\delta_{PML}) = 1
$$
\n(3.68)

Zur noch übrigen Randfläche der PML,  $\Gamma_{PML, \ddot{u} {b} r i g}$ , gehört z.B. der Boden der PML bei  $z = 0$ m. Im Fall des Subwoofers aus Kap. 5.2 sind auch die Ebenen  $x = 0$ m und  $y = 0$ m Teilflächen von  $\Gamma_{\text{PML},\text{übrig}}$ . Wenn nun  $\zeta = x, y, z$  die Richtung ist, in die jener Normalvektor  $\vec{n}_{PML}$  zeigt, der auf eine der drei zuletzt genannten Ebenen senkrecht steht, dann gilt:

$$
s_{\varsigma}(|\varsigma| - \varsigma_i) = s_{\varsigma}(|0m| - \varsigma_i) = s_{\varsigma}(-\varsigma_i) = 0
$$
\n(3.69)

Die Werte der beiden Funktionen  $s_{\psi}(|\psi| - \psi_i)$  [ $\psi = x, y, z; \psi \neq \zeta$ ] auf der betrachteten Teilfläche von Γ<sub>PML, auβen</sub> bzw. Γ<sub>PML, übrig</sub> sind für die weitere Rechnung nicht relevant, da jeweils  $n_{PMLw} = 0$  ist und somit auch jeweils das folgende Produkt verschwindet:

$$
\frac{1}{\underbrace{1-g\cdot s_{\psi}\left(|\psi|-\psi_{i}\right)}}\cdot n_{\text{PML}\psi} = \frac{1}{1-g\cdot s_{\psi}\left(|\psi|-\psi_{i}\right)}\cdot 0 = 0\tag{3.70}
$$

Der Multiplikationsfaktor in Gl. (3.70) kann somit eine beliebige komplexe Zahl sein.

Wird Gl. (3.66) in Gl. (3.65) eingesetzt und werden die Erkenntnisse berücksichtigt, die im Zusammenhang mit den Gleichungen (3.67) bis (3.70) stehen, erhält man:

$$
\int_{\Omega_{PML}} \underline{b} \cdot k^2 \cdot \underline{p} d\Omega_{PML} - \iiint_{\Omega_{PML}} \frac{1}{1 - g \cdot s_x (|x| - x_i)} \cdot \frac{\partial \underline{b}}{\partial x} \cdot \frac{\partial \underline{p}}{\partial x} dx dy dz -
$$
\n
$$
\iiint_{\Omega_{PML}} \frac{1}{1 - g \cdot s_y (|y| - y_i)} \cdot \frac{\partial \underline{b}}{\partial y} \cdot \frac{\partial \underline{p}}{\partial y} dx dy dz - \iiint_{\Omega_{PML}} \frac{1}{1 - g \cdot s_z (|z| - z_i)} \cdot \frac{\partial \underline{b}}{\partial z} \cdot \frac{\partial \underline{p}}{\partial z} dx dy dz +
$$
\n
$$
\int_{\Gamma_{PML,ab1}} \underline{b} \cdot \vec{n}_{PML}^T \cdot \nabla \underline{p} d\Gamma_{PML} + \int_{\Gamma_{PML,ablen}} \underline{b} \cdot \frac{1}{1 - g} \cdot \vec{n}_{PML}^T \cdot \nabla \underline{p} d\Gamma_{PML} + \int_{\Gamma_{PML,abrig}} \underline{b} \cdot \vec{n}_{PML}^T \cdot \nabla \underline{p} d\Gamma_{PML} = 0
$$

Weil die Randflächen  $\Gamma_{\text{PML},\text{augen}}$  und  $\Gamma_{\text{PML},\text{übrig}}$  im Rahmen dieser Arbeit immer als schallharte Wände implementiert werden [siehe Gl. (2.50) in Kap. 2.3.2.3], ergibt sich die schwache Form der Differentialgleichung der PML schließlich zu:

$$
\int_{\Omega_{PML}} \underline{b} \cdot k^2 \cdot \underline{p} \, d\Omega_{PML} - \iiint_{\Omega_{PML}} \frac{1}{1 - \underline{g} \cdot s_x \left( |x| - x_i \right)} \cdot \frac{\partial \underline{b}}{\partial x} \cdot \frac{\partial \underline{p}}{\partial x} \, dx \, dy \, dz -
$$
\n
$$
\iiint_{\Omega_{PML}} \frac{1}{1 - \underline{g} \cdot s_y \left( |y| - y_i \right)} \cdot \frac{\partial \underline{b}}{\partial y} \cdot \frac{\partial \underline{p}}{\partial y} \, dx \, dy \, dz -
$$
\n
$$
\iiint_{\Omega_{PML}} \frac{1}{1 - \underline{g} \cdot s_z \left( |z| - z_i \right)} \cdot \frac{\partial \underline{b}}{\partial z} \cdot \frac{\partial \underline{p}}{\partial z} \, dx \, dy \, dz + \int_{\Gamma_{PML,ak}} \underline{b} \cdot \vec{n}_{PML}^T \cdot \nabla \underline{p} \, d\Gamma_{PML} = 0
$$
\n(3.71)

## **3.4.3.2 Anwendung der Galerkin-Methode auf die PML**

Der Schalldruck *p* kann in einem beliebigen Punkt *x* innerhalb oder am Rand der PML folgendermaßen approximiert werden:

$$
\underline{p} = \underline{p}(\vec{x}) = \underline{p}[\vec{x}(L_1, L_2, L_3, L_4, e_{PML})] \approx \sum_{q_{PML}}^{n_{PML}} \mathbf{N}_{PML, q_{PML}}(L_1, L_2, L_3, L_4, e_{PML}) \cdot \underline{p}_{PML, q_{PML}} =
$$
\n
$$
= \sum_{q_{PML}}^{n_{PML}} \mathbf{N}_{PML, q_{PML}} \cdot \underline{p}_{PML, q_{PML}} = \begin{bmatrix} \mathbf{N}_{PML,1} & \cdots & \mathbf{N}_{PML, n_{PML}} \end{bmatrix} \cdot \begin{bmatrix} \underline{p}_{PML,1} \\ \cdots \\ \underline{p}_{PML, n_{PML}} \end{bmatrix} = \mathbf{N}_{PML} \cdot \underline{\vec{p}}_{PML}
$$
\n(3.72)

In Gl. (3.72) entspricht die physikalische Basisfunktionsmatrix  $N_{PML,q_{PML}}$  einem Skalar (siehe Kap. 3.2.5). Damit ist  $N_{PML}$  eine Matrix der Dimension  $1 \times n_{PML}$  bzw. ein Zeilenvektor. Auf  $\Gamma_{PML,ak1} = \Gamma_{ak1,PML}$ , also auf der gemeinsamen Randfläche der PML und der akustischen Domäne  $D = ak1$ , kann der Schalldruck aufgrund der Randbedingung nach Gl. (2.53) in Kap. 2.3.2.5 alternativ zu Gl.  $(3.72)$  auch über Gl.  $(3.21)$   $[i = 1]$  approximiert werden. In diesem Kapitel wird letztere Vorgehensweise gewählt, weil so bei Vergleich der FEM-

Gleichungssysteme (3.46) und (3.75) [siehe Kap. 3.4.2.1.3 und Kap. 3.4.3.3] aufgrund der Verwendung desselben Vektors  $\vec{p}_{ak1}$  klarer ersichtlich ist, dass alle Freiheitsgrade auf  $\Gamma_{PML,ak1} = \Gamma_{ak1,PML}$  bei bzw. nach der Lösung des Modells eindeutig definiert sein müssen. Diese Forderung folgt wiederum direkt aus der Randbedingung nach Gl. (2.53).

In Analogie zu Gl. (3.72) kann der *virtuelle* Schalldruck δ *p* in einem beliebigen Punkt *x* innerhalb oder am Rand der PML wie folgt approximiert werden:

$$
\delta_{\underline{p}} = \delta_{\underline{p}}(\vec{x}) = \delta_{\underline{p}}[\vec{x}(L_{1}, L_{2}, L_{3}, L_{4}, e_{PML})] = \delta_{\underline{p}}(L_{1}, L_{2}, L_{3}, L_{4}, e_{PML}) \approx
$$
\n
$$
\approx \sum_{q_{PML}}^{n_{PML}} \mathbf{N}_{PML, q_{PML}}(L_{1}, L_{2}, L_{3}, L_{4}, e_{PML}) \cdot \delta_{\underline{p}_{PML, q_{PML}}} = \sum_{q_{PML}}^{n_{PML}} \mathbf{N}_{PML, q_{PML}} \cdot \delta_{\underline{p}_{PML, q_{PML}}} = (3.73)
$$
\n
$$
= [\mathbf{N}_{PML,1} \quad \dots \quad \mathbf{N}_{PML, n_{PML}}] \cdot \begin{bmatrix} \delta_{\underline{p}_{PML,1}} \\ \dots \\ \delta_{\underline{p}_{PML, n_{PML}}} \end{bmatrix} = \mathbf{N}_{PML} \cdot \delta_{\underline{p}_{PML}} = \delta_{\underline{p}_{PML}}^{T} \cdot \mathbf{N}_{PML}^{T}
$$

Wird in Gl. (3.71) die Testfunktion *b* durch den virtuellen Schalldruck δ *p* nach Gl. (3.73) ersetzt, und wird weiters Gl. (3.72) bzw. Gl. (3.21) [*i* = 1] in Gl. (3.71) eingesetzt, erhält man:

$$
\int_{\Omega_{PML}} \delta \vec{p}_{PML}^T \cdot \mathbf{N}_{PML}^T \cdot \vec{k}^2 \cdot \mathbf{N}_{PML} \cdot \vec{p}_{PML} d\Omega_{PML} - \frac{\int_{\Omega_{PML}} \delta (\delta \vec{p}_{PML}^T \cdot \mathbf{N}_{PML}^T)}{\partial x} \cdot \frac{\partial (\mathbf{N}_{PML} \cdot \vec{p}_{PML})}{\partial x} dx dy dz - \frac{\int_{\Omega_{PML}} \frac{1}{1 - g \cdot s_x(|x| - x_i)} \cdot \frac{\partial (\delta \vec{p}_{PML}^T \cdot \mathbf{N}_{PML}^T)}{\partial y} \cdot \frac{\partial (\mathbf{N}_{PML} \cdot \vec{p}_{PML})}{\partial y} dx dy dz - \frac{\int_{\Omega_{PML}} \frac{1}{1 - g \cdot s_y(|y| - y_i)} \cdot \frac{\partial (\delta \vec{p}_{PML}^T \cdot \mathbf{N}_{PML}^T)}{\partial y} \cdot \frac{\partial (\mathbf{N}_{PML} \cdot \vec{p}_{PML})}{\partial z} dx dy dz + \frac{\int_{\Gamma_{PML,phi}} \delta \vec{p}_{PML}^T \cdot \mathbf{N}_{PML}^T \cdot \vec{n}_{PML}^T \cdot \nabla \cdot \mathbf{N}_{\text{abl}} \cdot \vec{p}_{\text{pML}} d\Gamma_{PML} z}{\partial z} = \delta \vec{p}_{PML}^T \cdot \left\{ \omega^2 \cdot \int_{\Omega_{PML}} \mathbf{N}_{PML}^T \cdot \vec{p}_{\text{pML}}^T \cdot \nabla \cdot \mathbf{N}_{\text{abl}} d\Omega_{PML} \cdot \vec{p}_{\text{pML}} - \frac{\int_{\Omega_{PML}} \left[ \frac{1}{1 - g \cdot s_x(|x| - x_i)} \cdot \frac{\partial \mathbf{N}_{PML}^T}{\partial x} \cdot \frac{\partial \mathbf{N}_{PML}}{\partial x} + \frac{1}{1 - g \cdot s_y(|y| - y_i)} \cdot \frac{\partial \mathbf{N}_{PML}^T}{\partial y} \cdot \frac{\partial \mathbf{N}_{PML}}{\partial y} + \frac{\int_{\Omega_{PML}} \left[ \frac{1}{1 - g \cdot s_x(|z| - z_i)} \cdot \frac{\partial \mathbf{N}_{PML}^T}{\partial z} \cdot \frac{\partial \mathbf{N}_{PML}}{\partial z} + \frac{\int_{\Omega
$$

Aus der letzten Gleichung folgt:

$$
\omega^{2} \cdot \int_{\Omega_{PML}} \mathbf{N}_{PML}^{T} \cdot \frac{1}{c^{2}} \cdot \mathbf{N}_{PML} d\Omega_{PML} \cdot \underline{\vec{p}}_{PML} - \frac{\partial \mathbf{N}_{PML}^{T}}{\partial x} \cdot \frac{\partial \mathbf{N}_{PML}}{\partial x} \cdot \frac{\partial \mathbf{N}_{PML}}{\partial x} + \frac{1}{1 - g \cdot s_{y} (|y| - y_{i})} \cdot \frac{\partial \mathbf{N}_{PML}^{T}}{\partial y} \cdot \frac{\partial \mathbf{N}_{PML}}{\partial y} + \frac{1}{1 - g \cdot s_{y} (|y| - y_{i})} \cdot \frac{\partial \mathbf{N}_{PML}^{T}}{\partial y} \cdot \frac{\partial \mathbf{N}_{PML}}{\partial y} + \frac{1}{1 - g \cdot s_{z} (|z| - z_{i})} \cdot \frac{\partial \mathbf{N}_{PML}^{T}}{\partial z} \cdot \frac{\partial \mathbf{N}_{PML}}{\partial z} \cdot \frac{\partial \mathbf{N}_{PML}}{\partial z} dx dy dz \cdot \underline{\vec{p}}_{PML} + \int_{\Gamma_{PML,ak1}} \mathbf{N}_{PML}^{T} \cdot \vec{n}_{PML}^{T} \cdot \nabla \cdot \mathbf{N}_{ak1} d\Gamma_{PML} \cdot \underline{\vec{p}}_{ak1} = \vec{0}
$$
\n(3.74)

Der Nullvektor im Gls. (3.74) ist ein Spaltenvektor mit  $n_{PML}$  Komponenten (Nullen).

### **3.4.3.3 Volumen- und Randflächenzerlegung der PML**

Das Volumen der PML  $\Omega_{PML}$  wird gemäß Gl. (3.25)  $[D = PML]$ , die Randfläche  $\Gamma_{PML,ak1}$ gemäß Gl. (3.44) zerlegt. Das *FEM-Gleichungssystem der PML* kann dann mit Hilfe der zusammengefügten Matrizen **Y** , **L** und **Q** wie folgt ausgedrückt werden:

$$
(\omega^2 \cdot \mathbf{Y} - \mathbf{L}) \cdot \underline{\vec{p}}_{PML} + \mathbf{Q} \cdot \underline{\vec{p}}_{ak1} = \vec{0}
$$
 (3.75)

**Y** , **L** und **Q** werden dabei folgendermaßen bestimmt:

$$
\mathbf{Y} = \sum_{e_{PML}=1}^{m_{PML}} \mathbf{Y}^{e_{PML}} = \sum_{e_{PML}=1}^{m_{PML}} \int_{\Omega_{e_{PML}}} \mathbf{N}_{PML}^T \cdot \frac{1}{c^2} \cdot \mathbf{N}_{PML} d\Omega_{PML}
$$
(3.76)

$$
\mathbf{L} = \sum_{e_{PML}}^{m_{PML}} \mathbf{L}^{e_{PML}} = \sum_{e_{PML}}^{m_{PML}} \iiint_{\Omega_{e_{PML}}} \frac{1}{1 - \underline{g} \cdot s_x (|x| - x_i)} \cdot \frac{\partial \mathbf{N}_{PML}^T}{\partial x} \cdot \frac{\partial \mathbf{N}_{PML}}{\partial x} + \frac{1}{1 - \underline{g} \cdot s_y (|y| - y_i)} \cdot \frac{\partial \mathbf{N}_{PML}^T}{\partial y} \cdot \frac{\partial \mathbf{N}_{PML}}{\partial y} + \frac{1}{1 - \underline{g} \cdot s_z (|z| - z_i)} \cdot \frac{\partial \mathbf{N}_{PML}^T}{\partial z} \cdot \frac{\partial \mathbf{N}_{PML}}{\partial z} \cdot \frac{\partial \mathbf{N}_{PML}}{\partial z} \cdot \frac{\partial \mathbf
$$

 $\overline{a}$ 

# **3.4.4 Koordinatentransformationen**

Um die FEM-Gleichungssysteme aller Domänen eines Modells lösen zu können bzw. alle Freiheitsgrade des Modells berechnen zu können, werden die zusammengefügten Matrizen aller Domänen des Modells benötigt, die wiederum durch Summierung der entsprechenden Elementmatrizen berechnet werden können (siehe die Kapitel 3.4.1.3, 3.4.2.1.3, 3.4.2.2.3, 3.4.2.3.3 und 3.4.3.3). Bei der Berechnung der Elementmatrizen selbst ergibt sich jedoch folgendes Problem: Die Integrale und Differentiale erfolgen über die bzw. nach den globalen, kartesischen Koordinaten  $x$ ,  $y$  und  $z$ , während die physikalischen Basisfunktionsmatrizen  $N_{D,a}$ <sup>15</sup> bzw. Basisfunktionen  $N_a$  in  $N_b$ , in Abhängigkeit der lokalen Volumskoordinaten  $L_1, L_2, L_3$  und  $L_4$  stehen. Über die in diesem Kapitel beschriebenen *Koordinatentransformationen* wird ermöglicht, dass die numerische Berechnung der Komponenten jeweils einer Elementmatrix in *einem* einheitlichen, "neuen"<sup>16</sup> lokalen Koordinatensystem erfolgen kann.

### **3.4.4.1 Berechnen der globalen Ableitungen einer Basisfunktion**

Es wird nun eine Vorgehensweise beschrieben, durch die letztendlich erreicht wird, dass die globalen Ableitungen einer Basisfunktion (die Ableitungen der Basisfunktion nach den globalen, kartesischen Koordinaten) numerisch berechnet werden können. Dies wird bei der Berechnung der Elementmatrizen  $\mathbf{K}^{e_m}$ ,  $\mathbf{H}_1^{e_{ak1}}$ ,  $\mathbf{P}^{e_{ak1}}$ ,  $\mathbf{H}_2^{e_{ak2}}$ ,  $\mathbf{L}^{e_{PML}}$  und  $\mathbf{Q}^{e_m}$  aus den Kapiteln 3.4.1.3, 3.4.2.1.3, 3.4.2.2.3 und 3.4.3.3 benötigt.

Der erste Schritt bei der Berechnung der globalen Ableitungen einer Basisfunktion ist die Definition der folgenden *lokalen Koordinatentransformation* (siehe [TFEM], Kap. 5.6):

$$
\xi_1 = L_1 \n\xi_2 = L_2 \n\xi_3 = L_3 \n1 - \xi_1 - \xi_2 - \xi_3 = L_4
$$
\n(3.79)

Durch das Gls. (3.79) werden die z.T. voneinander abhängigen 4 lokalen Volumskoordinaten  $L_1, L_2, L_3$  und  $L_4$  formal auf 3 voneinander unabhängige lokale Koordinaten reduziert.

<sup>&</sup>lt;sup>15</sup> Man beachte, dass die physikalischen Basisfunktionsmatrizen aller Knoten, die *nicht* zum Element  $e_p$ gehören, Nullmatrizen sind. Auch die Ableitungen dieser Nullmatrizen ergeben wieder Nullmatrizen. Es ist daher ausreichend, nur die Basisfunktionen der Knoten  $a(a = 1, 2, ..., n_e)$  des *Elements e<sub>p</sub>* zu betrachten. Das ist der Grund, warum in diesem Kapitel nun wieder  $\alpha$  statt  $q_p$  für die Indizierung der Knoten verwendet wird.

<sup>&</sup>lt;sup>16</sup> Es handelt sich bei diesem "neuen" lokalen Koordinatensystem also *nicht* um das bereits bekannte lokale Flächen- bzw. Volumskoordinatensystem.

Die Ableitung einer Basisfunktion  $N_a$  nach der lokalen Koordinate  $\xi_i$   $(i=1,2,3)$  hängt mit den Ableitungen der Basisfunktion nach den globalen, kartesischen Koordinaten über die Gleichung

$$
\frac{\partial N_a}{\partial \xi_i} = \frac{\partial N_a}{\partial x} \frac{\partial x}{\partial \xi_i} + \frac{\partial N_a}{\partial y} \frac{\partial y}{\partial \xi_i} + \frac{\partial N_a}{\partial z} \frac{\partial z}{\partial \xi_i} \qquad i = 1, 2, 3
$$
\n(3.80)

zusammen (siehe [TFEM], Kap. 5.5).

Gl. (3.80) lässt sich in Vektor-/Matrixschreibweise folgendermaßen als Gleichungssystem formulieren:

$$
\begin{bmatrix}\n\frac{\partial N_a}{\partial \xi_1} \\
\frac{\partial N_a}{\partial \xi_2} \\
\frac{\partial N_a}{\partial \xi_2}\n\end{bmatrix} = \begin{bmatrix}\n\frac{\partial x}{\partial \xi_1} & \frac{\partial y}{\partial \xi_1} & \frac{\partial z}{\partial \xi_1} \\
\frac{\partial x}{\partial \xi_2} & \frac{\partial y}{\partial \xi_2} & \frac{\partial z}{\partial \xi_2} \\
\frac{\partial x}{\partial \xi_3} & \frac{\partial y}{\partial \xi_3} & \frac{\partial z}{\partial \xi_3}\n\end{bmatrix} \cdot \begin{bmatrix}\n\frac{\partial N_a}{\partial x} \\
\frac{\partial N_a}{\partial y} \\
\frac{\partial N_a}{\partial z}\n\end{bmatrix} = \mathbf{J} \cdot \begin{bmatrix}\n\frac{\partial N_a}{\partial x} \\
\frac{\partial N_a}{\partial y} \\
\frac{\partial N_a}{\partial z}\n\end{bmatrix}
$$
\n(3.81)

Die Matrix **J** im Gls. (3.81) wird *Jacobi-Matrix* genannt. Die einzelnen Komponenten  $∂$ ς /  $∂$ ξ<sub>i</sub> (ς = x, y, z und i = 1, 2, 3) der Jacobi-Matrix hängen mit den Ableitungen der globalen kartesischen Koordinaten nach den lokalen Volumskoordinaten wie folgt zusammen:

$$
\frac{\partial \zeta}{\partial \xi_i} = \frac{\partial \zeta}{\partial L_1} \frac{\partial L_1}{\partial \xi_i} + \frac{\partial \zeta}{\partial L_2} \frac{\partial L_2}{\partial \xi_i} + \frac{\partial \zeta}{\partial L_3} \frac{\partial L_3}{\partial \xi_i} + \frac{\partial \zeta}{\partial L_4} \frac{\partial L_4}{\partial \xi_i}
$$
(3.82)  
für  $i = 1, 2, 3$  und  $\zeta = x, y, z$ 

Durch Einsetzen des Gleichungssystems (3.79) in Gl. (3.82) erhält man:

$$
\frac{\partial \zeta}{\partial \xi_i} = \frac{\partial \zeta}{\partial L_i} - \frac{\partial \zeta}{\partial L_4} \quad \text{für} \quad i = 1, 2, 3 \quad \text{und} \quad \zeta = x, y, z
$$

Handelt es sich bei  $e_p$  um ein Lagrange-Element [siehe Gls. (3.3)], so ergibt sich für die Komponenten der Jacobi-Matrix des Gleichungssystems (3.81):

$$
\frac{\partial \varsigma}{\partial \xi_i} = \frac{\partial \varsigma}{\partial L_i} - \frac{\partial \varsigma}{\partial L_4} = \varsigma_i - \varsigma_4 \quad \text{für} \quad i = 1, 2, 3 \quad \text{und} \quad \varsigma = x, y, z \tag{3.83}
$$

Ist  $e<sub>D</sub>$  hingegen ein isoparametrisches gebogenes Element [siehe Gls. (3.4)], lassen sich die Komponenten in der Jacobi-Matrix des Gleichungssystems (3.81) wie folgt berechnen:

$$
\frac{\partial \zeta}{\partial \xi_i} = \frac{\partial \zeta}{\partial L_i} - \frac{\partial \zeta}{\partial L_i} = \frac{\partial \left( \sum_{a=1}^{n_e} N_a \cdot \zeta_a \right)}{\partial L_i} - \frac{\partial \left( \sum_{a=1}^{n_e} N_a \cdot \zeta_a \right)}{\partial L_4} = \sum_{a=1}^{n_e} \left( \frac{\partial N_a}{\partial L_i} - \frac{\partial N_a}{\partial L_4} \right) \cdot \zeta_a
$$
\nfür

\n
$$
i = 1, 2, 3 \quad \text{und} \quad \zeta = x, y, z
$$
\n(3.84)

Wird das Gls. (3.81) links mit der inversen Jacobi-Matrix, d.h. mit J<sup>-1</sup> multipliziert, so erhält man schließlich ein Gleichungssystem, das es erlaubt, die (ersten) Ableitungen der Basisfunktionen nach den globalen kartesischen Koordinaten durch Ausdrücke zu substituieren, die nicht mehr von den globalen, sondern nur noch von den lokalen Koordinaten  $\xi_1, \xi_2$  und  $\xi_3$  abhängen:

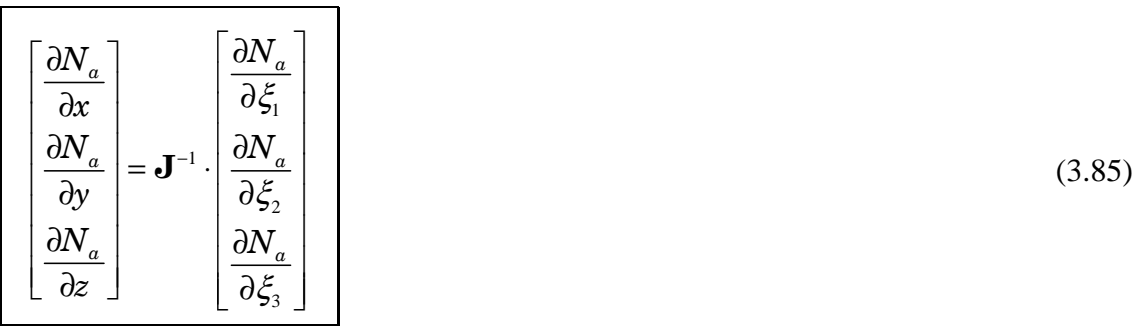

 $\overline{a}$ 

Das Gls. (3.85) entspricht somit einer *Transformation* der *globalen* in *lokale Koordinaten* <sup>17</sup> . Analog zu Gl. (3.82) hängen die Ableitungen  $\partial N_a / \partial \xi_i$  (*i* = 1, 2, 3) aus dem Gls. (3.85) mit den Ableitungen  $\partial N_a / \partial L_i$  und  $\partial N_a / \partial L_4$  über die folgende Beziehung zusammen:

$$
\frac{\partial N_a}{\partial \xi_i} = \frac{\partial N_a}{\partial L_1} \frac{\partial L_1}{\partial \xi_i} + \frac{\partial N_a}{\partial L_2} \frac{\partial L_2}{\partial \xi_i} + \frac{\partial N_a}{\partial L_3} \frac{\partial L_3}{\partial \xi_i} + \frac{\partial N_a}{\partial L_4} \frac{\partial L_4}{\partial \xi_i} = \frac{\partial N_a}{\partial L_i} - \frac{\partial N_a}{\partial L_4} \qquad i = 1, 2, 3 \tag{3.86}
$$

Die Ergebnisse der Ableitungen ∂*N<sub>a</sub>* / ∂*L*<sub>*i*</sub> (*i* = 1, 2, 3, 4) in den beiden Gleichungen (3.84) und (3.86) sind Polynome in den lokalen Volumskoordinaten, die durch Einsetzen des Gleichungssystems (3.79) auch als Polynome der lokalen Koordinaten  $\xi_1, \xi_2$  und  $\xi_3$ angeschrieben werden können.

Da eine notwendige Bedingung für das Invertieren einer Matrix ist, dass die Matrix quadratisch ist<sup>18</sup>, wird durch das Gls.  $(3.85)$  nun klar, warum die zusätzliche lokale Koordinatentransformation nach Gls. (3.79) eingeführt wurde.

 $17$  Diese Aussage gilt genauso auch für die beiden Gleichungen (3.87) und (3.89).

<sup>&</sup>lt;sup>18</sup> Bei rechteckigen Matrizen wäre nur eine Pseudoinversion über Singulärwertzerlegung und LMS-Berechnung, aber keine "echte" Inversion möglich (siehe [AMT1], Kap. 5.3.1).

## **3.4.4.2 Integration über das Volumen eines Netz-Elements**

Die Integration über das Volumen  $\Omega_{e_p}$  jeweils einer Elementmatrix  $\mathbf{M}^{e_m}$  ,  $\mathbf{D}^{e_m}$  ,  $\mathbf{K}^{e_m}$  ,  $\bar{E}_B^{e_m}$  $\rightarrow$ ,  $\mathbf{W}^{e_{ak1}}_{\text{l}}$  ,  $\mathbf{H}^{e_{ak1}}_{\text{l}}$  ,  $\mathbf{W}^{e_{ak2}}_{\text{2}}$  ,  $\mathbf{H}^{e_{ak2}}_{\text{2}}$  ,  $\vec{\boldsymbol{q}}^{e_{ak2}}$  $\rightarrow$ ,  $\mathbf{Y}^{e_{PML}}$  oder  $\mathbf{L}^{e_{PML}}$  ist ursprünglich in globalen, kartesischen Koordinaten definiert (siehe die Kapitel 3.4.1.3, 3.4.2.1.3, 3.4.2.2.3 und 3.4.3.3). Diese Integration kann aber folgendermaßen umformuliert werden (ohne Herleitung, siehe [TFEM], Kap. 5.5.2, Kap. 5.6 und Appendix F):

$$
\int_{\Omega_{e_D}} (\bullet) d\Omega_{e_D} = \iiint_{\Omega_{e_D}} (\bullet) dx dy dz = \int_0^1 \int_0^{1-\xi_3} \int_0^{\xi_2-\xi_3} (\bullet) J(\xi_1, \xi_2, \xi_3) d\xi_1 d\xi_2 d\xi_3 \qquad (3.87)
$$

In Gl. (3.87) symbolisiert (•) einen beliebigen Ausdruck und

$$
J(\xi_1, \xi_2, \xi_3) = \det(\mathbf{J}) = \begin{vmatrix} \frac{\partial x}{\partial \xi_1} & \frac{\partial y}{\partial \xi_1} & \frac{\partial z}{\partial \xi_1} \\ \frac{\partial x}{\partial \xi_2} & \frac{\partial y}{\partial \xi_2} & \frac{\partial z}{\partial \xi_2} \\ \frac{\partial x}{\partial \xi_3} & \frac{\partial y}{\partial \xi_3} & \frac{\partial z}{\partial \xi_3} \end{vmatrix}
$$
(3.88)

bezeichnet die *Jacobi-Determinante*. Eine Beschreibung, wie Determinanten berechnet werden, befindet sich z.B. in [LANM], Kap. 8.

## **3.4.4.3 Integration über die Randfläche eines Netz-Elements**

Soll über eine Fläche  $\Gamma_{e_p}$  ( $\Gamma_{e_m,m,ak}$ ,  $\Gamma_{e_m,m,ak}$ ,  $\Gamma_{e_{ak1},ak1,B}$  oder  $\Gamma_{e_{ak1},ak1,PML}$ ) integriert werden, wie dies bei der Berechnung der Elementmatrizen  $\mathbf{R}^{e_m}_1$ ,  $\mathbf{R}^{e_m}_2$ ,  $\mathbf{B}^{e_{ak1}}$ ,  $\mathbf{P}^{e_{ak1}}$  und  $\mathbf{Q}^{e_m}$  aus den Kapiteln 3.4.1.3, 3.4.2.1.3 und 3.4.3.3 erforderlich ist, so kann, wie im Folgenden beschrieben, vorgegangen werden.

Analog zum Gls. (3.79) werden die z.T. voneinander abhängigen 3 lokalen Flächenkoordinaten  $L_1, L_2$  und  $L_3$  formal auf die beiden voneinander unabhängigen lokalen Koordinaten  $\xi_1$  und  $\xi_2$  reduziert:

$$
\xi_1 = L_1
$$
  
\n
$$
\xi_2 = L_2
$$
  
\n
$$
1 - \xi_1 - \xi_2 = L_3
$$

Auch die Gleichungen (3.82) bis (3.84) gelten analog, wenn  $L_4$  jeweils durch  $L_3$  ersetzt wird und der Index *i* jeweils, anstatt bis 3, nur bis 2 läuft  $(i = 1, 2)$ .

Es wird nun der Vektor *d*<sup>Γ</sup> *<sup>D</sup>*  $\rightarrow$  definiert (ohne Herleitung, siehe [TFEM], Kap. 5.5.3 und Appendix F):

$$
d\vec{\Gamma}_D = \vec{n}_D \cdot d\Gamma_D = \begin{bmatrix} \frac{\partial x}{\partial \xi_1} \\ \frac{\partial y}{\partial \xi_1} \\ \frac{\partial z}{\partial \xi_1} \end{bmatrix} \times \begin{bmatrix} \frac{\partial x}{\partial \xi_2} \\ \frac{\partial y}{\partial \xi_2} \\ \frac{\partial z}{\partial \xi_2} \end{bmatrix} \cdot d\xi_1 d\xi_2
$$

Wird die Integration eines beliebigen Ausdrucks über eine Fläche  $\Gamma_{e_{D}}$  durchgeführt, so lässt sich diese Integration, die ursprünglich in globalen, kartesischen Koordinaten definiert wurde, wie folgt in den lokalen Koordinaten  $\xi_1$  und  $\xi_2$  anschreiben:

$$
\int_{\Gamma_{e_D}} (\bullet) d\Gamma_D = \int_{\Gamma_{e_D}} (\bullet) ||d\vec{\Gamma}_D|| = \int_0^{1-\xi_2} (\bullet) \cdot \left( \frac{\partial x}{\partial \xi_1} \right) \times \left( \frac{\partial y}{\partial \xi_2} \right) \frac{dy}{d\xi_1} d\xi_2 d\xi_2
$$
\n(3.89)

Die Integrale nach Gl. (3.87) und nach Gl. (3.89) werden numerisch berechnet, d.h. die Integrale werden durch gewichtete Summen ersetzt. Für genauere Details zur numerischen Berechnung von Integralen wird auf [TFEM], Kap. 5.9 bis 5.12 verwiesen.

# **3.4.5 Lösen aller FEM-Gleichungssysteme des Modells**

Wie nach dem Berechnen aller im Modell vorkommenden zusammengefügten Matrizen weiter vorzugehen ist, hängt davon ab, für welche Analyse-Art die Lösung des Modells erfolgt.

## **3.4.5.1 Frequenzbereichs-Analyse**

Bei einer *Frequenzbereichs-Analyse* können die Frequenzen frei gewählt werden, für die das Modell gelöst werden soll. Es werden dann für jede Frequenz jeweils separat die FEM-Gleichungssysteme aller Domänen des Modells *simultan* gelöst, indem *alle Freiheitsgrade* (die physikalischen Variablen in allen Knoten des Modells) berechnet werden. Man beachte, dass es *nicht* möglich ist, die FEM-Gleichungssysteme unabhängig von den jeweils anderen zu lösen, da diese über Randbedingungen miteinander verkoppelt sind (siehe auch die Kapitel 2.2.2.2, 2.3.2.4 und 2.3.2.5).

Eine Beschreibung typischer Algorithmen, die für die Berechnung der Freiheitsgrade herangezogen werden können, befindet sich beispielsweise in [TFEM], Appendix C sowie in [LANM], Kap. 2.5 und Kap. 2.9. Grundsätzlich gibt es eine Unterteilung in direkte Lösungsverfahren (z.B. nicht verketteter Gauß-Algorithmus) und iterative Lösungsverfahren (z.B. Preconditioned Conjugate Gradient – Algorithmus).

## **3.4.5.2 Eigenfrequenz-Analyse**

Bei einer *Eigenfrequenz-Analyse* muss zuerst eine endliche Anzahl an Eigenwerten bzw. Eigenfrequenzen berechnet werden, für die anschließend die zugehörigen Eigenvektoren, die die Freiheitsgrade beinhalten, berechnet werden.

Die jeweils einem Eigenwert λ*eig* entsprechende Eigenfrequenz *f* erhält man durch Umformung von Gl $(2.31)$ :

$$
f = \frac{+\sqrt{\lambda_{eig}}}{2\pi}
$$

Das positive Vorzeichen in der letzten Gleichung soll andeuten, dass nur die *positive*  Quadratwurzel des Eigenwerts berechnet wird, da die physikalische Definition einer Frequenz voraussetzt, dass diese positiv ist.

Die Berechnung der Eigenwerte und Eigenvektoren kann über verschiedene Algorithmen, von denen einige in [LANM], Kap. 15 im Detail beschrieben sind, erfolgen. Auch hier gibt es eine Unterteilung in direkte Lösungsverfahren (z.B. Verfahren nach Krylow) und iterative Algorithmen (z.B. Verfahren nach von Mises).

# **3.5 Postprocessing**

 $\overline{a}$ 

Beim Postprocessing werden im ersten Schritt Werte der physikalischen Variablen an endlich vielen Punkten im Modell, an denen Simulationsergebnisse graphisch dargestellt werden sollen, berechnet: *In* den Knoten des Modells sind die physikalischen Variablen bereits bei der Lösung des Modells berechnet worden (siehe Kap. 3.4). Es ist jedoch häufig übersichtlicher, Simulationsergebnisse auch an Punkten *zwischen* den Knoten darzustellen.

Es wird nun ein Netz-Element *e* der *minimalen* Dimension  $d$  ( $d = 1, 2, 3$ ) betrachtet, *innerhalb* dessen sich ein Punkt  $\vec{x}$  befindet, für den  $\vec{x} \neq \vec{x}_a$ ,  $a = 1, 2, ..., n_e$  gilt. Wenn  $\vec{x}$  z.B. innerhalb eines dreieckigen Lagrange-Elements platziert ist, dann entspricht das Netz-Element diesem Dreieck (das Wort "innerhalb" schließt dabei beispielsweise aus, dass sich *x* an einer *äußeren* Kante des dreieckigen Elements befindet). Die physikalischen Variablen im Punkt *x* können dann nach Gls.  $(3.8)$  aus Kap. 3.2.5 berechnet werden<sup>19</sup>.

Sobald die physikalischen Variablen an allen gewünschten Punkten im Modell bestimmt worden sind, können dort mit den physikalischen Variablen zusammenhängende physikalische Größen berechnet und über den Bildschirm des Computers graphisch ausgegeben werden. Im einfachsten Fall werden direkt die Realteile der physikalischen Größen dargestellt. Es können aber beispielsweise auch die Schalldruckpegel aus den Schalldrücken (an den jeweiligen Punkten) berechnet und erstere anschließend am Bildschirm gemäß einer bestimmten Farbcodierung angezeigt werden.

Es sollte außerdem bedacht werden, dass der Wert einer physikalischen Größe gar nicht im infinitesimal kleinen Knoten auf dem Bildschirm des Computers dargestellt werden kann. Stattdessen muss der i.d.R. farbcodierte Wert auf mindestens einem Pixel angezeigt werden.

Bei der Berechnung von Werten zwischen den Knoten handelt es sich zwar nur um eine Approximation der Werte der physikalischen Größen, die dort bei unendlich feiner Netz-Auflösung vorherrschen würden. Jedoch bildet die entsprechende, daraus resultierende Graphik trotzdem die physikalische Realität besser ab, als wenn man nur auf die vergleichsweise grobe Netz-Auflösung zurückgreifen würde und z.B. die Werte in relativ großen Bereichen um die Knoten herum als konstant ansetzen würde.

<sup>&</sup>lt;sup>19</sup> Ist das Netz-Element ein- bzw. (wie in diesem Beispiel) zweidimensional, sind die lokalen Koordinaten  $L_1, L_2, L_3$  und  $L_4$  im Gls. (3.8) durch  $\xi$  bzw.  $L_1, L_2$  und  $L_3$  zu ersetzen.

# **3.6 Zusammenfassung**

Die grundsätzliche Vorgehensweise bei der Modellierung und Simulation eines physikalischen Systems mit der Finite-Elemente-Methode lässt sich durch die folgenden 7 Schritte zusammenfassen (vgl. [TFEM], Kap. 2.8):

- 1. Im ersten Schritt erfolgt die geometrische Modellierung, d.h. die Geometrie sämtlicher Objekte und Domänen im Modell muss festgelegt werden.
- 2. Das Modell wird durch Differentialgleichungen mathematisch beschrieben, d.h. jeder Domäne wird ein Differentialgleichungssystem bzw. eine Differentialgleichung zugeordnet.
- 3. An allen Rand- und inneren Grenzflächen des Modells werden die Randbedingungen für die jeweiligen Domänen festgelegt.
- 4. Die Ordnung der Netz-Elemente und damit auch der Basisfunktionen wird gewählt. Im Rahmen dieser Arbeit wird immer die Ordnung *o* = 2 verwendet.
- 5. Das Modell wird vernetzt: Dazu muss festgelegt werden, welchen Element-Familien die einzelnen Netz-Elemente angehören sollen. Wird die Vernetzung nicht manuell, sondern mit Hilfe eines Simulationsprogramms durchgeführt, müssen außerdem die Werte der Parameter für die automatische Vernetzung bestimmt werden. Die Feinheit der Vernetzung ist ein Kompromiss zwischen einer möglichst hohen Genauigkeit und einem möglichst geringen Hardware- und Zeitaufwand bei der darauf folgenden Lösung des Modells (siehe 6. Punkt).
- 6. Das Modell wird gelöst: Zuerst wird für jede Domäne jeweils die schwache Form des Differentialgleichungssystems bzw. der Differentialgleichung aus dem 2. Punkt gebildet. Die Randbedingungen aus dem 3. Punkt werden anschließend in die einzelnen schwachen Formen des Modells eingesetzt. Danach wird die Galerkin-Methode auf alle Domänen angewendet, und die Volumina sowie die Rand- und inneren Grenzflächen der Domänen werden in Volumina und Randflächen dreidimensionaler Netz-Elemente zerlegt. Die zusammengefügten Matrizen der so erhaltenen FEM-Gleichungssysteme ergeben sich aus der Summation der entsprechenden Element-Matrizen, welche wiederum nach Durchführen bestimmter Koordinatentransformationen numerisch berechnet werden können. Abhängig von der Analyse-Art werden danach Frequenzen ausgewählt oder Eigenfrequenzen berechnet. Pro Frequenz bzw. Eigenfrequenz werden schließlich alle Freiheitsgrade, d.h. die physikalischen Variablen in allen Knoten des Modells, berechnet.
- 7. Im Zuge des Postprocessing werden zuerst die physikalischen Variablen an endlich vielen, vorgegebenen Punkten im Modell bestimmt: In den Knoten sind die physikalischen Variablen bereits aus dem 6. Punkt bekannt, an Punkten zwischen den Knoten müssen sie jedoch erst berechnet werden. In all diesen Punkten können anschließend von den physikalischen Variablen abhängige Größen z.B. graphisch dargestellt werden.

Im nächsten Kapitel wird erläutert, welche Einstellungen und Modellierungsschritte in der FEM-basierten Software *COMSOL Multiphysics* für die Simulation eines akustischen bzw. akustisch-mechanischen Systems notwendig sind.

# **4 Einstellungen in COMSOL Multiphysics**

# **4.1 Einige wichtige Fenster**

Die Software-Dokumentation [CMUG40] enthält eine umfangreiche und detaillierte Beschreibung, welche Möglichkeiten es mit dem Kernprogramm von COMSOL Multiphysics, Version 4.0a bei der Modellierung eines physikalischen Systems gibt. Das Dokument [CAUG40] geht im Speziellen auf zusätzliche Möglichkeiten bei der Modellierung von akustischen bzw. mechanisch-akustischen Systemen ein, wenn das (optional erhältliche) akustische Modul dieser Software installiert ist. In diesem Kapitel werden nur jene Einstellungen und Parametereingaben im Programm beschrieben, die im Rahmen dieser Arbeit benötigt werden.

# **4.1.1 Model Wizard**

Wenn COMSOL Multiphysics bereits gestartet wurde, öffnet sich nach Drücken von "Strg+N" der *Model Wizard* (siehe Abb. 4.1 und Abb. 4.2).

Im ersten Schritt wird das globale Koordinatensystem des Modells, in dem die gesamte Geometrie definiert ist, ausgewählt (siehe Abb. 4.1a bzw. Abb. 4.2a). In dieser Arbeit werden alle Modelle durch ein dreidimensionales kartesisches Koordinatensystem beschrieben.

Durch Klicken auf den blauen Rechts-Pfeil im Model Wizard gelangt man zum nächsten Schritt. Nun können ein oder mehrere physikalische Interfaces zum Modell hinzugefügt werden. Ein physikalisches Interface enthält Gleichungen, Randbedingungen und andere Features, mit denen Systeme aus einer bestimmten Sparte der Physik modelliert werden können. Bei den in dieser Arbeit behandelten Modellen werden entweder das "Acoustic-Structure Interaction (acsl)" Interface (siehe Abb. 4.2b) oder das "Pressure Acoustics (acpr)" Interface (siehe Abb. 4.1b) benötigt, je nachdem, ob das jeweilige Modell eine mechanische Domäne beinhaltet oder nicht. Nachdem das gewünschte physikalische Interface mit der linken Maustaste ausgewählt wurde, kann es durch Klicken auf das Plus-Symbol zum Modell hinzugefügt werden.

Um zum letzten Schritt zu gelangen, muss wieder der blaue Rechts-Pfeil im Model Wizard angeklickt werden (siehe Abb. 4.1c bzw. Abb. 4.2c). Daraufhin kann man die Analyse-Art (study type) wählen: Soll eine Frequenzbereichs-Analyse durchgeführt werden, ist "Frequency Domain" mit der linken Maustaste anzuklicken. Sollen hingegen die Eigenfrequenzen und Eigenmoden des physikalischen Systems berechnet und simuliert werden, muss "Eigenfrequency" ausgewählt werden (siehe auch Kap. 2.1). Durch Klicken auf das Fahnensymbol wird der Model Wizard geschlossen.

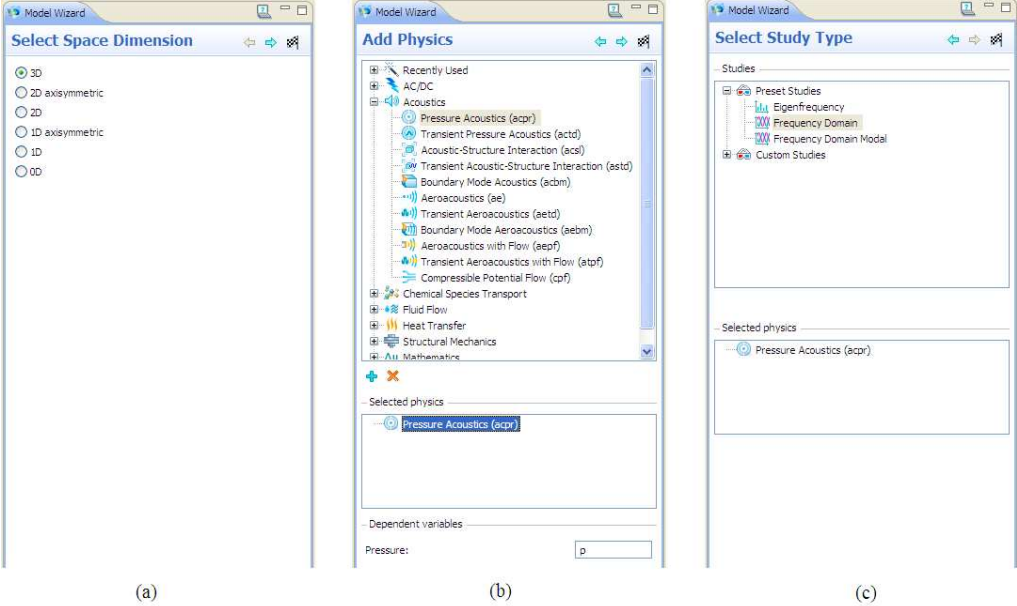

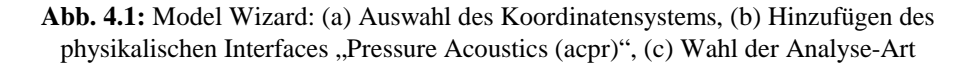

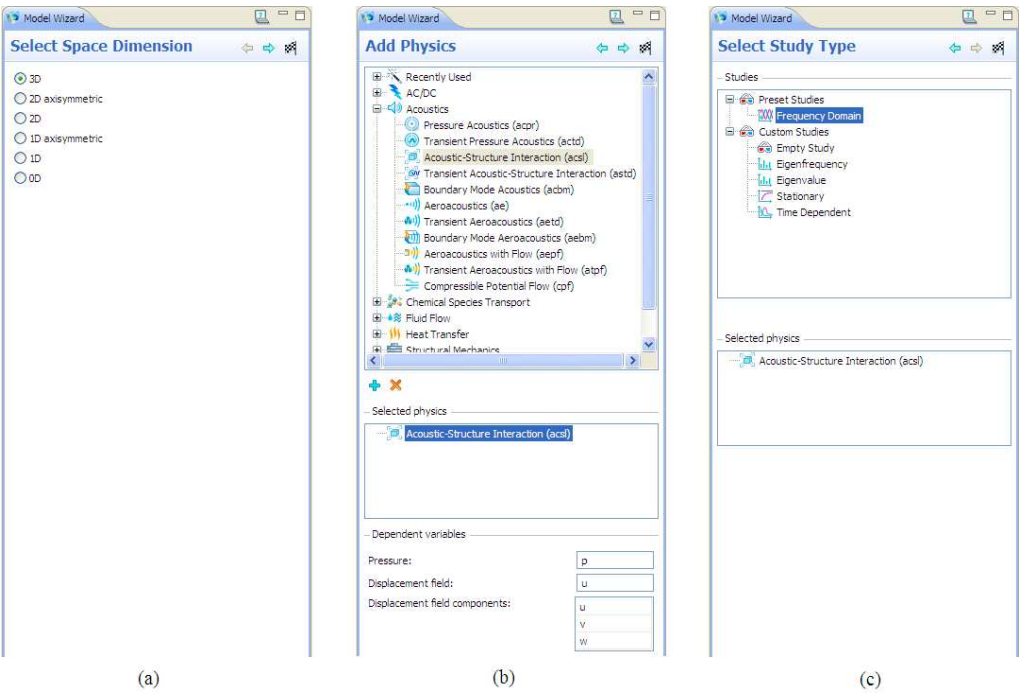

**Abb. 4.2:** Model Wizard: (a) Auswahl des Koordinatensystems, (b) Hinzufügen des physikalischen Interfaces "Acoustic-Structure Interaction (acsl)", (c) Wahl der Analyse-Art

 $\overline{a}$ 

# **4.1.2 Model Builder und Settings-Fenster**

Alle weiteren Schritte bei der Modellierung werden im *Model Builder* vorgenommen, wo sich der *Modellbaum (model tree)* befindet (siehe Abb. 4.3). Die *Wurzel (root)* des Modellbaums gibt den Namen der Datei an, unter dem das Modell abgespeichert wird.

Der Modellbaum beinhaltet eine hierarchische Struktur aus *Zweigen (branches)*: So ist beispielsweise "Geometry 1" in Abb. 4.3 ein Zweig von "Model 1 (mod1)". "Model 1" ist selbst wiederum ein Zweig der Wurzel "Untitled.mph (root)". Ein Zweig der untersten Ebene, d.h. ein Zweig, der selbst *keine* weiteren Zweige beinhaltet, wird auch als *Blatt (leaf)* bezeichnet<sup>20</sup>. (Jedes Blatt ist somit ein Zweig, aber nicht umgekehrt.) Ein Beispiel für ein Blatt in Abb. 4.3 ist "Materials" im Zweig "Model 1 (mod1)".

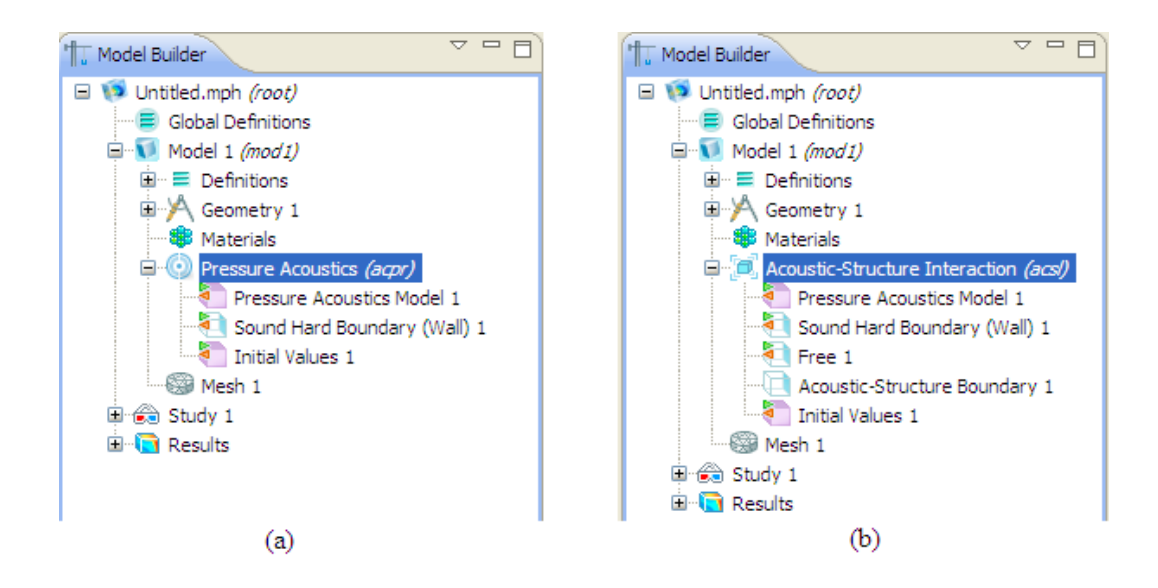

Abb. 4.3: Model Builder (a) mit "Pressure Acoustics (acpr)" Interface und (b) mit "Acoustic-Structure Interaction (acsl)" Interface

Wenn man mit der *linken* Maustaste auf einen Zweig klickt, dann wird das Settings-Fenster dieses Zweiges angezeigt (siehe z.B. Abb. 4.7). Ob bzw. welche Einstellungen in diesem Settings-Fenster vorgenommen werden können, hängt ganz vom jeweiligen Zweig ab.

In Abb. 4.3 sind im Zweig des jeweiligen physikalischen Interfaces die *Default-Zweige* zu sehen, die von der Software automatisch zum jeweiligen physikalischen Interface hinzugefügt werden. In beiden Interfaces sind die Default-Zweige "Pressure Acoustics Model 1", "Sound Hard Boundary (Wall) 1" und "Initial Values 1" enthalten. Die beiden erstgenannten Default-Zweige werden in den Kapiteln 4.4.2.3 und 4.5.4 behandelt. Auf den Default-Zweig "Initial Values 1" wird im Rahmen dieser Arbeit nicht zugegriffen bzw. haben die Einstellungen in

 $20$  In [CMUG40] wird statt "branch" bzw. "leaf" auch der Begriff "node" ("Knoten") verwendet. Damit jedoch keine Verwechslungsgefahr mit den Knoten von finiten Elementen besteht (siehe Kap. 3.2.2), werden in dieser Arbeit nur die Begriffe "Zweig" und "Blatt" benutzt.

diesem Zweig keinen Einfluss auf die jeweiligen Simulationsbeispiele in Kap. 5. Für Informationen zum letztgenannten Default-Zweig wird daher auf [CMUG40], Kap. 7, S. 283 und Kap. 10, S. 376 verwiesen.

Das "Acoustic-Structure Interaction (acsl)" Interface enthält zusätzlich zu den drei bereits genannten Default-Zweigen auch noch die Default-Zweige "Free 1" und "Acoustic-Structure Boundary 1" (siehe Abb. 4.3b). Zur Beschreibung des ersteren Default-Zweiges wird auf [CMUG40], Kap. 14, S. 476 verwiesen, auf den letzteren Default-Zweig wird in Kap. 4.5.2 näher eingegangen.

# **4.1.3 Graphics-Fenster**

In Abb. 4.4 wird das Graphics-Fenster anhand des Simulationsbeispiels aus Kap. 5.2 gezeigt, nachdem die geometrische Modellierung des Subwoofers und seiner Umgebung bereits fertig gestellt wurde (vgl. Abb. 5.2).

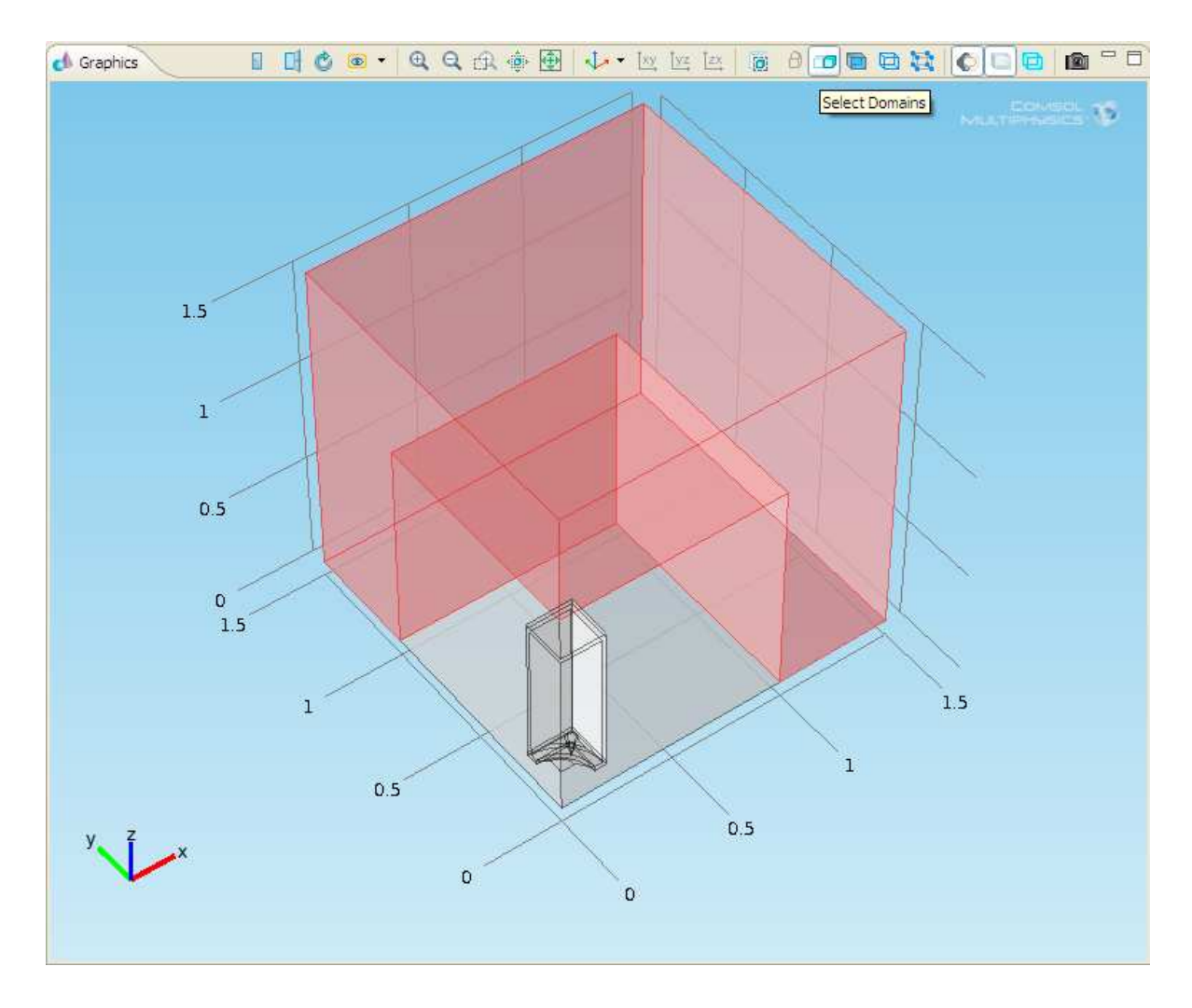

**Abb. 4.4:** Graphics-Fenster

In der oberen "Zeile" des Graphics-Fensters aus Abb. 4.4 befindet sich eine Toolbar, in der u.a. eingestellt werden kann, ob Domänen (domains), Randflächen von Objekten oder Domänen (boundaries), Linien (edges) oder Punkte (points) ausgewählt werden sollen. Z.B. ist in Abb. 4.4 der Button "Select Domains" angeklickt, die Buttons "Select Boundaries", "Select Edges" und "Select Points" befinden sich (in genau dieser Reihenfolge) rechts davon.

Nachdem der entsprechende Button angeklickt wurde, kann man in der darunter dargestellten Graphik eine oder (bei gedrückter "Strg"-Taste) auch mehrere Domänen, Randflächen, Linien oder Punkte durch Anklicken dieser mit der linken Maustaste auswählen. Bei dem in Abb. 4.4 gezeigten Beispiel wurde die PML des Modells angeklickt, welche nun rot dargestellt ist.

# **4.1.4 Messages-Fenster**

Im Messages-Fenster zeigt COMSOL Multiphysics einerseits Fehlermeldungen an. Andererseits werden von der Software zwei bzw. drei wichtige Messages angezeigt, nachdem das Modell gelöst wurde (siehe Kap. 3.4 und Kap. 4.8):

- 1. Die erste Message lautet "Avoided ... inverted elements by using linear geometry shape order." Dadurch wird bekanntgegeben, wie viele gebogene Elemente von COMSOL Multiphysics automatisch durch Lagrange-Elemente ersetzt wurden, da die gebogenen Elemente ansonsten invertiert worden wären (siehe Kap. 3.2.4). Wenn keine gebogenen Elemente durch Lagrange-Elemente ersetzt werden mussten, wird diese Message nicht angezeigt.
- 2. Eine weitere Message gibt an, für wie viele Freiheitsgrade (DOF) das Modell gelöst wurde. Diese Zahl entspricht dem Wert von  $g_{Neta}$  in Gl. (3.9), Kap. 3.3.4.
- 3. Weiters wird die Rechenzeit bei der Lösung des Modells in Sekunden angezeigt.

Abb. 4.5 zeigt als Beispiel das Messages-Fenster nach der Lösung des Modells "Eigenmoden eines Raumes" aus Kap. 5.3.

| ।⊠ Messages &                                                      |  |
|--------------------------------------------------------------------|--|
| COMSOL 4.0.0.982                                                   |  |
| Avoided 26 inverted elements by using linear geometry shape order. |  |
| Number of degrees of freedom solved for: 34557.                    |  |
| Solution time (Study 1{std1}): 19.001 s.                           |  |
|                                                                    |  |

**Abb. 4.5:** Messages-Fenster nach der Lösung eines Modells

# **4.2 Kontext-Menü**

Klickt man mit der *rechten* Maustaste auf einen Zweig, erscheint das Kontext-Menü des Zweiges (siehe z.B. Abb. 4.8). Welche Optionen zur Verfügung stehen, hängt wiederum ganz vom Zweig ab.

# **4.2.1 Kontext-Menü eines physikalischen Interfaces**

Abb. 4.6 zeigt links das Kontext-Menü des "Pressure Acoustics (acpr)" Interfaces und rechts das Kontext-Menü des "Acoustic-Structure Interaction (acsl)" Interfaces. Die Kontext-Menüs sind jeweils in sieben Abschnitte unterteilt. Nach Auswahl einer Option aus den ersten vier Abschnitten wird ein Zweig zum jeweiligen physikalischen Interface hinzugefügt. Je nachdem, ob sich die Option im ersten, im zweiten, im dritten oder im vierten Abschnitt des Kontext-Menüs befunden hat, können im Settings-Fenster des hinzugefügten Zweiges Einstellungen zu Domänen, Randbedingungen, Kanten oder Punkten vorgenommen werden. Welche Einstellungen das jeweils im Detail sind, hängt wiederum ganz von der ausgewählten Option bzw. vom jeweiligen Zweig ab (siehe auch die Kapitel 4.4.2, 4.4.3<sup>21</sup> und 4.5).

Tabelle 4.1 listet verschiedene Symbole<sup>22</sup> auf, die sich jeweils links von den Namen der einzelnen Zweige befinden, welche zum im Modell verwendeten physikalischen Interface gehören (die hier genannten Zweige können sowohl Default- als auch hinzugefügte Zweige sein). Die gleichen Symbole werden, wenn sie links um ein grünes Plus-Zeichen ergänzt werden, auch für die entsprechenden Optionen im Kontext-Menü des verwendeten physikalischen Interfaces benützt.

Ein Zweig kann entweder *exklusiv* oder *beisteuernd* (contributing) sein, je nachdem, ob das entsprechende Symbol aus Tabelle 4.1 mit einem grün-roten Doppelpfeil ausgestattet ist oder nicht. Wenn im Settings-Fenster eines *exklusiven Zweigs* eine Auswahl von Domänen, Randflächen, Kanten oder Punkten getroffen wird, für die der Zweig dadurch Gültigkeit erhält, bedeutet dies, dass die Einstellungen der anderen *exklusiven* Zweige für *diese* Auswahl überschrieben werden. Es können somit niemals zwei oder mehr exklusive Zweige für ein und dieselbe Auswahl gleichzeitig Gültigkeit haben. Im Settings-Fenster eines *beisteuernden* 

 $\overline{a}$ 

<sup>21</sup> In Kap. 4.4.3 wird das Hinzufügen einer Monopolquelle beschrieben, die in einem bestimmten Punkt der akustischen Domäne  $D = ak2$  positioniert ist und die durch ihren Schallfluss definiert wird. Die Option "Flow Point Source" aus dem Kontext-Menü des "Acoustic-Structure Interaction (acsl)" Interfaces befindet sich im vierten Abschnitt des Kontext-Menüs, der Einstellungen zu *Punkten* ermöglicht. Auf den ersten Blick scheint daher die Beschreibung der Einstellungen zur "Flow Point Source" in Kap. 4.4 fehl am Platz zu sein, da der Titel dieses Kapitels "Einstellungen zu Domänen" und *nicht* "Einstellungen zu Punkten" lautet. Man bedenke jedoch, dass die Einstellungen zu einer Monopolquelle nicht nur den Punkt selbst betreffen, an dem sich die Monopolquelle befindet, sondern dass diese Einstellungen auch die Differentialgleichung jener *Domäne* beeinflussen, in der dieser Punkt platziert ist.

<sup>&</sup>lt;sup>22</sup> Es wird nur auf Symbole von jenen Zweigen eingegangen, die im Rahmen dieser Arbeit benötigt werden. Da in dieser Arbeit z.B. keine Einstellungen zu Kanten vorgenommen werden, befindet sich in Tabelle 4.1 somit kein Symbol, das zu einem Zweig gehört, der Einstellungen zu Kanten ermöglicht.

*Zweigs* hat eine solche Auswahl von Domänen, Randflächen, Kanten oder Punkten hingegen keinerlei Einfluss auf die Einstellungen der anderen (exklusiven oder beisteuernden) Zweige. Die Einstellungen aller anderen Zweige bleiben daher (auch) für diese Auswahl weiterhin gültig.

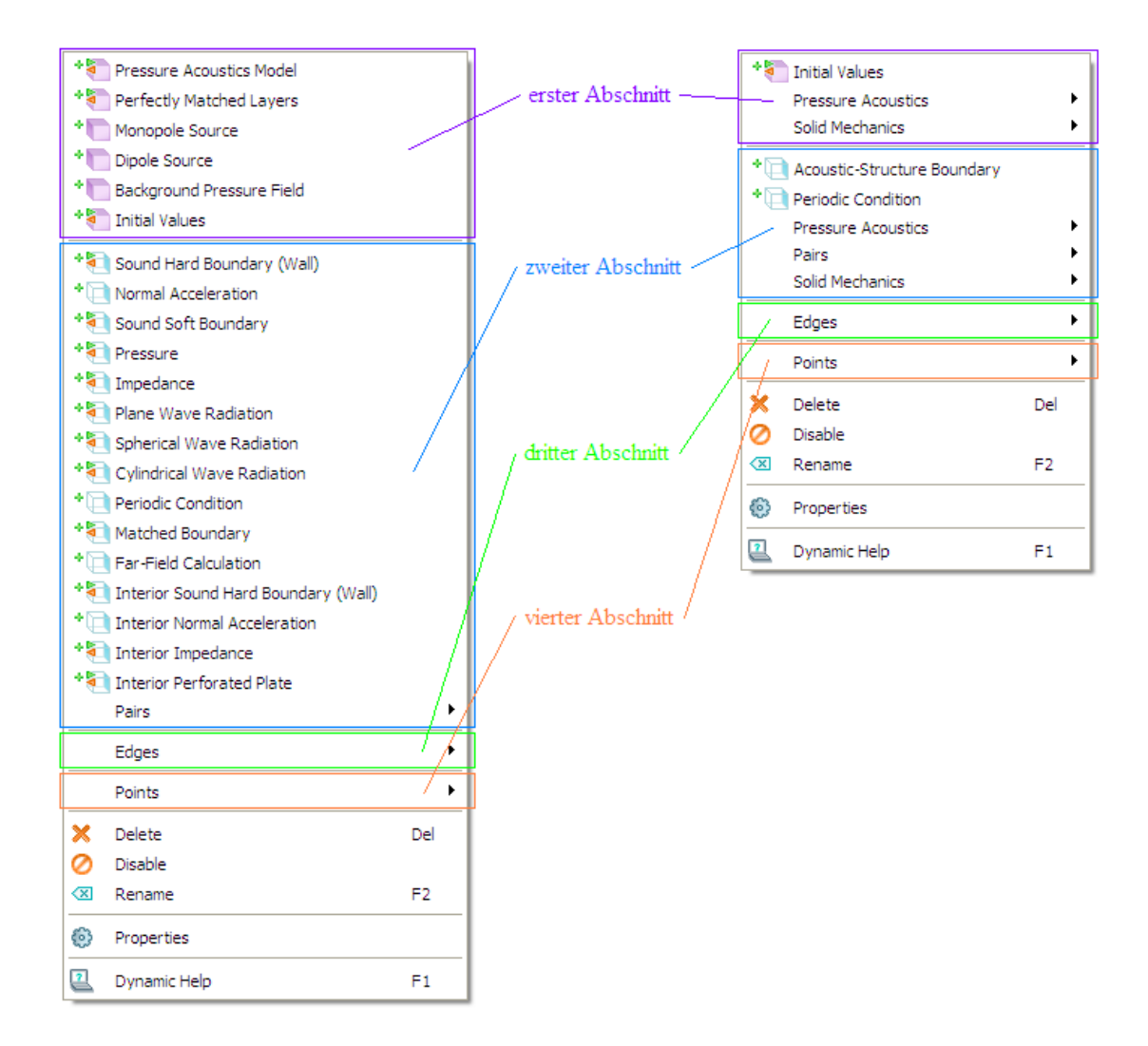

Abb. 4.6: Kontext-Menü des "Pressure Acoustics" Interfaces (links) bzw. des "Acoustic-Structure Interaction" Interfaces (rechts)

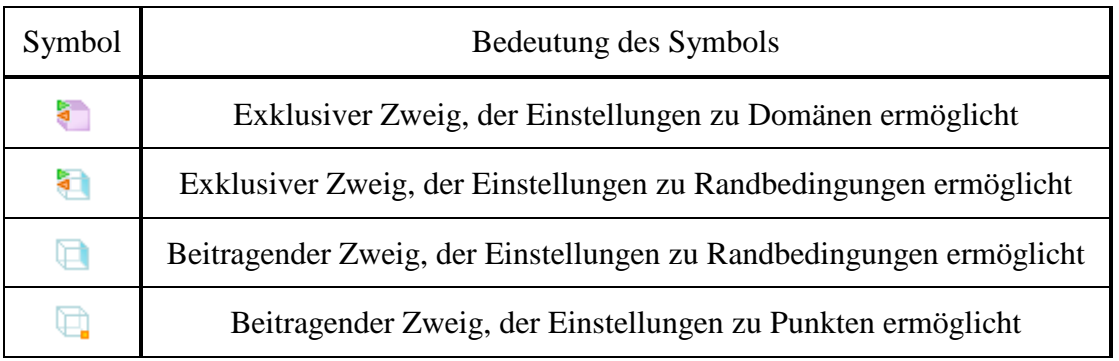

**Tabelle 4.1:** Symbole von Zweigen, die zum physikalischen Interface gehören und ihre Bedeutung

# **4.3 Geometrische Modellierung**

Für eine genaue Beschreibung, welche Möglichkeiten es bei der geometrischen Modellierung in der Software gibt, wird auf [CMUG40], Kap. 5 verwiesen. In den beiden folgenden Kapiteln wird einerseits das Settings-Fenster für die Geometrie des Modells kurz vorgestellt, andererseits wird am Beispiel des Volumens einer Domäne gezeigt, wie geometrische Kenngrößen in einem Modell nach abgeschlossener Modellierung desselben in COMSOL Multiphysics automatisch berechnet werden können.

# **4.3.1 Settings-Fenster für die Geometrie des Modells**

Abb. 4.7 zeigt das Settings-Fenster des Zweiges "Geometry 1", in dem allgemeine Einstellungen zur Geometrie vorgenommen werden können.

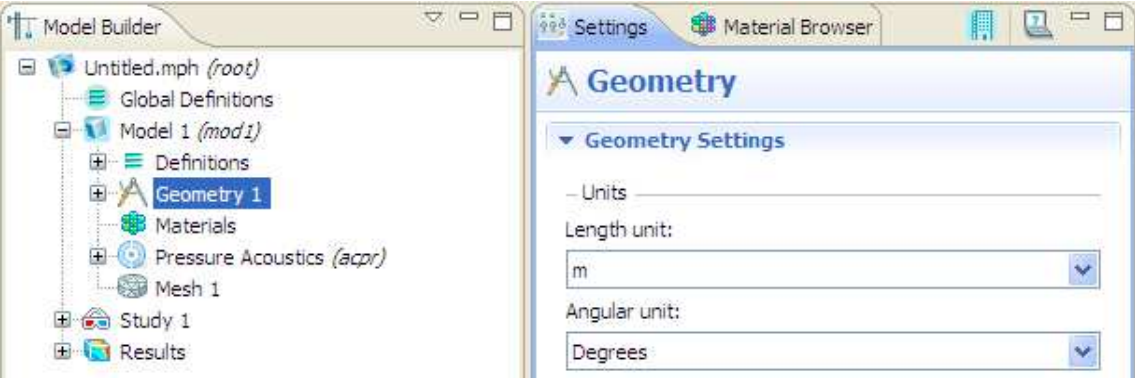

**Abb. 4.7:** Einstellungen zur Geometrie

# **4.3.2 Geometrische Kenngrößen einer Domäne**

Es wird nun davon ausgegangen, dass die geometrische Modellierung bereits abgeschlossen ist. Soll nun das Volumen einer Domäne berechnet werden, so ist wie folgt vorzugehen: Im Kontext-Menü von "Geometry 1" ist "Measurements" auszuwählen (siehe Abb. 4.8). Daraufhin wird das Measurements-Fenster angezeigt (siehe Abb. 4.9). Dort ist im Bereich "Selection" unter "Geometric entity level" die Option "Domain" auszuwählen. Im Graphics-Fenster muss nun die gewünschte Domäne mit der linken Maustaste angeklickt werden. Daraufhin muss im Measurements-Fenster das Plus-Symbol ("Add to Selection") angeklickt werden. Im Measurements-Fenster wird dann im Bereich "Measurements" u.a. das Volumen der ausgewählten Domäne angezeigt.

Abb. 4.8 und Abb. 4.9 beziehen sich auf den Raum aus Kap. 5.3. Das Modell dieses Simulationsbeispiels besteht nur aus einer einzigen (akustischen) Domäne.

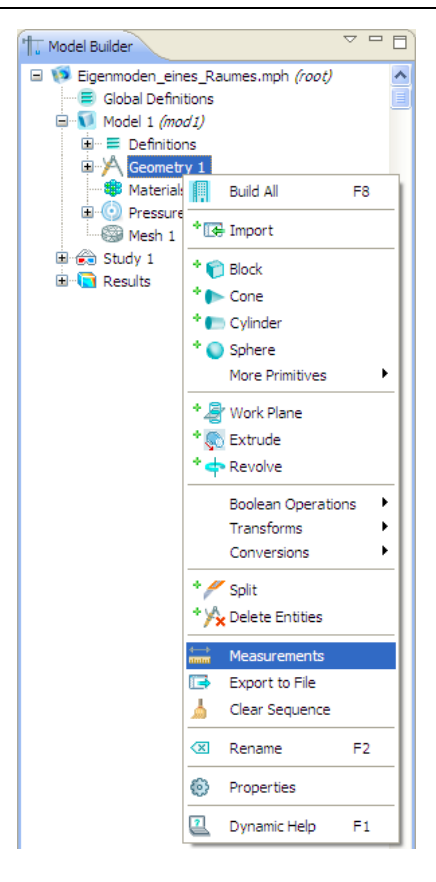

Abb. 4.8: Auswahl der Option "Measurements" im Kontext-Menü des Zweiges "Geometry 1"

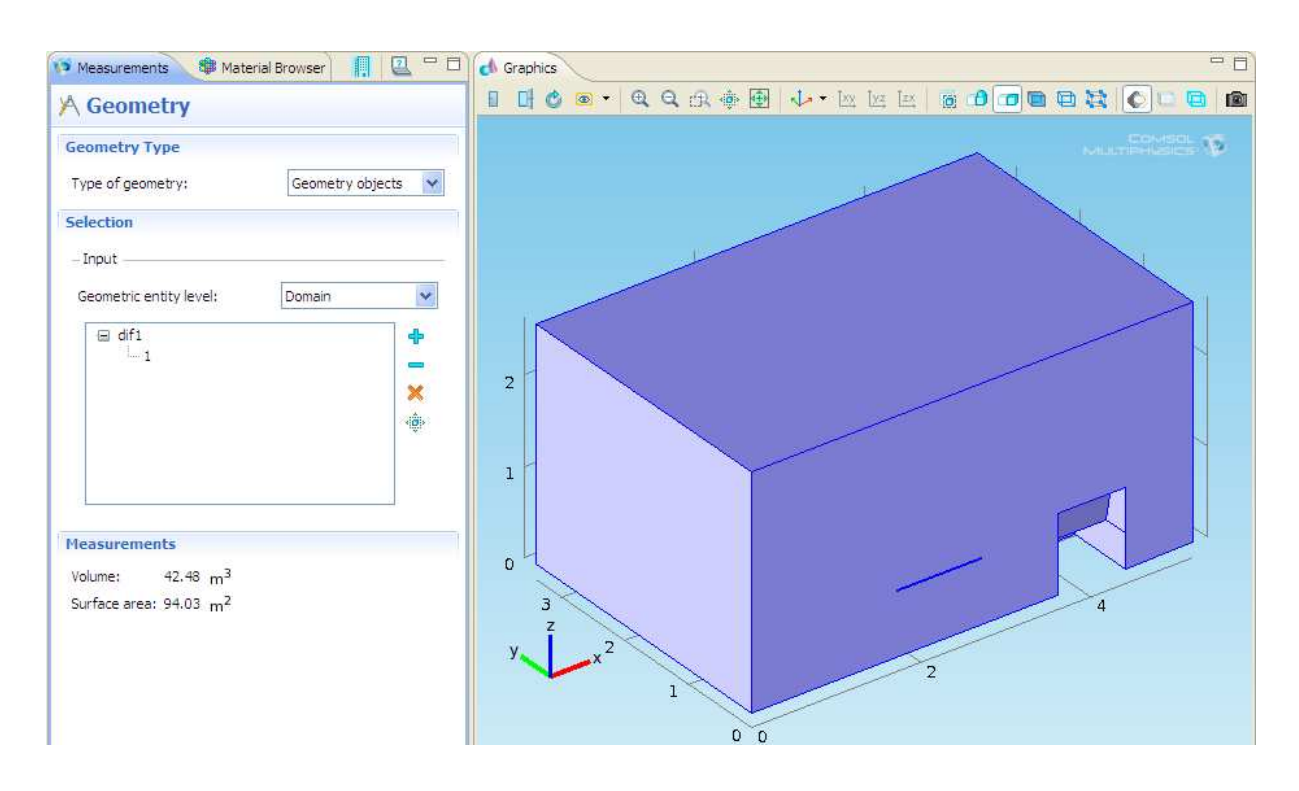

**Abb. 4.9:** Berechnung geometrischer Kenngrößen einer Domäne

# **4.4 Einstellungen zu den Domänen**

## **4.4.1 Materialien für die einzelnen Domänen**

### **4.4.1.1 Auswahl aller im Modell benötigten Materialien**

Um ein oder mehrere Materialien für ein Modell auswählen zu können, muss im ersten Schritt im Kontext-Menü des Zweiges "Materials" die Option "Open Material Browser" ausgewählt werden (siehe Abb. 4.10). Es erscheint daraufhin das Fenster des Material Browsers (siehe Abb. 4.11).

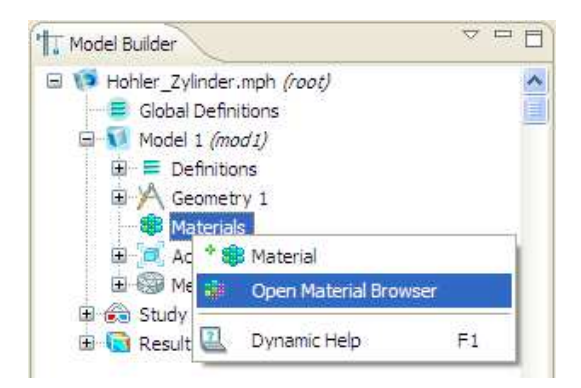

Abb. 4.10: Auswahl der Option "Open Material Browser" im Kontext-Menü des Zweiges "Materials"

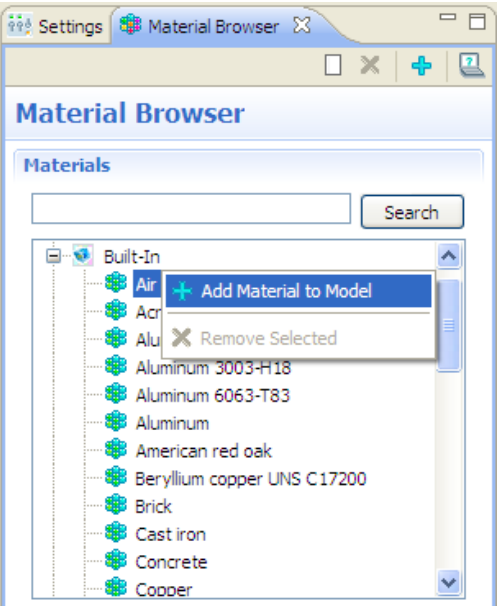

**Abb. 4.11:** Material Browser

.

Im zweiten Schritt wird im Material Browser das gewünschte Material mit der rechten Maustaste angeklickt und im danach erscheinenden Kontext-Menü "Add Material to Model" ausgewählt.

Diese zwei Schritte werden so oft ausgeführt, bis alle Materialien, die im Modell benötigt werden, zu diesem hinzugefügt sind. Beispielsweise werden für den hohlen Zylinder aus Kap. 5.4 die beiden Materialien Luft und Aluminium verwendet. Diese werden im Material Browser jeweils mit "Air" und mit "Aluminum 3003-H18" bezeichnet (siehe Abb. 4.11).

## **4.4.1.2 Einstellungen zu den Materialien**

Abb. 4.12 und Abb. 4.13 zeigen die Settings-Fenster der beiden Materialien Luft und Aluminium.

Im Abschnitt "Material Contents" des Settings-Fensters des jeweiligen Materials können optional für beliebig viele Material-Parameter andere Werte oder Funktionen in der Spalte "Value" eingegeben werden. Diese Werte bzw. Funktionen werden von COMSOL Multiphysics schwarz bzw. orange dargestellt. Jene Material-Parameter, die später für die Lösung des Modells benötigt werden, werden durch ein grünes Häkchen-Symbol gekennzeichnet.

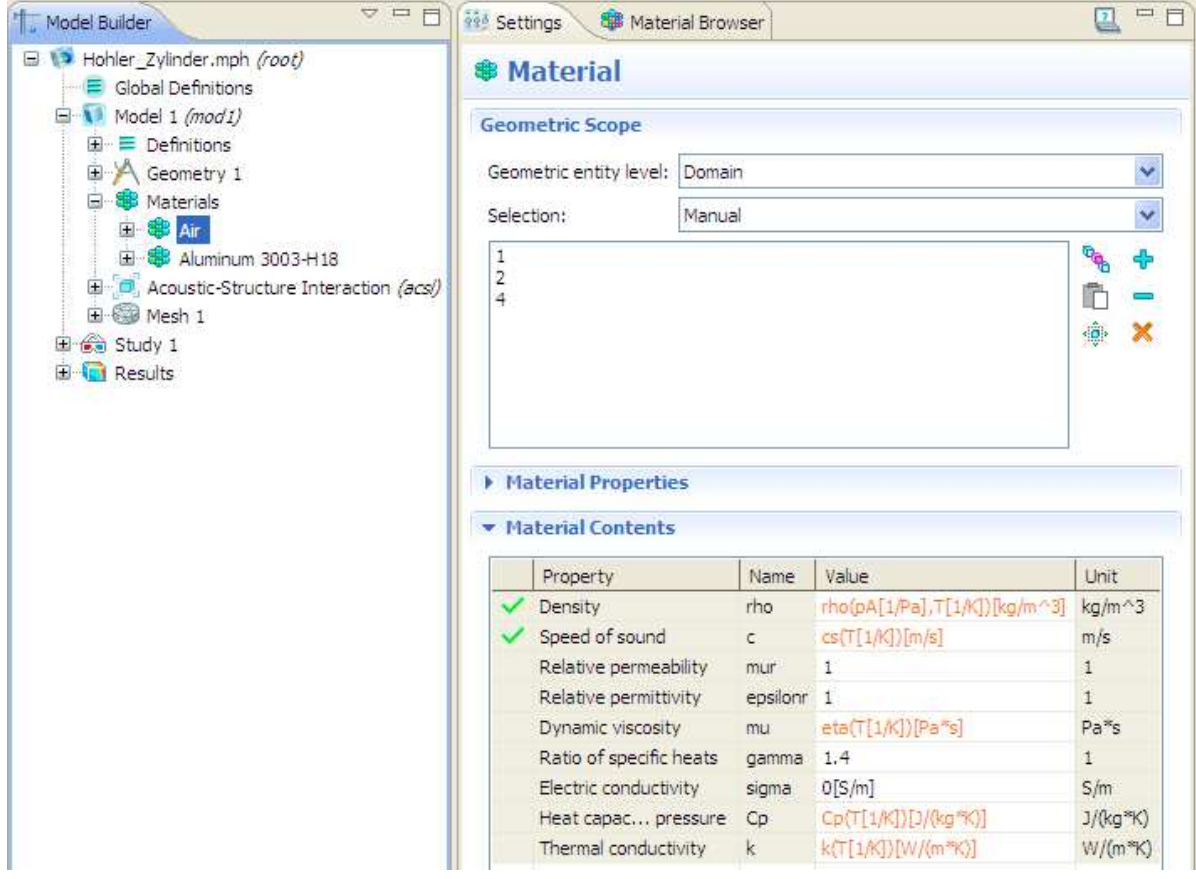

**Abb. 4.12:** Einstellungen für das Material Luft (Air)

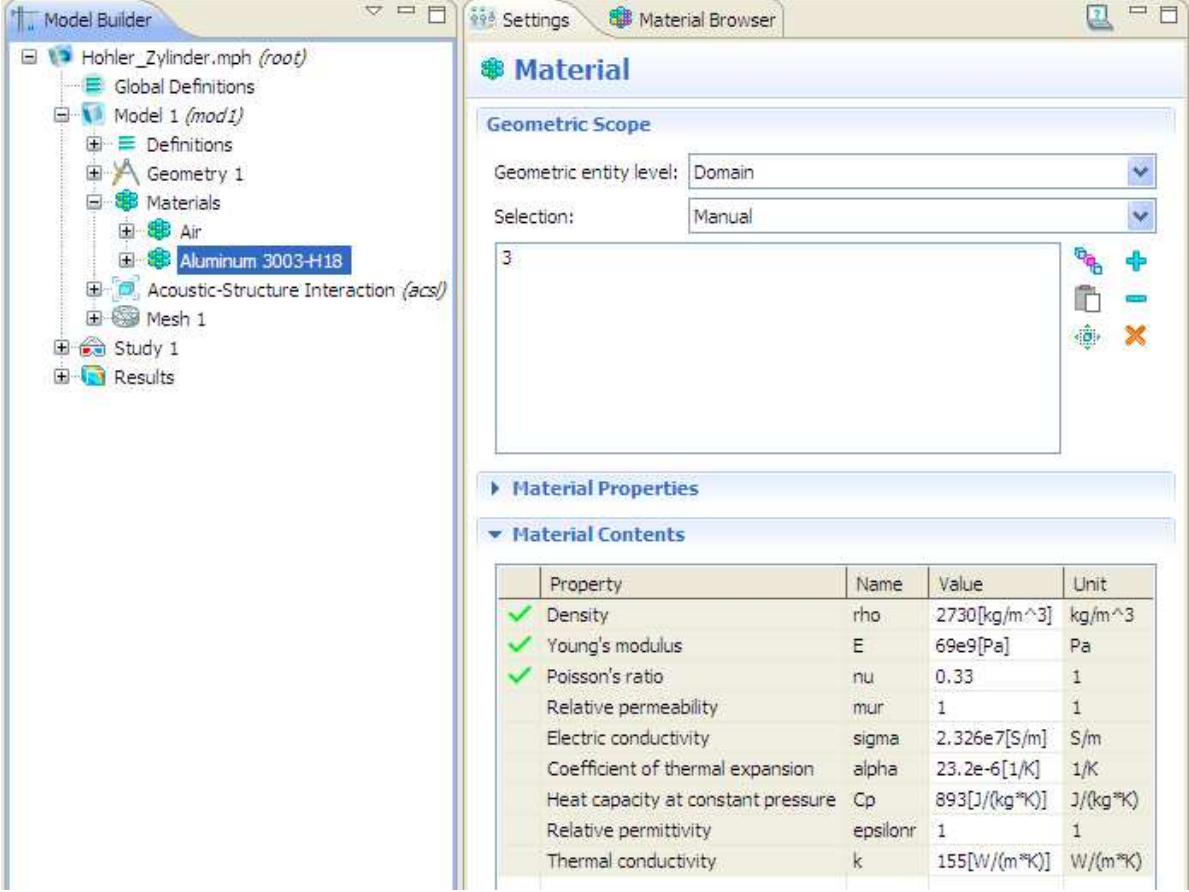

**Abb. 4.13:** Einstellungen für das Material Aluminium (Aluminum 3003-H18)

Beim Material Luft werden sowohl die Dichte  $\rho$  (density) als auch die Schallgeschwindigkeit *c* (speed of sound) als Funktionen der Temperatur beschrieben. Die Dichte ist außerdem auch vom Luftdruck abhängig. Die Temperatur und der Luftdruck können wiederum, so wie in Kap. 4.4.2.3 erläutert, eingestellt werden.

## **4.4.1.3 Zuordnung der Materialien zu Domänen**

Im Graphics-Fenster können nun die gewünschten Domänen ausgewählt werden. Durch Klicken auf das Plus-Symbol ("Add to Selection") im Settings-Fenster des jeweiligen Materials wird dieses Material den entsprechenden Domänen zugeordnet.

Beim Simulationsbeispiel des hohlen Zylinders gibt es insgesamt vier Domänen. Die Nummerierung der Domänen erfolgt in diesem Fall von außen nach innen. Das Material Luft wird den Domänen 1, 2 und 4 zugeordnet (siehe Abb. 4.12), das Material Aluminium hingegen der Domäne 3 (siehe Abb. 4.13). Die Domäne 1 wird später als PML implementiert, die Domänen 2 und 4 werden dann zu akustischen Domänen, und die Domäne 3 wird als mechanische Domäne spezifiziert (siehe Abb. 4.15, Abb. 4.19 und Abb. 4.25 in Kap. 4.4.2).

# **4.4.2 Zuweisung einer Domäne zu einem Domänen-Typ**

## **4.4.2.1 Zuweisung einer Domäne zum mechanischen Domänen-Typ**

Eine Domäne kann nur dann als mechanische Domäne spezifiziert werden, wenn das "Acoustic-Structure Interaction (acsl)" Interface als physikalisches Interface im Model Wizard ausgewählt wurde (siehe Kap. 4.1.1). Da im Rahmen dieser Arbeit davon ausgegangen wird, dass das Material in der mechanischen Domäne linear-elastisch ist (siehe Kap. 2.2.1), muss im Kontext-Menü des "Acoustic-Structure Interaction (acsl)" Interfaces "Solid Mechanics > Linear Elastic Material Model" ausgewählt werden (siehe Abb. 4.14).

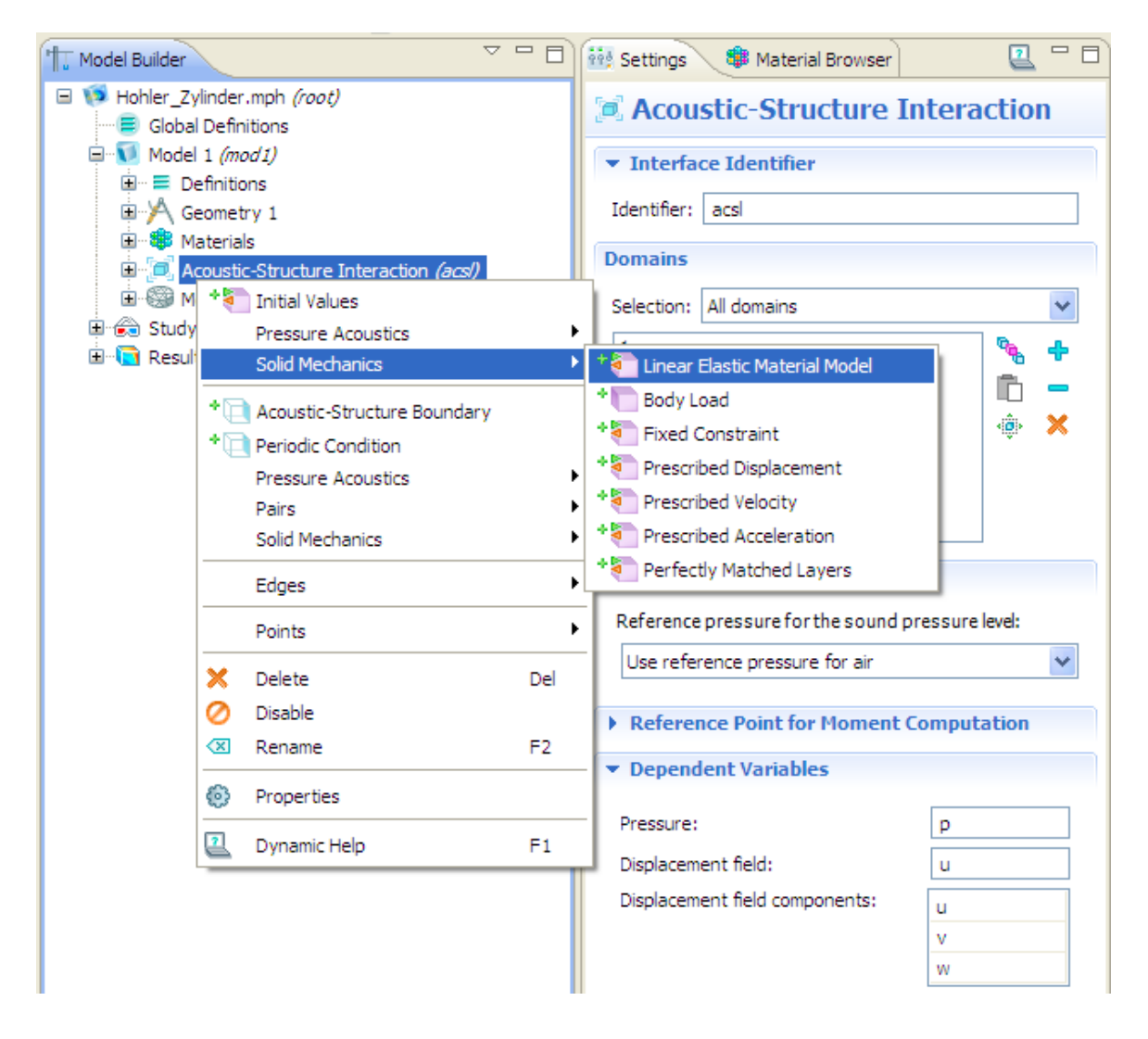

**Abb. 4.14:** Auswahl der Option "Solid Mechanics > Linear Elastic Material Model" im Kontext-Menü des "Acoustic-Structure Interaction" Interfaces

Im nächsten Schritt muss das Settings-Fenster des Blattes "Linear Elastic Material Model 1" geöffnet werden (siehe Abb. 4.15). Danach muss die Domäne, die als mechanische Domäne spezifiziert werden soll, im Graphics-Fenster ausgewählt und anschließend das Plus-Symbol ("Add to Selection") im Settings-Fenster mit der linken Maustaste angeklickt werden.

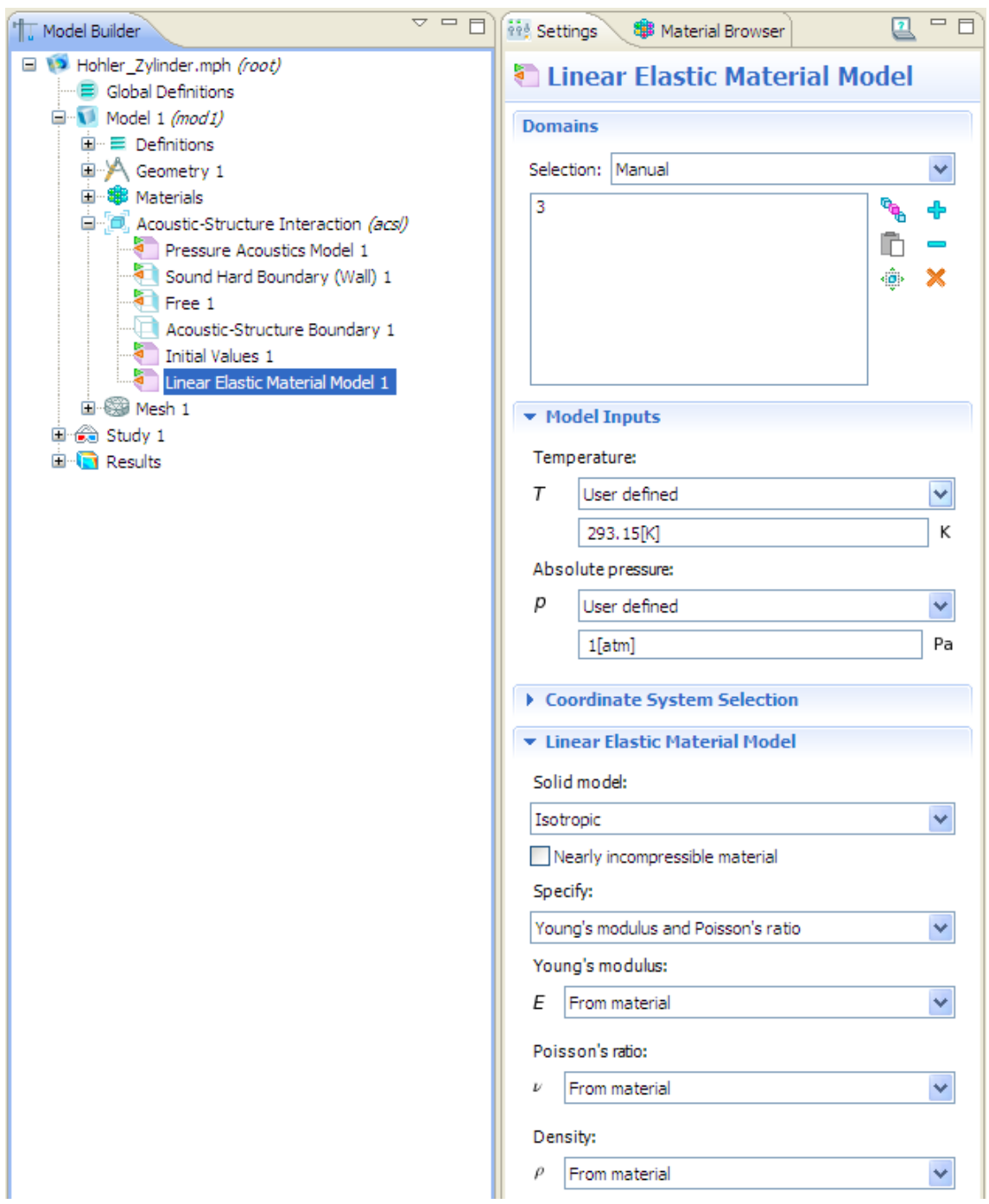

**Abb. 4.15:** Spezifikation der mechanischen Domäne und Einstellen ihrer Temperatur

Bei der späteren Lösung des Modells wird in der mechanischen Domäne auf die "Model Inputs" aus Abb. 4.15, d.h. auf die Werte der Temperatur und des absoluten Drucks, nicht zugegriffen. Das liegt daran, dass der Elastizitätsmodul  $E$ , die Querdehnungszahl  $V_E$  und die Materialdichte *ρ*<sub>m</sub> bereits durch die in Abb. 4.13 gemachten Material-Einstellungen festgelegt wurden (siehe unterer Abschnitt "Linear Elastic Material Model" in Abb. 4.15) und all diese genannten Material-Parameter unabhängig von der Temperatur und vom absoluten Druck sind.

### **4.4.2.2 Zuweisung einer Domäne zum Domänen-Typ PML**

Wie eine Domäne als PML spezifiziert wird, hängt davon ab, welches physikalische Interface im Modell verwendet wird. Handelt es sich dabei um das "Acoustic-Structure Interaction (acsl)" Interface, so ist aus dem Kontext-Menü dieses Interfaces "Pressure Acoustics > Perfectly Matched Layers" auszuwählen (siehe Abb. 4.16). Wird hingegen das "Pressure Acoustics (acpr)" Interface verwendet, dann muss im Kontext-Menü des letztgenannten Interfaces direkt "Perfectly Matched Layers" ausgewählt werden (siehe Abb. 4.17).

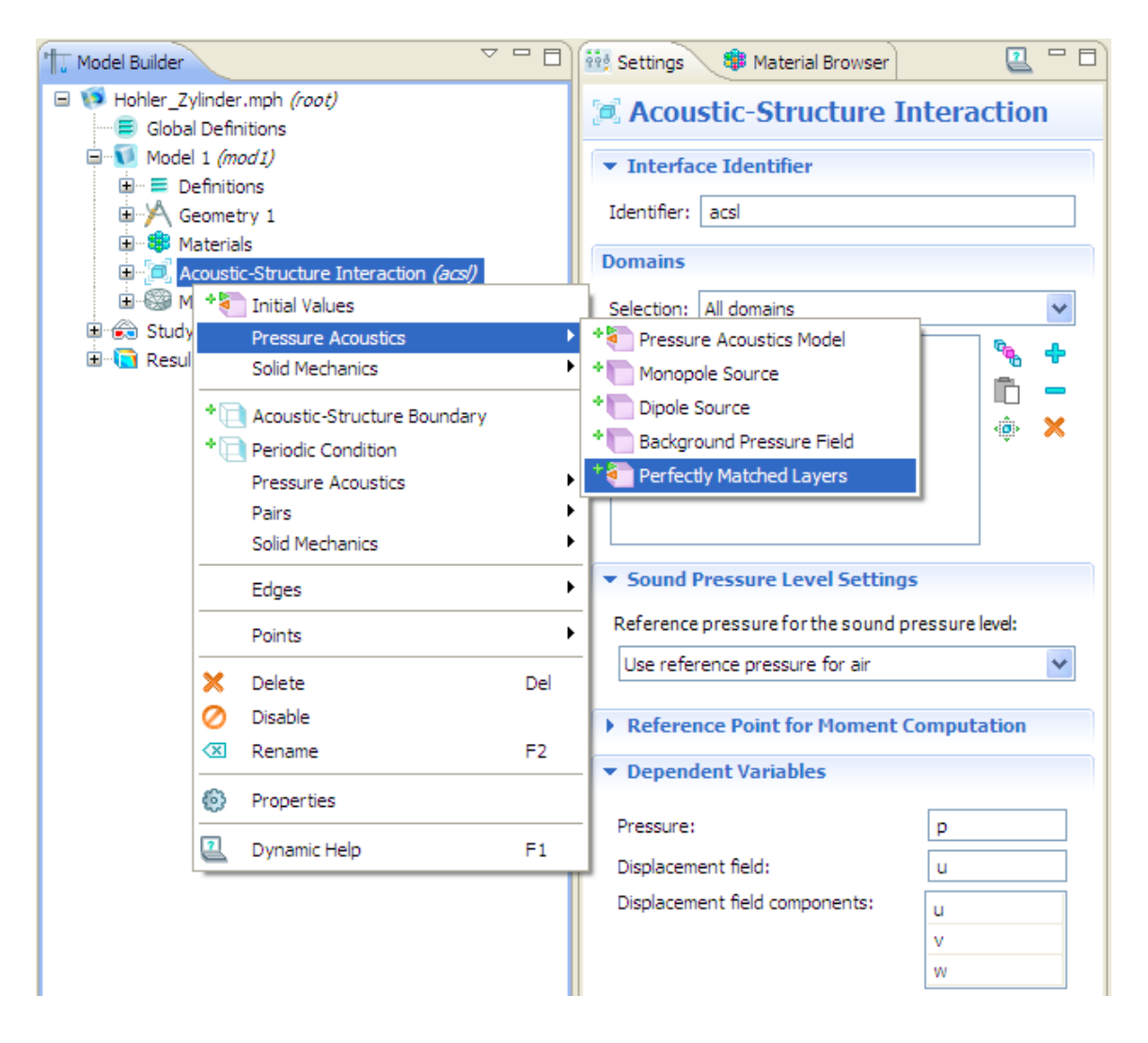

Abb. 4.16: Auswahl der Option "Pressure Acoustics > Perfectly Matched Layers" im Kontext-Menü des "Acoustic-Structure Interaction" Interfaces

¶.  $\overline{a}$ 

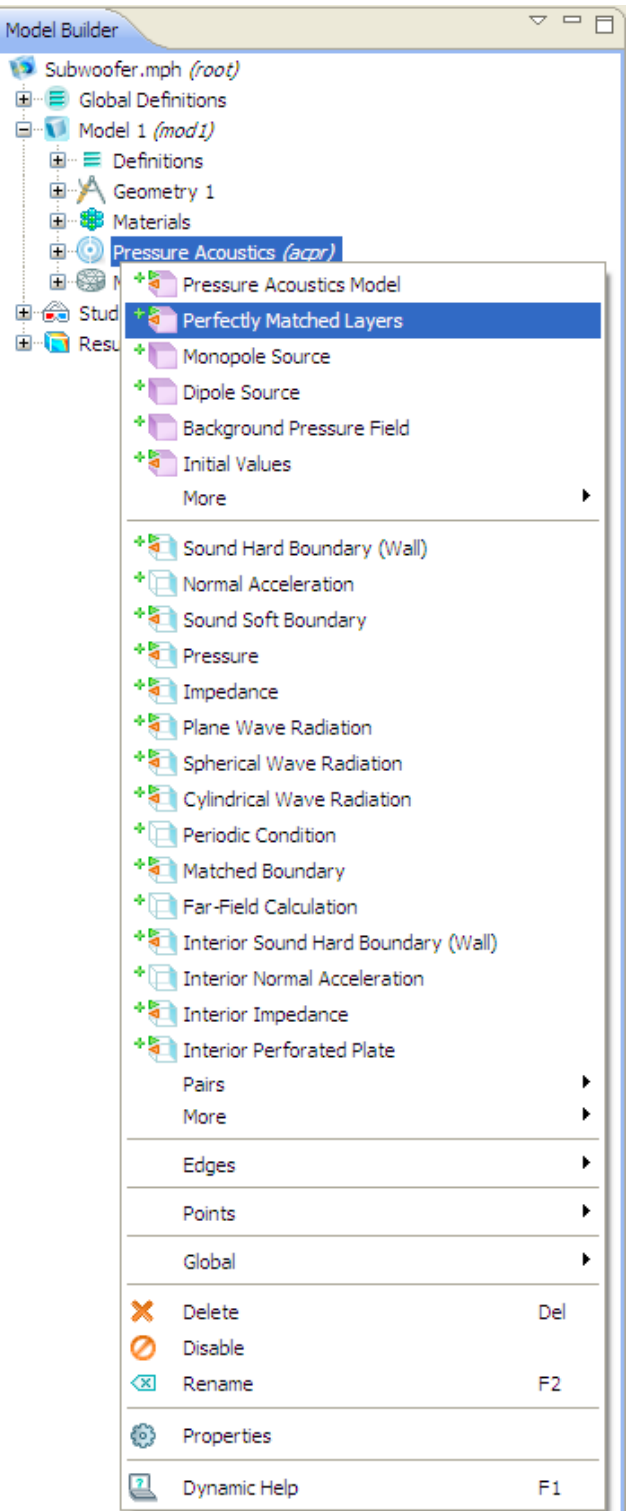

Abb. 4.17: Auswahl der Option "Perfectly Matched Layers" im Kontext-Menü des "Pressure Acoustics" Interfaces

Im Modellbaum wird dann automatisch ein Zweig mit der Bezeichnung "Perfectly Matched Layers 1" zum jeweiligen physikalischen Interface hinzugefügt. In diesem Zweig befindet sich wiederum ein Blatt mit dem Namen "Pressure Acoustics Model 1". Dieses Blatt hat exakt denselben Namen wie ein Blatt des physikalischen Interfaces. Um Verwechslungen auszuschließen, wird daher das Blatt im Zweig "Perfectly Matched Layers 1" von "Pressure Acoustics Model 1" auf "Pressure Acoustics Model PML" umbenannt. Abb. 4.18 zeigt diesen Vorgang am Beispiel des "Acoustic-Structure Interaction (acsl)" Interfaces: Im Kontextmenü des letztgenannten Blattes werden die Option "Rename" ausgewählt und der neue Name eingegeben. Der resultierende Modellbaum sieht dann so, wie in Abb. 4.19 dargestellt, aus.

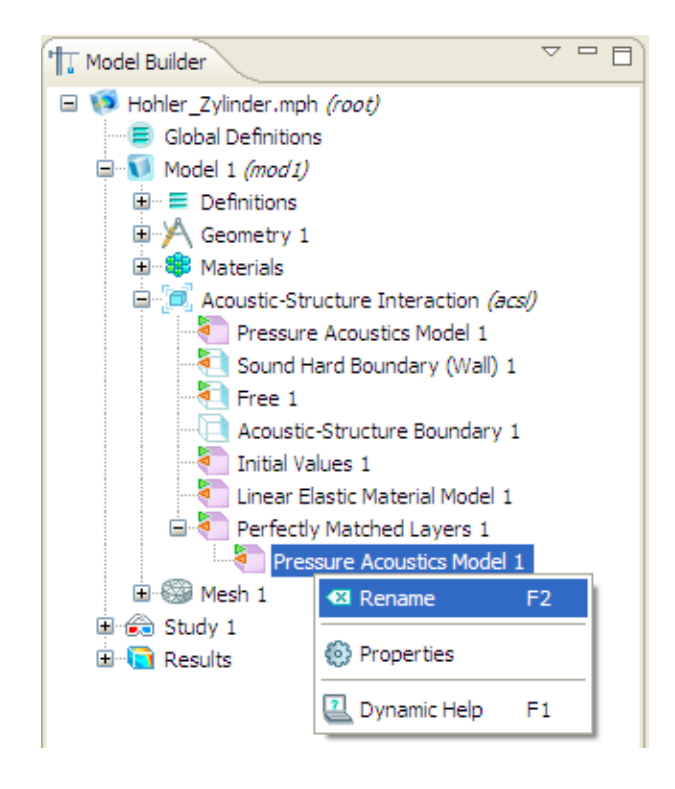

Abb. 4.18: Umbenennen des Blattes "Pressure Acoustics Model 1" im Zweig "Perfectly Matched Layers 1"

Danach wird das Settings-Fenster des Zweiges "Perfectly Matched Layers 1" geöffnet (siehe Abb. 4.19). Im Graphics-Fenster ist die Domäne, die als PML spezifiziert werden soll, auszuwählen. Im Settings-Fenster muss anschließend im Abschnitt "Domains" das Plus-Symbol ("Add to Selection") angeklickt werden. Die Default-Einstellungen in den Abschnitten "Geometric Settings" und "Parameters" brauchen nicht geändert werden, da diese Einstellungen keinen Einfluss auf die jeweilige PML haben, wenn letztere, so wie in diesem Kapitel beschrieben, implementiert wird. Die in COMSOL Multiphysics voreingestellten Gleichungen zur Koordinatentransformation, deren genaue Zusammensetzung von den Einstellungen in den beiden zuletzt genannten Abschnitten des Settings-Fensters abhängt, werden nämlich im Rahmen dieser Arbeit immer von benutzerdefinierten Gleichungen überschrieben (siehe Abb. 4.23).

Damit in COMSOL Multiphysics die voreingestellten Gleichungen aber überhaupt editiert bzw. durch benutzerdefinierte Gleichungen ersetzt werden können, muss zuerst im "View Menu" des Model Builders, das durch ein Dreieck symbolisiert wird, die Option "Show Equation View" ausgewählt werden (siehe Abb. 4.20). Im Modellbaum wird dann zu jedem Zweig des physikalischen Interfaces jeweils ein Blatt hinzugefügt, das mit "Equation View" bezeichnet wird.

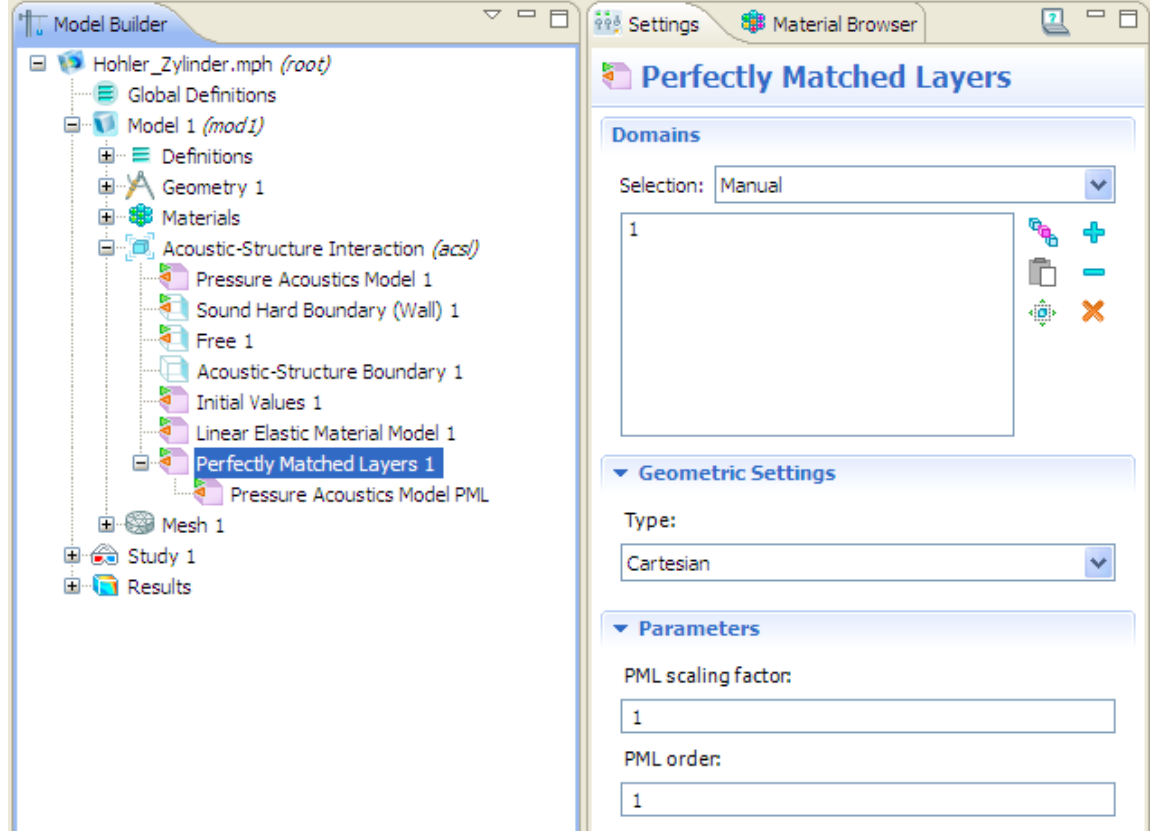

**Abb. 4.19:** Spezifikation und Parameter-Einstellungen der PML

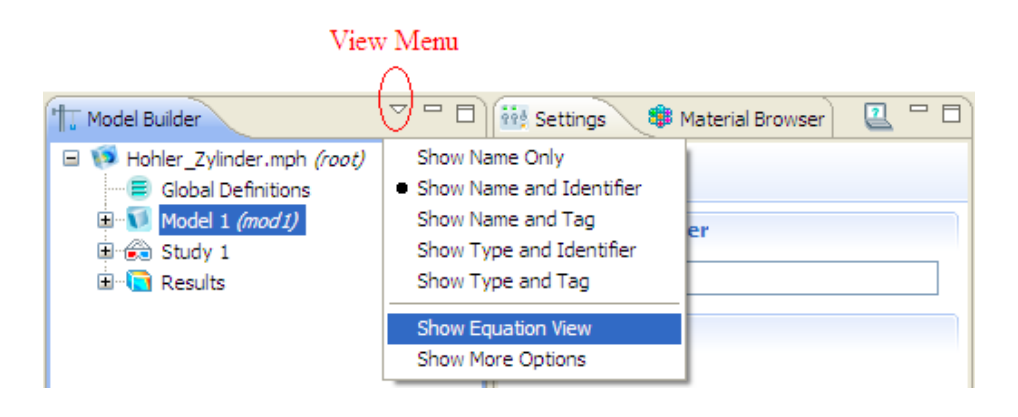

Abb. 4.20: Auswahl der Option "Show Equation View" im "View Menu"

Für die benutzerdefinierten Gleichungen zur Koordinatentransformation wird die Sprungfunktion benötigt [siehe Gl. (2.37) und Gl. (2.39) in Kap. 2.3.1.3]. Auf diese Funktion kann in COMSOL Multiphysics über das MATLAB-Interface zugegriffen werden: Dazu ist zuerst im Kontext-Menü von "Global Definitions" die Option "Functions > MATLAB" auszuwählen (siehe Abb. 4.21). In der Tabelle des Settings-Fensters des Blattes "MATLAB 1" sind unter "Function" der MATLAB-Name der Sprungfunktion ("stepfun") und unter

"Arguments" zwei beliebige Namen für die übergebenen Eingabeparameter (Argumente) der MATLAB-Funktion einzutippen  $^{23}$  (siehe Abb. 4.22).

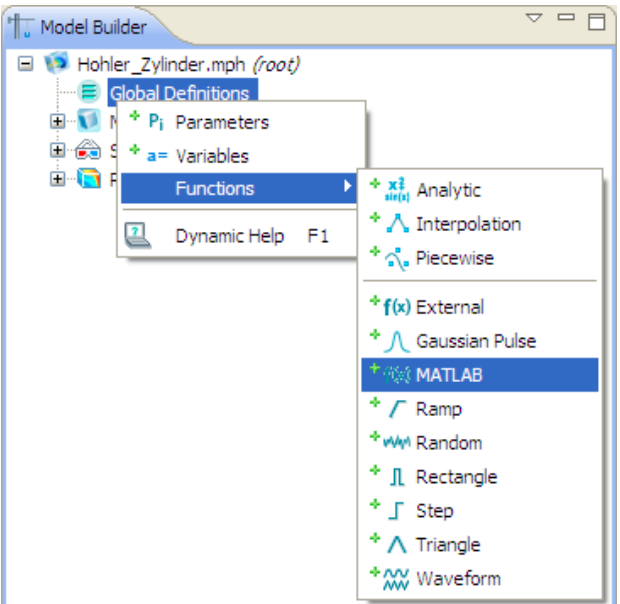

Abb. 4.21: Auswahl der Option "Functions > MATLAB" im Kontext-Menü des Zweiges "Global Definitions"

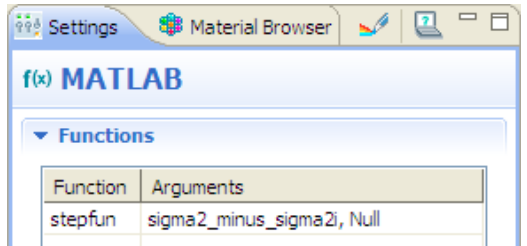

Abb. 4.22: Settings-Fenster des Blattes "MATLAB 1"

Für das Blatt "Equation View" im Zweig "Perfectly Matched Layers 1" ist nun das Settings-Fenster zu öffnen, welches für die beiden Simulationsbeispiele "Subwoofer" (siehe Kap. 5.2) und "Hohler Zylinder" (siehe Kap. 5.4) in Abb. 4.23 gezeigt wird. Im Abschnitt "Variables" entsprechen die Variablen "acsl.coordx", "acsl.coordy" und "acsl.coordz" jeweils den komplexen Koordinaten  $\underline{x}_c$ ,  $\underline{y}_c$  und  $\underline{z}_c$  und die Variable "acsl.avgDelta" steht für die PML-Breite  $\delta_{pML}$  (siehe Kap. 2.3.1.3). In der Spalte "Expression" werden die zu den jeweiligen Variablen zugehörigen Ausdrücke gemäß Gl. (2.37) bzw. Gl. (2.39) eingetippt.

 $\overline{a}$ 

 $23$  Genauere Informationen zur Function "stepfun" befinden sich in der MATLAB-Hilfe.

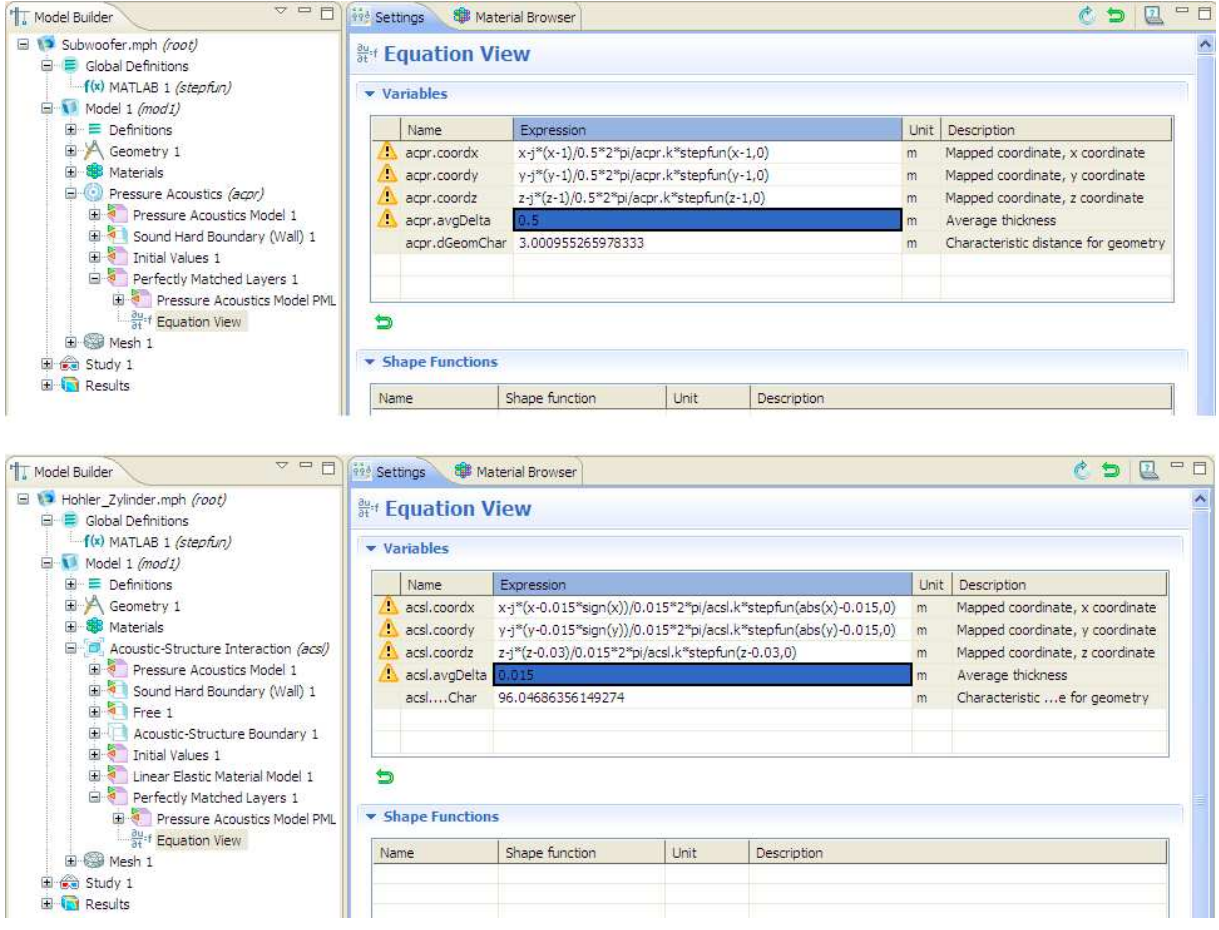

Abb. 4.23: Settings-Fenster des Blattes "Equation View" im Zweig "Perfectly Matched Layers 1", oben: Simulationsbeispiel "Subwoofer", unten: Simulationsbeispiel "Hohler Zylinder"

Es wird nun auf die Einstellungen des Zweiges "Pressure Acoustics Model PML" eingegangen (siehe Abb. 4.24). Im Abschnitt "Model Inputs" des Settings-Fensters dieses Blattes können die gewünschten Werte für die Temperatur und für den absoluten Druck in der PML eingegeben werden. Im Rahmen dieser Arbeit wird für die Temperatur der Default-Wert  $T = 293,15K$  (20 $^{\circ}$ C) verwendet. Der absolute Druck entspricht dem Luftdruck und wird ebenfalls auf dem entsprechenden Default-Wert  $p_2 = 1atm \approx 1,013 \cdot 10^5 Pa$  belassen (siehe [RA], Kap. 2.1).

Im Abschnitt "Pressure Acoustics Model" des Settings-Fensters von "Pressure Acoustics Model PML" wird als Fluid-Modell "Linear elastic" ausgewählt. Für die Schallgeschwindigkeit (speed of sound) und für die Dichte (density) ist jeweils "from material" auszuwählen. Es werden bei der späteren Lösung des Modells dann die Einstellungen für die Schallgeschwindigkeit *c* und für die Dichte der Luft ρ übernommen, die im Settings-Fenster des Blattes "Air" vorgenommen wurden, wobei sich "Air" wiederum im Zweig "Materials" befindet (siehe Kap. 4.4.1.2).
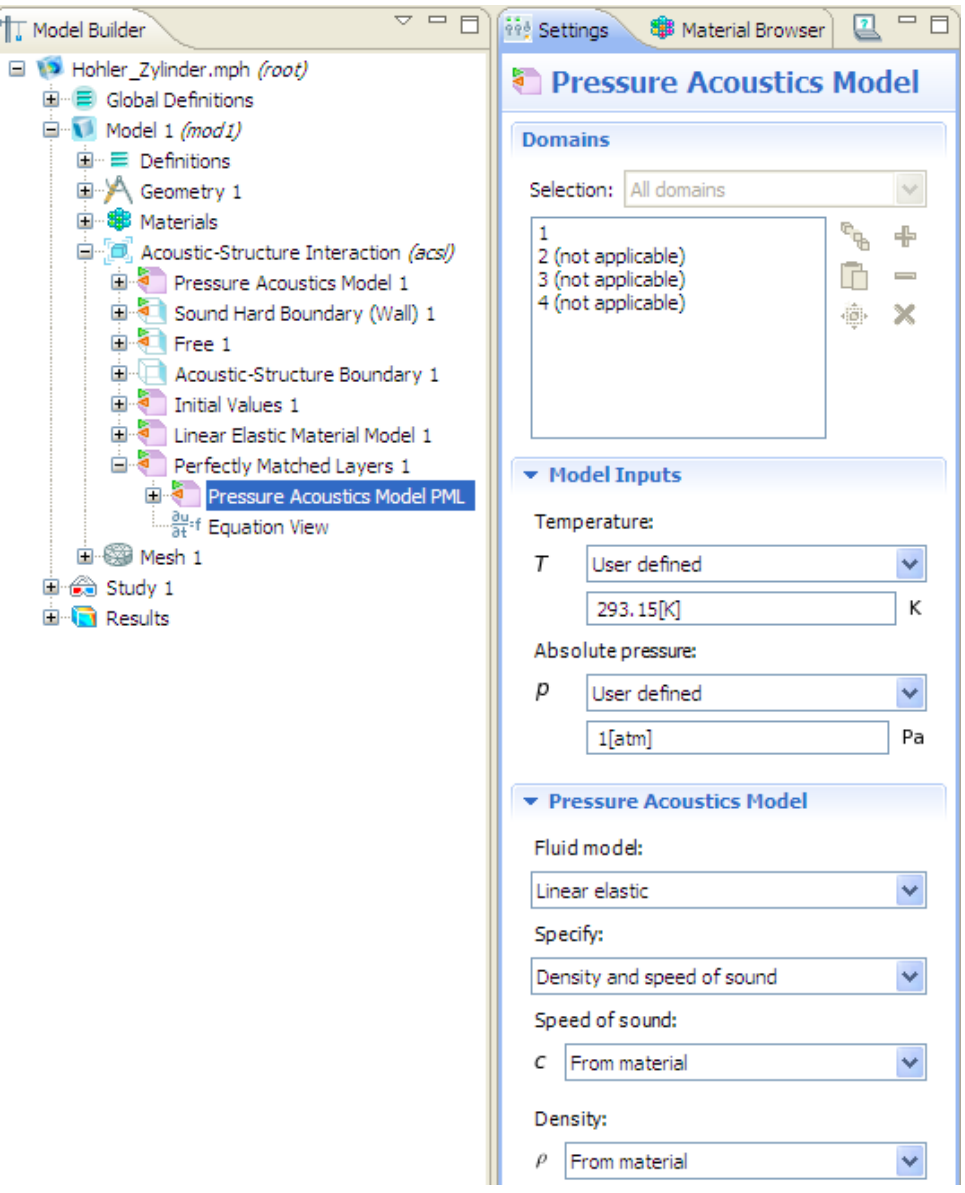

Abb. 4.24: Settings-Fenster des Zweiges "Pressure Acoustics Model PML"

#### **4.4.2.3 Zuweisung einer Domäne zum akustischen Domänen-Typ**

Alle verbleibenden Domänen, die weder als mechanisch noch als PML spezifiziert wurden, werden automatisch als akustische Domänen implementiert (siehe Abb. 4.25). Dies kann man überprüfen, indem man das Settings-Fenster des Default-Zweiges "Pressure Acoustics Model 1" im Zweig des physikalischen Interfaces ansieht: Die akustischen Domänen sind dabei diejenigen Domänen, die *nicht* als überschrieben (overridden) gekennzeichnet sind.

Im Abschnitt "Model Inputs" des letztgenannten Settings-Fenster kann unter "Temperature" die Temperatur in den akustischen Domänen eingestellt werden. Analog zu Kap. 4.4.2.2 werden auch dort die Temperatur und der Luftdruck jeweils auf ihren Default-Werten belassen, d.h.  $T = 293,15K \triangleq 20^{\circ}C$  und  $p_{=} = 1atm \approx 1,013 \cdot 10^{5} Pa$ .

Die Einstellungen im Abschnitt "Pressure Acoustics Model" in Abb. 4.25 werden ebenfalls gleich wie in Abb. 4.24 vorgenommen (siehe Kap. 4.4.2.2).

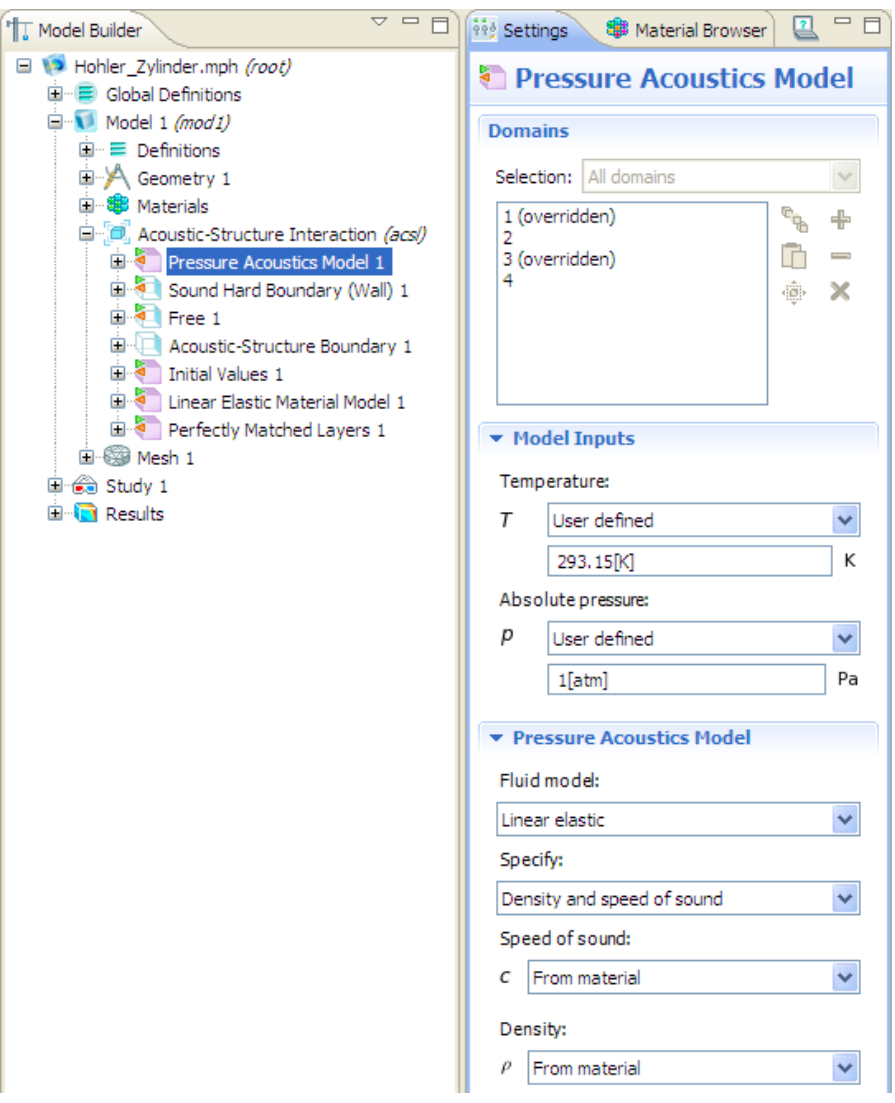

**Abb. 4.25:** Spezifikation der akustischen Domänen und Einstellen ihrer Temperatur

#### **4.4.3 Monopolquelle in einer akustischen Domäne**

Beim Simulationsbeispiel "Hohler Zylinder" aus Kap. 5.4 wird in der akustischen Domäne  $D = ak2$  eine Monopolquelle, die durch Gl. (2.27) definiert ist, implementiert. Um eine solche Monopolquelle zum Modell hinzuzufügen, muss im ersten Schritt im Kontext-Menü des physikalischen Interfaces "Points > Flow Point Source" ausgewählt werden (siehe Abb. 4.26).

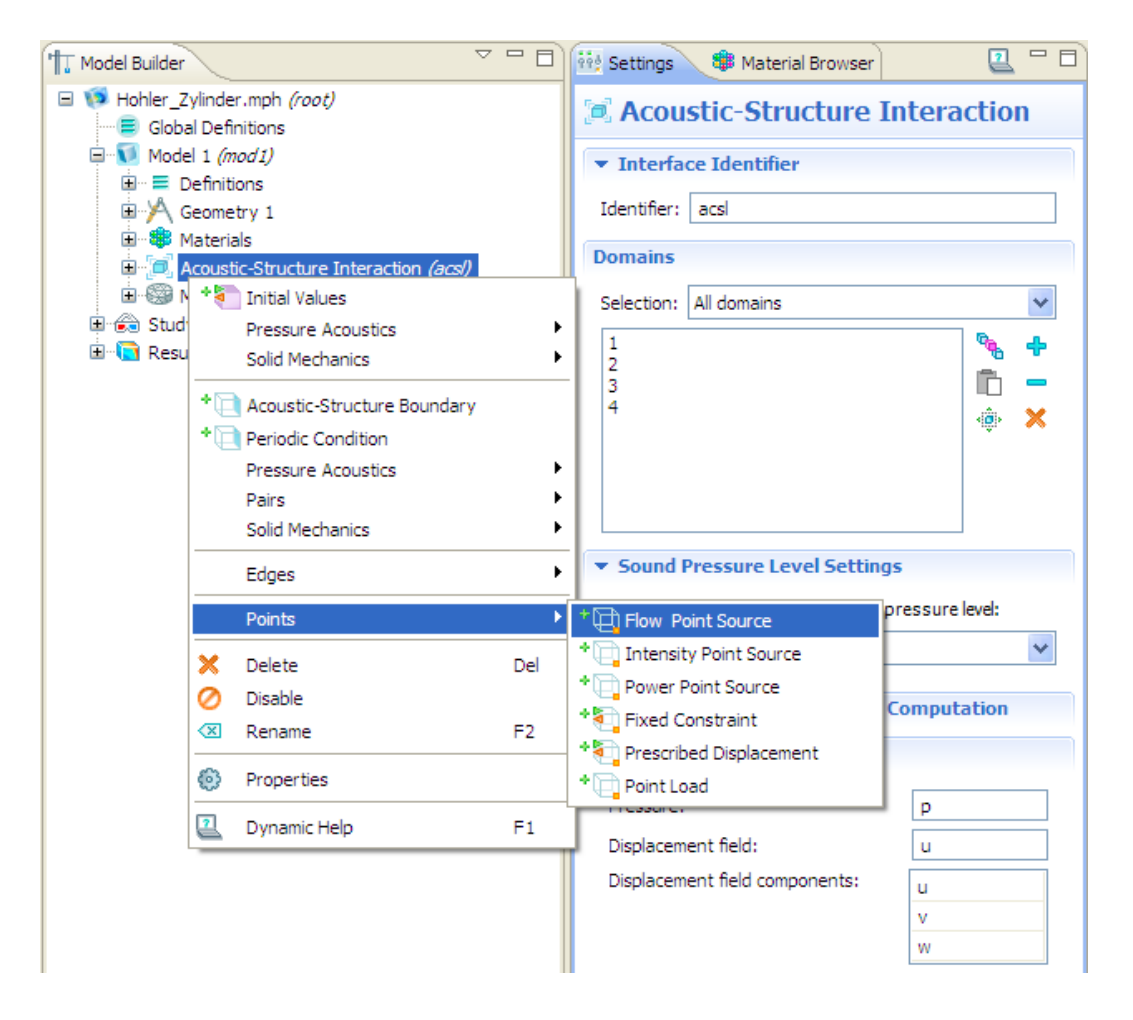

Abb. 4.26: Auswahl der Option "Points > Flow Point Source" im Kontext-Menü des "Acoustic-Structure Interaction" Interfaces

Im Settings-Fenster des Zweiges "Flow Point Source 1" ist anschließend im Abschnitt "Points" der Punkt anzugeben, an dem sich die Monopolquelle befinden soll (siehe Abb. 4.27): Dies geschieht, indem zuerst der Punkt  $\vec{x}_Q$  im Graphics-Fenster ausgewählt wird und anschließend im Settings-Fenster auf das Plus-Symbol ("Add to Selection") geklickt wird. Die Flussdichte *q* der Monopolquelle, die in Abb. 4.27 mit *S* bezeichnet wird, wird im Abschnitt "Flow Point Source" des Settings-Fensters unter "Volume flow rate out from source angegeben. Im Falle des hohlen Zylinders ist  $\vec{x}_o = \begin{bmatrix} 1 & 2 & 15 \end{bmatrix}^T$  $\vec{x}_Q = [1 \ 2 \ 15]^T$  *mm* und die Flussdichte beträgt  $q = \hat{q} = 0.01 m^3 / s$ .

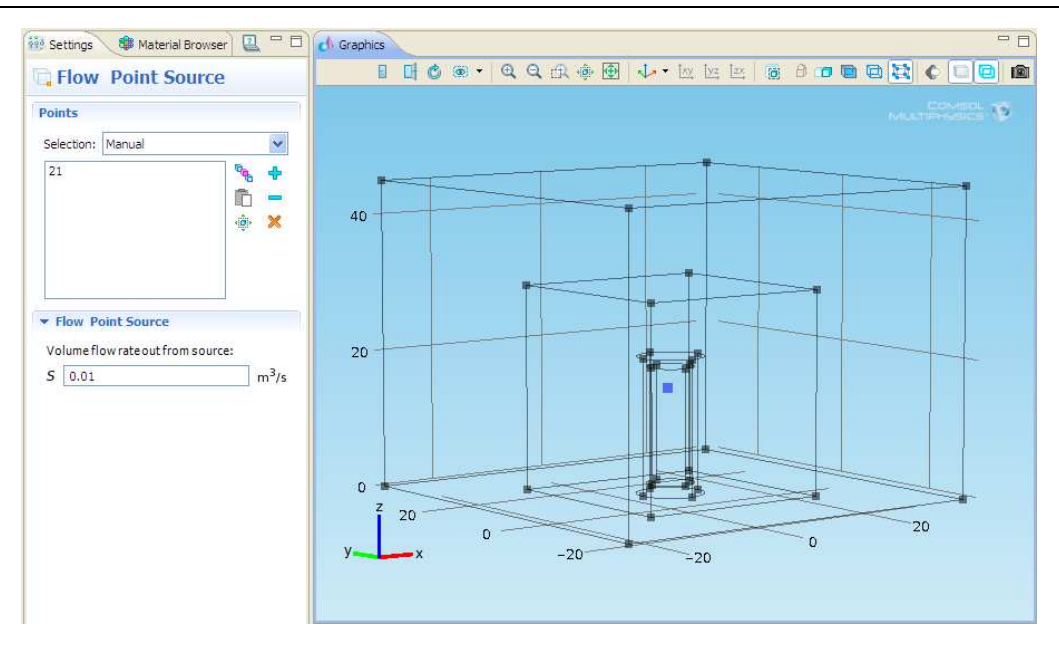

**Abb. 4.27:** Auswahl des Ortes und der Flussdichte der Monopolquelle

## **4.5 Auswahl der Randbedingungen**

#### **4.5.1 Fixierte Randbedingung**

Die fixierte Randbedingung aus Kap. 2.2.2.3 wird im Rahmen dieser Arbeit nur für eine einzige Randfläche, nämlich für den Boden des hohlen Zylinders aus Kap. 5.4 benötigt. Um der Randfläche einer mechanischen Domäne die fixierte Randbedingung zuzuweisen, muss zuerst im Kontext-Menü des "Acoustic-Structure Interaction (acsl)" Interfaces die Option "Solid Mechanics > Fixed Constraint" ausgewählt werden (siehe Abb. 4.28). Anschließend sind das Settings-Fenster des Zweiges "Fixed Constraint 1" zu öffnen, im Graphics-Fenster die entsprechende Randfläche auszuwählen und im Settings-Fenster anschließend das Plus-Symbol ("Add to selection") anzuklicken (siehe Abb. 4.29). Die Randfläche, auf der die fixierte Randbedingung gilt, wird daraufhin im Graphics-Fenster in blauer Farbe dargestellt.

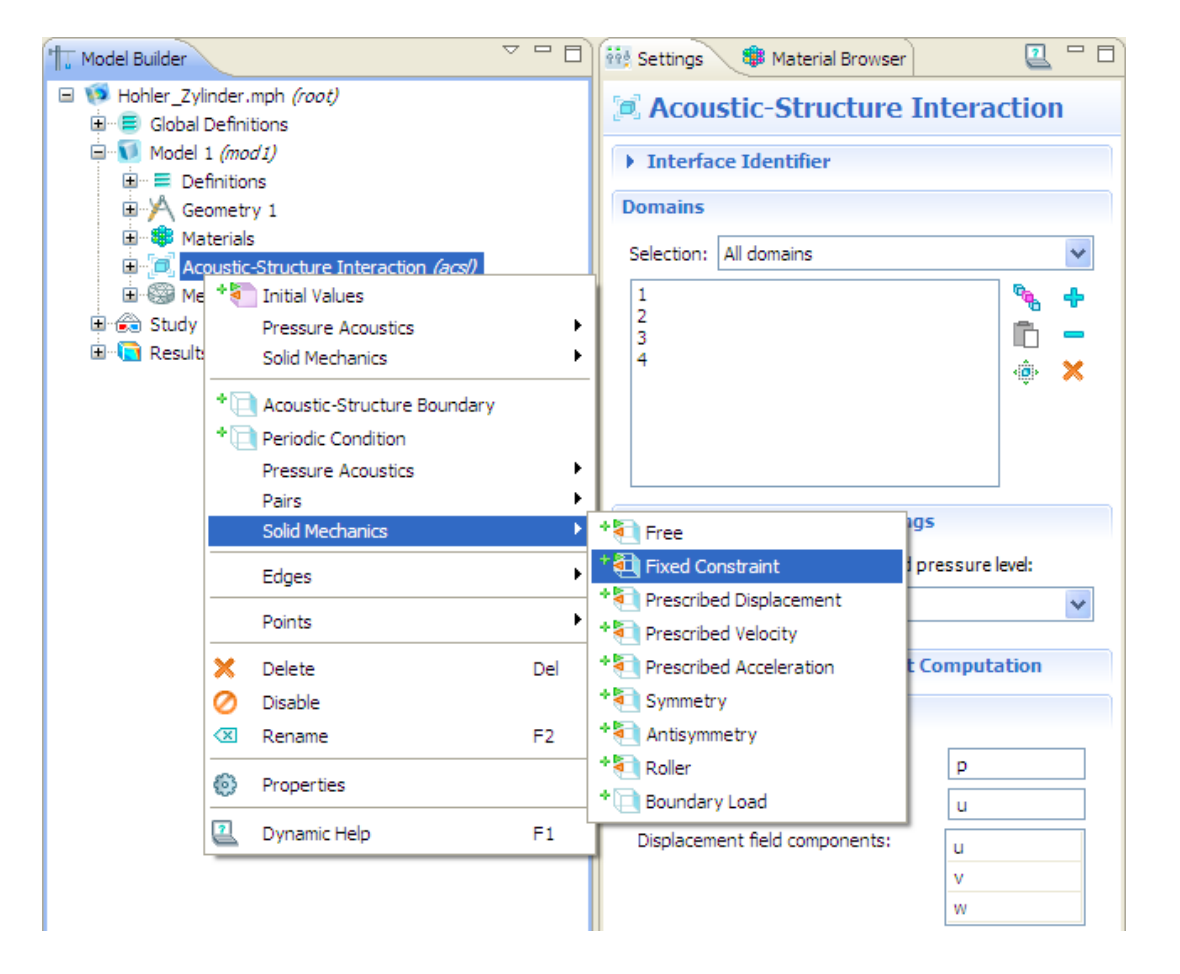

Abb. 4.28: Auswahl der Option "Fixed Constraint" im Kontext-Menü des "Acoustic-Structure Interaction" Interfaces

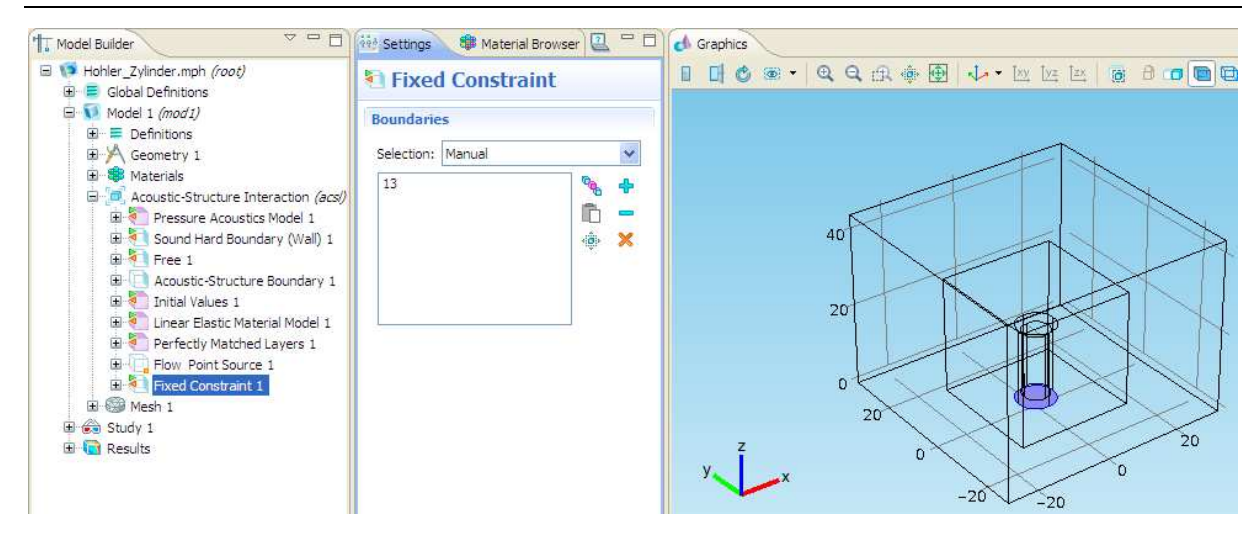

**Abb. 4.29:** Auswahl der Randfläche, auf der die fixierte Randbedingung gelten soll

## **4.5.2 Randflächen einer akustischen** *und* **mechanischen Domäne**

Wenn sich eine akustische neben einer mechanischen Domäne befindet, dann gelten auf jenen Randflächen, die sich die beiden Domänen teilen, automatisch die durch den Default-Zweig "Acoustic-Structure Boundary 1" festgelegten Randbedingungen: Die Randbedingung der akustischen Domäne ist, dass die Normalableitung des Schalldrucks dem zweimal nach der Zeit abgeleiteten Normalverschiebungsvektor multipliziert mit −1 und mit der Dichte der Luft entspricht (siehe Kap. 2.3.2.4). Auf der Randfläche der mechanischen Domäne wird hingegen eine Last vorgeschrieben, die sich aufgrund des dort vorhandenen Schalldrucks ergibt (siehe Kap. 2.2.2.2).

Beim Simulationsbeispiel "Hohler Zylinder" aus Kap. 5.4 werden diese Randbedingungen auf allen gemeinsamen Randflächen der mechanischen Domäne und einer der beiden akustischen Domänen implementiert. Diese Randflächen entsprechen allen Randflächen der mechanischen Domäne, die in Abb. 4.29 *nicht* blau gekennzeichnet sind.

## **4.5.3 Randflächen einer akustischen Domäne** *und* **einer PML**

Teilen sich eine akustische Domäne und eine PML Randflächen (wie dies bei den Simulationsbeispielen in Kap. 5.2 und in Kap. 5.4 der Fall ist), dann gilt auf den gemeinsamen Randflächen für die beiden Domänen jeweils die Randbedingung aus Kap. 2.3.2.5, die besagt, dass der Schalldruck der akustischen Domäne dem Schalldruck der PML entsprechen muss. Durch eine geeignete Implementierung der komplexen Koordinatentransformationen in der PML (siehe Kap. 4.4.2.2) wird erreicht, dass der Schalldruck auf diesen Randflächen in COMSOL Multiphysics eindeutig definiert ist und diese Randbedingung somit automatisch erfüllt wird (siehe Abb. 2.2 in Kap. 2.3.1.3).

## **4.5.4 Schallharte Wände**

Die verbleibenden Randflächen der akustischen Domäne(n) und der PML (sofern letztere im Modell vorhanden ist), d.h. jene Randflächen, auf denen weder die Randbedingung nach Kap. 4.5.2 noch nach Kap. 4.5.3 gilt, werden von COMSOL Multiphysics automatisch dem Default-Zweig "Sound Hard Boundary (Wall) 1" zugeordnet und somit als schallharte Wände implementiert. Eine schallharte Wand ist durch Gl. (2.50) in Kap. 2.3.2.3 definiert.

## **4.5.5 Vorgegebene innere Normalbeschleunigung**

Wenn eine innere Normalbeschleunigung, d.h. eine Normalbeschleunigung auf einer inneren Grenzfläche, vorgegeben werden soll (siehe Kap. 2.3.2.2), so kann dies in COMSOL Multiphysics mit den folgenden vier Schritten realisiert werden:

1. Im ersten Schritt wird im Kontext-Menü des Zweiges "Global Definitions" die Option "Parameters" ausgewählt (siehe Abb. 4.30).

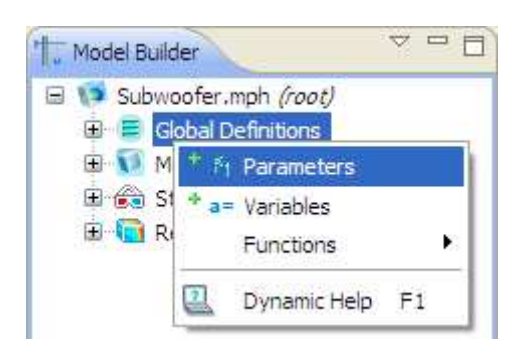

Abb. 4.30: Auswahl der Option "Parameters" im Kontext-Menü des Zweiges "Global Definitions"

- 2. Im Settings-Fenster des Blattes "Parameters" kann dann in der Tabelle im Abschnitt "Parameters" ein Parameter definiert werden (siehe Abb. 4.31), indem dessen Name und Ausdruck (expression) eingetippt wird. Der Wert (value) des Parameters wird von COMSOL Multiphysics automatisch aus dem Ausdruck bestimmt. In der Spalte "Description" kann optional eine Beschreibung des Parameters angegeben werden. Auf globale Definitionen im Allgemeinen und auf Parameter im Besonderen kann auch an anderer Stelle in der Software zugegriffen werden. In Abb. 4.31 wird z.B. die Beschleunigungsamplitude der Membran des Subwoofers aus Kap. 5.2 als Parameter definiert, auf die dann im 4. Schritt zugegriffen wird.
- 3. Im dritten Schritt ist, abhängig vom verwendeten physikalischen Interface, wie folgt vorzugehen: Im Kontext-Menü des "Acoustic-Structure Interaction (acsl)" Interfaces ist die Option "Pressure Acoustics > Interior Normal Acceleration" auszuwählen. Im Kontext-Menü des "Pressure Acoustics (acpr)" Interfaces ist direkt "Interior Normal Acceleration" anzuklicken. Abb. 4.32 zeigt diesen Schritt am Simulationsbeispiel "Subwoofer" aus Kap. 5.2, das mit dem "Pressure Acoustics (acpr)" Interface modelliert wird.

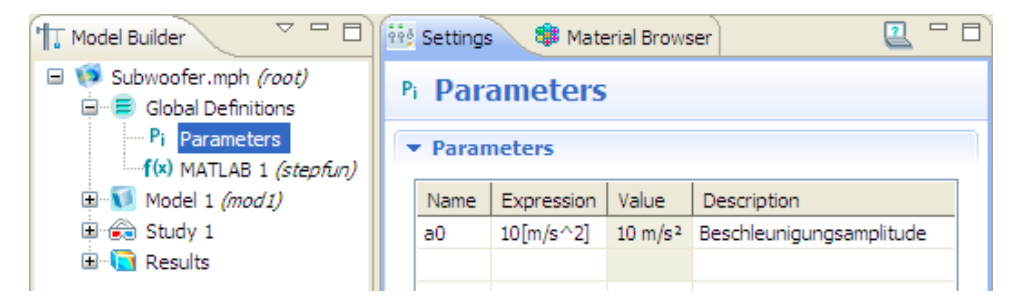

**Abb. 4.31:** Definition eines Parameters

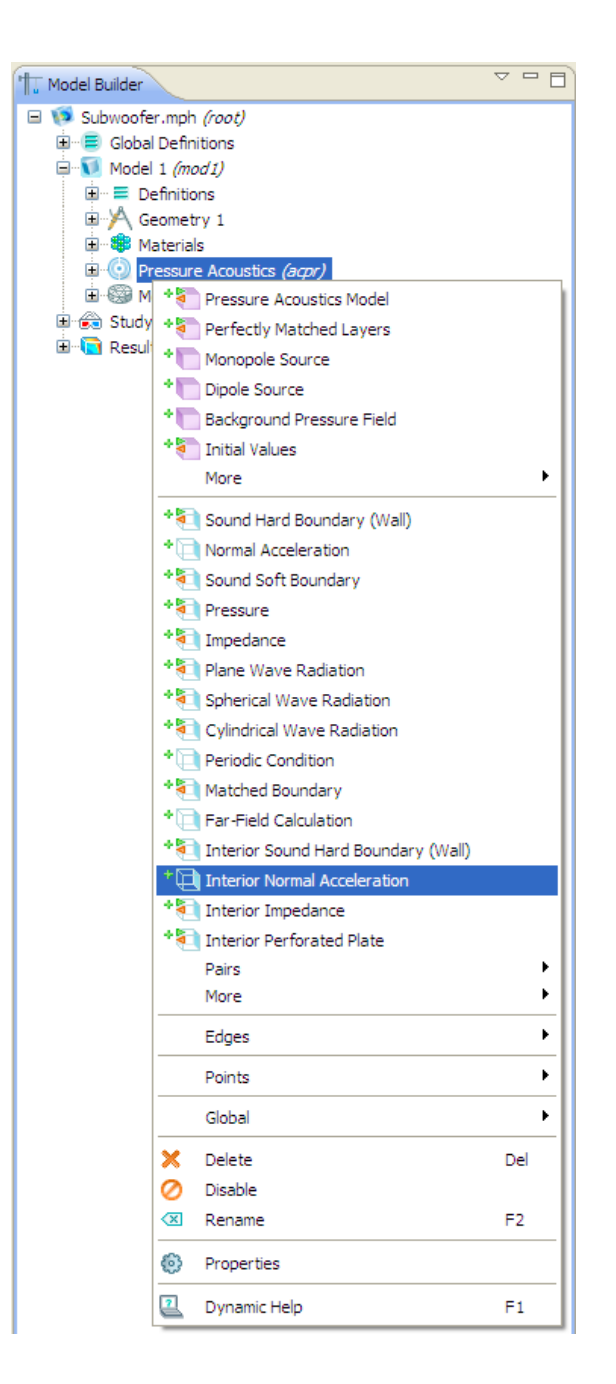

Abb. 4.32: Auswahl der Option "Interior Normal Acceleration" im Kontext-Menü des "Pressure Acoustics" Interfaces

4. Im letzten Schritt ist das Settings-Fenster des Zweiges "Interior Normal Acceleration 1" zu öffnen (siehe Abb. 4.33). Die inneren Grenzflächen der akustischen Domäne, die dieser Randbedingung zugeordnet werden sollen, sind im Graphics-Fenster auszuwählen. Im Settings-Fenster muss anschließend das Plus-Symbol ("Add to Selection") angeklickt werden. Im Abschnitt "Interior Normal Acceleration" ist unter "Type" die Option "Acceleration" auszuwählen. Anschließend können die Komponenten  $\underline{a}_{0x}$ ,  $\underline{a}_{0y}$  und  $\underline{a}_{0z}$ des Beschleunigungsvektors  $\vec{a}_0$  jeweils in die entsprechenden Eingabefelder des Settings-Fensters eingetippt werden. Wie an der Abbildung zu erkennen ist, wird in diesem Fall in das Eingabefeld für  $\underline{a}_{0z}$  die Beschleunigungsamplitude  $a_0$ , die im 2. Schritt als Parameter definiert wurde, eingetippt.

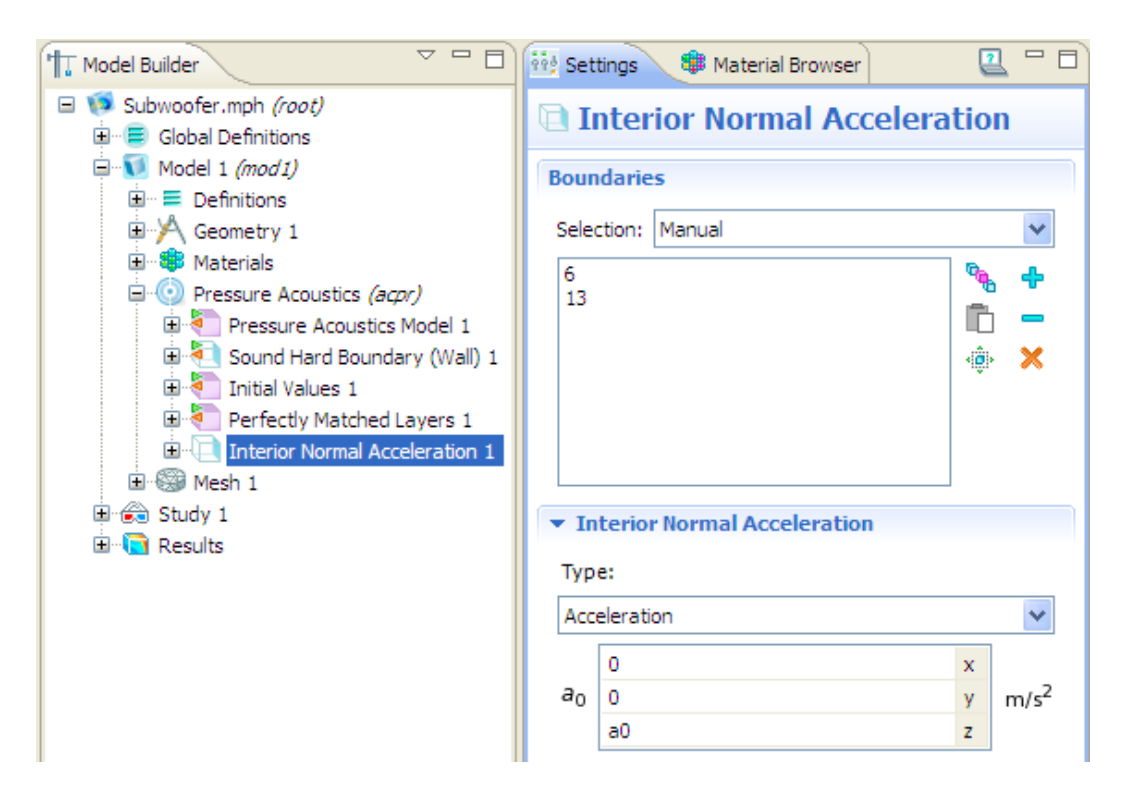

**Abb. 4.33:** Einstellungen für die Randbedingung einer inneren Normalbeschleunigung

# **4.6 Wahl der Ordnung**

Die Ordnung der finiten Elemente des Modells kann überprüft und bei Bedarf geändert werden: Dazu muss im Model Builder das dreieckige Symbol für das "View Menu" angeklickt werden und anschließend "Show More Options" ausgewählt werden (siehe Abb. 4.34).

|                                                                                                    | View Menu                                                                                                    |                           |
|----------------------------------------------------------------------------------------------------|----------------------------------------------------------------------------------------------------|---------------------------|
| <b>THE Model Builder</b>                                                                                                    | $\equiv$<br>1999 Settings                                                                                          | <b>W</b> Material Browser |
| Hohler_Zylinder.mph (root)<br>$\equiv$<br>$\blacksquare$ Model 1 (mod1)<br>⊞∙ <del>க</del> ிStudy 1<br><b>E</b> <sup>-1</sup> <sub>1</sub> Results | Show Name Only<br>• Show Name and Identifier<br>Show Name and Tag<br>Show Type and Identifier<br>Show Type and Tag | er                        |
|                                                                                                    | Show Equation View<br><b>Show More Options</b>                                                                     |                           |

Abb. 4.34: Auswahl der Option ..Show More Options" im ..View Menu"

Im Settings-Fenster des physikalischen Interfaces kann danach unter "Discretization" die Ordnung der finiten Elemente eingestellt werden. Wird das "Pressure Acoustics (acpr)" Interface im Modell verwendet, so wird unter "Pressure" die Ordnung aller finiten Elemente ausgewählt. Wird hingegen das "Acoustic-Structure Interaction (acsl)" Interface im Modell benützt, dann wird unter "Pressure" nur die Ordnung der finiten Elemente der akustischen Domänen und der PML eingestellt. Unter "Displacement field" kann in diesem Fall die Ordnung der finiten Elemente der mechanischen Domäne ausgewählt werden. In Abb. 4.35 wird die Einstellung der Ordnung aller finiten Elemente des Modells am Beispiel des Settings-Fensters des "Acoustic-Structure Interaction (acsl)" Interfaces gezeigt.

Unter "Pressure" bzw. unter "Displacement field" kann entweder "Linear" ( $o = 1$ ), "Quadratic" ( $o = 2$ ), "Cubic" ( $o = 3$ ) oder "Quartic" ( $o = 4$ ) ausgewählt werden. In dieser Arbeit wird für alle finiten Elemente im Modell immer die (quadratische) Ordnung *o* = 2 gewählt. Diese Ordnung entspricht bei Verwendung des "Pressure Acoustics (acpr)" Interfaces oder des "Acoustic-Structure Interaction (acsl)" Interfaces auch genau jener Ordnung, die in COMSOL Multiphysics für das gesamte Modell voreingestellt ist.

Im Settings-Fenster des Zweiges "Model 1 (mod1)" kann im Abschnitt "Unit System" unter "Geometry shape order" die sogenannte geometrische Ordnung für die (spätere) Vernetzung des Modells eingestellt werden (siehe Abb. 4.36): Die Default-Option, die auch in dieser Arbeit immer verwendet wird, ist "Automatic". In diesem Fall entspricht die geometrische Ordnung des Modells der höchsten Ordnung, die im physikalischen Interface ausgewählt wurde (siehe [CMRG40], Kap. 6, S. 292). Im Rahmen dieser Arbeit ist die geometrische Ordnung also immer 2, was wiederum bedeutet, dass an gebogenen Kanten oder Randflächen des Modells isoparametrische, gebogene Elemente der Ordnung *o* = 2 verwendet werden, wenn dies möglich ist (siehe Kap. 3.2.4). Dürfen diese gebogenen Elemente aus den in Kap. 3.2.4 genannten Gründen nicht verwendet werden, so ersetzt COMSOL Multiphysics diese Elemente automatisch durch Lagrange-Elemente derselben Ordnung *o* .

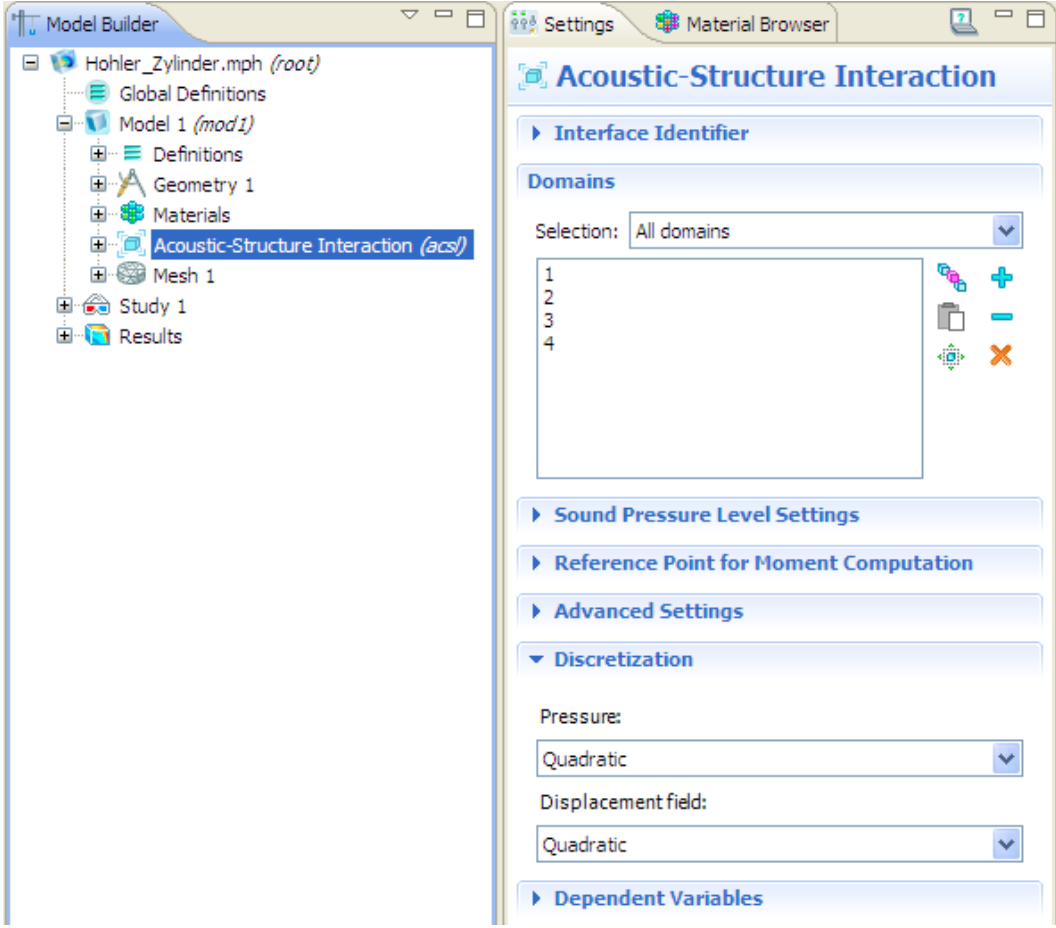

**Abb. 4.35:** Einstellen der Ordnung der finiten Elemente

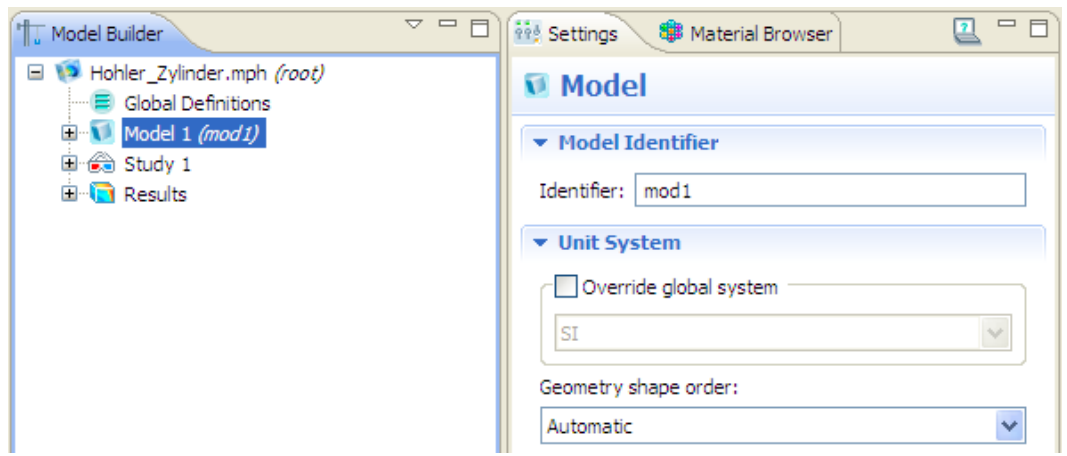

**Abb. 4.36:** Einstellen der geometrischen Ordnung

# **4.7 Automatische Vernetzung**

Welche Parameter es in COMSOL Multiphysics für die automatische Vernetzung gibt und wie diese definiert sind, wird in Kap. 3.3.3 erklärt. Im Folgenden wird darauf eingegangen, wo und wie die Einstellungen für die automatische Vernetzung in der Software erfolgen.

Abb. 4.37 zeigt das Settings-Fenster von "Size" für das Simulationsbeispiel "Subwoofer" aus Kap. 5.2. In diesem Settings-Fenster werden Parameter für die automatische Vernetzung eingestellt, die überall im Modell außer in bestimmten Bereichen, die zu einem späteren Zeitpunkt ausgewählt werden können, gelten. Im Abschnitt "Element Size" kann nach Anklicken der Option "Predefined" eine vordefinierte Netz-Auflösung gewählt werden. Für diese Netz-Auflösung werden die Werte der beiden Parameter  $h_{\text{max}}$  und  $h_{\text{min}}$  aus der Modellgeometrie berechnet. Die Werte der Parameter  $r_{\text{meg}}$ ,  $R_{\text{curv}}$  und  $R_{\text{nr}}$  ergeben sich direkt aus der gewählten Netz-Auflösung. All diese fünf Parameter-Werte werden anschließend automatisch an entsprechender Stelle im Abschnitt "Element Size Parameters" des Settings-Fensters angezeigt.

Es gibt die folgenden neun vordefinierten Netz-Auflösungen, die in der angegebenen Reihenfolge zunehmend feiner werden: "Extremely coarse", "Extra coarse", "Coarser", "Coarse", "Normal", "Fine", "Finer", "Extra fine" und "Extremely fine".

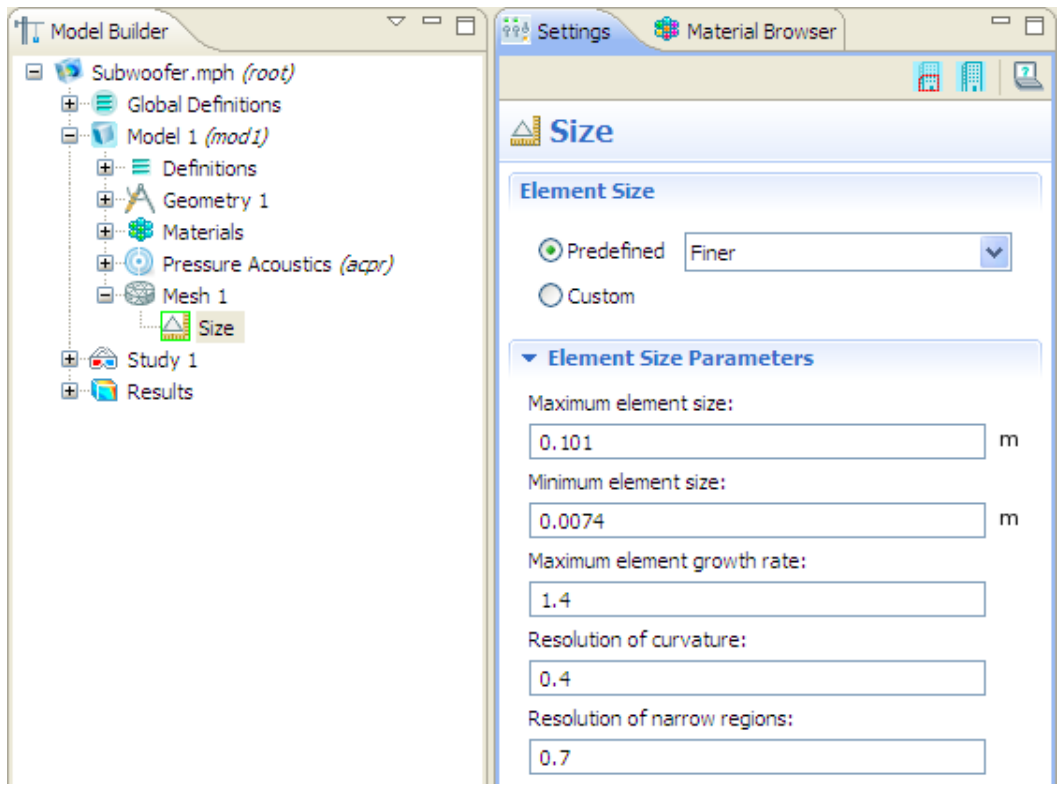

**Abb. 4.37:** Einstellen der Parameter für die automatische Vernetzung (die Parameter gelten überall im Modell außer in bestimmten Bereichen, die zu einem späteren Zeitpunkt ausgewählt werden können)

Im Abschnitt "Element Size Parameters" können für die verschiedenen Parameter auch beliebige andere Werte als jene, die durch die vordefinierte Netz-Auflösung erhalten werden, eingetippt werden. Die Software ersetzt in diesem Fall automatisch die Option "Predefined" (im Abschnitt "Element Size") durch "Custom".

Wenn man im Kontext-Menü des Zweiges "Mesh 1" die Option "Free Tetrahedral" auswählt (siehe Abb. 4.38), erhält dieser Zweig einen weiteren Zweig mit der Bezeichnung "Free Tetrahedral 1". Wird im Kontext-Menü des letzteren Zweiges wiederum die Option "Size" ausgewählt (siehe Abb. 4.39), erhält der Zweig "Free Tetrahedral 1" das Blatt "Size 1".

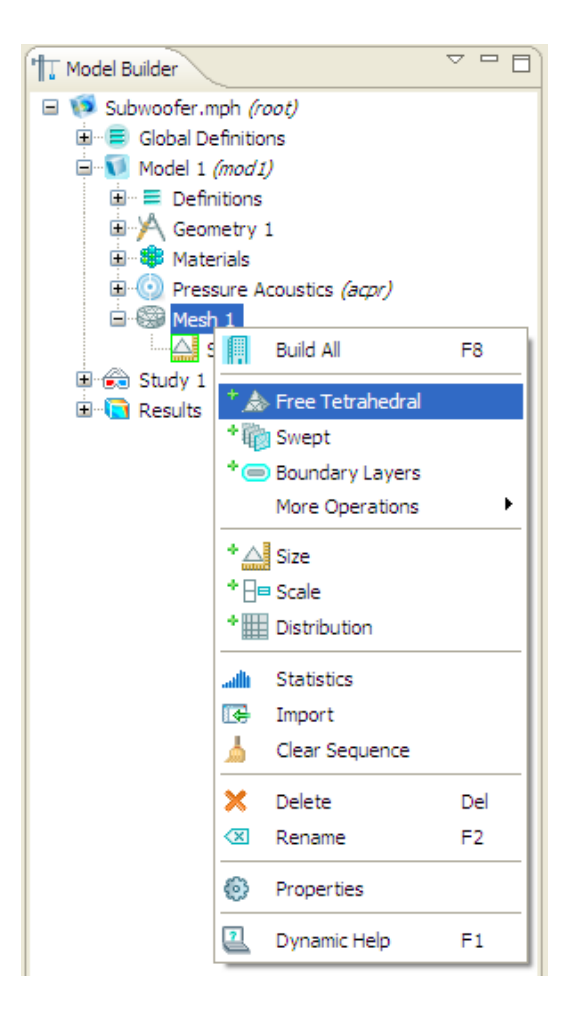

Abb. 4.38: Auswahl der Option "Free Tetrahedral" im Kontext-Menü des Zweiges "Mesh 1"

Es wird nun auf die Einstellungen eingegangen, die im Settings-Fenster des Blattes "Size 1" gemacht werden können (siehe Abb. 4.40). Im Abschnitt "Geometric Scope" kann unter "Geometric Entity Level" ausgewählt werden, ob die in *diesem* Settings-Fenster unter "Element Size Parameters" eingestellten Vernetzungs-Parameter für die gesamte Geometrie des Modells ("Entire Geometry"), für einzelne Domänen ("Domains") oder für einzelne Randflächen ("Boundaries") oder Kanten ("Edges") von Objekten bzw. Domänen gelten sollen. In den letzten drei Fällen müssen die entsprechenden Domänen, Randflächen bzw. Kanten im Graphics-Fenster zuerst ausgewählt und im Settings-Fenster im Abschnitt

"Geometric Scope" durch Anklicken des Plus-Symbols ("Add to Selection") anschließend hinzugefügt werden.

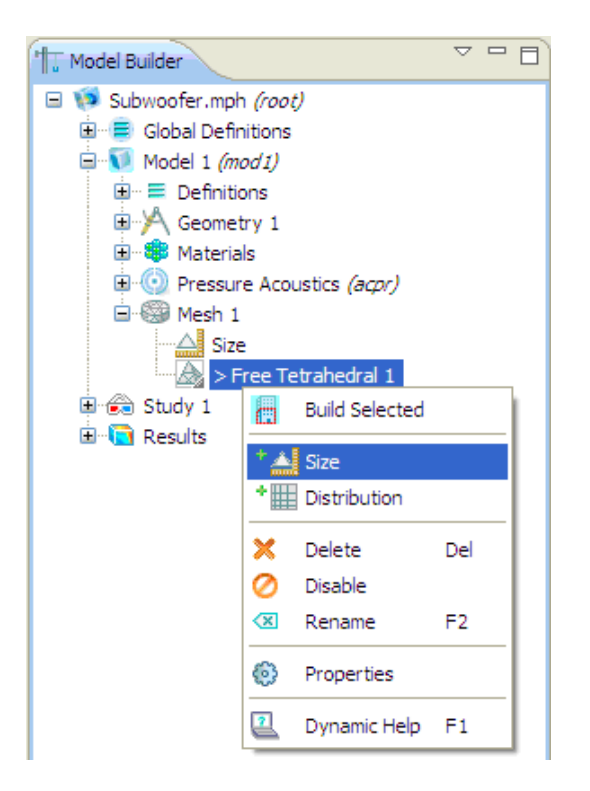

Abb. 4.39: Auswahl der Option "Size" im Kontext-Menü des Zweiges "Free Tetrahedral 1"

In den Abschnitten "Element Size" und "Element Size Parameters" im Settings-Fenster des Blattes "Size 1" können die Parameter für die automatische Vernetzung jener Bereiche, die im Abschnitt "Geometric Scope" ausgewählt wurden, eingestellt werden. Dabei wird analog wie bei den Parameter-Einstellungen für die automatische Vernetzung der übrigen Bereiche des Modells im Settings-Fenster von "Size" vorgegangen (siehe Text zu Abb. 4.37). Abb. 4.40 zeigt die Vernetzungs-Einstellungen für die Membran des Subwoofers aus Kap. 5.2 (siehe rechte Spalte der Tabelle 5.1 in Kap. 5.2.5).

Wenn aus dem Kontext-Menü des Zweiges "Mesh 1" die Option "Build All" ausgewählt wird (siehe Abb. 4.38), wird das Modell aufgrund der gewählten Parameter-Einstellungen vernetzt. Der besseren Übersichtlichkeit halber werden aber im Graphics-Fenster nur die Randflächen (der Domänen und der Objekte) und die inneren Grenzflächen des Netzes und nicht alle dreidimensionalen Netz-Elemente dargestellt (siehe z.B. Abb. 5.3 in Kap. 5.2.5).

Wenn die Einstellungen für die automatische Vernetzung, so wie in diesem Kapitel beschrieben, vorgenommen wurden, verwendet COMSOL Multiphysics im gesamten Netz automatisch nur Lagrange-Elemente bzw. gebogene Elemente mit *d* +1 Ecken, wobei die Netz-Elemente jeweils die Dimension *d* = 1, *d* = 2 oder *d* = 3 haben.

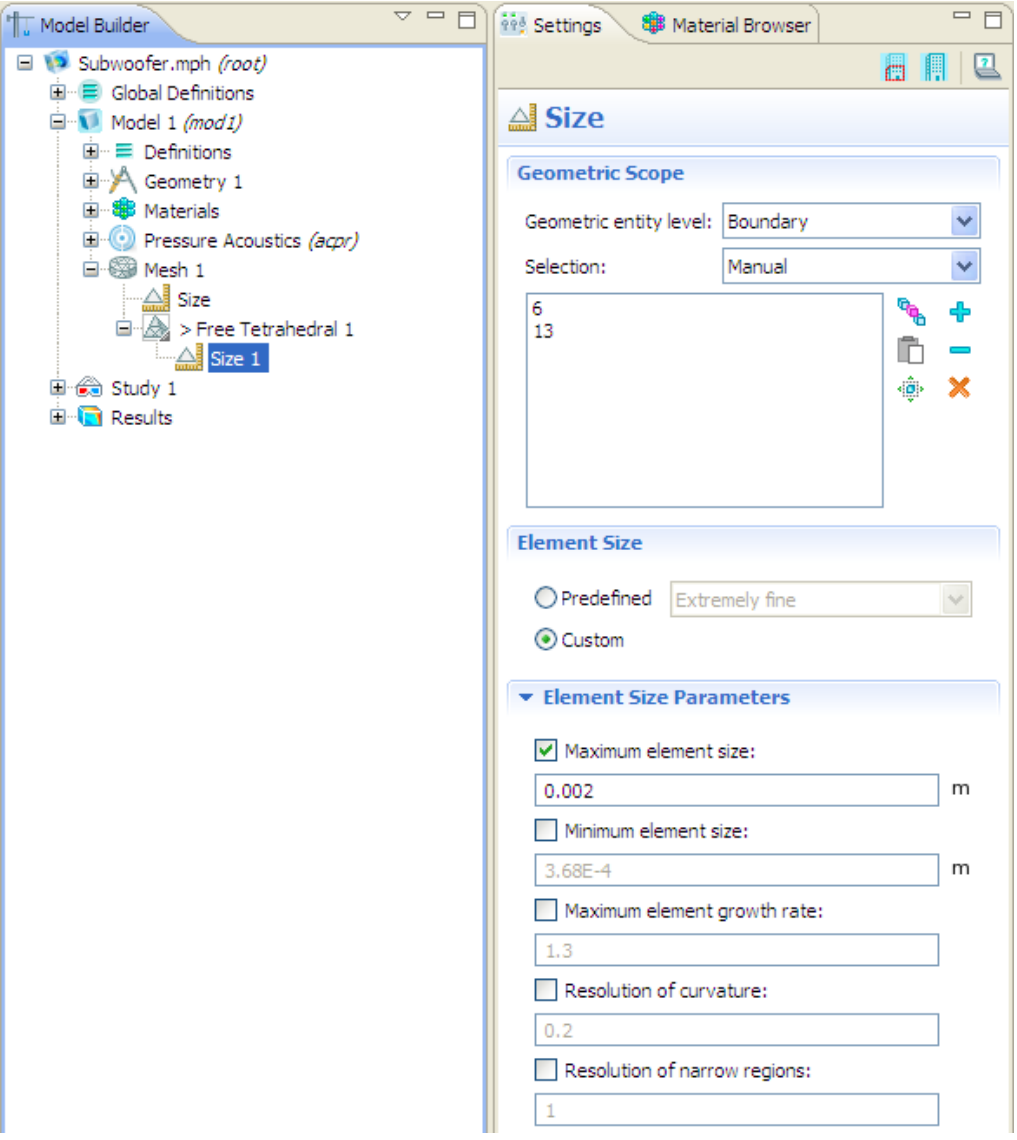

**Abb. 4.40:** Einstellen der Parameter für die automatische Vernetzung (die Parameter gelten nur in jenen Bereichen des Modells, die im Abschnitt "Geometric Scope" ausgewählt sind)

# **4.8 Lösung des Modells**

Die FEM-Gleichungssysteme aller Domänen des Modells werden von COMSOL Multiphysics aufgrund der Modellierung bzw. aufgrund der Einstellungen, die in den Kapiteln 4.1.1 und 4.2 bis 4.7 vorgenommen wurden, automatisch bestimmt.

Welche Parameter noch eingestellt werden müssen, damit die Lösung des Modells möglich ist, hängt davon ab, ob im Model Wizard als Analyse-Art (study type) "Frequency Domain" oder "Eigenfrequency" ausgewählt wurde (siehe Kap. 4.1.1).

Ist die Analyse-Art "Frequency Domain", dann ist zuerst das Settings-Fenster des Blattes "Step 1: Frequency Domain" zu öffnen (siehe Abb. 4.41). Dort können im Abschnitt "Study Settings" unter "Frequencies" die Frequenzen eingegeben werden, für die das Modell gelöst werden soll. Z.B. wird das Simulationsbeispiel "Subwoofer" für 21 diskrete Frequenzen im Bereich [50 *Hz*; 70 *Hz*] gelöst. Die Schrittweite beträgt in diesem Simulationsbeispiel 1 Hz.

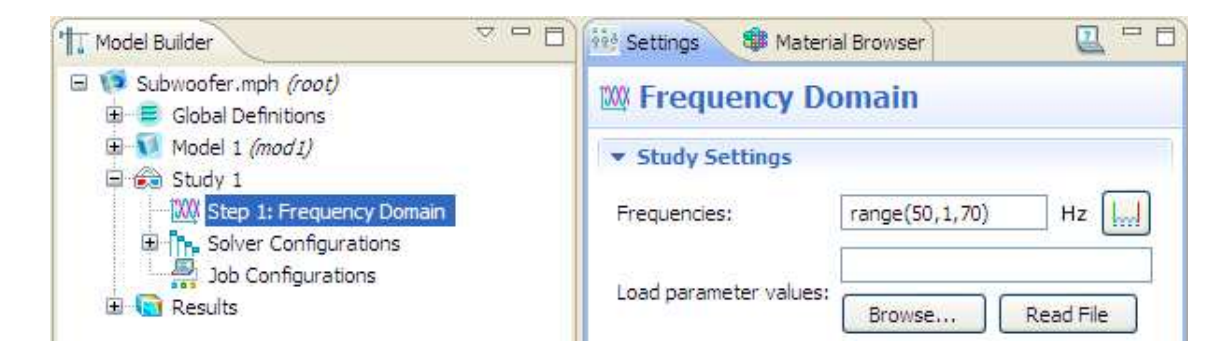

**Abb. 4.41:** Einstellen der Frequenzen, für die das Modell gelöst werden soll, wenn die Analyse-Art "Frequency Domain" ist

Wenn die Analyse-Art hingegen "Eigenfrequency" ist, dann muss das Settings-Fenster des Blattes "Step 1: Eigenfrequency" aufgerufen werden (siehe Abb. 4.42). Im Abschnitt "Study Settings" kann unter "Desired number of eigenfrequencies" eingegeben werden, wie viele Eigenfrequenzen bzw. Eigenmoden berechnet bzw. simuliert werden sollen. Im gleichen Abschnitt des Settings-Fensters kann unter "Search for eigenfrequencies around" der Wert einer Frequenz angegeben werden, um den herum COMSOL Multiphysics nach Eigenfrequenzen suchen soll. In Abb. 4.42 ist zu sehen, dass für das Simulationsbeispiel "Eigenmoden eines Raumes" aus Kap. 5.3 10 Eigenfrequenzen im Bereich um 50*Hz* berechnet und die zugehörigen Eigenmoden simuliert werden sollen.

Nachdem alle Parameter-Eingaben im Settings-Fenster des Blattes "Step 1: Frequency Domain" bzw. des Blattes "Step 1: Eigenfrequency" gemacht wurden, ist im Kontext-Menü des Zweiges "Study 1" die Option "Compute" auszuwählen (siehe Abb. 4.43).

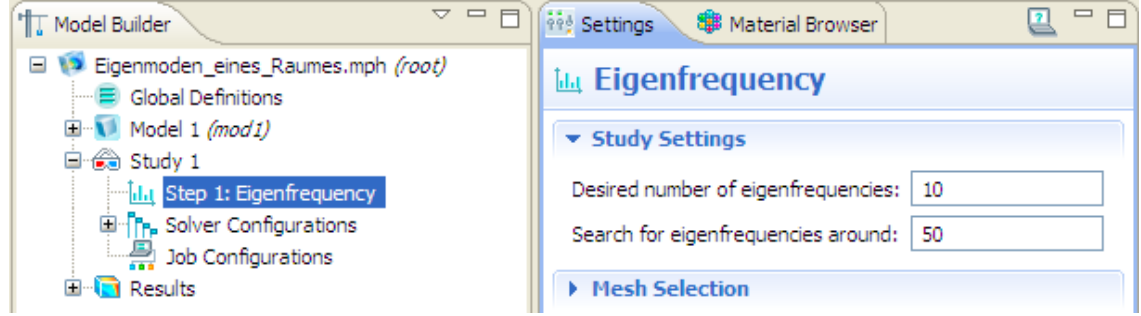

**Abb. 4.42:** Einstellen der Eigenfrequenzen, für die das Modell gelöst werden soll, wenn die Analyse-Art "Eigenfrequency" ist

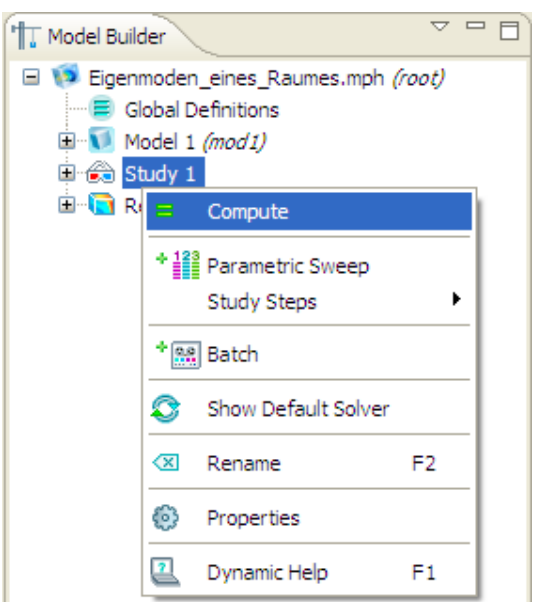

Abb. 4.43: Auswahl der Option "Compute" im Kontext-Menü des Zweiges "Study 1"

Falls die Analyse-Art "Eigenfrequency" ist, werden von COMSOL Multiphysics automatisch zuerst die Eigenfrequenzen entsprechend den Einstellungen in Abb. 4.42 und danach die entsprechenden Eigenmoden in den Knoten des Modells berechnet.

Ist die Analyse-Art hingegen "Frequency Domain", berechnet COMSOL Multiphysics automatisch alle Freiheitsgrade des Modells für alle Frequenzen, die in Abb. 4.41 vorgegeben wurden.

# **4.9 Zusammenfassung**

Bei der Modellierung und Simulation eines akustischen bzw. mechanisch-akustischen Systems mit der FEM-basierten Software COMSOL Multiphysics müssen die folgenden 8 Schritte nacheinander abgearbeitet werden (vgl. Kap. 3.6 und siehe [CAUG35], Kap. 3, [CMML35] sowie [CAML35]):

- 1. Im ersten Schritt werden alle Einstellungen im Model Wizard vorgenommen: Im Rahmen dieser Arbeit wird immer ein dreidimensionales Koordinatensystem ausgewählt. Das physikalische Interface ist entweder das "Acoustic-Structure Interaction (acsl)" oder das "Pressure Acoustics (acpr)" Interface, je nachdem, ob eine mechanische Domäne im Modell vorkommt oder nicht. Weiters ist als Analyse-Art "Eigenfrequency" oder "Frequency Domain" auszuwählen, je nachdem, ob die Eigenfrequenzen- und moden des Modells oder die physikalischen Variablen, nachdem das Modell mit einer Quelle angeregt wurde, berechnet werden sollen.
- 2. Die Geometrie sämtlicher Objekte und Domänen im Modell wird festgelegt.
- 3. Alle Einstellungen zu den Domänen werden vorgenommen: Den Domänen werden die gewünschten Materialien zugeordnet, bei Bedarf können die Werte einzelner Material-Parameter auch geändert werden. Außerdem werden die einzelnen Domänen jeweils als bestimmter Domänen-Typ spezifiziert. Weiters können der absolute Druck und die Temperatur des jeweiligen Domänen-Typs eingestellt werden (im Falle der PML oder des akustischen Domänen-Typs entspricht der absolute Druck dem Luftdruck). Optional sind auch noch weitere Einstellungen möglich: Z.B. können der Ort und der Schallfluss einer Monopolquelle in einer akustischen Domäne festgelegt werden.
- 4. An allen Rand- und inneren Grenzflächen des Modells werden physikalische Randbedingungen ausgewählt. Je nach Art der Randbedingung kann dies auch bedeuten, dass in COMSOL Multiphysics die Werte bestimmter Parameter angegeben werden müssen.
- 5. Die Ordnung der finiten Elemente des Netzes wird festgelegt. Da in COMSOL Multiphysics die Ordnung *o* = 2 (bei Verwenden der unter dem 1. Schritt genannten physikalischen Interfaces) voreingestellt ist und diese Ordnung bei den akustischen Simulationsbeispielen im folgenden Kapitel immer verwendet wird, kann in den Kapiteln 5.2 bis 5.4 dieser Schritt immer ausgelassen werden.
- 6. Das Modell wird automatisch vernetzt, wobei im Rahmen dieser Arbeit dazu immer Lagrange- und gebogene Elemente, die jeweils *d* +1 Ecken aufweisen, herangezogen werden (*d* gibt die Dimension jeweils eines Netz-Elementes an). Im Zuge dessen müssen die Parameter für die automatische Vernetzung eingestellt werden.
- 7. Das Modell wird gelöst: Wenn die im 1. Schritt gewählte Analyse-Art "Eigenfrequency" ist, werden die Eigenfrequenzen und die zugehörigen Eigenmoden in den Knoten des Modells berechnet. Ist die Analyse-Art hingegen "Frequency Domain", werden alle Freiheitsgrade des Modells für bestimmte, vorgegebene Frequenzen berechnet.

8. Die Simulationsergebnisse werden graphisch dargestellt. Auf diesen Schritt wird in den Kapiteln 5.2.7, 5.3.7 und 5.4.7 näher eingegangen.

Im folgenden Kapitel werden drei akustische Simulationsbeispiele vorgestellt, bei denen diese Schritte nacheinander abgearbeitet werden, wobei, wie bereits erwähnt, der 5. Schritt jeweils ausgelassen wird.

Es sei an dieser Stelle darauf hingewiesen, dass der Schritt 2 in Kap. 3.6 den Schritten 1 und 3 in diesem Kapitel entspricht. Das liegt daran, dass die Differentialgleichungen bzw. Differentialgleichungssysteme aller Domänen des Modells eindeutig festgelegt sind, nachdem die Einstellungen im Model Wizard und die Einstellungen zu den Domänen vorgenommen wurden.

Jeder andere Schritt *t* in Kap. 3.6 ( $t = 1, 3, 4, 5, 6, 7$ ) entspricht in diesem Kapitel jeweils dem Schritt  $t+1$ .

# **5 Akustische Simulationsbeispiele**

# **5.1 Allgemeines**

#### **5.1.1 Verwendete Hardware**

Alle Simulationen in dieser Arbeit werden auf einem PC durchgeführt, auf dem das 64Bit-Betriebssystem Windows 7 von Microsoft® installiert ist. Der PC beinhaltet einen Prozessor mit 4 Kernen der Firma Intel®, wobei der Prozessor die Bezeichnung "Core™2 Quad CPU Q9450" hat. Die Kerne des Prozessors sind jeweils auf 2,66 GHz getaktet. Weiters verfügt der PC über einen Arbeitsspeicher (RAM) von 8 GB. Als Grafikkarte wird eine GeForce GT 240 von NVIDIA® verwendet. Alle Rechenzeiten, die in dieser Arbeit angegeben sind, beziehen sich auf die genannte Hardware.

#### **5.1.2 Auswahl der Simulationsbeispiele**

In diesem Kapitel werden Simulationsbeispiele diskutiert, die einen Einblick in die Möglichkeiten der akustischen Simulation mit COMSOL Multiphysics geben sollen. Die Simulationsbeispiele sind an Beispiele der Software-Dokumentation von COMSOL Multiphysics angelehnt und werden bei Bedarf abgeändert.

Das Simulationsbeispiel in Kap. 5.2 behandelt einen Subwoofer und dessen akustische Umgebung (vgl. "Building and Solving an Acoustics Model" in [CAUG35], Kap. 3). Bei der Modellierung der akustischen Umgebung wird in diesem Beispiel eine PML (Perfectly Matched Layer) zur Minimierung von Reflexionen an der äußeren Grenze einer akustischen Domäne verwendet.

In Kap. 5.3 wird die Ausbildung von Eigenmoden in einem quaderförmigen, möblierten Raum beschrieben (vgl. "Eigenmodes of a Room" in [CMML35], Kap. 2).

Beim hohlen Zylinder in Kap. 5.4 (vgl. "Hollow Cylinder" in [CAML35]) wird die Schallabstrahlung eines Festkörpers nach innen und nach außen simuliert. Dieses Simulationsbeispiel ist v.a. deshalb für den Anwendungsbereich der Technischen Akustik von großem Interesse, da die akustisch-mechanische Wechselwirkung eines Festkörpers und eines Gases (Luft) ausführlich diskutiert wird.

#### **5.1.3 Gliederung der Kapitel 5.2 bis 5.4**

Bei der Modellierung und Simulation der drei akustischen Simulationsbeispiele *Subwoofer*, *Eigenmoden eines Raumes* und *Hohler Zylinder* wird, so wie in Kap. 4.9 beschrieben, vorgegangen, d.h. für jedes Simulationsbeispiel werden die einzelnen Schritte nacheinander abgearbeitet. Grundsätzlich ist die Dokumentation der Simulationsbeispiele so gegliedert, dass die einzelnen Schritte jeweils in einem eigenen Unterkapitel diskutiert werden. Wie bereits in Kap. 4.9 erwähnt, kann jedoch der 5. Schritt jeweils ausgelassen werden. Dadurch ergeben sich also die folgenden Unterkapitel für jedes Simulationsbeispiel:

- 1. Einstellungen im Model Wizard
- 2. Geometrie des Modells
- 3. Einstellungen zu den Domänen
- 4. Physikalische Randbedingungen
- 5. Vernetzung des Modells
- 6. Lösung des Modells
- 7. Simulationsergebnisse

# **5.2 Subwoofer**

## **5.2.1 Einstellungen im Model Wizard**

Die Einstellungen im Model Wizard werden gemäß Abb. 4.1 aus Kap. 4.1.1 durchgeführt. Die Geometrie des Modells wird also durch ein dreidimensionales, kartesisches Koordinatensystem implementiert. Als physikalisches Interface wird das "Pressure Acoustics (acpr)" Interface verwendet, da im Modell nur jeweils eine akustische Domäne und eine PML vorkommen, aber keine mechanische Domäne benötigt wird (siehe Kap. 5.2.3). Als Analyse-Art ist "Frequency Domain" auszuwählen, weil bei diesem Simulationsbeispiel die Schallabstrahlung der Membran des Subwoofers im Frequenzbereich untersucht werden soll.

#### **5.2.2 Geometrie des Modells**

Das Simulationsbeispiel behandelt einen Subwoofer, der auf dem Boden eines Halbfreifeldraumes platziert ist (siehe Abb. 5.1).

Die innere Domäne dieses Simulationsbeispiels ist ein Quader mit einer Höhe von 1*m* und einer quadratischen Grundfläche, die eine Seitenlänge von 2*m* aufweist. In dieser Domäne befindet sich der Subwoofer, der vier kegelförmige Füße hat. Jeder dieser Kegel weist eine Höhe von 0,1*m* auf. Der Radius der Grundfläche jeweils eines Kegels beträgt 0,025*m*. Auf den Füßen steht das quaderförmige Gehäuse des Subwoofers, das eine quadratische Grundfläche mit einer Seitenlänge von jeweils 0,4m und eine Höhe von 0,7m hat. Inklusive seiner Füße ist der Subwoofer somit 0,8m hoch. Die Außenwände des Subwoofers haben eine Dicke von 0,02m. Der Boden des Gehäuses beinhaltet eine Membran mit 0,15m Radius.

Um die Rechenzeit und den Hardwareaufwand (z.B. den Bedarf an Hauptspeicher) bei der Simulation zu reduzieren, wird die Tatsache ausgenutzt, dass die gesamte Geometrie des Modells inklusive der Membran sowohl um die  $xz$ -Ebene  $y = 0m$  als auch um die  $yz$ -Ebene  $x = 0$  symmetrisch angeordnet ist: Die beiden genannten Ebenen werden in Kap. 5.2.4 als schallharte Wänden implementiert und es wird jeweils nur der erste Quadrant in den *xy* -Ebenen mit *z* -Werten im Bereich  $[0m;1,5m]$  auch tatsächlich in COMSOL Multiphysics modelliert. Durch diese Vorgehensweise wird der Schall in den anderen drei Quadranten jeweils einer *xy* -Ebene virtuell mitberücksichtigt (vgl. [RA], Kap. 4.3). Abb. 5.2 zeigt die Geometrie so, wie sie in COMSOL Multiphysics tatsächlich modelliert bzw. implementiert wird.

Die innere und die äußere Domäne in Abb. 5.2 werden in Kap. 5.2.3 jeweils als akustische Domäne und als PML realisiert. Die Koordinaten des inneren PML-Randes  $x_i$ ,  $y_i$  und  $z_i$ liegen jeweils bei 1*m*. Die inneren Randflächen der PML entsprechen drei äußeren Randflächen der akustischen Domäne. Die PML-Breite ist auf  $\delta_{PML} = 0.5m$  festgesetzt.

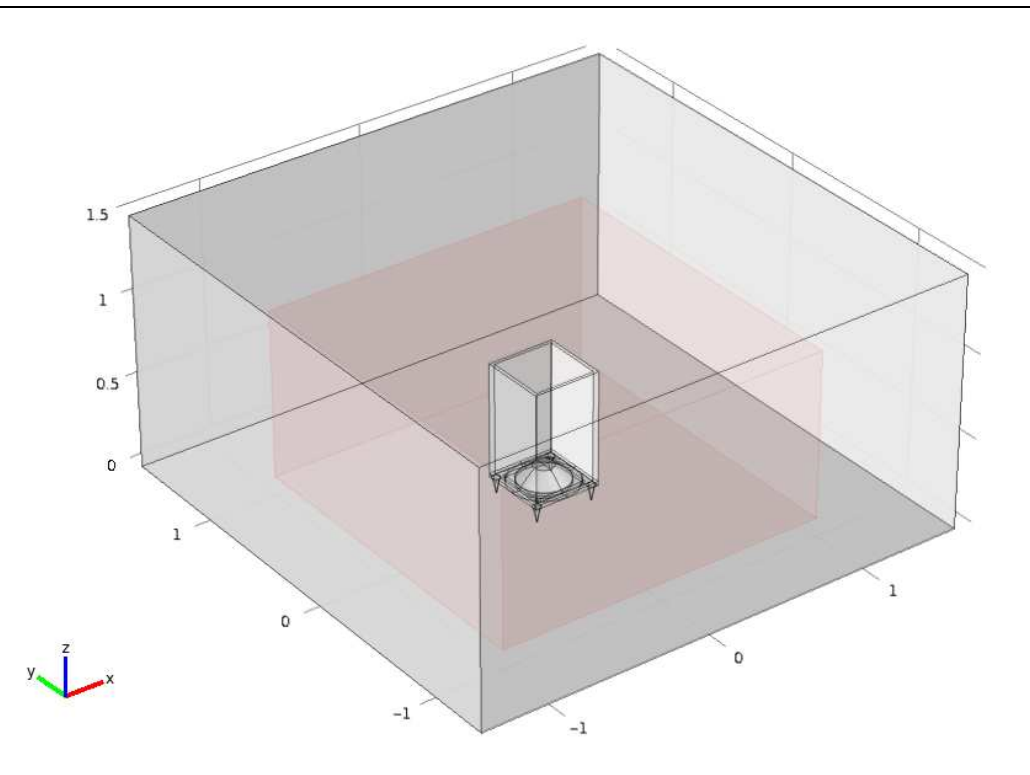

**Abb. 5.1:** Geometrie des Modells: Innen ist die akustische Domäne inkl. Subwoofer, außen ist die PML

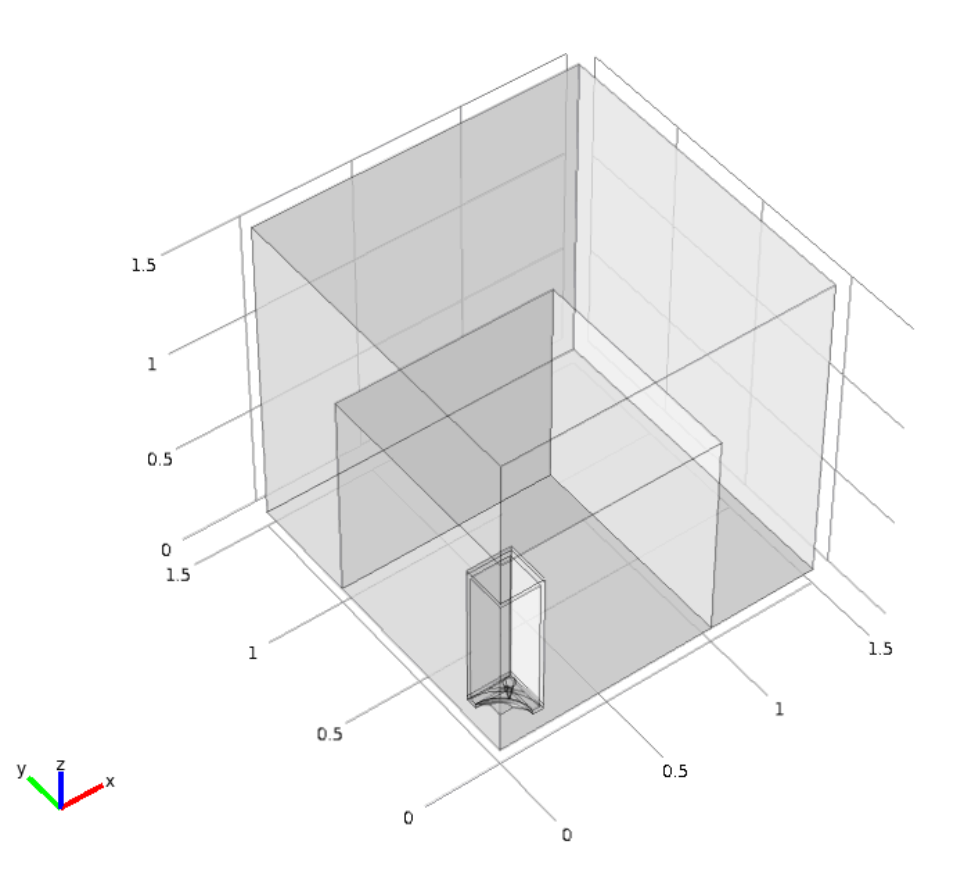

**Abb. 5.2:** tatsächlich in COMSOL Multiphysics modellierte Geometrie

#### **5.2.3 Einstellungen zu den Domänen**

Das im ganzen Modell verwendete Material ist Luft (Air), das, so wie in den Kapiteln 4.4.1.1 und 4.4.1.3 beschrieben, ausgewählt und beiden Domänen zugeordnet wird. Die Default-Einstellungen des Materials Luft, die in der Abb. 4.12 des Kapitels 4.4.1.2 gezeigt werden, werden nicht geändert.

Die äußere und die innere Domäne werden jeweils, den Anleitungen der Kapitel 4.4.2.2 und 4.4.2.3 folgend, dem Domänen-Typ PML sowie dem akustischen Domänen-Typ zugeordnet.

## **5.2.4 Physikalische Randbedingungen**

Die Schallquelle ist eine Membran, die für die in Kap. 5.2.6 festgelegten Frequenzen jeweils harmonisch in vertikaler Richtung mit der vorgegebenen Beschleunigung  $a_0 = 10m/s^2$ vibriert (siehe Kap. 2.3.2.2 und Kap. 4.5.5). Zu beachten ist, dass der Schall sowohl nach oben (ins Gehäuseinnere) als auch nach unten (nach außen) abgestrahlt wird. Durch das Gehäuse, das als vollkommen starr angenommen wird, wird ein akustischer Kurzschluss verhindert.

Weil die äußere Domäne des Modells in Kap. 5.2.3 als PML spezifiziert wurde, wird ein reflexionsarmer Abschluss der akustischen Domäne erreicht (siehe Kap. 2.3.1.3). Auf der gemeinsamen Randfläche der akustischen Domäne und der PML entspricht der Schalldruckverlauf der einen Domäne jenem der jeweils anderen Domäne (siehe Kap. 2.3.2.5 und Kap. 4.5.3).

Alle weiteren Randflächen des Modells werden als schallhart angenommen [siehe Gl. (2.50) in Kap. 2.3.2.3 und Kap. 4.5.4]. Zu diesen Grenzflächen zählen der Boden des Halbfreifeldraumes (die Ebene bei  $z = 0m$ ), die Innen- und Außenwände des Subwoofer-Gehäuses, die Mäntel der kegelförmigen Füße des Subwoofers, die Außenwände der PML und, wie bereits erwähnt, die Ebenen  $x = 0m$  und  $y = 0m$ .

## **5.2.5 Vernetzung des Modells**

Die höchste Frequenz, für die das Modell später gelöst wird (siehe Kap. 5.2.6), ist  $f_{\text{max}} = 70 Hz$ . Damit ist in diesem Modell die kleinste Wellenlänge, die betrachtet wird, zwar mit ca. 4,9m ( $\lambda_{\min} = c/f_{\max} \approx 343/70 = 4,9m$ ) relativ groß, Abb. 5.2 zeigt jedoch, dass die Geometrie des Modells wesentlich feiner strukturiert ist. Tabelle 5.1 listet die Werte aller Parameter für die automatische Vernetzung auf (siehe Kap. 3.3.3 und Kap. 4.7): Die Werte in der mittleren Spalte ergeben sich durch Auswahl der vordefinierten Netz-Auflösung "Finer". Die Abstrahlung des Schalls nach außen geschieht über die Membran. Für valide Simulationsergebnisse ist deshalb eine sehr feine Vernetzung der Membran notwendig, weswegen für diese die vordefinierte Netz-Auflösung "Extremely fine" ausgewählt wird und die maximale Elementgröße dort (manuell) auf nur 0,002m, d.h. auf 2 Millimeter gesetzt wird. Alle Werte für die automatische Vernetzung der Membran sind in der rechten Spalte der Tabelle 5.1 eingetragen.

| Parameter für die<br>automatische Vernetzung | Werte für gesamtes Modell<br>mit Ausnahme der Membran | Werte im Bereich der<br>Membran |
|----------------------------------------------|-------------------------------------------------------|---------------------------------|
| $h_{\max}$                                   | 0,101m                                                | $2 \cdot 10^{-3} m$             |
| $h_{_{\rm min}}$                             | 0,0074m                                               | $3,68 \cdot 10^{-4} m$          |
| $r_{\text{meg}}$                             | 1,4                                                   | 1,3                             |
| $R_{_{curv}}$                                | 0,4                                                   | 0, 2                            |
| $R_{_{nr}}$                                  | 0,7                                                   |                                 |

**Tabelle 5.1:** Werte der Parameter für die automatische Vernetzung des Modells

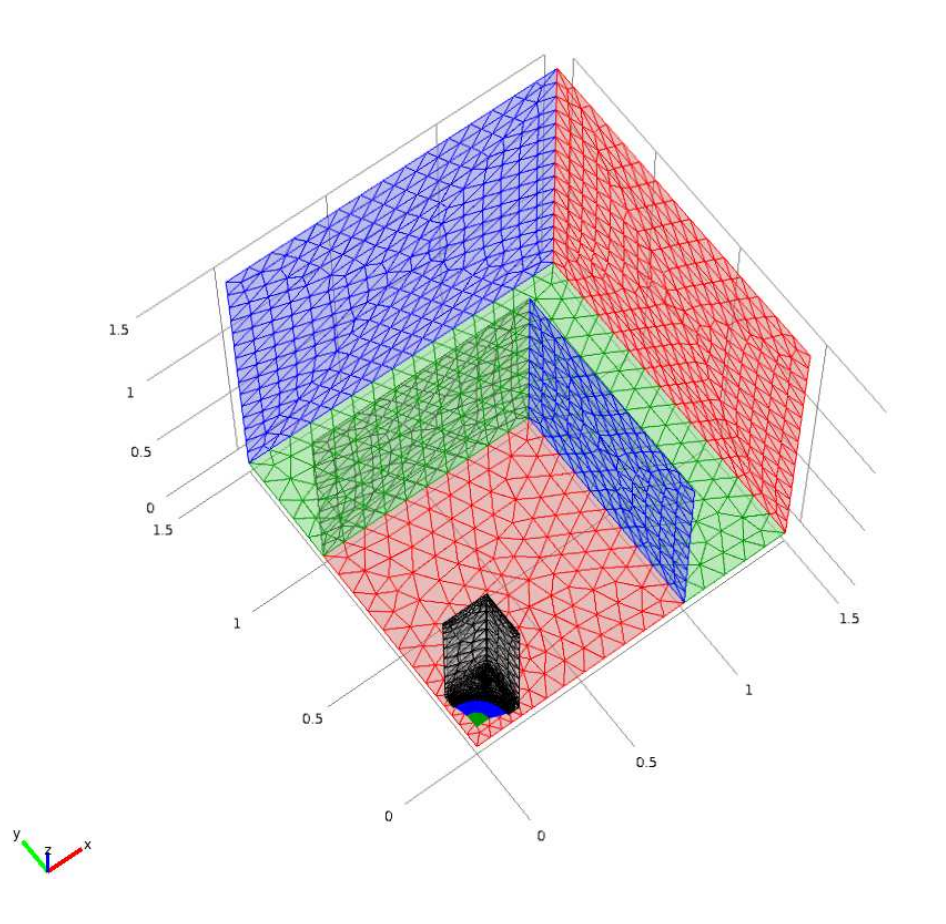

**Abb. 5.3:** vernetzte Rand- und innere Grenzflächen des Modells

Abb. 5.3 zeigt die inneren Grenzflächen und die meisten vernetzten Randflächen des Modells: Um die Graphik übersichtlich zu gestalten, wird einerseits auf die Darstellung einiger Randflächen verzichtet, die verbleibenden Rand- und inneren Grenzflächen werden andererseits teilweise unterschiedlich eingefärbt.

## **5.2.6 Lösung des Modells**

Das Modell wird für den Frequenzbereich [50Hz; 70Hz] gelöst, die Schrittweite beträgt 1Hz (siehe Kap. 4.8).

Bei der Lösung des Modells werden insgesamt 18 isoparametrische, gebogene Elemente durch Lagrange-Elemente ersetzt, um invertierte Elemente zu verhindern. Die Rechenzeit für dieses Beispiel beträgt bei Verwendung der in Kap. 5.1.1 genannten Hardware insgesamt 54 Minuten und 33 Sekunden. Die Gesamtanzahl der Freiheitsgrade, für die das Modell gelöst wird, ist  $g_{\text{Netz}} = 454067$ .

#### **5.2.7 Simulationsergebnisse**

Abb. 5.4 stellt den Schalldruckpegel in der  $yz$ -Ebene  $x = 0m$  für 50*Hz* dar. An der rechts abgebildeten Farbskala kann der jeweilige dB-Wert abgelesen werden. Die Schalldruckpegeldifferenz zwischen innerer und äußerer Randfläche der PML bewegt sich großteils in einem Bereich um etwa 50*dB* . In jenem Bereich der PML, in dem die kartesischen Koordinaten *x, y und z* zwischen 1*m* und 1,5*m* betragen, wird am meisten Schall absorbiert. Das liegt daran, dass sich in diesem Bereich die komplexe Koordinatentransformation nach Gl. (2.39) auf *alle drei* kartesischen Koordinaten auswirkt, da dort die Sprungfunktion für  $\zeta = x, y, z$ jeweils den Wert  $u_{\zeta}[\zeta - \zeta_i] = 1$  annimmt und in der Folge der Imaginärteil in Gl. (2.39) für *x* , *y* und *z* jeweils ungleich Null ist.

Die äußeren Wände der PML sind zwar schallhart ausgeführt, d.h. der Schall wird dort vollkommen reflektiert. Nachdem eine Schallwelle jedoch in die PML eintritt, erfährt sie beim Hinweg zu und beim Rückweg von der Wand eine so hohe Dämpfung, dass von einem reflexionsarmen Abschluss der akustischen Domäne gesprochen werden kann.

Die Schallfelder der Ebene  $x = 0m$  sehen bei anderen Frequenzen im Bereich [50*Hz*; 70*Hz*] dem Schallfeld aus Abb. 5.4 qualitativ sehr ähnlich und bringen daher keine wesentliche neue Information, weswegen auf die graphische Darstellung dieser verzichtet wird.

An Abb. 5.1 bzw. Abb. 5.2 ist zu erkennen, dass sich die kegelförmigen Füße des Subwoofers in *xy* -Ebenen mit *z* -Werten im Bereich  $(0m, 0, 1m)$  befinden. Der Einfluss der Kegel auf das Schallfeld ist jedoch selbst in diesen Ebenen äußerst gering. Das liegt daran, dass die Schallwellen je nach betrachteter Frequenz eine Wellenlänge von mindestens 4,9m haben (siehe Kap. 5.2.5), damit wesentlich länger als die Abmessungen der Kegel sind und daher um diese Kegel herumgebeugt werden. Abb. 5.5 zeigt als Beispiel den Schalldruckpegel in der *xy* -Ebene bei  $z = 0.09m$  für  $f_{\text{max}} = 70Hz$ . Aus den genannten Gründen sind z.B. keine Schallschatten zu erkennen.

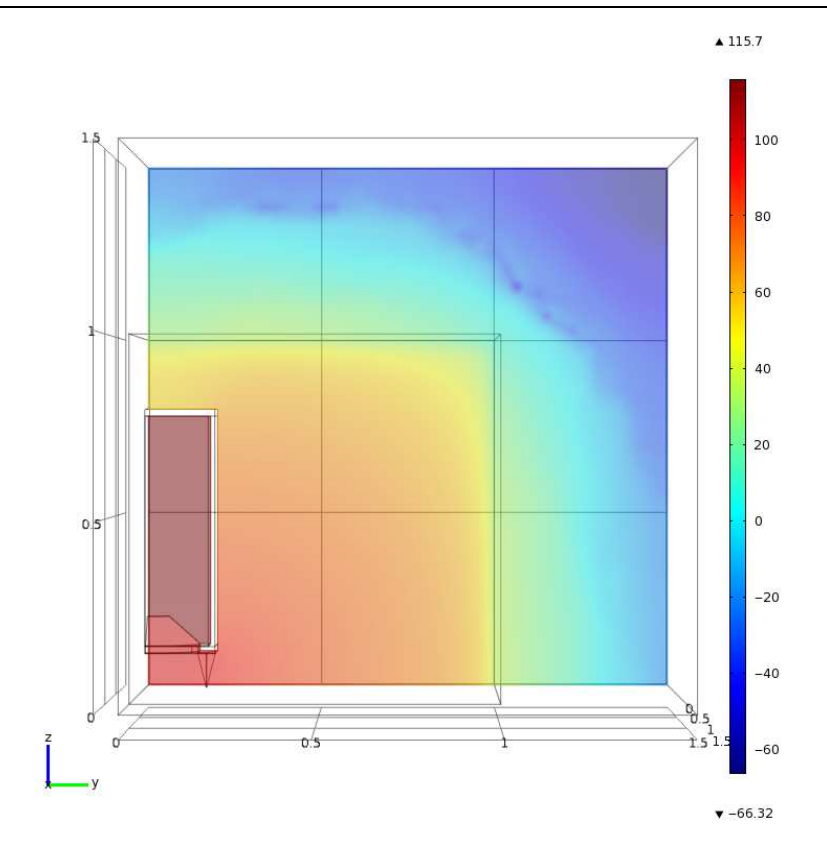

**Abb. 5.4:** Schalldruckpegel in der Ebene  $x = 0m$  für  $f = 50Hz$ 

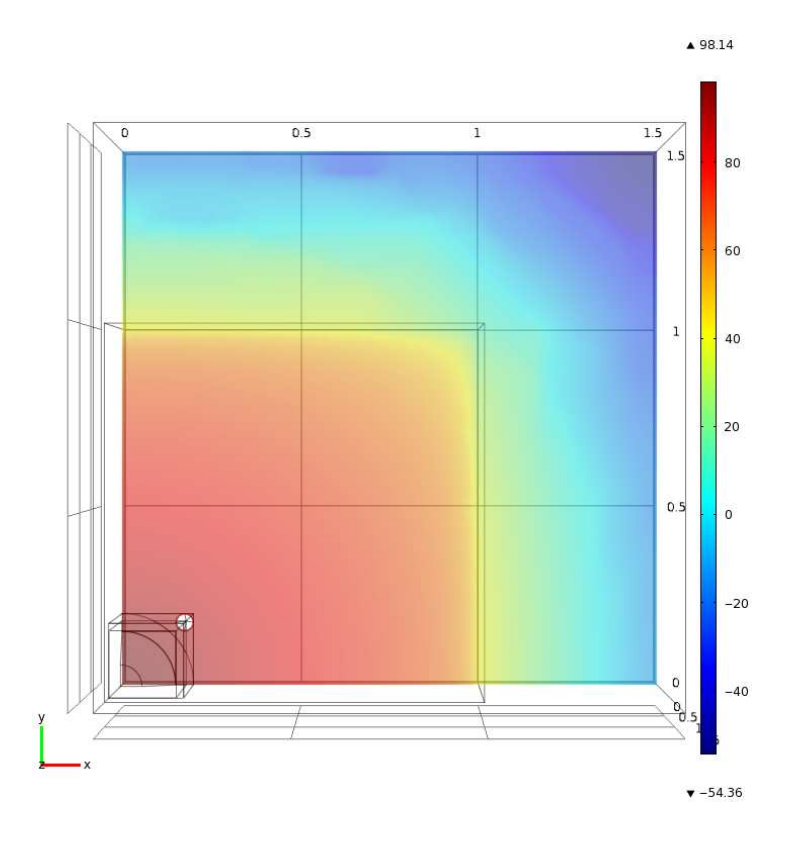

**Abb. 5.5:** Schalldruckpegel in der Ebene  $z = 0,09m$  für  $f = 70Hz$ 

# **5.3 Eigenmoden eines Raumes**

## **5.3.1 Einstellungen im Model Wizard**

Im ersten Schritt wird ein dreidimensionales, kartesisches Koordinatensystem ausgewählt (siehe Abb. 4.1a aus Kap. 4.1.1). Das Modell besteht nur aus einer einzigen akustischen Domäne (siehe Kap. 5.3.2 und Kap. 5.3.3) und beinhaltet folglich keine mechanische Domäne. Daher wird als physikalisches Interface das "Pressure Acoustics (acpr)" Interface verwendet (siehe Abb. 4.1b). Als Analyse-Art ist im Gegensatz zu Abb. 4.1c jedoch nicht "Frequency Domain", sondern "Eigenfrequency" auszuwählen, da bei diesem Simulationsbeispiel die Eigenfrequenzen und die zugehörigen Eigenmoden eines Raumes evaluiert werden sollen.

#### **5.3.2 Geometrie des Modells**

Der betrachtete Raum ist ein quaderförmiges Wohnzimmer, das die Länge  $l_x = 5, 2m$ , die Breite  $l_y = 3, 4m$  und die Höhe  $l_z = 2, 65m$  hat.

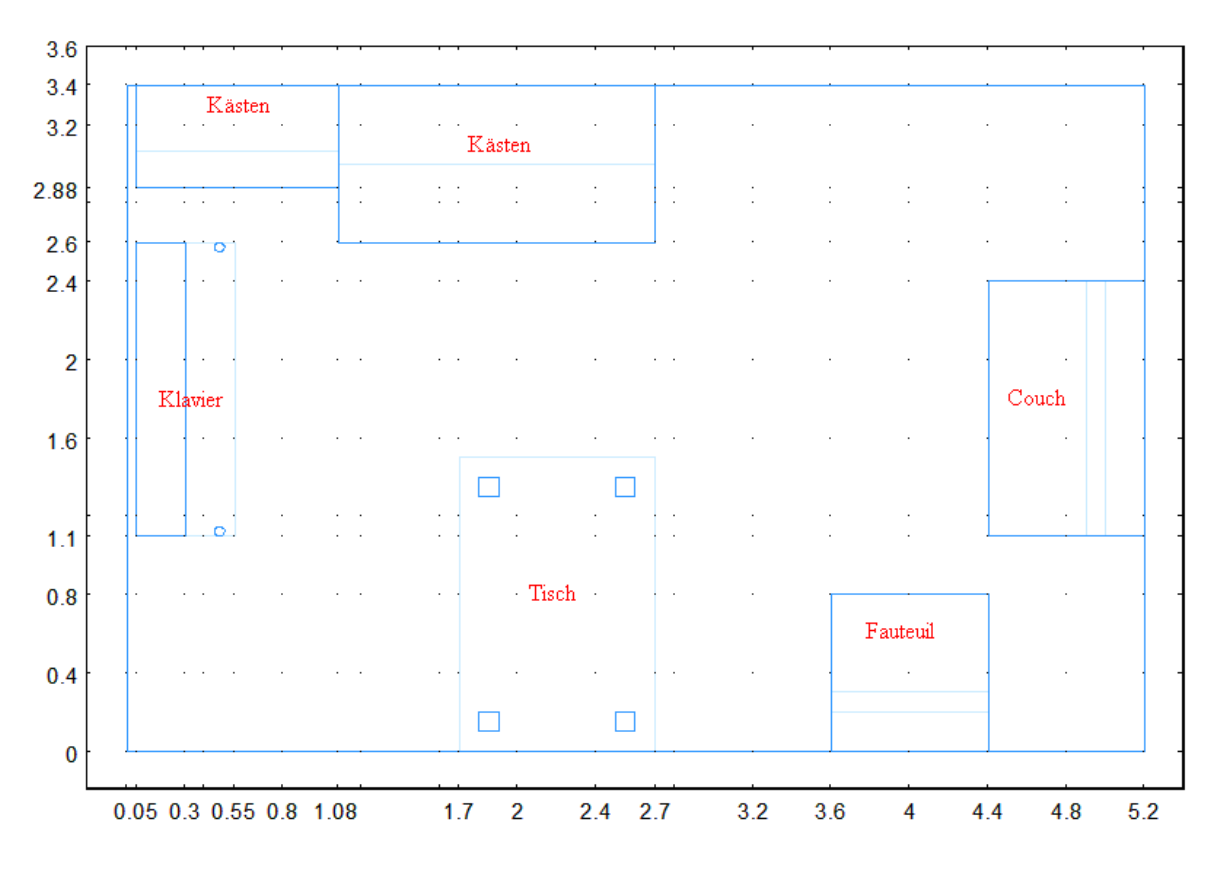

**Abb. 5.6:** Grundriss des Raumes

Abb. 5.6 zeigt den Grundriss des Raumes, wohingegen Abb. 5.7 das bereits vernetzte Modell aus der Vogelperspektive darstellt. Aus Gründen der Übersichtlichkeit werden in letzterer Abbildung zwei Seitenwände und die Decke nicht angezeigt.

Der Einfachheit halber wird in diesem Simulationsbeispiel davon ausgegangen, dass sich der Schall ausschließlich in der Luft und nicht in den Festkörpern (in den Möbelstücken) ausbreitet. Da schallharte Wände angenommen werden (siehe Kap. 5.3.4), brauchen auch keine mechanischen Verschiebungen in den Festkörpern oder an deren Oberflächen berechnet zu werden, weil diese dort überall 0*m* sind.

#### **5.3.3 Einstellungen zu den Domänen**

Wie bereits erwähnt, besteht das Modell nur aus einer einzigen Domäne. Diese wird automatisch dem akustischen Domänen-Typ zugewiesen (siehe Kap. 4.4.2.3). Als Material wird für die Domäne bzw. für das Modell Luft (Air) ausgewählt (siehe Kap. 4.4.1.1 und Kap. 4.4.1.3). Die Default-Einstellungen für das Material Luft aus Abb. 4.12 in Kap. 4.4.1.2 werden beibehalten.

#### **5.3.4 Physikalische Randbedingungen**

Im Modell wird der Einfachheit halber von der Annahme ausgegangen, dass alle Randflächen (alle 4 seitlichen Wände, Boden und Decke und die Oberflächen aller Möbel) vollkommen schallhart ausgeführt sind [siehe Kap. 4.5.4 und Gl. (2.50) in Kap. 2.3.2.3]. Aufgrund dieser Annahme kann kein Schall in die Möbelstücke eindringen, wodurch das Schallfeld im Inneren der Möbel auch nicht berechnet werden braucht. Daraus folgt wiederum, dass die Innenvolumina der Möbel nicht vernetzt werden müssen. Dies ist auch der Grund, warum in Kap. 5.3.5 das Luftvolumen und nicht das etwas größere Gesamtvolumen des Raumes für die Berechnungen herangezogen wird.

#### **5.3.5 Vernetzung des Modells**

Da in quaderförmigen Räumen hinreichender Größe nur die tieffrequenten Moden als störend empfunden werden (vgl. [TA], Kap. 4.1), werden in diesem Simulationsbeispiel nur Eigenfrequenzen bis  $f_{\text{max}} = 100 Hz$  berücksichtigt. Für die Vernetzung des Modells bedeutet dies, dass die kleinste Wellenlänge, die aufgelöst werden muss, 3,43m ist  $(\lambda_{\min} = c / f_{\max} = 3,43m).$ 

Es wird nun überprüft, wie viele Freiheitsgrade nach der DOF-Akustik-Regel benötigt werden (siehe Kap. 3.3.6): Für Gl. (3.10) wird das Luftvolumen des möblierten Raumes *Vak*<sup>1</sup> benötigt. Dieses kann direkt durch COMSOL Multiphysics ausgerechnet werden (siehe Kap. 4.3.2) und beträgt  $V_{ak1} \approx 42,48m^3$ . Die benötigte Mindestanzahl an Freiheitsgraden im Modell wird durch Einsetzen von  $\lambda_{\min}$  und  $V_{ak1}$  in Gl. (3.10) erhalten und liefert den Wert  $g_{ak1,min} \approx 1819$ .

Für die Vernetzung des Modells wird zuerst die vordefinierte Netzauflösung "normal" ausgewählt (siehe Kap. 4.7). Wie in Kap. 3.3.6 empfohlen, wird  $h_{\text{max}}$  auf ein Fünftel von λ<sub>min</sub>, d.h. auf 0,686*m* gesetzt. Die anderen Parameter für die automatische Vernetzung des Modells aus Kap. 3.3.3 ( $h_{min}$ ,  $r_{mag}$ ,  $R_{curv}$  und  $R_{nr}$ ) werden auf ihren Default-Werten belassen. Tabelle 5.2 listet die Werte aller Parameter für die automatische Vernetzung des Modells auf.

| Parameter für die<br>automatische Vernetzung | Werte für das Modell |
|----------------------------------------------|----------------------|
| $h_{\scriptscriptstyle\rm max}$              | 0,686m               |
| $h_{\scriptscriptstyle\rm min}$              | 0,0936m              |
| $r_{\rm meg}$                                | 1, 5                 |
| $R_{_{curv}}$                                | 0, 6                 |
|                                              | 0, 5                 |

**Tabelle 5.2:** Werte der Parameter für die automatische Vernetzung des Modells

Bei der späteren Lösung des Modells (siehe Kap. 5.3.6) werden insgesamt  $g_{Netz} = g_{ak1} = 34557$  Freiheitsgrade berechnet. Da diese Zahl deutlich größer als  $g_{ak1,min}$  ≈ 1819 ist, wird die DOF-Akustik-Regel also auf jeden Fall eingehalten.

In Abb. 5.7 werden die vernetzten Randflächen des Wohnzimmers gezeigt, wobei wegen der besseren Übersichtlichkeit auf die Darstellung zweier Seitenwände und der Decke verzichtet wird. In der Abbildung werden die Farben rot und grün für die Vernetzung der verbliebenen beiden Seitenwände verwendet, während der Boden blau eingefärbt ist und die Vernetzung der Randflächen der Möbel in grauer Farbe dargestellt wird. Durch diese Farbcodierung kann leichter erkannt werden, zu welcher Randfläche welche Netz-Elemente gehören.

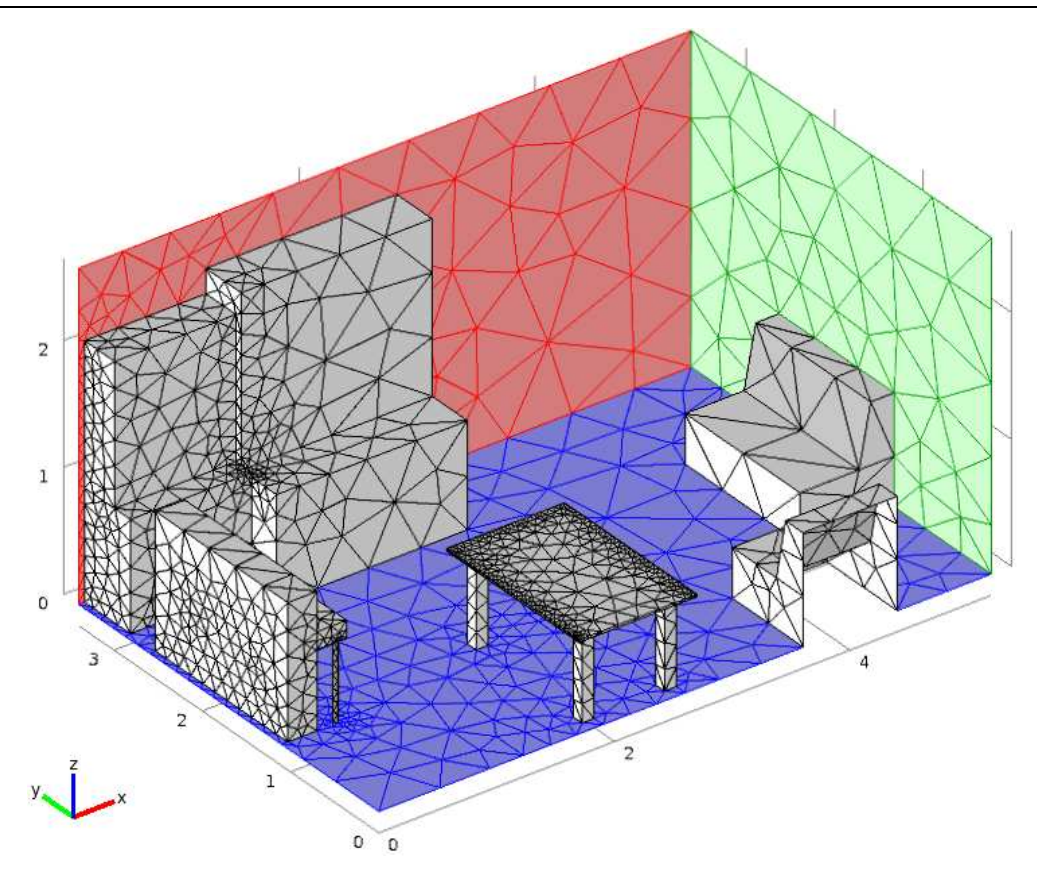

**Abb. 5.7:** vernetzte Randflächen des Wohnzimmers

## **5.3.6 Lösung des Modells**

Durch Einsetzen in Gl. (2.30) wird zunächst für den leeren Raum die Eigenfrequenz der Raummode mit dem Wertetripel  $n_x = 0$ ,  $n_y = 1$ ,  $n_z = 0$  analytisch berechnet. Als Ergebnis erhält man  $f(0,1,0) \approx 50 Hz$ .

Durch das Einbringen der Möbel in den Raum (siehe Abb. 5.6) werden dessen Eigenfrequenzen erhöht. Die genauen Werte der Eigenfrequenzen werden nun wegen der gestiegenen Komplexität des Problems numerisch berechnet: Das Modell wird für 10 Eigenfrequenzen, die sich um die analytisch berechnete Frequenz  $f(0,1,0) \approx 50 Hz$  herum befinden, gelöst (siehe Kap. 4.8). Wie sich in Kap. 5.3.7 herausstellen wird, liegen in diesem Fall alle Eigenfrequenzen unter  $f_{\text{max}} = 100 Hz$ .

Es werden 26 isoparametrische, gebogene Elemente 2. Ordnung durch Lagrange-Elemente derselben Ordnung ersetzt, um invertierte Elemente zu vermeiden (siehe Abb. 4.5 in Kap. 4.1.4). Die Rechenzeit für dieses Simulationsbeispiel beträgt bei Verwendung der in Kap. 5.1.1 angeführten Hardware ca. 19 Sekunden. Das Modell wird, wie bereits erwähnt, für  $g_{\text{Netz}} = 34557$  Freiheitsgrade gelöst.

#### **5.3.7 Simulationsergebnisse**

Die 10 berechneten Eigenfrequenzen haben die Werte 33Hz, 51Hz, 59Hz, 65Hz, 66Hz, 73 $Hz$ , 81 $Hz$ , 83 $Hz$ , 87 $Hz$  und 91 $Hz$ .

Statt bei 50*Hz* erhält man nun also eine Eigenfrequenz bei  $f \approx 51$ Hz. Abb. 5.8 zeigt einen Slice-Plot: In der Graphik ist der Schalldruckverlauf für  $f \approx 51 Hz$  auf vier parallelen *yz* -Ebenen im Raum dargestellt, wobei jedem Druckwert eine bestimmte Farbe zugeordnet ist (siehe Farbskala in Abb. 5.8). Zu erkennen ist, dass sich eine stehende Welle zwischen den beiden gegenüberliegenden Wänden bei  $y = 0m$  und  $y = 3, 4m$  ausbildet. Die Schalldruckunterschiede in *y*-Richtung sind, verglichen mit jenen in *x*- oder in *z*-Richtung, am größten. Dieses Ergebnis entspricht auch der intuitiven Erwartung, da es sich bei der Mode der analytisch berechneten Eigenfrequenz im leeren Raum (siehe Kap. 5.3.6) um eine axiale Raummode handelte, bei welcher Schalldruckunterschiede ausschließlich in *y* -Richtung auftraten.

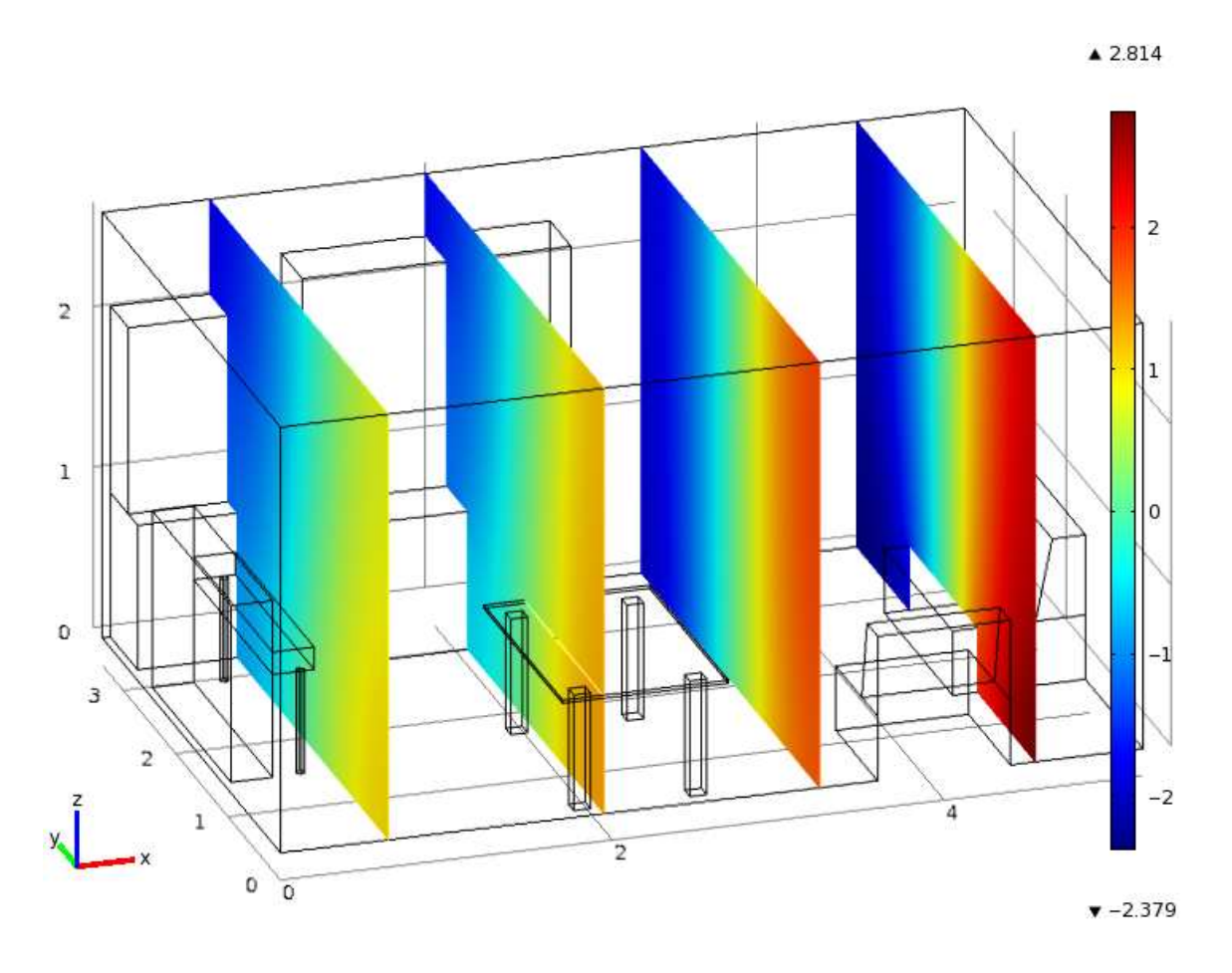

**Abb. 5.8:** Slice-Plot des Schalldrucks für  $f \approx 51Hz$ 

Außerdem ist in Abb. 5.8 zu erkennen, dass die Druckunterschiede insgesamt in der "linken Raumhälfte" (für  $x$ -Werte bis ca. 2,7*m*) geringer als in der "rechten Raumhälfte" (für  $x$ -

Werte ab ca. 2,7*m*) sind. Dies ist vermutlich v.a. auf die Kästen zurückzuführen, die für die Ausbildung der stehenden Welle im Raum (im Falle der betrachteten Frequenz  $f \approx 51 Hz$ ) ein Hindernis darstellen.

Die den anderen neun Eigenfrequenzen entsprechenden Eigenmoden weisen Schalldruckverteilungen auf, die z.T. wesentlich komplizierter als jene in Abb. 5.8 sind. Bei diesen Frequenzen wird eine numerische Lösung des Problems umso notwendiger, da eine analytische Lösung viel zu aufwändig bzw. ungenau wäre.

In COMSOL Multiphysics sind neben Slice-Plots auch andere Darstellungsformen möglich. In Abb. 5.9 sind für die Eigenfrequenz  $f ≈ 83Hz$  so genannte Isosurfaces im Raum dargestellt: Dabei handelt es sich um Flächen, die dadurch gekennzeichnet sind, dass sie jeweils einen bestimmten, diskreten Schalldruckwert aufweisen. In diesem Fall werden fünf diskrete Werte im Bereich von [-1,5Pa;2,5Pa] gewählt, wobei die Schrittweite 1Pa ist. Außerdem wird in Abb. 5.9 der Schalldruck an den Begrenzungsflächen (surfaces) des Modells geplottet. Welche Schalldruckwerte welchen Farben entsprechen, ist durch die Farbskala in Abb. 5.9 ersichtlich, welche für beide Plots Gültigkeit hat. Zwei seitliche Wände und die Decke werden ausgeblendet, damit die Isosurfaces nicht durch diese verdeckt werden.

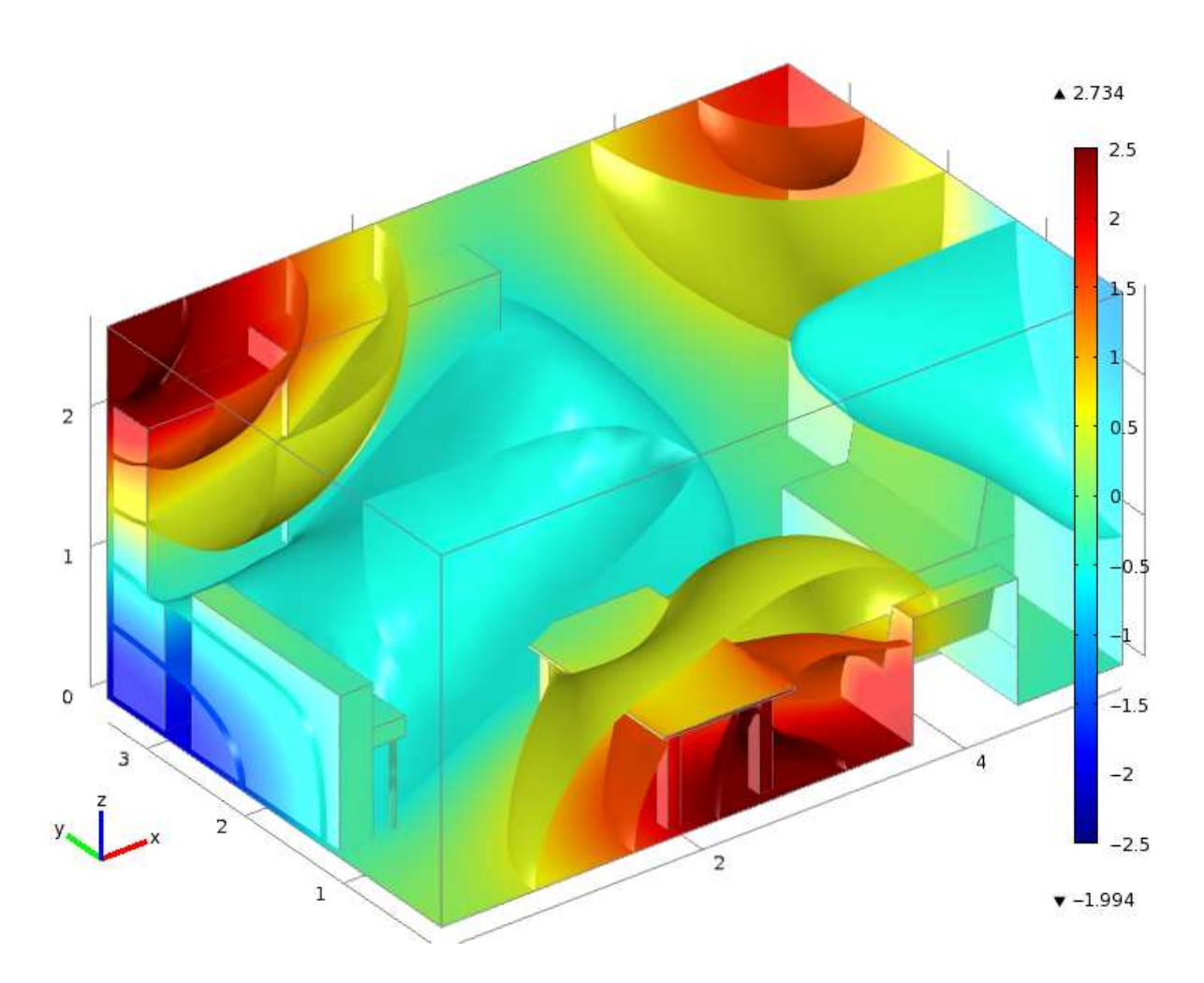

**Abb. 5.9:** Isosurface- und Surface-Plot des Schalldrucks für  $f \approx 83Hz$ 

# **5.4 Hohler Zylinder**

## **5.4.1 Einstellungen im Model Wizard**

Im Model Wizard werden bei diesem Simulationsbeispiel die Einstellungen so wie in Abb. 4.2 aus Kap. 4.1.1 vorgenommen: Das Koordinatensystem des Modells ist somit dreidimensional und kartesisch. Als physikalisches Interface wird das "Acoustic-Structure Interaction (acsl)" Interface benützt, weil das Modell neben zwei akustischen Domänen und einer PML auch eine mechanische Domäne beinhaltet (siehe Kap. 5.4.3). Die auszuwählende Analyse-Art ist "Frequency Domain": Es wird bei diesem Simulationsbeispiel nämlich auf die mechanisch-akustische Wechselwirkung zwischen einem Festkörper und einem Gas (Luft) im Frequenzbereich eingegangen.

#### **5.4.2 Geometrie des Modells**

Abb. 5.10 zeigt die Modellgeometrie, wobei einige Randflächen der Übersichtlichkeit halber ausgeblendet werden. Auf dem Boden eines Halbfreifeldraumes steht ein geschlossener Zylinder, der innen hohl ist.

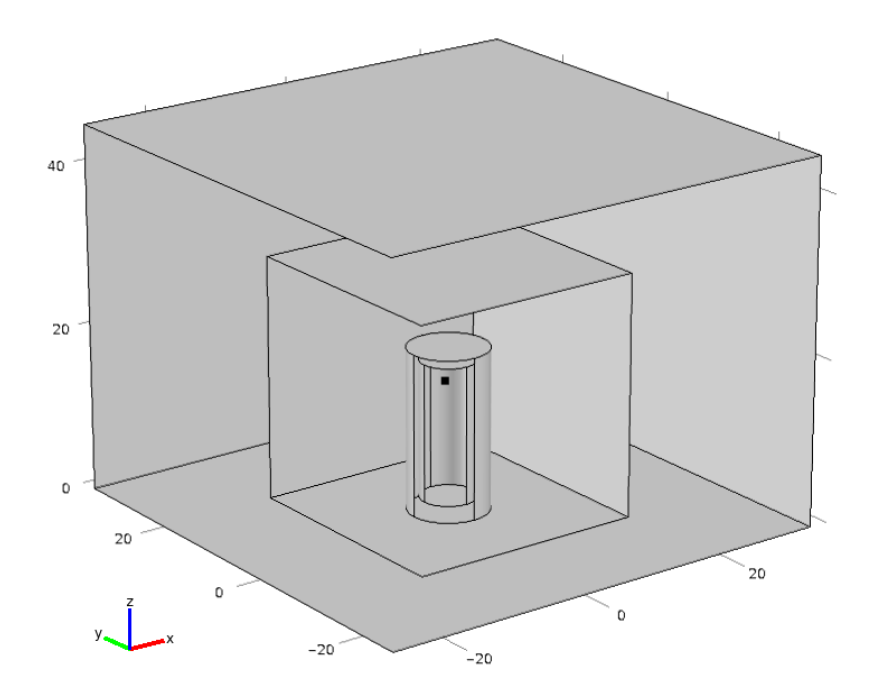

**Abb. 5.10:** Modellgeometrie: Boden, Punktquelle, hohler Zylinder sowie innerer und äußerer Rand der PML

In diesem Simulationsbeispiel werden alle Abmessungen in Millimetern angegeben. Das Modell lässt sich in insgesamt vier Domänen unterteilen. Die äußere Schicht des Modells wird in Kap. 5.4.3 als PML implementiert, deren PML-Breite  $\delta_{pML} = 15 mm$  ist. Die Koordinaten des inneren PML-Randes sind  $x_i = y_i = 15 mm$  und  $z_i = 30 mm$ .

Der Zylinder selbst ist 20*mm* hoch und besitzt einen äußeren Radius von 5*mm* . Die Dicke der Wände (Seitenwand, Boden und Decke) beträgt 1,5mm. Am Ort  $\vec{x}_{\phi} = \begin{bmatrix} 1 & 2 & 15 \end{bmatrix}^T$  $\vec{x}_Q = \begin{bmatrix} 1 & 2 & 15 \end{bmatrix}^T$  mm befindet sich ein Punkt, an dem in Kap. 5.4.3 eine Monopolquelle implementiert wird.

#### **5.4.3 Einstellungen zu den Domänen**

Die Einstellungen zu den Domänen werden, so wie in Kap. 4.4 beschrieben, vorgenommen. Die mechanische Domäne entspricht der festen Zylinder-Hülle, die aus Aluminium gefertigt ist. Der Einfachheit halber wird in der mechanischen Domäne *keine* (Rayleigh-)Dämpfung modelliert (vgl. "Hollow Cylinder" in [CAML35]). Anders ausgedrückt wird  $r_m$  im Gls.  $(2.15)$  bzw. im Gls.  $(2.16)$  auf  $0Ns/m^4$  gesetzt, bzw. entsprechen die beiden Parameter des Gleichungssystems (3.35) jeweils  $\alpha = 0s^{-1}$  und  $\beta = 0s$ .

Das Medium bzw. Material aller anderen Domänen ist Luft bei einer Temperatur von 20°*C* und einem Luftdruck von  $1atm \approx 1,013 \cdot 10^5 Pa$ . Die äußerste Domäne wird, wie bereits erwähnt, als PML implementiert. Die beiden verbleibenden Domänen sind jeweils vom akustischen Domänen-Typ. In der inneren, akustischen Domäne  $D = ak2$  befindet sich im Punkt  $\vec{x}_Q = \begin{bmatrix} 1 & 2 & 15 \end{bmatrix}^T$  $\vec{x}_Q = \begin{bmatrix} 1 & 2 & 15 \end{bmatrix}^T$  *mm* eine Monopolquelle, die nach Gl. (2.27) definiert und deren Schallfluss  $q = 0.01m^3/s$  ist.

#### **5.4.4 Physikalische Randbedingungen**

Die Bodenfläche des hohlen Zylinders wird, so wie in Kap. 4.5.1 beschrieben, fixiert, sodass dort alle Verschiebungen der mechanischen Domäne jeweils den vorgegebenen Wert 0*m* haben (siehe Kap. 2.2.2.3).

An der Oberfläche der festen Zylinder-Hülle (mit Ausnahme der im ersten Absatz beschriebenen Bodenfläche) wirkt der Schalldruck als Last auf die mechanische Domäne. An den Innen- und Außenwänden des hohlen Zylinders gilt also für die mechanische Domäne außer am Boden die Randbedingung aus Kap. 2.2.2.2.

Umgekehrt sind die Randbedingungen für die Schallfelder in den beiden akustischen Domänen jeweils auf die Normalverschiebungen an der Oberfläche der Aluminium-Hülle zurückzuführen: Die Normalverschiebungen entsprechen dort nämlich, multipliziert mit  $\rho \cdot \omega^2$ , wobei  $\rho$  die Dichte der Luft ist, jeweils den Normalableitungen des Schalldrucks (siehe Kap. 2.3.2.4).

Die gemeinsamen Randflächen jeweils einer akustischen und der mechanischen Domäne werden in COMSOL Multiphysics automatisch so, wie in den beiden oberen Absätzen beschrieben, implementiert (siehe Kap. 4.5.2).

Durch die PML wird ein reflexionsarmer Abschluss der äußeren akustischen Domäne realisiert (vgl. Kap. 5.2). An der äußeren Randfläche der akustischen Domäne  $D = \alpha k1$  bzw. an der inneren Randfläche der PML gilt die Randbedingung aus Kap. 2.3.2.5 bzw. 4.5.3. Die äußere Randfläche der PML und auch der Boden des Modells sind jeweils schallhart ausgeführt [siehe Gl. (2.50) aus Kap. 2.3.2.3 und Kap. 4.5.4].

## **5.4.5 Vernetzung des Modells**

Die Frequenz, für die das Modell in Kap. 5.4.6 gelöst wird, ist  $f = 13, 7kHz$ . Die Wellenlänge  $\lambda$ , die in diesem Simulationsbeispiel aufgelöst werden muss, beträgt somit etwa 25*mm* ( $\lambda = c/f$ ). Die maximale eindimensionale Netz-Element-Größe  $h_{\text{max}}$  wird in den akustischen Domänen und in der PML auf ein Fünftel von  $\lambda$  gesetzt, d.h.  $h_{\text{max}} = 5 \text{mm}$  (siehe Kap. 3.3.6 und Kap. 3.3.7). Bei allen anderen Vernetzungs-Parametern aus Kap. 3.3.3 ( $h_{\text{min}}$ , *meg r* , *Rcurv* und *Rnr* ) werden für die akustischen Domänen und für die PML jene Werte verwendet, die nach Auswahl der Netzauflösung "normal" als Default-Werte bestimmt werden (siehe Kap. 4.7).

Die mechanische Domäne verwendet eine feinere Netz-Auflösung. Dort wird  $h_{\text{max}} = 1.5 \text{mm}$ gewählt, was der Dicke der Wände des Aluminium-Zylinders entspricht (siehe Kap. 3.3.5). Die minimale eindimensionale Netz-Element-Größe wird in der mechanischen Domäne auf die Hälfte von  $h_{\text{max}}$ , d.h. auf  $h_{\text{min}} = 0.75$ mm gesetzt. Für die verbleibenden drei Vernetzungs-Parameter werden die gleichen Werte wie in den akustischen Domänen und in der PML verwendet.

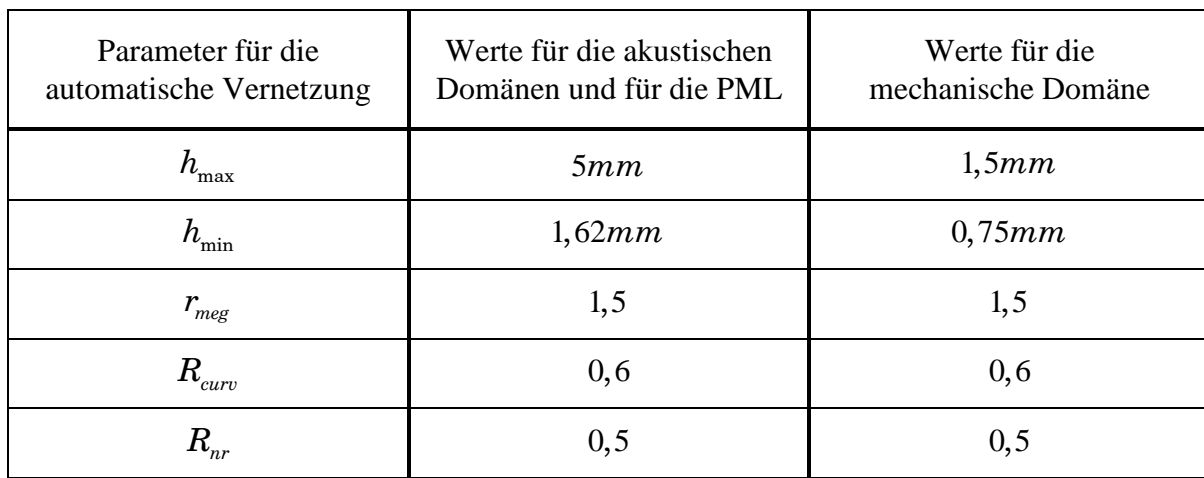

Tabelle 5.3 listet die Werte der Parameter für alle vier Domänen auf.

**Tabelle 5.3:** Werte der Parameter für die automatische Vernetzung des Modells

Abb. 5.11 stellt die vernetzten Randflächen des Modells dar, wobei aus Gründen der Übersichtlichkeit die gleichen Randflächen wie in Abb. 5.10 ausgeblendet werden und weiters die verbleibenden Randflächen z.T. unterschiedlich eingefärbt werden.
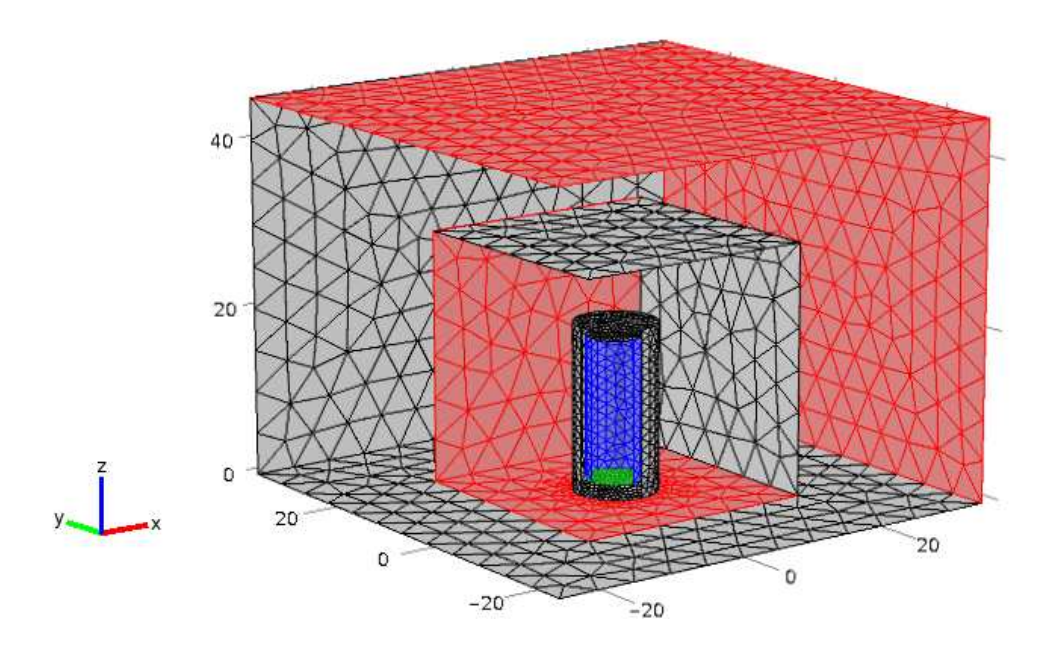

**Abb. 5.11:** vernetzte Randflächen des Modells

#### **5.4.6 Lösung des Modells**

Bei der Lösung des Modells ist, so wie in Kap. 4.8 beschrieben, vorzugehen, wobei die einzige Frequenz, die betrachtet wird,  $f = 13, 7kHz$  ist. Im Settings-Fenster von "Study 1: Frequency Domain" ist also im Abschnitt "Study Settings" unter "Frequencies" (siehe Abb. 4.41) der Wert "13700" einzugeben.

Es brauchen keine isoparametrischen, gebogenen Elemente durch Lagrange-Elemente ersetzt werden, da bei der Lösung des Modells keine Netz-Elemente invertiert werden. Die Rechenzeit beträgt, wenn die in Kap. 5.1.1 genannte Hardware benutzt wird, ca. eine Minute und 9 Sekunden. Die Gesamtanzahl der Freiheitsgrade, für die das Modell gelöst wird, ist  $g_{N_{\text{e}tz}} = 64384$ .

#### **5.4.7 Simulationsergebnisse**

In Abb. 5.12 wird einerseits das Verschiebungsfeld der Zylinderhülle dargestellt, wobei die Graustufenskala der Abbildung den Betrag des Verschiebungsvektors  $\vec{u} = \begin{bmatrix} u & v & w \end{bmatrix}^T$ angibt. Andererseits zeigt die Abbildung den Schalldruckpegel in der  $xz$ -Ebene  $y = 0m$ , die jeweiligen *dB* -Werte sind aus der Farbskala der Abbildung abzulesen. Wie zu erkennen ist, ist das Schallfeld innerhalb des Zylinders am stärksten ausgeprägt. Das ist deshalb plausibel, da sich auch die Monopolquelle im Innenraum des Zylinders befindet und der Schall sich aufgrund der Aluminium-Hülle nicht ungehindert nach außen hin ausbreiten kann. Er drückt aber auf die Innenseite dieser Hülle, wodurch letztere zu schwingen beginnt und ihrerseits Schall sowohl nach innen als auch nach außen abstrahlt.

Durch das elastische Material (Aluminium), aus dem die Zylinderhülle besteht, kann überhaupt erst ein Schallfeld außerhalb des Zylinders entstehen. Wären z.B. stattdessen die Innenwände der Zylinder-Hülle vollkommen schallhart, so würde der Schalldruck außerhalb des Zylinders überall Null sein.

Der Schall wird an der Außengrenze der PML zwar reflektiert. Durch die starke Dämpfung in der PML ist der Einfluss des (in die akustische Domäne  $D = \alpha k$ 1 zurückgekehrten) Schalls aber so gering, dass sein Einfluss auf die Außenwände der Aluminium-Hülle des Zylinders vernachlässigt werden kann.

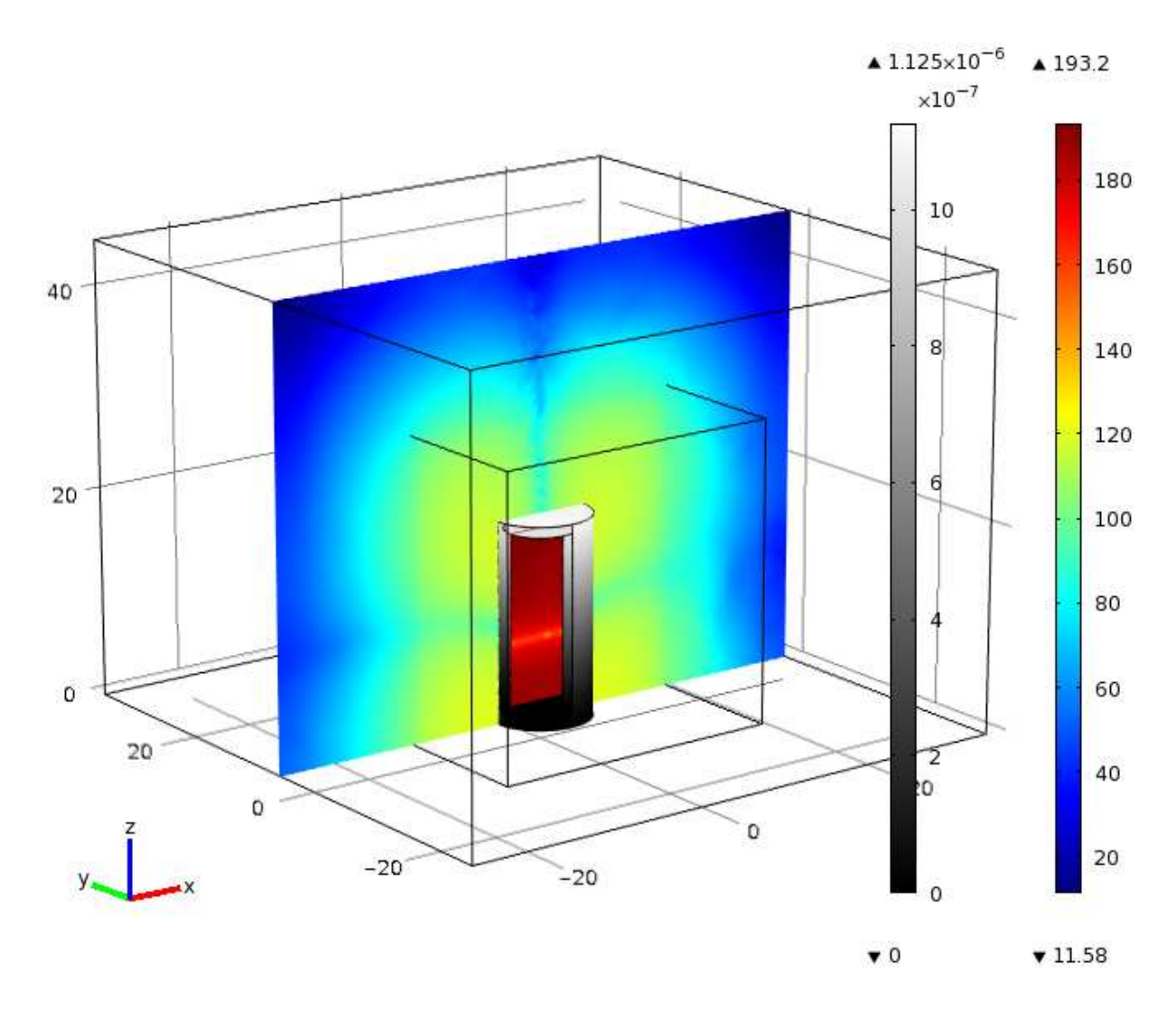

**Abb. 5.12:** Schalldruckpegel in der Ebene  $y = 0m$  für  $f = 13, 7kHz$  (siehe rechte Farbskala) und Betrag des Verschiebungsvektors der Zylinder-Hülle in [*mm*] (siehe linke Farbskala)

### **5.5 Zusammenfassung**

In diesem Kapitel wurden drei akustische Simulationsbeispiele behandelt, die mit "Subwoofer", "Eigenmoden eines Raumes" und "Hohler Zylinder" bezeichnet wurden. Für jedes Simulationsbeispiel wurden jeweils die in Kap. 4.9 genannten Modellierungs- und Simulationsschritte abgearbeitet. Der 5. Schritt, der der Wahl der Ordnung in COMSOL Multiphysics entsprach, konnte dabei aber immer ausgelassen werden, da die in der Software voreingestellte Element-Ordnung *o* = 2 auch der Ordnung entsprach, die in den jeweiligen Modellen der Simulationsbeispiele verwendet wurde.

Bei den beiden Simulationsbeispielen "Subwoofer" und "Eigenmoden eines Raumes" wurde jeweils nur der Schalldruck in Luft betrachtet. Beim "Hohlen Zylinder" wurde auch die Wechselwirkung des Schallfeldes mit einem Festkörper analysiert, weswegen neben dem Schalldruck in der Luft auch die mechanischen Verschiebungen im Festkörper von der Software berechnet wurden. Beim Festkörper handelte es sich um eine aus Aluminium gefertigte Zylinderhülle. Da sich in der akustischen Domäne  $D = ak2$ , die dem mit Luft gefüllten Innenraum des Zylinders entsprach, eine Schallquelle befand und weil die Aluminium-Hülle nicht den gesamten Schall nach außen dringen ließ, war der Schalldruckpegel im Innenraum des Zylinders am größten.

Die Simulationsergebnisse der Simulationsbeispiele "Subwoofer" und "Hohler Zylinder" illustrierten, dass mit Hilfe einer PML tatsächlich ein reflexionsarmer Abschluss der (äußeren) akustischen Domäne erreicht werden kann, was wiederum auf die starke Dämpfung der Schallwellen in der PML zurückzuführen ist. Beim "Subwoofer" wurde außerdem gezeigt, dass durch die Randbedingung einer vorgegebenen inneren Normalbeschleunigung die Simulation einer Schallquelle (in diesem Fall einer schwingenden Membran) ermöglicht wird.

Das Simulationsbeispiel "Eigenmoden eines Raumes" wurde einer Eigenfrequenz-Analyse unterzogen. Dabei wurde zuerst eine Eigenfrequenz des leeren Raumes analytisch berechnet. Anschließend wurden Eigenfrequenzen des möblierten Raumes, die sich um die analytisch bestimmte Frequenz herum bewegten, von der Software, inkl. der zugehörigen Eigenmoden, numerisch berechnet. Es zeigte sich, dass nach Einbringen der Möbel die numerisch berechnete Eigenfrequenz gegenüber der analytisch berechneten zwar leicht erhöht wurde, dass die Schalldruckunterschiede der zugehörigen Eigenmode aber in jener axialen Richtung, die die ursprünglich analytisch berechnete Eigenfrequenz bestimmte, nach wie vor am größten waren.

# **6 Fazit und Ausblick**

### **6.1 Fazit**

In dieser Arbeit wurde aufgezeigt, wie Simulationen im Anwendungsbereich der Technischen Akustik mit Hilfe des Hauptprogramms und des akustischen Moduls der FEM-basierten Software COMSOL Multiphysics realisiert werden können.

Ursprünglich war geplant, in der Arbeit auf die Simulation der Schallabstrahlung und der Innenraummoden einer (realen) Maschine einzugehen und die Grundlagen der Finite-Elemente-Methode nicht oder nur kurz zu behandeln. Im Laufe der Zeit zeigte sich jedoch, dass ein tiefgehendes Verständnis der FEM-Theorie die Voraussetzung ist, um Parameter, die mit der Finite-Elemente-Methode in direktem Zusammenhang stehen (z.B. die Vernetzungs-Parameter), in COMSOL Multiphysics auf sinnvolle Werte einstellen zu können. Weiters konnte erst über die schwachen Formen<sup>24</sup> der Differentialgleichungssysteme bzw. der Differentialgleichungen der einzelnen Domänen anschaulich erklärt werden, wie die Differentialgleichungen mit den jeweiligen Randbedingungen in Verbindung stehen.

Im Folgenden wird auf die wichtigsten Erkenntnisse dieser Arbeit eingegangen, wobei im Zuge dessen die Kapitel 2 bis 5 nochmals kurz zusammengefasst werden.

Im Kapitel 2 wurden die physikalischen Grundlagen dieser Arbeit diskutiert. Die Differentialgleichungssysteme bzw. Differentialgleichungen, die für die verschiedenen Domänen hergeleitet wurden, bestimmen gemeinsam mit den entsprechenden Randbedingungen jeweils den kontinuierlichen Verlauf der jeweiligen physikalischen Variablen in den Domänen. Mit Hilfe einer PML (Perfectly Matched Layer), die einer stark absorbierenden, virtuellen Domäne entspricht, kann an der äußeren Randfläche der angrenzenden akustischen Domäne ein reflexionsarmer Abschluss erreicht werden. Die frequenzunabhängige Dämpfung der Schallwellen innerhalb der PML wird über eine komplexe Koordinatentransformation, die auf die kartesischen Koordinaten in der PML angewendet wird, realisiert. Ein wesentlicher Vorteil der Implementation einer PML gegenüber der Modellierung der virtuellen Domäne als Absorber ist, dass bei der ersteren Methode (im Gegensatz zur letzteren) ein reflexionsarmer Abschluss der akustischen Domäne auch bei sehr tiefen Frequenzen möglich ist.

 $\overline{a}$ 

<sup>&</sup>lt;sup>24</sup> Die Bildung der schwachen Formen ist wiederum der erste Schritt bei der Lösung des Modells mit der FEM.

Wenn die Simulation eines Modells mit Hilfe eines digitalen Computers durchgeführt werden soll, muss dieses Modell diskretisiert werden. Soll diese Diskretisierung über die Finite-Elemente-Methode erfolgen, ist so vorzugehen, wie es in Kapitel 3 im Detail beschrieben wurde bzw. wie es in den folgenden vier Absätzen kurz zusammengefasst wird.

Zuerst ist die (Element-)Ordnung *o* auszuwählen. Bei der darauf folgenden automatischen Vernetzung des Modells werden alle Domänen in finite Elemente bzw. Netz-Elemente, die diese Ordnung *o* aufweisen, unterteilt. Nach der Vernetzung hat jedes finite Element jeweils eine diskrete Anzahl an örtlichen Abtastpunkten bzw. Knoten. Die Zahl der Knoten wird sowohl durch die Element-Familie, d.h. durch den Element-Typ, durch die Dimension *d* und durch die Anzahl der Eckpunkte als auch durch die Ordnung *o* des jeweiligen Netz-Elements beeinflusst. Sowohl die Wahl der Ordnung *o* als auch die Feinheit der Vernetzung sind jeweils ein Kompromiss zwischen einer möglichst exakten Approximation des physikalischen Systems und einem möglichst geringen Zeit- und Hardwareaufwand bei der späteren Lösung des Modells. In dieser Arbeit wurden ausschließlich Lagrange- und gebogene Elemente, die jeweils die Ordnung *o* = 2 und die Dimension *d* = 1, *d* = 2 oder *d* = 3 hatten und *d* +1 Ecken aufwiesen, für die Vernetzung herangezogen.

Die Lösung des Modells geschieht in mehreren Schritten. Zuerst werden die schwachen Formen der Differentialgleichungssysteme bzw. der Differentialgleichungen aller Domänen gebildet. Im Rahmen dieser Arbeit beinhalteten all diese Differentialgleichungen zweite Ableitungen der physikalischen Variablen nach dem Ort, während die zugehörigen schwachen Formen nur erste Ableitungen nach dem Ort hatten. Die Bildung der schwachen Formen hatte also zum einen den Vorteil, dass bei der numerischen Berechnung der physikalischen Variablen in den einzelnen Domänen jeweils nur  $C_0$ - anstatt  $C_1$ -Kontinuität erforderlich war. Außerdem konnten alle auf den Rand- und inneren Grenzflächen der Domänen gültigen Randbedingungen direkt in die schwachen Formen eingesetzt werden.

Der nächste Schritt bei der Lösung des Modells besteht in der Diskretisierung der schwachen Formen aller Differentialgleichungen über die Galerkin-Methode. Es werden dann Gleichungssysteme erhalten, deren unbekannte Parameter die Freiheitsgrade, d.h. die physikalischen Variablen in den Knoten des Modells, sind. Danach werden die Volumina und Randflächen der Domänen jeweils in Volumina und Randflächen dreidimensionaler Netz-Elemente zerlegt und diese anschließend in die letztgenannten Gleichungssysteme eingesetzt, wodurch man die FEM-Gleichungssysteme aller Domänen erhält. Die zusammengefügten Matrizen der FEM-Gleichungssysteme können über die Summation der jeweiligen Element-Matrizen berechnet werden. Letztere können jedoch selbst wiederum erst nach der Durchführung von Koordinatentransformationen numerisch berechnet werden. Bei einer Frequenzbereichs-Analyse werden anschließend beliebige Frequenzen vorgegeben, wohingegen bei einer Eigenfrequenz-Analyse eine endliche Anzahl an Eigenfrequenzen berechnet wird. Der letzte Schritt bei der Lösung des Modells besteht darin, pro Frequenz bzw. Eigenfrequenz alle FEM-Gleichungssysteme zu lösen, d.h. alle Freiheitsgrade des Modells zu berechnen.

Beim Postprocessing werden die physikalischen Variablen an endlich vielen Punkten im Modell bestimmt und anschließend die Realteile der physikalischen Variablen oder von den physikalischen Variablen abhängige Größen auf dem Bildschirm des Computers (z.B. graphisch) dargestellt.

In Kapitel 4 wurde darauf eingegangen, welche Modellierungsschritte und Einstellungen in COMSOL Multiphysics bei der Simulation eines akustischen bzw. mechanisch-akustischen Systems erforderlich sind: Zu Beginn werden im Model Wizard das Koordinatensystem, das physikalische Interface und die Analyse-Art ausgewählt. Dann erfolgt die geometrische Modellierung. Anschließend werden alle Einstellungen zu den Domänen vorgenommen, die zusammen mit den Einstellungen im Model Wizard Rückschlüsse auf die Differentialgleichungen der Domänen zulassen. Danach sind die Randbedingungen festzulegen. Das Einstellen der Element-Ordnung muss nur dann darauf folgen, wenn statt der Default-Ordnung *o* = 2 ein anderer Wert gewünscht wird (was im Rahmen dieser Arbeit aber nie der Fall war). Im nächsten Schritt werden die Parameter für die automatische Vernetzung eingestellt und das Modell wird daraufhin vernetzt. Bei einer Frequenzbereichs-Analyse müssen weiters die Frequenzen, für die das Modell gelöst werden soll, eingestellt werden. Bei einer Eigenfrequenz-Analyse muss hingegen *eine* Frequenz angegeben werden, um die herum COMSOL Multiphysics eine gewisse (ebenfalls einzustellende) Anzahl an Eigenfrequenzen berechnen soll. Daraufhin können alle Freiheitsgrade des Modells bzw. die Eigenfrequenzen und die zugehörigen Eigenmoden in allen Knoten des Modells von COMSOL Multiphysics automatisch berechnet werden. Zum Schluss werden die Simulationsergebnisse graphisch dargestellt.

Kapitel 5 stellte drei akustische Simulationsbeispiele vor. Das komplexeste bzw. zeitaufwändigste Simulationsbeispiel war der "Subwoofer", bei dem die Membran sehr fein vernetzt und über die Randbedingung einer vorgegebenen inneren Normalbeschleunigung simuliert wurde. Anhand dieses Simulationsbeispiels und auch anhand des Simulationsbeispiels "Hohler Zylinder" wurde illustriert, dass über die Modellierung einer PML tatsächlich ein reflexionsarmer Abschluss der (äußeren) akustischen Domäne simuliert werden kann. Bei letztgenanntem Simulationsbeispiel wurde außerdem die Wechselwirkung des Schallfeldes mit einem Festkörper (einem hohlen Aluminium-Zylinder) analysiert, daher wurden neben dem Schalldruck in Luft auch die mechanischen Verschiebungen im Festkörper von der Software berechnet. Das einzige Simulationsbeispiel, das über eine Eigenfrequenz-Analyse untersucht wurde, war "Eigenmoden eines Raumes". Wie zu erwarten war, war zwar im Vergleich zur analytisch berechneten Eigenfrequenz des leeren Raumes die entsprechende, numerisch berechnete Eigenfrequenz des möblierten Raumes etwas höher; die Schalldruckunterschiede der zugehörigen Eigenmode waren aber in jener axialen Richtung, die die ursprünglich analytisch berechnete Eigenfrequenz bestimmte, nach wie vor am größten.

## **6.2 Ausblick**

Sehr interessant wäre es, die in dieser Arbeit aufbereiteten theoretischen und praktischen Grundlagen für FEM-Simulationen im Anwendungsbereich der Technischen Akustik auf eine Maschine bzw. auf ein technisches Gerät anzuwenden und deren bzw. dessen Schallabstrahlung und Innenraummoden zu simulieren, so wie dies ursprünglich für diese Arbeit geplant war (siehe Kap. 6.1). Die Validität der Simulationsergebnisse könnte anschließend überprüft werden, indem Schalldruckpegel- und Schallleistungs-Messungen nach EN ISO 3744 (siehe [AMT1], Kap. 5.2.3) in einem reflexionsarmen Halbraum durchgeführt und die Simulations- und Messergebnisse miteinander verglichen würden.

# **7 Referenzen**

[AfMF] PRIEBSCH H.-H.: *Akustik für Motor und Fahrzeug*, Arbeitsunterlagen zur gleichnamigen Vorlesung, TU Graz, 2009

[AMT1] WESELAK W.: *Akustische Messtechnik 1, Version 3.0*, Skriptum zur gleichnamigen Vorlesung, TU Graz, 2009

[CAML35] Firma COMSOL AB: *COMSOL Multiphysics, Acoustics Module, Model Library*, Dokumentation zur Software *COMSOL Multiphysics, Version 3.5a*, 2008

[CAUG35] Firma COMSOL AB: *COMSOL Multiphysics, Acoustics Module, User's Guide*, Dokumentation zur Software *COMSOL Multiphysics, Version 3.5a*, 2008

[CAUG40] Firma COMSOL AB: *COMSOL Multiphysics, Acoustics Module, User's Guide*, Dokumentation zur Software *COMSOL Multiphysics, Version 4.0a*, 2010

[CD] Firma COREL: *CorelDRAW Graphics Suite, Version X3*, http://www.corel.com, 2005

[CM] Firma COMSOL AB: *COMSOL Multiphysics, Version 4.0a*, http://www.comsol.com, 2010

[CMML35] Firma COMSOL AB: *COMSOL Multiphysics, Model Library*, Dokumentation zur Software *COMSOL Multiphysics, Version 3.5a*, 2008

[CMRG40] Firma COMSOL AB: *COMSOL Multiphysics, Reference Guide*, Dokumentation zur Software *COMSOL Multiphysics, Version 4.0a*, 2010

[CMUG40] Firma COMSOL AB: *COMSOL Multiphysics, User's Guide*, Dokumentation zur Software *COMSOL Multiphysics, Version 4.0a*, 2010

[EA] GRABER G., WESELAK W.: *Elektroakustik, Version 8.2,* Skriptum zur gleichnamigen Vorlesung, TU Graz, 2006

[FKL] CELIGOJ C.C.: *Festigkeitslehre, Version 4.1,* Skriptum zur gleichnamigen Vorlesung, TU Graz, 2004

[LANM] MIKOLASCH R.: *Lineare Algebra und numerische Methoden*, Skriptum zur gleichnamigen Vorlesung, TU Graz, 2006

[ML] Firma MATHWORKS: *MATLAB, Version R2009b*, http://www.mathworks.com, 2009

[MP] Firma MICROSOFT: *Paint, Version 5.1*, http://www.microsoft.com, 2007

[PDGL] BURG K., HAF H., WILLE F., MEISTER A.: *Partielle Differentialgleichungen und funktionalanalytische Grundlagen: Höhere Mathematik für Ingenieure, Naturwissenschaftler und Mathematiker, 5. Auflage*, Vieweg + Teubner Verlag / GWV Fachverlage GmbH, 2010

[PMLs] JOHNSON S.G.: *Notes on Perfectly Matched Layers (PMLs),* online auf http://math.mit.edu/~stevenj/18.369/pml.pdf, MIT, letztes Update: 2010

[RA] GRABER G., WESELAK W.: *Raumakustik, Version 4.0*, Skriptum zur gleichnamigen Vorlesung, TU Graz, 2006

[TA] WESELAK W.: *Technische Akustik, Version 6.0*, Skriptum zur gleichnamigen Vorlesung, TU Graz, 2010

[TFEM] ZIENKIEWICZ O.C., TAYLOR R.L., ZHU J.Z.: *The Finite Element Method, Its Basis & Fundamentals, 6th edition*, Verlag Butterworth-Heinemann, 2005

[TMF] BARTSCH H.-J.: *Taschenbuch Mathematischer Formeln, 20. Auflage*, Fachbuchverlag Leipzig, 2004

[ZDSV] OPPENHEIM A.V., SCHAFER R.W., BUCK J. R.: *Zeitdiskrete Signalverarbeitung, 2. Auflage*, Verlag PEARSON Studium, 2004

# **Anhang A: MATLAB-Code**

#### **A.1 MATLAB-Code für Abbildungen in Kap. 2.3.1.3**

#### **A.1.1 Function .,p\_ak1\_PML.m"**

```
function [p_ak1_V,p_PML_V] = p_ak1_PML(f,delta_PML,x_i,sw,p_dach)
\{p_{ak1},p_{phL}V\} = p_{ak1}p_{phL}(f,\text{delta\_PML},x_i,\text{sw},p_{akL})%
% berechne den Schalldruck einer ebenen Welle in der akustischen Domäne
% D=ak1 und den Schalldruck einer ebenen PML-Welle in der PML (D=PML)
% V am Ende eines Variablennamens steht im Folgenden für Vektor 
%
% Eingabe-Parameter:
% f: Frequenz in [Hz] (Default-Wert: 1000)
% delta_PML: PML-Breite in [m] (Default-Wert: 2)
% x_i: Koordinate des inneren PML-Randes in [m] (Default-Wert: 2)
% sw: Schrittweite in [m] (Default-Wert: 0.001)<br>% p_dach: Amplitude der ebenen Welle in [Pa] (Defau
               Amplitude der ebenen Welle in [Pa] (Default-Wert: 1)
% bei Fehler sind die Ausgabewerte -1
p_{ak1}=-1;p PML=-1;
if ~exist('f')
     f=1000;
end
if ~exist('delta_PML')
     delta_PML=2;
end
if ~exist('x_i')
    x_i = 2;end
if ~exist('sw')
     sw=0.001;
end
if ~exist('p_dach')
     p_dach=1;
end
```

```
% Schallgeschwindigkeit c in [m/s]
c = 343;% Wellenzahl k
k = 2 * pi * f / ci% Druck in akustischer Domäne D=ak1
x_ak1 V=(0:sw:x i-sw)';
p_{ak1-V} = p_{dach}.* exp(- j.*k.*x_{ak1-V});
% Druck in PML (D=PML)
x_PML_V=(x_i:sw:x_i+delta_PML)';
Anzahl_Punkte_PML = length(x_PML_V);
x_i_PML_V = ones(Anzahl_Punkte_PML,1)*x_i;
    % komplexe Koordinaten in der PML als Vektor
x_c_PML_V = x_PML_V - j*(x_PML_V - x_i_PML_V)/delta1p_PML_V = p\_dach .* exp(-j*k*x_c_PML_V);
```
end

#### A.1.2 Function "abb p real ak1 PML.m"

```
function abb_p_real_ak1_PML(p_ak1_V,p_PML_V,f,delta_PML,x_i,sw,p_dach)
% abb_p_real_ak1_PML(p_ak1_V,p_PML_V,f,delta_PML,x_i,sw,p_dach)
\tilde{S}% Funktion stellt den Realteil des Schalldrucks einer ebenen Welle in der
% akustischen Domäne D=ak1 und einer ebenen PML-Welle in der PML (D=PML)
% dar
% 
% Eingabeparameter sind die Ausgabeparameter der function "p_ak1_PML.m"
% und<br>% f:
                 Frequenz in [Hz] (Default-Wert:1000)
% delta_PML: PML-Breite in [m] (Default-Wert: 2)
% x_i: Koordinate des inneren PML-Randes in [m] (Default-Wert: 2)
% sw: Schrittweite in [m] (Default-Wert: 0.001)<br>% p_dach: Amplitude der ebenen Welle in [Pa] (Defau
                Amplitude der ebenen Welle in [Pa] (Default-Wert: 1)
if ~exist('f')
    f=1000;end
if ~exist('delta_PML')
     delta_PML=2;
end
if ~exist('x_i')
    x_i = 2;end
if ~exist('sw')
     sw=0.001;
end 
if ~exist('p_dach')
     p_dach=1;
end
figure;
```

```
hold on;
for y=-p_dach:0.001:p_dach
     % hellblauer Hintergrund im Bereich [0 x_i]
    plot([0 \times i], [y \ y], 'color',[117/255, 197/255, 240/255]);
end
for y=-p_dach:0.001:p_dach
     % gelber Hintergrund im Bereich [x_i x_i+delta_PML2]
     plot([x_i x_i+delta_PML], [y y],'color',[1, 249/255, 116/255]);
end
% reelle Achse
plot([0 x_i+delta_PML], [0 0], 'k:');
% x_V enthält alle Abtastpunkte in x-Richtung
x V = 0:sw:x i+delta PML;
% folgender Vektor enthält alle reellen Druckwerte für x-Bereich [0 
x_i+delta_PML2]
p\_real\_ak1\_und\_PML_V = [real(p\_ak1_V); real(p\_PML_V)];
plot(x_V,p_real_ak1_und_PML_V,'k');
xlabel('x [m]');
ylabel('p(x) [Pa]');
axis([0 x_i+delta_PML -p_dach p_dach]);
set(gca,'YTick',[-p_dach:p_dach/4:p_dach]);
```
end

#### A.1.3 Function .SPL phase.m"

```
function [SPL_V,phase_V] = SPL_phase(p_V)
% [SPL_V,phase_V] = SPL_phase(p_V)
\frac{6}{5}% berechne aus einem komplexen Druckvektor die Schalldruckpegel und die
% Phasenverschiebungen
%
% Eingabe-Parameter:
% p_V: komplexer Druckvektor in [Pa]
% Referenzdruck zur Berechnung von Schalldruckpegeln in Luft (Angabe in 
[Pal]p_ref = 2*10^(-5);% Berechnung eines Vektors, in dem die Schalldruckpegel aller Komponenten 
% des Vektors p_V stehen 
SPL_V = 20 * log10(abs(p_V). /sqrt(2). /p_ref); %% (*) Division durch sqrt(2), da für SPL Effektivwert und nicht Amplitude 
% des Schalldrucks benötigt wird
% Berechnung eines Vektors, in dem die Phasenlagen aller Komponenten des 
% Vektors p_V stehen 
phase V = angle(p, V);
```
end

#### A.1.4 Script ..Abbildungen\_zur\_PML\_Herleitung.m"

```
% Abbildungen für Kapitel 2.3.1.3
clear all; close all; clc;
% Parameter
f1 = 343;f2 = 1000;f3 = 2615;delta_PML = 2;
x_i = 2isw = 0.001;
p dach = 1;
% Abb. 2.2 - Berechnungen
[p_ak1_V_f1,p_PML_V_f1] = p_ak1_PML(f1,delta_PML,x_i,sw,p_dach);[p\_ak1_V_f2,p\_PML_V_f2] = p\_ak1_PML(f2,delta_PML,x_i,sw,p\_dach);[p_ak1_V_f3,p_PML_v_f3] = p_ak1_PML(f3,delta_PML,x_i,sw,p_dach);% Abb. 2.2 - Erstellen der Plots
abb_p_real_ak1_PML(p_ak1_V_f1,p_PML_V_f1,f1,delta_PML,x_i,sw,p_dach)
abb_p_real_ak1_PML(p_ak1_V_f2,p_PML_V_f2,f2,delta_PML,x_i,sw,p_dach)
abb_p_real_ak1_PML(p_ak1_V_f3,p_PML_V_f3,f3,delta_PML,x_i,sw,p_dach)
% Abb. 2.3 - Berechnungen
[SPL_PML_V_f1,phase_PML_V_f1] = SPL_phase(p_PML_V_f1);
[SPL\_PML_V_f2,phase\_PML_V_f2] = SPL\_phase(p\_PML_V_f2);[SPL\_PML_V_f3,phase\_PML_V_f3] = SPL\_phase(p\_PML_V_f3);% Abb. 2.3 - Erstellen der Plots
figure;
subplot(2,1,1);plot(x_i:sw:x_i+delta_PML,SPL_PML_V_f1,'b');
hold on;
plot(x_i:sw:x_i+delta_PML,SPL_PML_V_f2,'r');
plot(x_i:sw:x_i+delta_PML,SPL_PML_V_f3,'g');
xlabel('x [m]');ylabel('L_p [dB]');
min_y = 20; max_y = 100;set(gca,'YTick',[min_y:20:max_y]);
axis([x_i x_i+delta_PML min_y max_y]);
grid on;
legend(sprintf('f=%gHz',f1),sprintf('f=%gHz',f2),sprintf('f=%gHz',f3));
subplot(2,1,2);plot(x i:sw:x i+delta PML,phase PML V f1,'b');
hold on;
plot(x_i:sw:x_i+delta_PML,phase_PML_V_f2,'r');
plot(x_i:sw:x_i+delta_PML,phase_PML_V_f3,'g');
xlabel('x [m]');ylabel('phi p [rad]');
axis([x_i x_i+delta_PML -pi pi]);
set(gca,'YTick',[-pi -pi/2 0 pi/2 pi])
set(gca,'YTickLabel', {'-3.14','-1.57','0','1.57','3.14'});
plot([x i x i+deltalta PML],[0 0],'k:');
% Abb. 2.4 - Berechnungen
```

```
delta PML1 = 1;
%delta_PML2 = delta_PML;
delt = PML3 = 2.6;[p_ak1_V_delta_PML1,p_PML_V_delta_PML1] =
p_ak1_PML(f1,delta_PML1,x_i,sw,p_dach);
[{p\_ak1\_V_f2,p\_pML_V_f2}] = p\_ak1\_pML(f2,delta\_pML,x_i,sw,p\_dach);[p_ak1_V_delta_PML3,p_PML_V_delta_PML3] = 
p_ak1_PML(f3,delta_PML3,x_i,sw,p_dach);
[SPL_PML_V_delta_PML1,phase_PML_V_delta_PML1] = 
SPL_phase(p_PML_V_delta_PML1);
%[SPL_PML_V_f2,phase_PML_V_f2] = SPL_phase(p_PML_V_f2);
[SPL_PML_V_delta_PML3,phase_PML_V_delta_PML3] = 
SPL_phase(p_PML_V_delta_PML3);
[p_{\text{ak1}} \vee \text{delta}_{\text{PML1}},p_{\text{PML}} \vee \text{delta}_{\text{PML1}}] =p_ak1_PML(f1,delta_PML1,x_i,sw,p_dach);
[{p\_ak1\_V_f2,p\_pML_V_f2}] = p\_ak1\_pML(f2,delta\_pML,x_i,sw,p\_dach);[p_ak1_V_delta_PML3,p_PML_V_delta_PML3] = 
p_ak1_PML(f3,delta_PML3,x_i,sw,p_dach);
[SPL_PML_V_delta_PML1,phase_PML_V_delta_PML1] = 
SPL_phase(p_PML_V_delta_PML1);
%[SPL_PML_V_f2,phase_PML_V_f2] = SPL_phase(p_PML_V_f2);
[SPL_PML_V_delta_PML3,phase_PML_V_delta_PML3] = 
SPL_phase(p_PML_V_delta_PML3);
% Abb. 2.4 - Erstellen der Plots
figure;
plot(x_i:sw:x_i+delta_PML1,SPL_PML_V_delta_PML1,'b');
hold on;
plot(x_i:sw:x_i+delta_PML,SPL_PML_V_f2,'r');
plot(x_i:sw:x_i+delta_PML3,SPL_PML_V_delta_PML3,'g');
xlabel('x [m]');ylabel('L_p [dB]');
set(qca,'XTick', [x i:0.2:x i+delta PML3]);
min y = 20; max y = 100;
set(gca,'YTick',[min_y:20:max_y]);
axis([x_i x_i+delta_PML3 min_y max_y]);
grid on;
legend('\delta_P_M_L=1m','\delta_P_M_L=2m','\delta_P_M_L=2,6m');
```
### **A.2 MATLAB-Code für Abbildungen in Kap. 3.2.4**

#### A.2.1 Function , mapping d1 o2.m"

```
function [xi_V,N1_V,N2_V,N3_V,x_V,y_V,z_V] =
mapping_d1_o2(sw,x1_V,x2_V,x3_V)
% [xi_V,N1_V,N2_V,N3_V,x_V,y_V,z_V] = mapping_d1_o2(sw,x1_V,x2_V,x3_V)
%
% V kennzeichnet im Folgenden jeweils einen Vektor
% Die Funktion berechnet die Basisfunktionen N1_V, N2_V und N3_V eines 
% eindimensionalen Lagrange-Elements 2. Ordnung jeweils an den Positionen 
% xi_V=(0:sw:1)' (xi bezeichnet die lokale Koordinate). 
% In Abhängigkeit von diesen Basisfunktionen und in Abhängigkeit der 
% Knotenpunkte der globalen Koordinaten (x1_V=[x1;y1;z1], x2_V=[x2;y2;z2] 
% und x3_V=[x3;y3;z3]) werden anschließend die den lokalen Koordinaten-
% Positionen xi_V=0:sw:1 entsprechenden globalen Koordinaten-Positionen 
% x_V und y_V und z_V berechnet.
\circ% Eingabe-Parameter:
% sw: Schrittweite
% x1_V globale Koordinaten x,y,z des Knotenpunktes 1 in [mm]
% x2_V globale Koordinaten x,y,z des Knotenpunktes 2 in [mm]
% x3_V globale Koordinaten x,y,z des Knotenpunktes 3 in [mm]
xi \space V = (0:sw:1)'Anzahl_Punkte=length(xi_V);
N1_V=ones(Anzahl_Punkte,1)-3.*xi_V+2.*xi_V.^2;
N2_V=2*xi_V.^2-xi_V;
N3_V=4*xi_V-4*xi_V.x1 = x1_V(1); y1 = x1_V(2); z1 = x1_V(3);x2 = x2_V(1); y2 = x2_V(2); z2 = x2_V(3);x3 = x3_V(1); y3 = x3_V(2); z3 = x3_V(3);x_V = N1_V * x1 + N2_V * x2 + N3_V * x3;y V = N1_V*y1 + N2_V*y2 + N3_V*y3;
z V = N1 V*z1 + N2 V*z2 + N3 V*z3;
```
end

#### A.2.2 Script , Abbildungen Bsp fuer Mapping.m"

```
% Abbildungen zum Beispiel für Mapping in Kap. 3.2.4, 
% d.h. Abb. 3.7 und 3.8 
clc; clear all; close all;
sw = 0.001;
x1_V = [1; 3; 0];x2_V = [9; 1; 0];x3_V = [6; 5; 0];[xi_V,N1_V,N2_V,N3_V,x_V,x_V,y_z] = mapping_d1_o2(sw,x1_V,x2_V,x3_V);
figure(1);
plot(xi_V,N1_V,'b');
hold on;
plot(xi_V,N2_V,'r');
plot(xi V, N3 V, 'q');
plot(xi_V,zeros(length(xi_V)),'k');
set(gca,'XTick',[0:0.125:1]);
set(gca,'YTick',[-0.125:0.125:1]);
grid on;
legend('N_1(\xi)'.'N_2(\xi)'.'N_3(\xi)')xlabel('xi');ylabel('N_a(\xi x i)');
figure(2);
plot(x_V,y_V,'k');
axis([0 10 0 6]);
hold on;
% bei sw=0.001 ist xi_V(251)=0.25
% globale Koordinaten (x und y) des Punktes P, wenn xi=0.25 ist
P_{X} = x_{V(251)}P_y = y_V(251)plot(P_x,P_y,'g');
set(gca,'XTick',[1 6 9]);
set(gca,'YTick',[1 3 5]);
% weitere Bearbeitung dieses Plots in CorelDRAW Graphics Suite X3
```
# **Anhang B: Dateienverzeichnis**

## **B.1 Schriftliche Diplomarbeit (\*.doc, \*.pdf)**

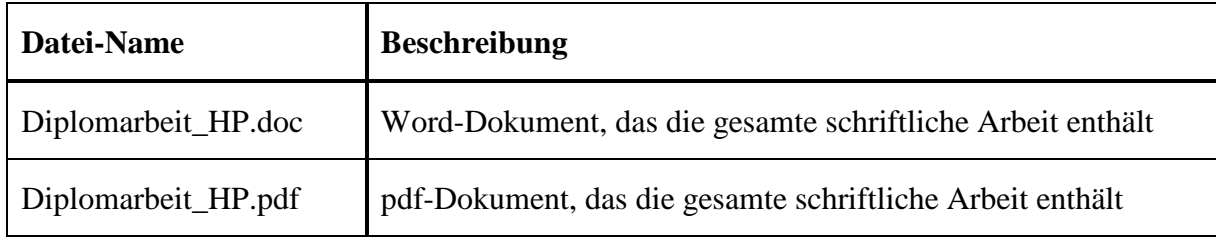

## **B.2 Präsentation der Diplomarbeit (\*.ppt)**

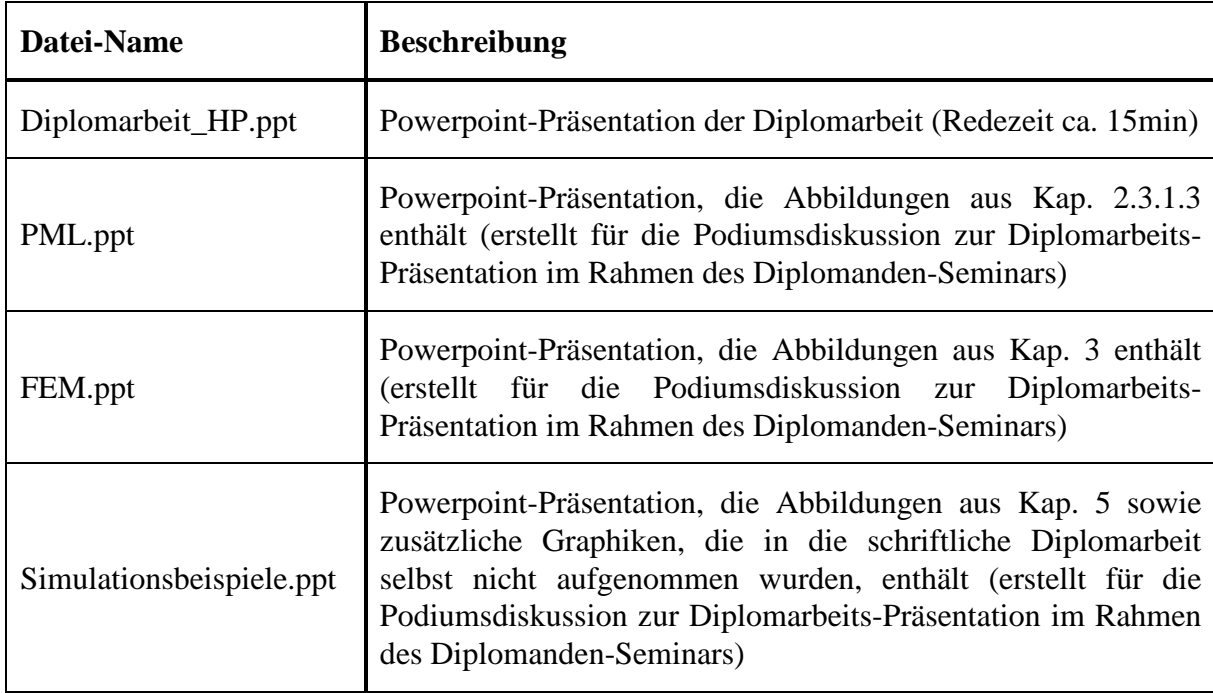

## **B.3 MATLAB-Dateien (\*.m)**

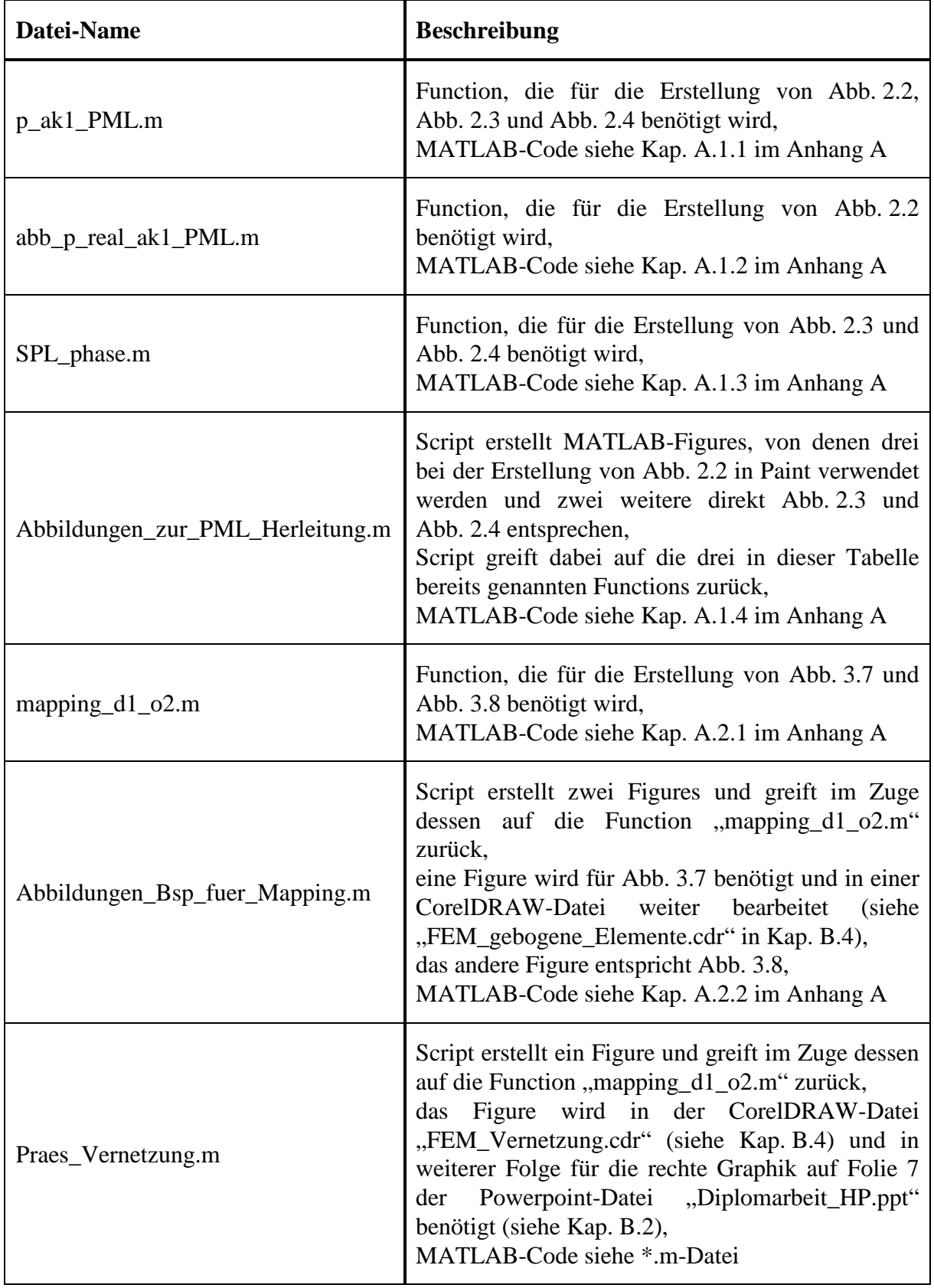

# **B.4 CorelDRAW-Dateien (\*.cdr)**

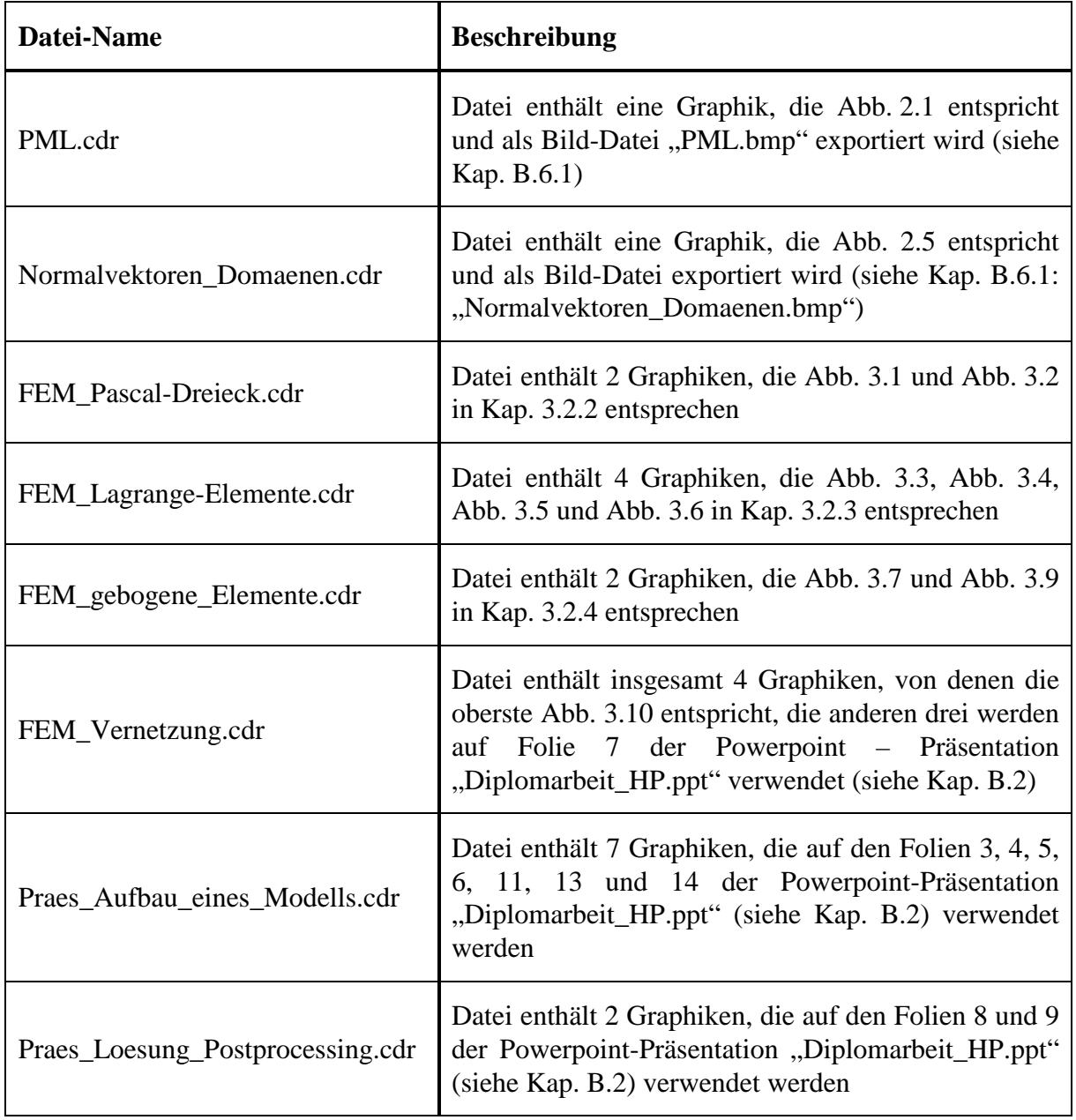

## **B.5 COMSOL Multiphysics-Projekte (\*.mph)**

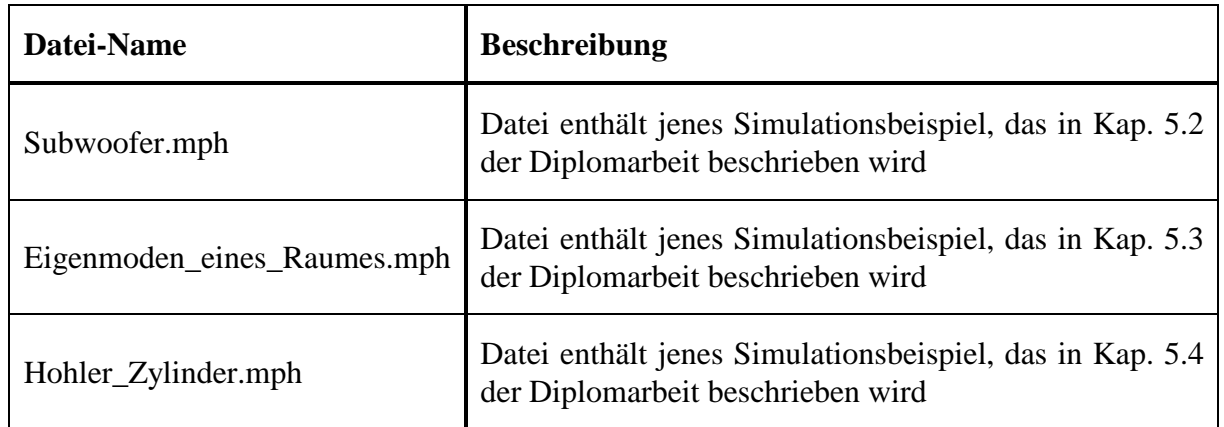

## **B.6 Bild-Dateien (\*.bmp, \*.png)**

Es gibt nur eine einzige Bild-Datei, die im Rahmen dieser Arbeit erstellt wurde, aber *nicht* in der schriftlichen Arbeit selbst (in den beiden in Kap. B.1 genannten Dokumenten) vorkommt. Diese Bild-Datei hat den Namen "Praes\_leerer\_Raum\_Geometrie.png" und wird auf Folie 4 der Powerpoint-Präsentation "Diplomarbeit HP.ppt" verwendet.

In den Tabellen dieses Kapitels ist die linke Spalte nach der Abbildungs-Nummer (Abb.-Nr.) sortiert, während die rechte Spalte den jeweils zur Abb.-Nr. zugehörigen Datei-Namen beinhaltet. Es werden nur Abbildungen (bzw. deren Nummern) angeführt, bei denen tatsächlich eine Bild-Datei erstellt wurde.

Die in diesem Kapitel aufgelisteten \*.bmp-Dateien wurden mit Hilfe der Programme MATLAB [ML], CorelDRAW [CD] und Paint [MP], die \*.png-Dateien mit Hilfe der Programme COMSOL Multiphysics [CM] und Paint [MP] erstellt.

#### **B.6.1 Bild-Dateien aus Kap. 2 (\*.bmp)**

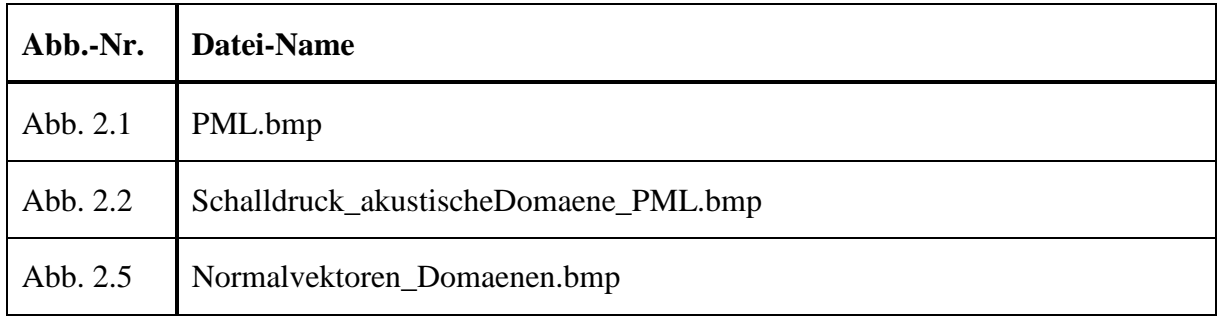

## **B.6.2 Bild-Dateien aus Kap. 4 (\*.png)**

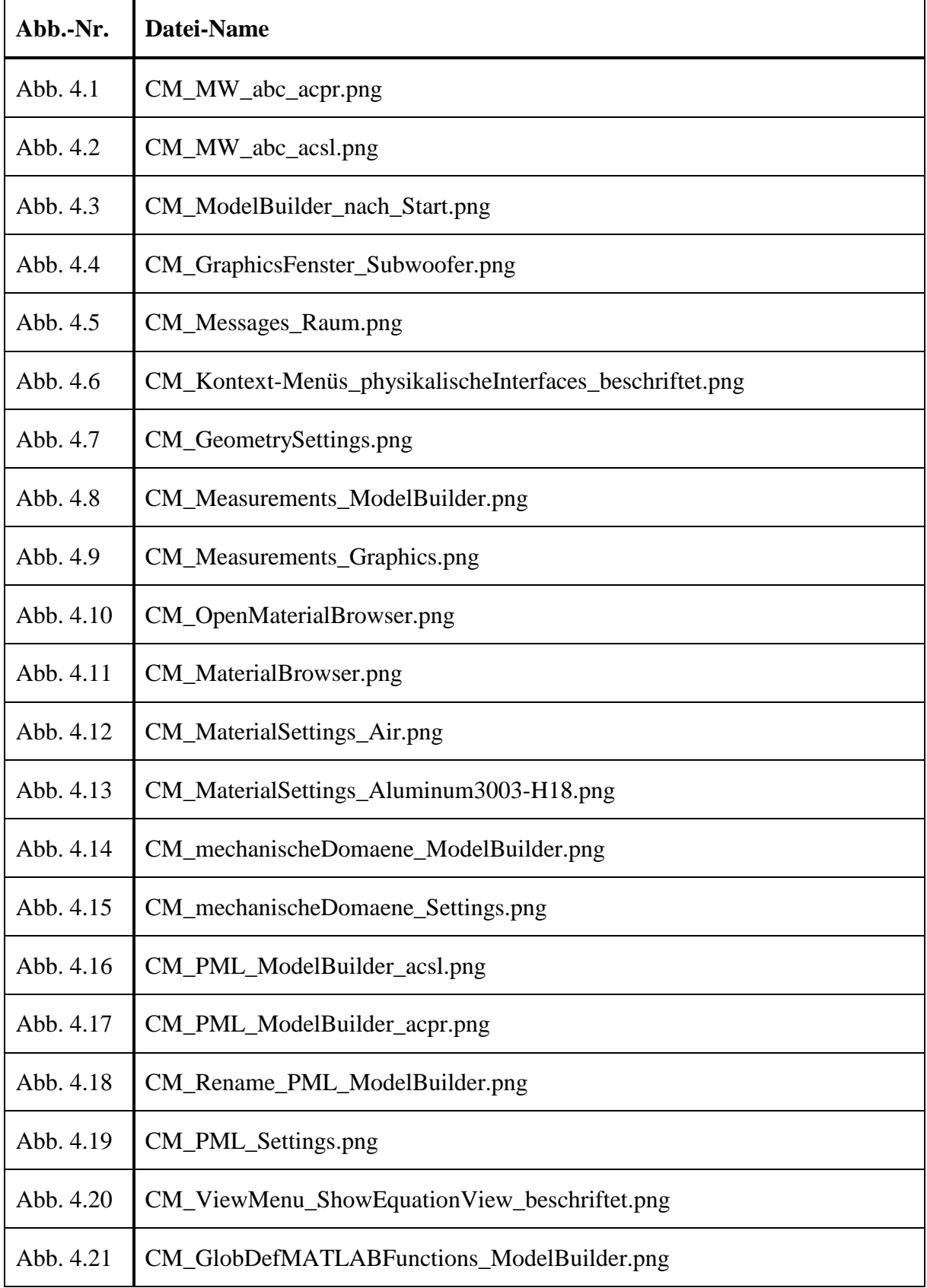

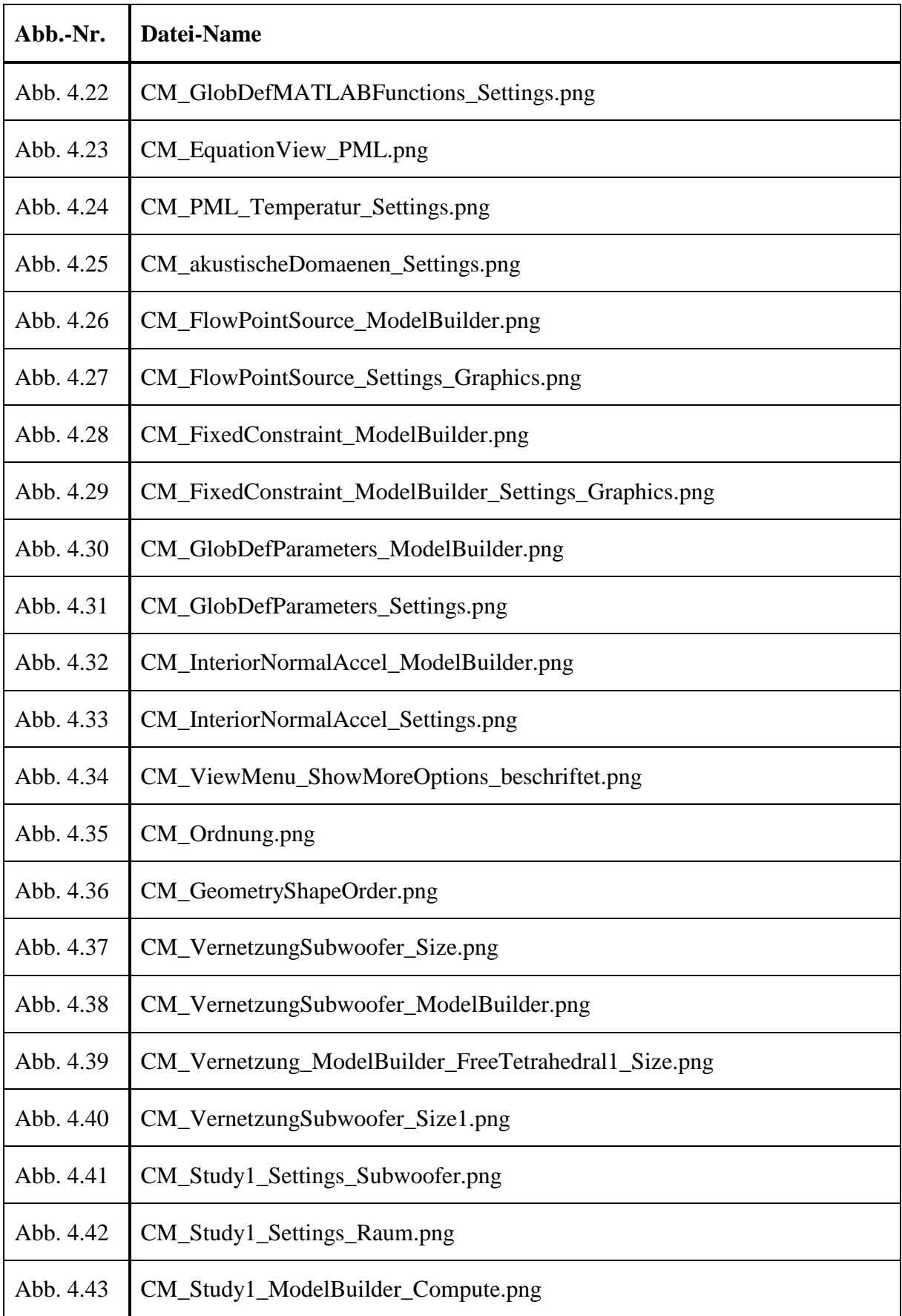

# **B.6.3 Bild-Dateien aus Kap. 5 (\*.png)**

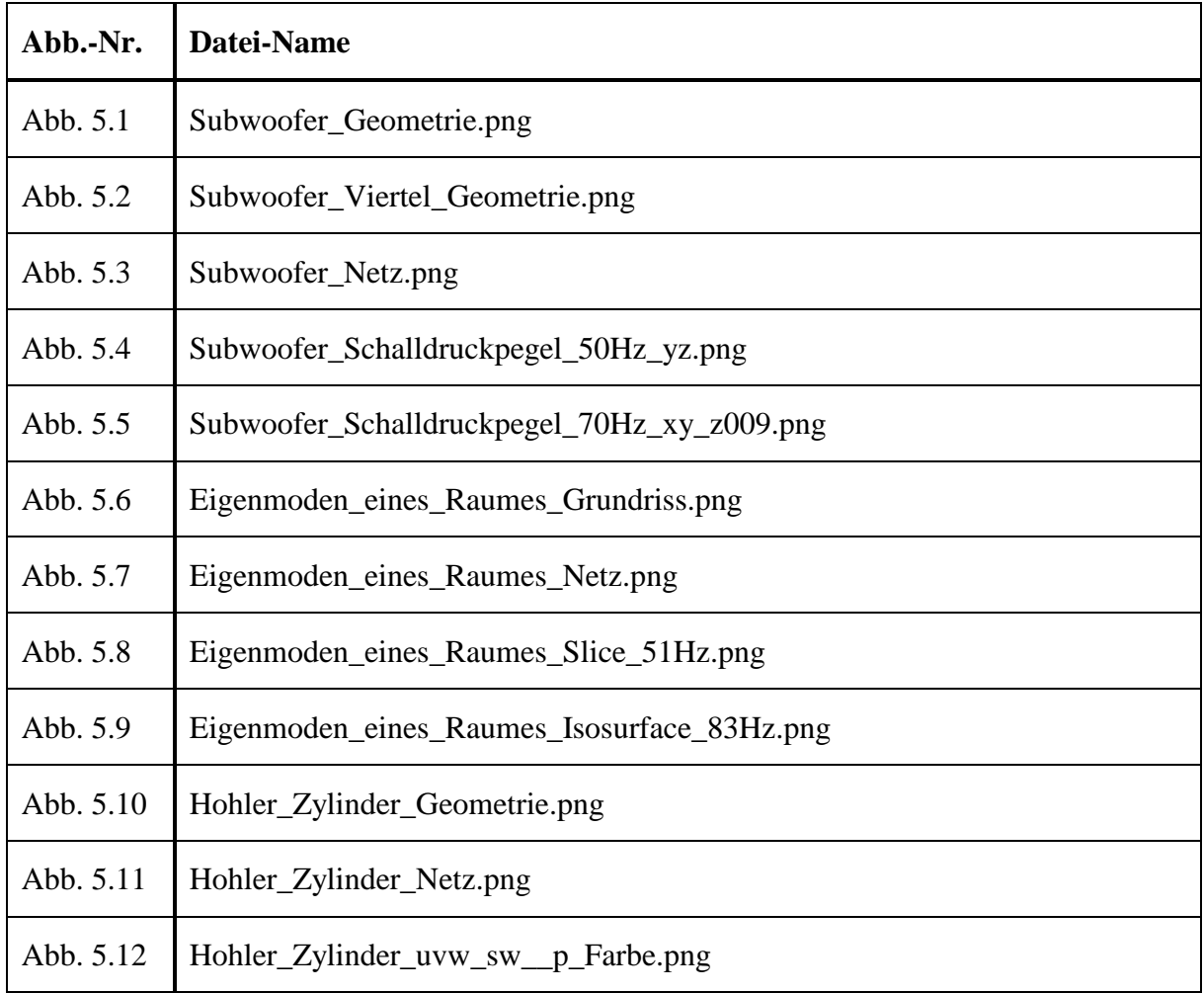